**REPUBLIQUE ALGERIENNE DEMOCRATIQUE ET POPULAIRE Ministère de l'Enseignement Supérieur et de la Recherche Scientifique Université M ouloud MAMMERI de Tizi-Ouzou**

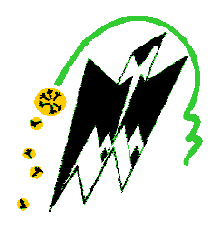

# **Faculté de Génie Electrique et d'Informatique Département d'Automatique**

# **PROJET DE FIN D'ETUDES**

En vue de l'obtention du diplôme

*D'INGENIEUR EUR D'ETAT EN AUTOMATIQUE AUTOMATIQUE* 

# Thème

Automatisation d'une installation d'émailla d'émaillage électrostatique à base d'un automate automate Télémécanique TSX 57 20 l'ENIEM tion<br>:e d'un<br>7 20 à

Proposé par :

Mr M.CHALLAL

Mr R.AMMOUR

Dirigé par :

Mr A.HAMMOUCHE

Soutenu le : 13 / 07 / 2009 Devant le jury d'examen composé de : Melle O. ADJEMOUT Melle O. CHILALI Mr R. HADDOUCHE

*Promotion 2009*

Présenté par : Melle AIT AOUDIA Samia

Melle MEDJKANE Faiza

# **SOMMAIRE**

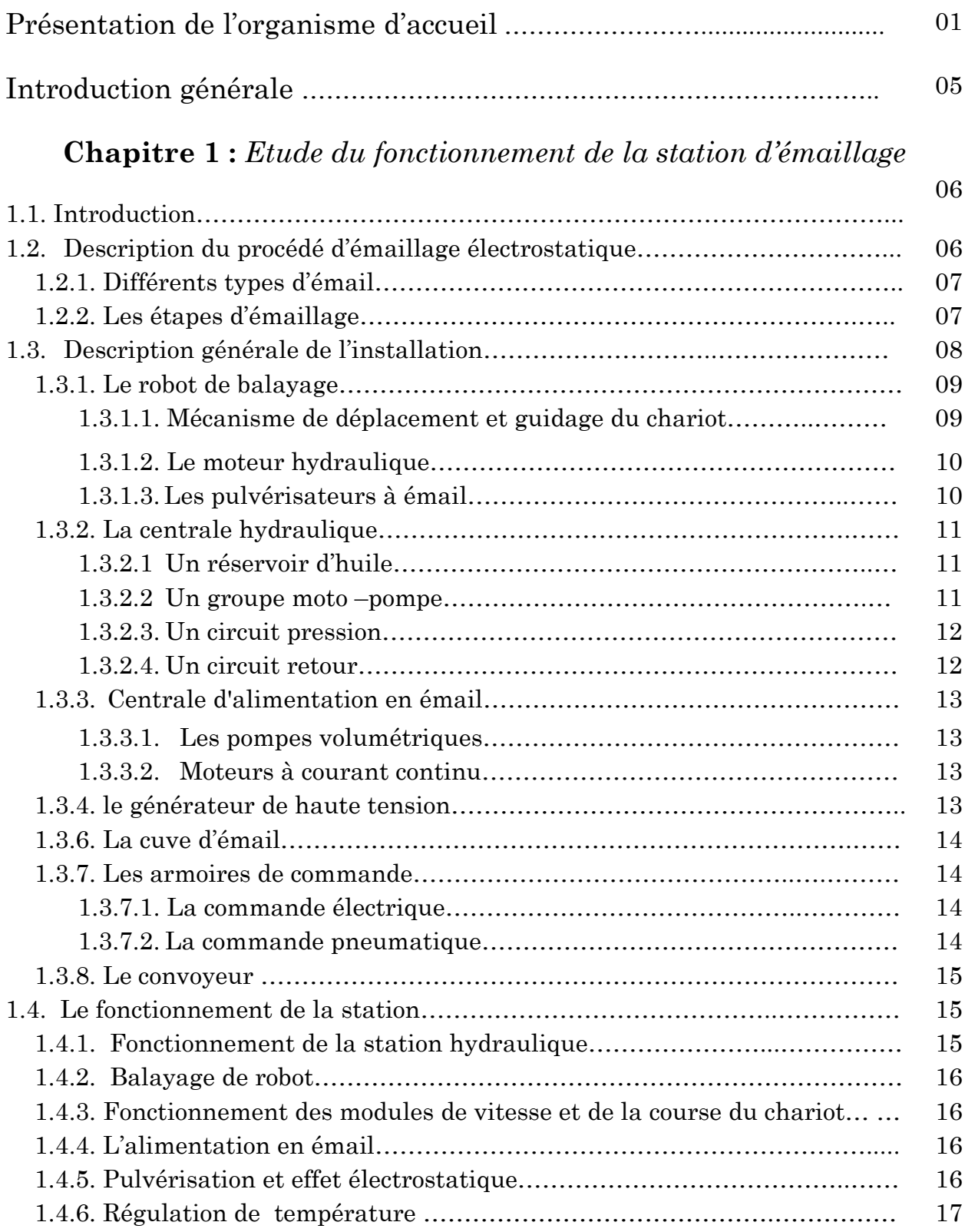

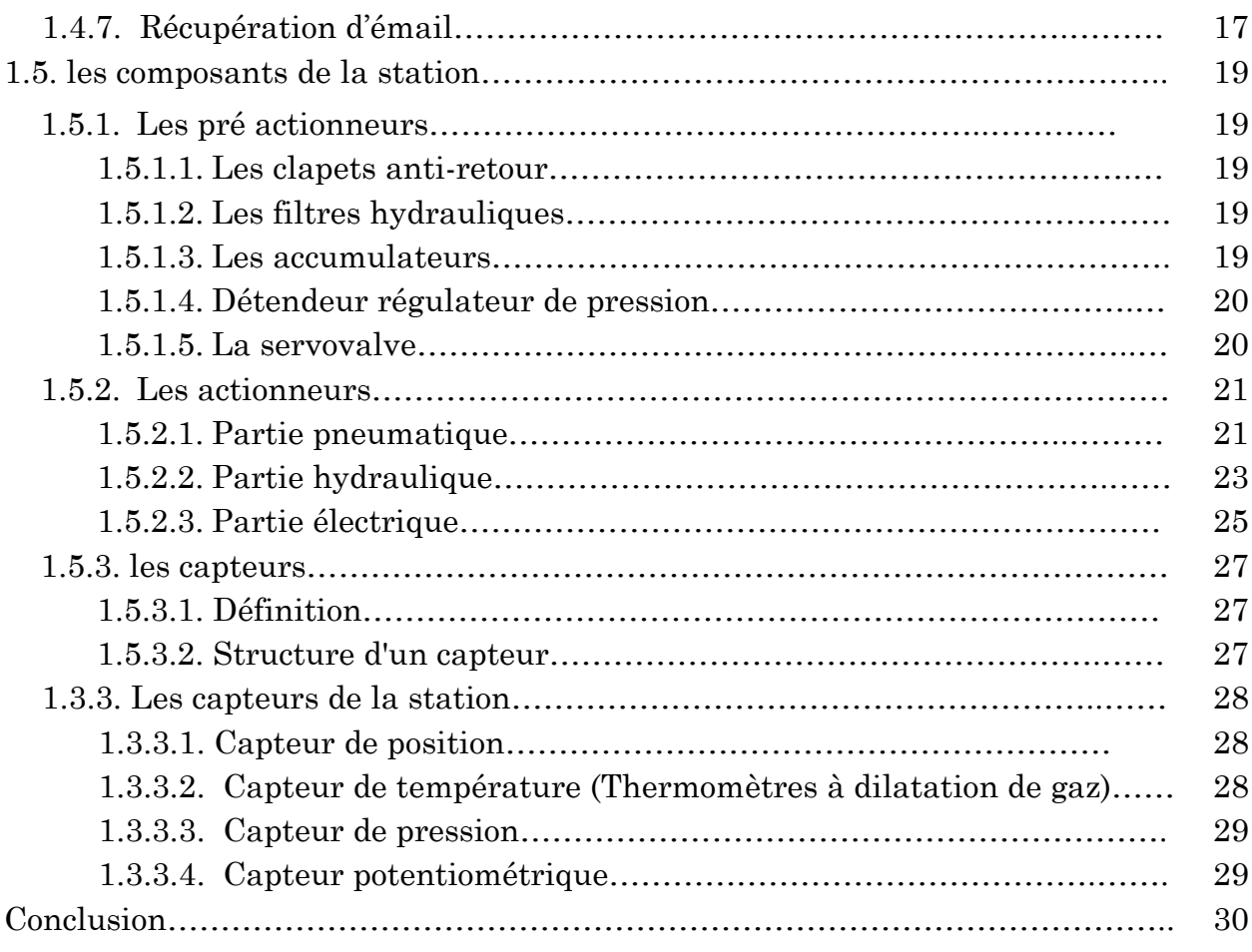

# **Chapitre 2 :** *Modélisation de la station d'émaillage*

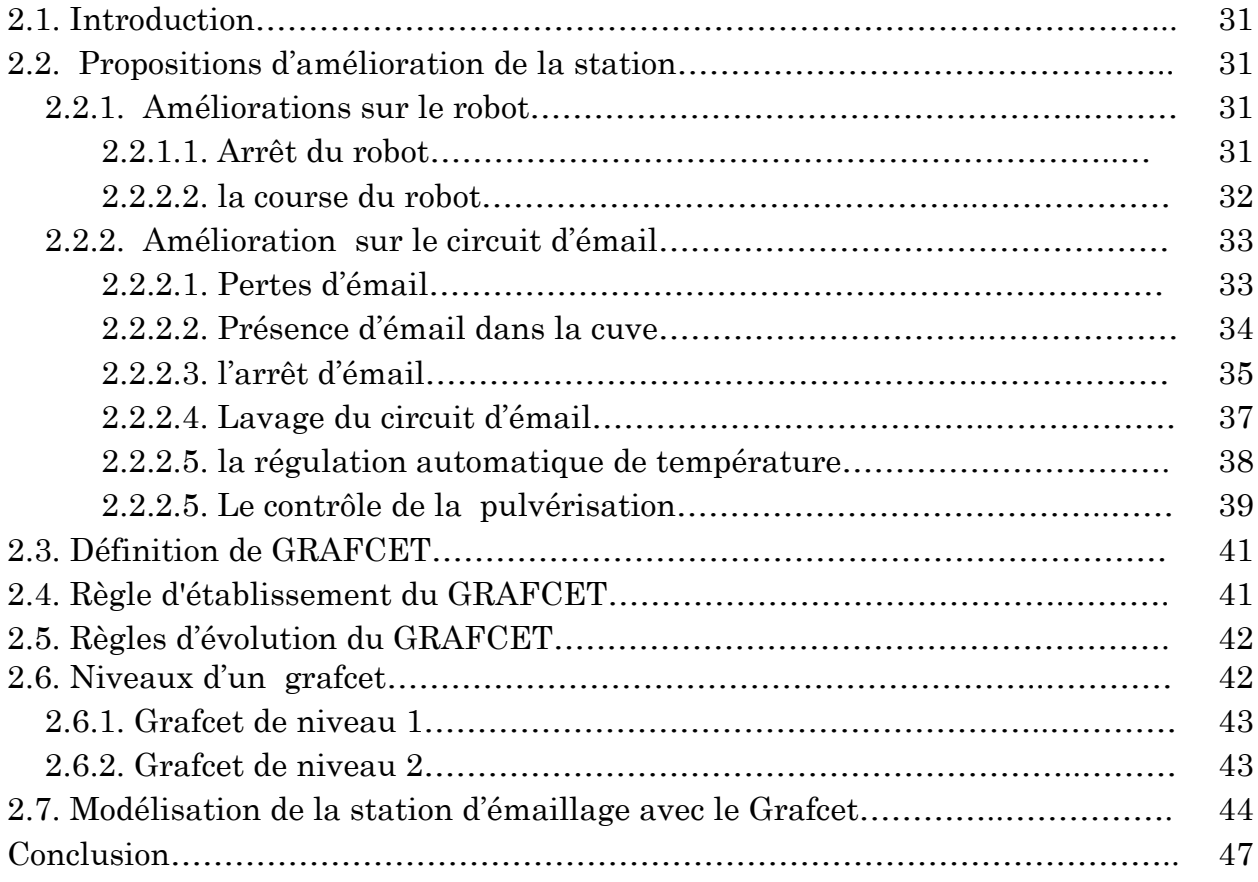

# **Chapitre 3 :** l'automate TSX 5720 et son langage de programmation

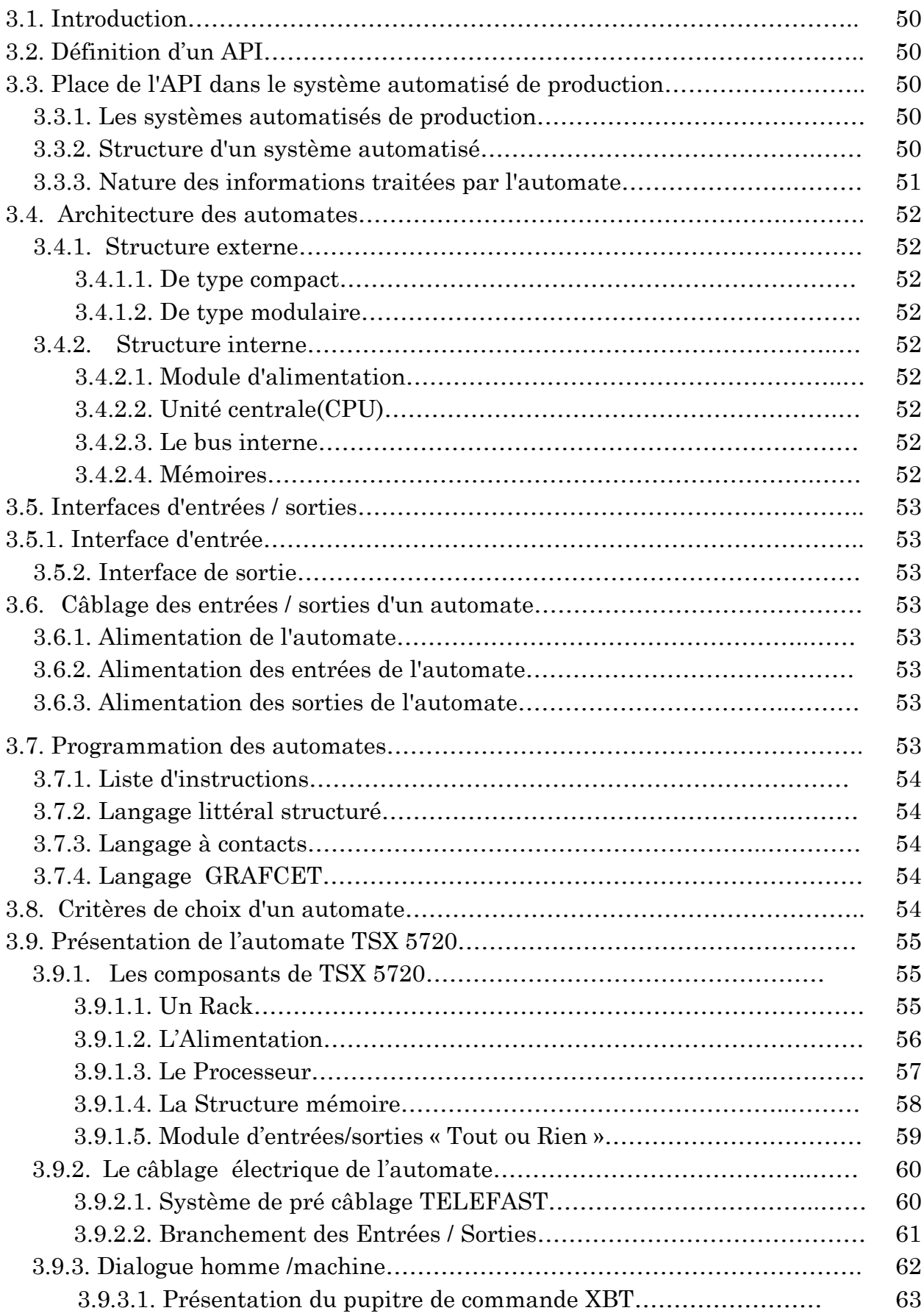

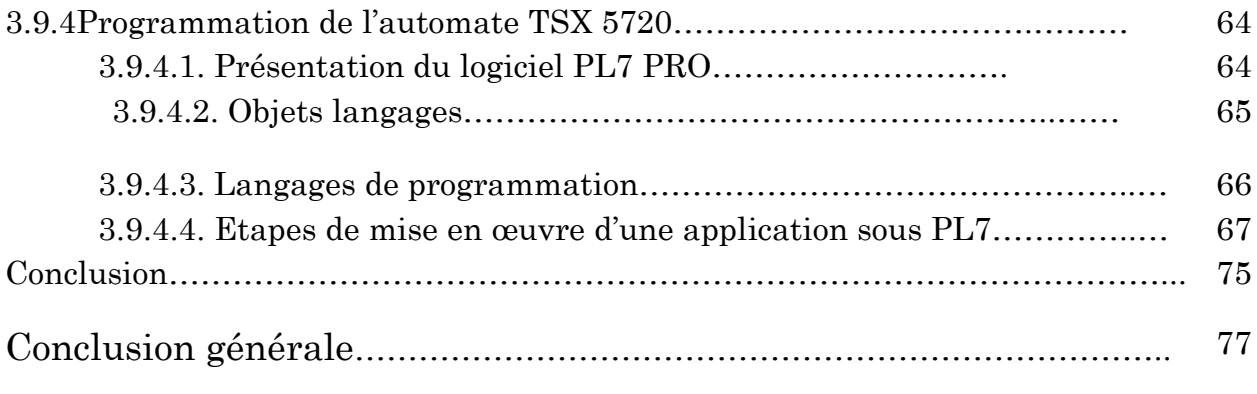

# Annexes

Bibliographie

# Remerciement

*Nous tenons à remercier tous d'abord le personnel de l'entreprise ENIEM pour leur aide et leur serviabilité tout au long de notre stage pratique en particulier notre encadreur Mr CHALLAL qui n'a jamais ménagé son temps et ses efforts pour donner toutes ses connaissances et ses conseils, sans oublier Mr RABET.* 

*Nous exprimons aussi nos vifs remerciements à tous les enseignants du département d'automatique et plus particulièrement notre promoteur Mr HAMMOUCHE Pour son suivi et ses conseils judicieux.* 

 *Nos remerciements sont formulés aussi à nos familles pour toutes leurs aides et conseils qui nous ont été très significatifs.* 

*MERCI aux membres de jury qui ont accepté de juger notre travail.*

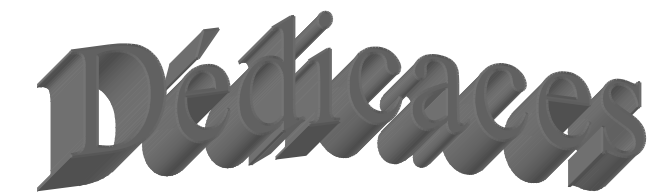

*Je dédie ce travail Je A la mémoire de ma très chère mère, que dieu le tout puissant l'accueil*  dans son éternel Paradie Au meilleur papa au monde qui n'a jamais cessé d'être là pour moi *A ma grand- ma grand-mère et ma belle mère FADILA mère et ma belle A mes frères A frèresMADANI et sa femme TIZIRI, ABDELLAH et MADANI et femme TIZIRI, et HAMID* 

*A mes sœurs KAMILIA et SISSI mes*  Et surtout à mon très chère mari M'HANA et toute ma belle famille *A mes tantes et leurs enfants A tantes et leurs enfants A toute la famille AIT AOUDIA AIT AOUDIA A mes amis et tous ceux que je connais A connais A FAIZA et etsa famille. sa famille.* 

 *SAMIA SAMIA* 

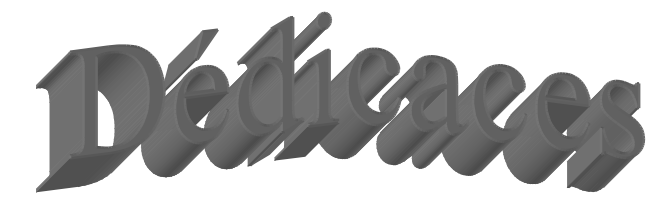

*Je dédie ce travail Je A la mémoire de mon frère Moh A mémoire de mon A mes chers parents qui ont consenti beaucoup de sacrifices pour me permettre de réaliser mes objectifs. A mes frères frères:ALI, HAKIM, TAHAR et Moh :ALI, HAKIM, et Moh A ma chère grand- ma chère grand-mère et toute la famille mère toute la famille familleMEDJKANE MEDJKANE MEDJKANE A mes cousins, surtout le petit YACINE mes cousins, A ceux que j'ai eux la chance de connaitre, mes copines de la cité, mes amis de la promotion promotion, et ceux d'Azeffo , et ceux d'Azeffoune A sam et toute sa famille sam et toute sa famille* 

 $FAIZA$ 

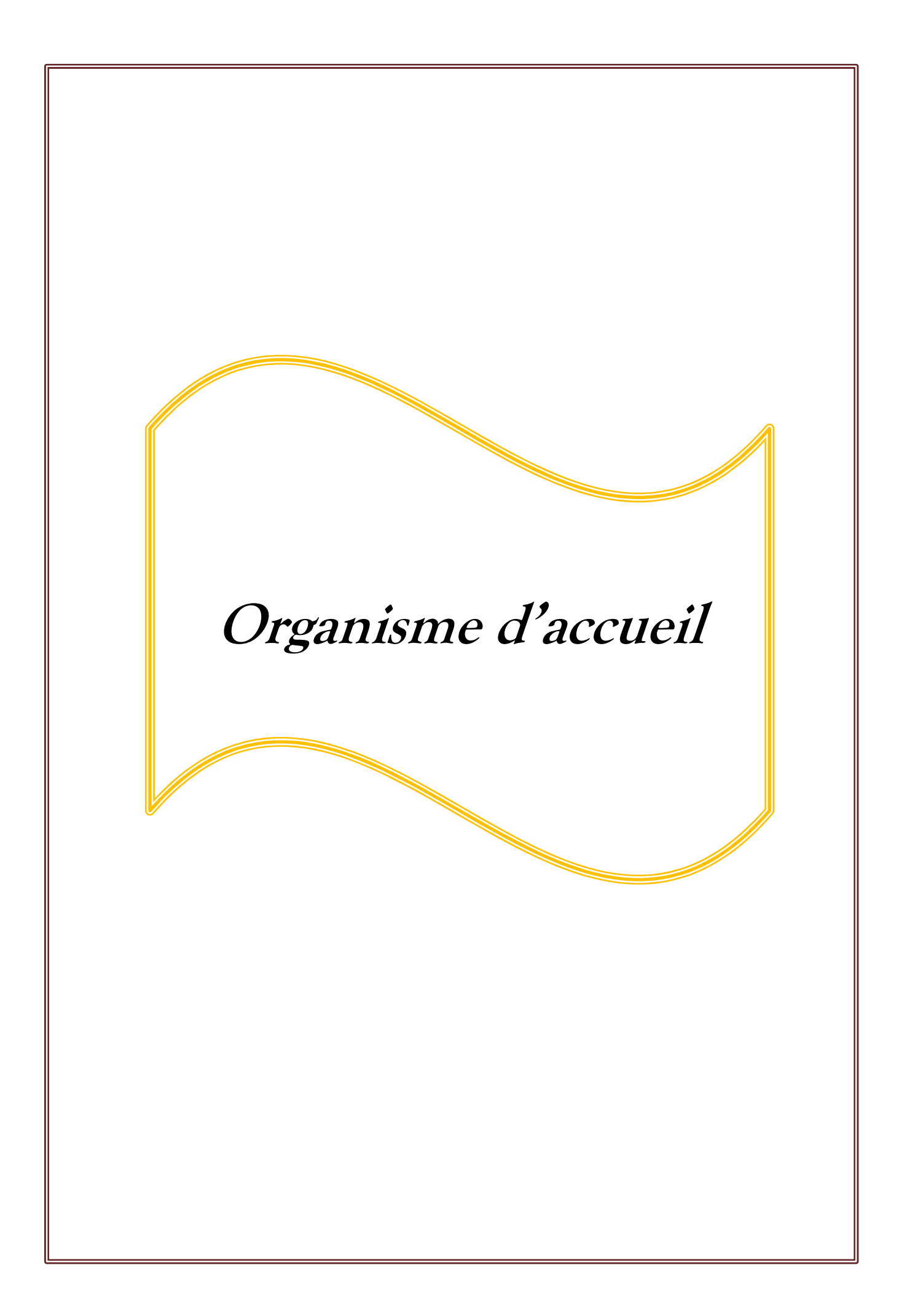

# **1. Présentation et organisation de l'ENIEM**

L'Entreprise Nationale des Industries ÉlectroMénagères (ENIEM) **[1]** C'est une entreprise publique économique constituée le 2 janvier 1983 mais qui existe depuis1974 sous tutelle de l'entreprise Sonelec. Le siège social de, se situe au chef lieu de la Wilaya de Tizi-Ouzou, les unités de production Froid, Cuisson, et Climatisation sont implantées à la zone industrielle d'Aissat Idir de Oued-Assi, distante de 7 km du chef lieu de Wilaya.. Elle possède l'expérience de plus de 30ans dans la fabrication, la production et le développement dans les différentes branches de l'électroménager, notamment :

- Les appareils de ménagers domestiques :
- $\triangleright$  Les petits appareille ménagers.
- Les lampes d'éclairage.
- $\triangleright$  Les produits sanitaires.

L'entreprise s'est organisée par centres d'activités stratégiques qui se composent de 4 unités de production, une unité commerciale, une unité de prestations ainsi que d'une filiale dont le capital est 100% ENIEM voir organigramme figure.

 En vu d'améliorer la qualité de produit et de former une classe travailleuse qualifiée notamment de concurrencer les leaders mondiaux de l'électroménager, depuis sa création l'ENIEM n'a cessé de chercher à automatiser ses différentes installations. C'est en 1987 qu'elle a débuté l'expérience des installations automatisées grâce à TOSHIBA, après la mise en ouvre de la chaine R1 entièrement automatique, ce qui lui a valu la marque ISO 9002 en1998, et c'est dans la même année qu'elle s'est équipée d'une nouvelle installation automatique pilotée par un automate SIEMENS puis en 2005 une autre installation commander par l'automate SCHNEIDER .

C'est dans cet environnement de diversité technologique des différentes installations, à l'unité cuisson, que nous avons élaboré ce modeste travail d'étude d'une automatisation, profitant ainsi de l'expérience des travailleurs d'une entreprise nationale pour mieux comprendre les procédés industriels et notamment les concevoir.

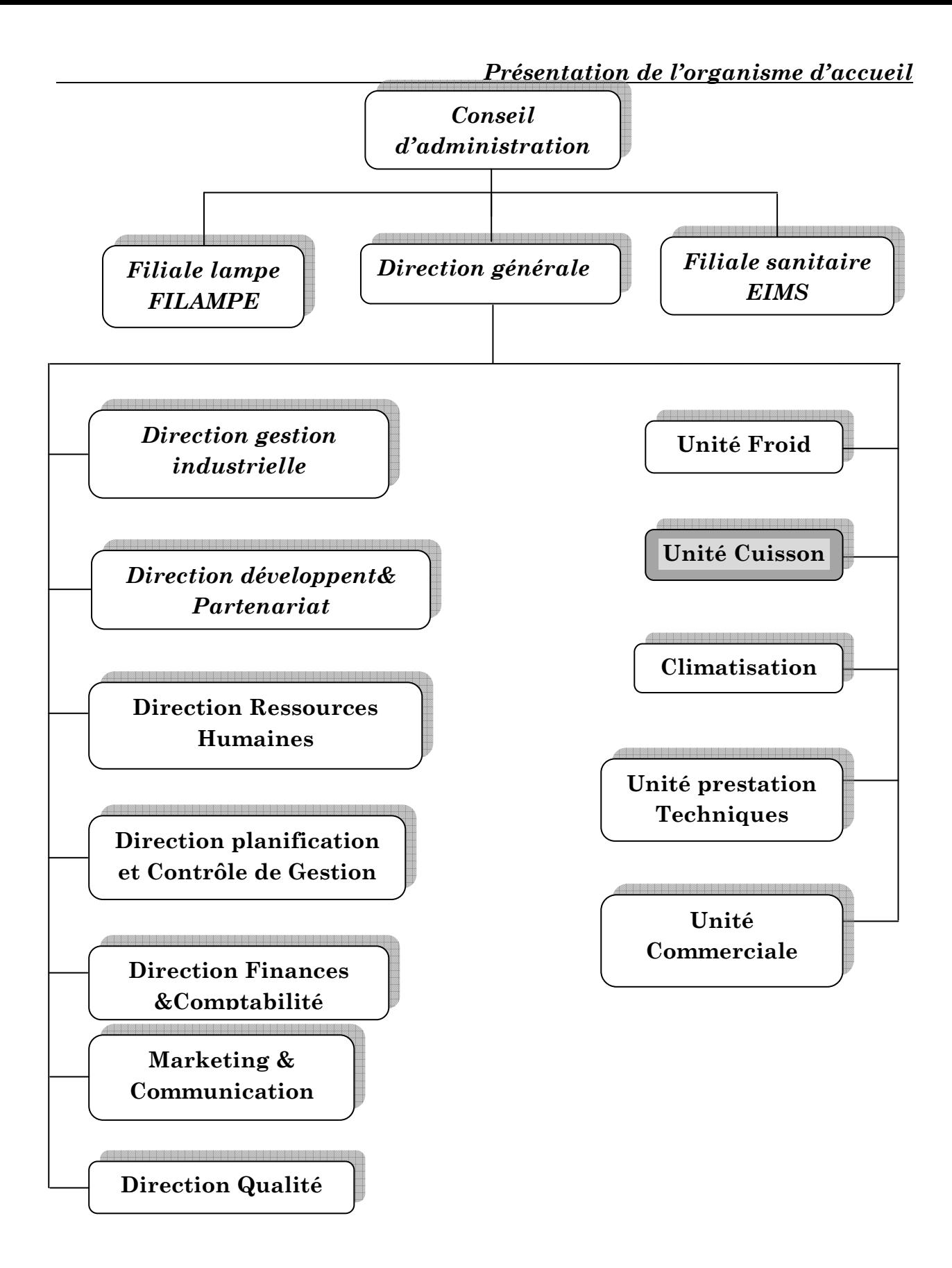

*Figure. Organisation générale de l'entreprise* 

# **2. Présentation et organisation de l'unité cuisson**

 L'unité cuisson est spécialisée dans la production des différents types de cuisinières. Cette unité est organisée en une direction, un secrétariat, un assistanat sécurité industriel, trois départements et trois services en staff.

# **2.1. Les départements de l'unité cuisson**

- **Département technique et maintenance :** Il soutien tous les départements et services dans l'accomplissement de leur taches, il est structuré comme suit :
- $\checkmark$  service d'étude et développement produits.
- $\checkmark$  Service méthodes fabrication.
- $\checkmark$  Service maintenance.
- **Département commercial :** Son rôle est l'approvisionnement en matières premières, composantes et matières auxiliaires de différentes structures de production, il est structuré comme suit :
	- $\checkmark$  Service transit et douanes.
	- $\checkmark$  Service achat.
	- $\checkmark$  Service gestion des stocks.
- **Département production** : Sa mission est de transformer les matières premières en produits finis, il est constitué de :
	- $\checkmark$  Service ordonnancement production.
	- $\checkmark$  Service fabrication tôlerie.
	- $\checkmark$  Service fabrication mécanique.
	- $\checkmark$  Service traitement et revêtement surface (notre lieux de travail).
	- $\checkmark$  Service montage final.

# **2.2. Services de l'unité cuisson**

Il a trois taches essentielles :

- $\checkmark$  Inspection matière première en prélevant les échantillons.
- $\checkmark$  Élaboration des gammes de production.
- **Service finances et comptabilité :** Ce service a deux taches principales :
- $\checkmark$  Gestion et suivi des ressources financières de l'unité.
- La comptabilité de l'unité.
- **Services des ressources humaines** : Il applique toutes les procédures de gestion relativement à cette tache, comme le recrutement. Ses activités sont :
- $\checkmark$  La distribution et l'exportation des produits ENIEM : 05 dépôts de vente ENIEM à Mascara et Aîn Defla (ouest), Tizi-Ouzou et Hamiz (centre) et Annaba (est).
- $\checkmark$  La vente et le service après-vente (à travers ses moyens propres et un réseau d'agents agrées), plus de 2000 agents à travers le territoire national.

 Dans ce cadre, le chef de service maintenance de l'unité cuisson de l'*ENIEM*, nous a confié la tâche consistant à développer une solution programmable pour l'installation d'émaillage électrostatique.

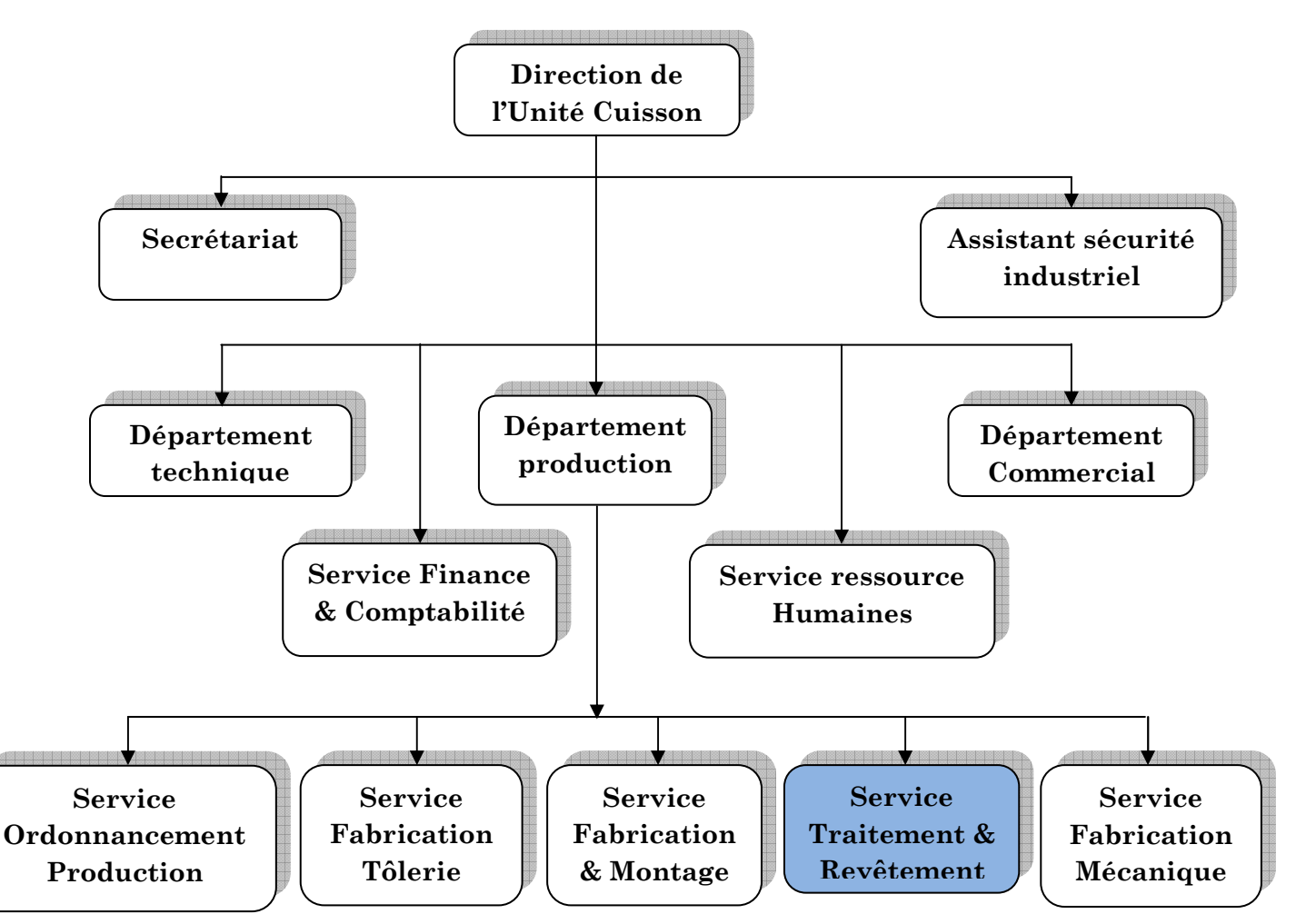

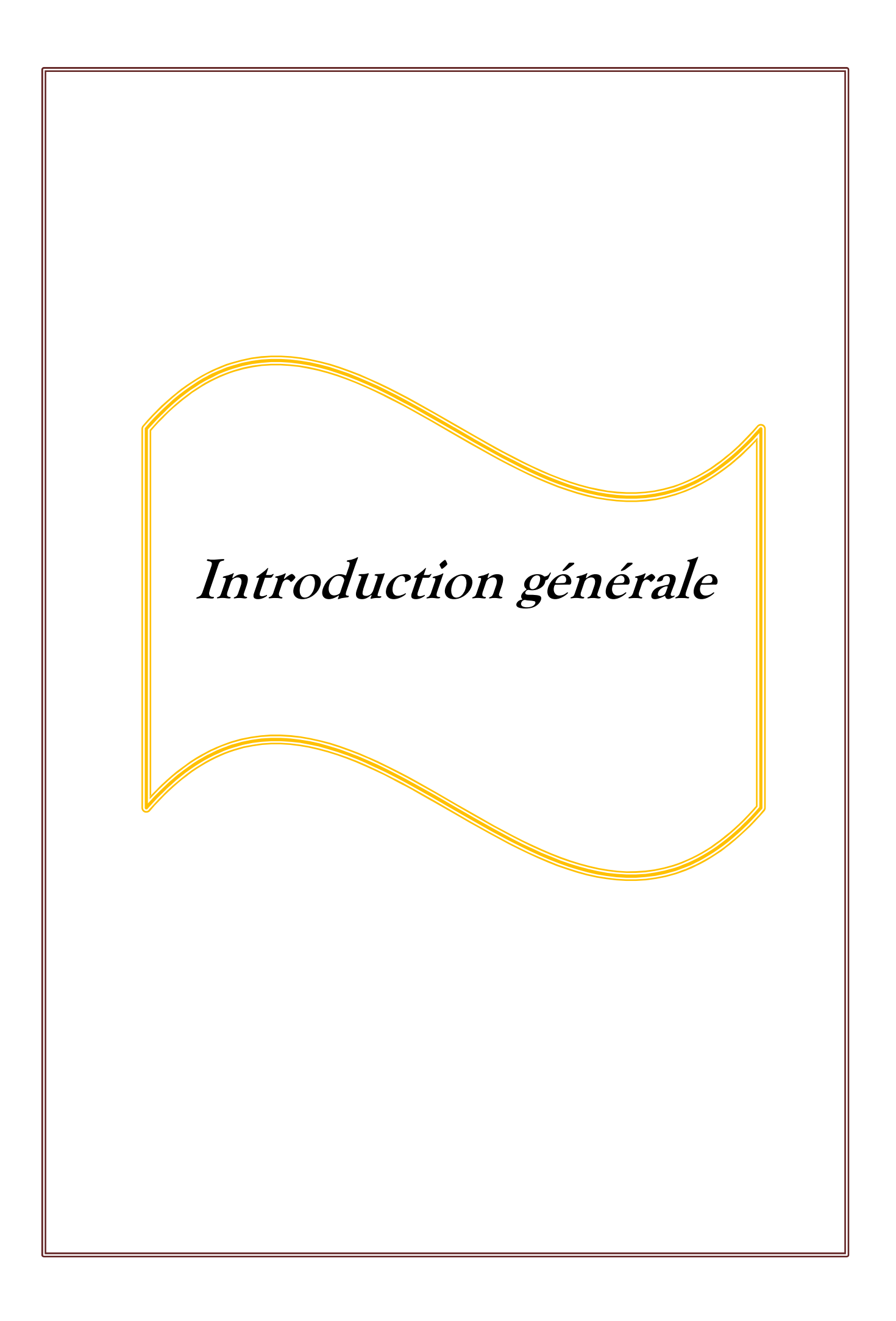

# **Introduction générale**

L'automatisation des systèmes de production devient de plus en plus une obligation pour l'amélioration du gain de production, pour gagner en temps et en énergie. L'insertion d'un automate programmable dans tous les procédés industriels est donc la solution adéquate.

C'est dans ce cadre que nous avons été chargés, durant notre stage pratique pour l'élaboration de notre projet de fin d'étude effectué à l'unité cuisson de l'ENIEM d'étudier, d'améliorer et enfin d'automatiser la station d'émaillage électrostatique.

Cette dernière est une station de revêtement de surface de pièces constituantes les cuisinières. Son système de commande est assuré par des cartes électroniques qui représentent plusieurs inconvénients à savoir la vieillesse d'un tel système de commande, la non disponibilité des cartes de rechange sur le marché, et la complexité d'avoir une précision dans le travail pour une qualité recherchée dans l'industrie moderne.

Nous avons organisé notre travail en quatre chapitres, dans le premier chapitre on décrit le fonctionnement actuel de la station d'émaillage ainsi que les différents actionneurs, pré-actionneurs et capteurs utilisés, ensuite dans le deuxième chapitre nous développerons les améliorations apportées à la station et sa modélisation avec l'outil GRAFCET. La première section du troisième chapitre est consacrée à la présentation de l'automate programmable industriel TSX 5720 utilisé, la deuxième section est réservée au langage de programmation PL7 ainsi que la simulation de programme du fonctionnement de la station d'émaillage. Nous terminerons notre travail par une conclusion générale.

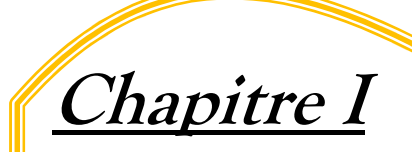

# **Etude de fonctionnement de**

# **La station d'émaillage**

# **1.1. Introduction**

 Le revêtement de surface consiste à appliquer une couche d'émail sur les plaques constituant les cuisinières.

 En vue d'automatiser la station d'émaillage, nous allons dans le présent chapitre, étudier le fonctionnement prévisible de l'installation pour la prise en compte des facteurs influant sur le comportement du système d'émaillage réel, ainsi que les différents composants de la station.

# **1.2. Description du procédé d'émaillage électrostatique**

L'opération d'émaillage consiste à déposer sur une surface d'acier de qualité adéquate et préalablement préparée une ou plusieurs couches d'émail, puis à opérer une cuisson à une température comprise entre 780°C et 850°C. L'émaillage passe, donc par plusieurs étapes :

- $\checkmark$  préparation de la surface de la pièce après sa mise en forme ;
- $\checkmark$  préparation de l'émail;
- $\checkmark$  Application de l'émail sur l'acier;
- $\checkmark$  Séchage;
- $\checkmark$  Cuisson à haute température.

L'émail est un verre obtenu par fusion à haute température entre 10000°C et 13000 $^{\circ}$ C. Le principal constituant est la silice SiO<sub>2</sub>. Sa fabrication passe par différentes étapes : dans un premier temps, les constituants de l'émail (jusqu'à 15) sont contrôlés, pesés puis mélangés. Ensuite intervient l'étape de fusion: l'objectif de la fusion est d'uniformiser la structure amorphe finale de l'émail et d'abaisser la température de cuisson. L'opération d'émaillage peut être faite par voie poudre ou par voie liquide.

La fritte d'émail: fusion de l'oxyde de silice  $(SiO_2)$  + l'alumine  $(A_2O_3)$ + pyrite  $(F_{e2}O_3)$  n'est pas utilisée telle quelle, elle doit être mélangée à d'autre constituants puis broyé après ajout des éléments d'addition (agents de suspension, colorants,…) et mélangée à de l'eau, Le tout forme la barbotine qui sera utiliser pour des applications au trompé ou par pistolage.

# **1.2.1. Différents types d'émail**

Suivant le support à émailler et le procédé d'émaillage, on trouve plusieurs types d'émail :

**L'émail de masse :** Il contient des oxydes métalliques (oxydes de Ni, Co, Cu) qui vont permettre son adhérence sur l'acier en créant des alliages avec le fer qui y est contenu. Les oxydes métalliques étant de couleur foncée, il ne peut exister d'émail de masse blanc.

L'émail de masse assure la protection contre la corrosion de la pièce émaillée, et suivant la pièce à émailler, d'autres éléments lui seront ajoutés pour lui conférer:

- $\triangleright$  Des propriétés antiacides (cavité de four, lèchefrites) par addition de TiO<sub>2</sub>;
- $\triangleright$  Des propriétés anti alcalines (sanitaire, lave-linge) par addition de ZrO<sub>2</sub>;
- Une résistance à la corrosion améliorée pour des applications chauffe-eau par l'addition de  $ZrO_2$  et de  $Al_2O_3$ .
- **Les émaux autonettoyants :** Ils sont utilisés dans les fours de cuisine et participent à l'élimination des graisses qui se dégagent lors de la cuisson des aliments.
- **Les émaux de couverte :** Ils donnent à la pièce émaillée ses qualités esthétiques et ils contribuent à améliorer sa résistance chimique.
- **Les émaux pour cuisson à basse température :** Ces émaux ont été développés pour l'émaillage sur support aluminé à partir des émaux utilisés pour l'aluminium par adaptation du coefficient de dilatation. Sa température de cuisson est de 560°C.

# **1.2.2. Les étapes d'émaillage**

Pour obtenir une surface compatible avec l'opération d'émaillage, celle-ci doit être traitée. Ce traitement est effectué en plusieurs étapes dont le nombre varie en fonction du procédé d'émaillage mis en œuvre (Grenaillage, dégraissage, rinçage, décapage, rinçage acide, nickelage, rinçage, neutralisation et séchage).

 On arrive à présent à la dernière étape de l'émaillage des surfaces qui est le séchage et la cuisson de l'émail: le séchage consiste à faire passer les pièces émaillées dans des séchoirs ou des étuves à des températures de 70°C à 120°C.

Cette procédure qui a pour intérêt d'éliminer l'humidité, peut également s'effectuée par rayonnement infrarouge.

La cuisson se fait à des températures comprises entre 780°C et 850°C, elle peut se faire dans un four box (pour les petites séries, à faibles démentions) ou dans un four tunnel (soit rectiligne, soit en forme de L ou U, adaptés à des grandes séries ; ils sont constitués de trois zones : préchauffage, cuisson et refroidissement). Le chauffage des fours est principalement électrique ou à gaz par tube radiants. Les éléments de chauffe sont disposés sur des parois et la sole du four.

Du fait de leur nature vitreuse, la surface d'acier émaillé offre une très bonne résistance à la chaleur, au froid, au feu, aux rayures et aux chocs thermiques (ils peuvent subir une variation de température de 100°C), elle possède d'autres caractéristiques: hygiène, néttoyabilité et stabilité des couleurs. De ce fait, il est largement appliqués dans les utilisations domestiques (chauffe-eau, les sanitaires), dans la construction (applications intérieures et extérieures), dans l'industrie et la signalétique. Enfin, l'électroménager est le premier marché consommateur d'aciers émaillés.

# **1.3. Description du l'installation d'émaillage**

Le robot RHV420 (robot hydraulique vertical) est un dispositif en acier dur, installé dans une cabine vitrifiée. Il est équipé d'un bâti rigide avec guidage d'un chariot porteur de six pulvérisateurs à émail. Le robot fonction grâce à un moteur hydraulique alimenté par une centrale hydraulique, placée à l'extérieur de la cabine. **[2]** 

 Une cuve d'émail sous haute tension placée sur un support isolant, est protégée dans une cage en acier. A l'extérieur, sont incorporés deux coffrets de commande, l'un pour la commande électrique et l'autre pour la commande pneumatique.

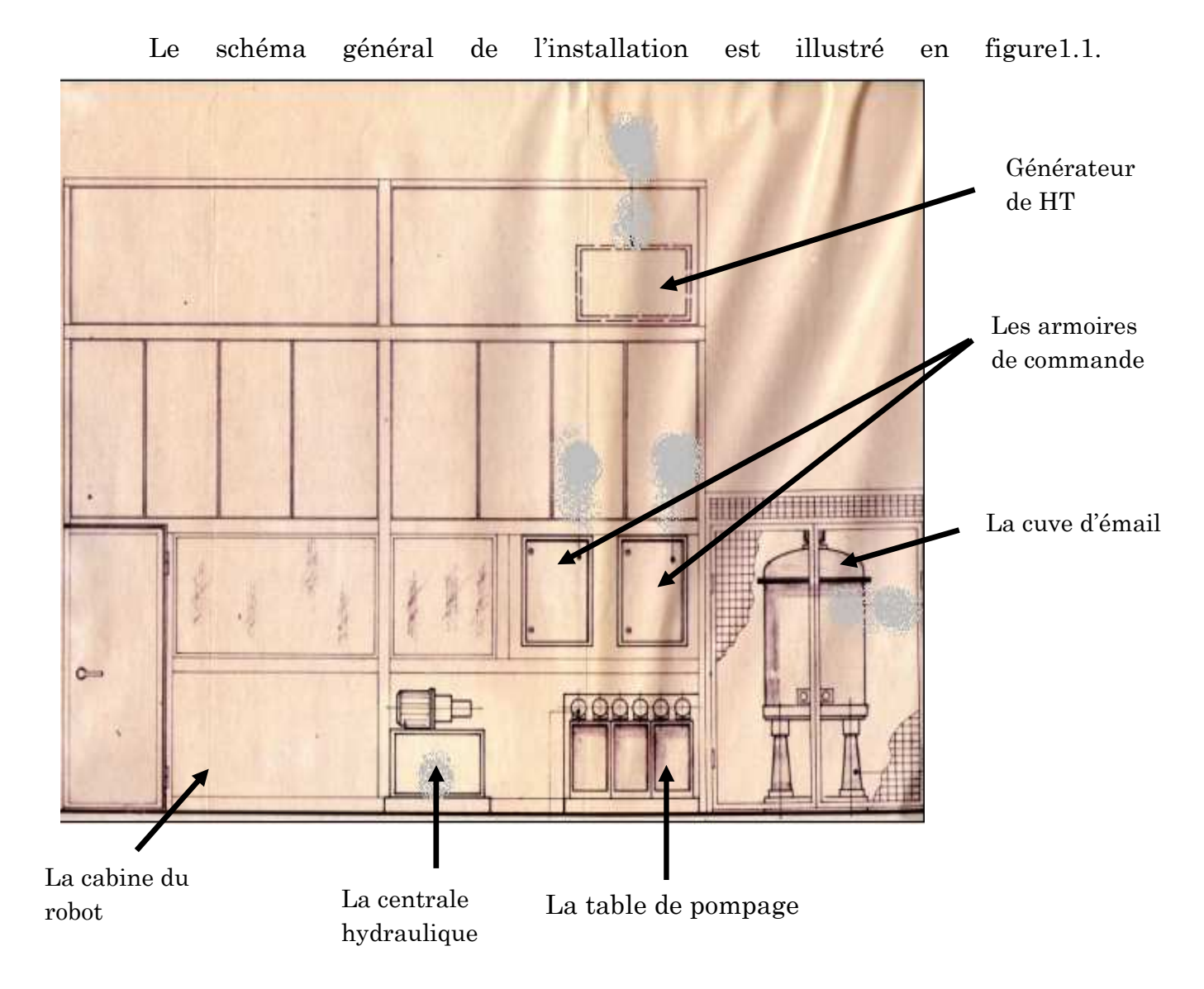

# *Fig1.1. vue de la station.*

Cette installation se constitue donc, de :

- Un robot de balayage vertical porteur des six pulvérisateurs (à l'intérieur de la cabine) ;
- Une centrale hydraulique ;
- Une centrale d'alimentation en émail ;
- Armoires de command électrique et pneumatique.
- **1.3.1. Le robot de balayage** constitué de trois parties :

# **1.3.1.1. Mécanisme de déplacement et guidage du chariot**

Il est constitué principalement par un bâti rigide porteur des deux barres de guidage (figure1.2), d'un chariot en alliage léger et de deux contrepoids réalisé à partir du pli sur les deux faces latérales du bâti, un pignon solidaire d'un moteur

hydraulique placé à la partie inferieure du bâti entraine une chaine reliée à un pignon de renvoi, situé à la partie supérieure du bâti.

 Un contre poids est fixé sur un brin de chaine, et sur l'autre brin est fixé le chariot, celui-ci comporte huit galets de guidage.

 Pour assurer une pression des galets sur les barres de guidage, un contre poids porteur de deux galets de roulement maintient une pression sur les barres par action de quatre rondelles ressort.

 L'ensemble du bâti support monté sur roulettes peut se déplacer sur un socle de guidage permettant un recul ou une avancée de la tige porteuse des buses.

# **Caractéristiques techniques**

- $\triangleright$  Poids : 500 kg
- Vitesse maximum de balayage : 75m/min
- Vitesse minimum de balayage : 25m/min
- Course maximum utile de balayage : 2m à la vitesse maximum de25 m/min
- Courses moyennes de balayage : 0,8 m à 1,7 m à la vitesse maximum de 75m/min
- Course minimum utile de balayage : 0,4 m à la vitesse maximum de 30m / min
- $\triangleright$  Charge utile : 60 kg
- Points bas minimum : 0,53-0,65ou 0,77m du sol selon la fixation du support des projecteurs sur le chariot.
- Point haut maximum : 2m au –dessus du point bas minimum choisi.

# فينتبط Bati 5290  $0450$ Barre porte buses

*Fig1.2. le robot de balayage*

# **1.3.1.2. Le moteur hydraulique**

 C'est l'organe moteur du robot, il transforme l'énergie hydraulique (pression d'huile) en une puissance mécanique qui fait tourner la chaine entrainante de chariot.

# **1.3.1.3. Les pulvérisateurs à émail**

Le pulvérisateur se compose essentiellement d'un support isolant, d'une buse de pulvérisation et d'un ensemble de fixation.

L'émail est conduit à la buse de pulvérisation par des conduites isolantes (tuyauterie), qui assure la liaison avec les pompes volumétriques de la centrale d'alimentation en émail.

La station est équipée da six pulvérisateurs, trois pour l'émaillage de la première face des pièces, une tige en acier fixées sur le support de convoyeur fait tourner ces premières pour êtres émaillées sur la deuxième face par les trois pulvérisateurs restants.

# **1.3.2. La centrale hydraulique**

 La centrale hydraulique se compose principalement d'un ensemble motopompe, un clapé anti- retour, un accumulateur, un régulateur de pression, un échangeur thermique et un manomètre équipé d'un robinet le tout est montés sur le couvercle du réservoir (fig1.3).

#### **1.3.2.1 Un réservoir d'huile**

 Il sert principalement au stockage de la quantité d'huile nécessaire au fonctionnement correct du système;

- $\checkmark$  A protéger l'huile contre les éléments extérieurs nuisibles;
- $\checkmark$  Comme support aux autres composants du groupe hydraulique tels que le moteur qui entraine la pompe, le filtre…

#### *Caractéristiques techniques*

- $\blacktriangleright$ une capacité de 100L ;
- $\blacktriangleright$ une pression de fonctionnement de 60 bars ;
- $\blacktriangleright$ un débit maximum de 27,18 L/mn.

#### Un groupe moto –pompe

Le groupe moto-pompe hydraulique se compose d'une pompe à palettes, accouplée à un moteur asynchrone, par l'intermédiaire d'un accouplement élastique.

# *Caractéristiques techniques*

# **Le moteur électrique**

- Moteur asynchrone triphasé
- Tension d'utilisation : 220- 380 V
- > Fréquence : 50 Hz
- Vitesse : 1500 tr/min
- $\triangleright$  Cos $\Phi$ : 0,75
- La puissance : 3 KW

# **La pompe à palettes**

- > Pression : 58 bars
- > Débit : 18 L/min

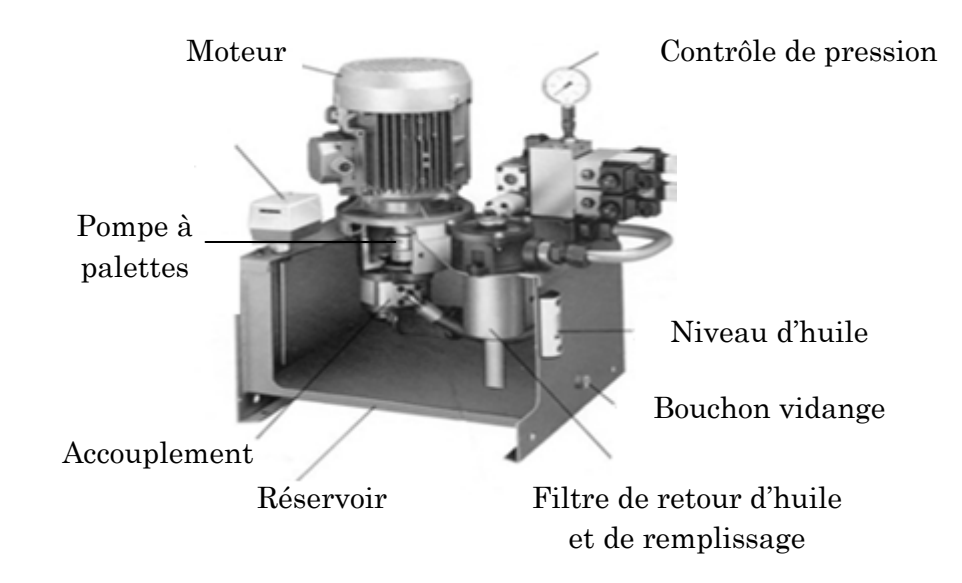

*Fig1.3. Centrale hydraulique.*

# **1.3.2.3. Un circuit pression**

Depuis la centrale hydraulique, une canalisation relie le moteur hydraulique à la servovalve qui le commande. Cette servovalve est située dans la partie haute du bâti du mécanisme.

# **1.3.2.4. Un circuit retour**

Depuis la servovalve une canalisation relie celle-ci à la centrale hydraulique par l'intermédiaire d'un échangeur thermique huile-air permettant de refroidir l'huile du circuit pour la protection des garnitures des composants hydrauliques.

# **1.3.3.Centrale d'alimentation en émail**

Elle est équipée de :

# **1.3.3.1. Pompes volumétriques**

 Les pompes d'alimentations en émail sont montées sur des isolateurs*.* Leur entrainement est assuré par des moteurs électriques par l'intermédiaire d'un accouplement isolant (la matière isolante est appelé Bakélite).

# **1.3.3.2. Moteurs à courant continu**

Ces moteurs sont à excitation séparée, chacun d'eux assure l'entrainement en rotation d'une pompe volumétrique.

Ils ont les mêmes caractéristiques, mais ne tournent pas à la même vitesse. En effet, chaque deux moteur pour l'entrainement de deux pompes d'émaillage d'une face et de l'autre face de la pièce ont la même vitesse. Donc, on a trois vitesses différentes.

Chaque vitesse est réglée au moyen d'un potentiomètre qui donne la consigne à une carte électronique qui donne un courant d'excitation bien spécifique à l'induit de moteur qui correspond à une vitesse spécifique.

# *Caractéristiques techniques*

- > Puissance : 184W.
- > Inducteur : 195V
- $\blacktriangleright$  Induit : 180V
- Plage de vitesse : 1500 à 3000 tr /mn.

# **1.3.4. Le générateur de haute tension**

Il est de marque SAMES, équipé d'un module de commande le GNM200, qui permet de piloter la haute tension générée par un appareil électronique dénommé 'unité haute tension'(UHT). Ce module est équipé d'un pupitre de commande placé dans l'armoire de commande électrique. L'unité haute tension est placée, pour des raisons de sécurité, sur le toit de la cabine et relié par un câble à la paroi externe de la cuve d'émail pour charger les particules d'émail. Elle fournit une tension de polarité négative de 62 KW.

# *Caractéristiques techniques*

- tension d'entrée : 100V max
- > fréquence : 30 KHz
- tension de sortie : 100KV
- courant de sortie : 400µA
- polarité : négative
- $\blacktriangleright$  poids : 3Kg

# **1.3.5. La cuve d'émail**

 Sous haute tension, elle est placée sur un support isolant entouré d'un grillage de protection. Elle est munie d'un moteur pneumatique agitateur qui maintien l'homogénéité de l'émail, et mise sous pression d'air qui souffle à l'intérieur à une pression relativement faible (moins d'un bar) pour éjecter l'émail aux pompes.

# **1.3.6. Les armoires de commande**

# **1.3.6.1. La commande électrique**

Il regroupe toutes les commandes électriques(les huit cartes électroniques), les signalisations, les protections de l'installation ainsi que le pupitre de commande de générateur de haute tension.

# **1.3.6.2 La commande pneumatique**

 C'est un coffret équipé de distributeurs pneumatiques 3/2, de manomètres, d'un pressostat et de détendeurs. Il permet le réglage et le contrôle d'air des pulvérisateurs (fig1.4).

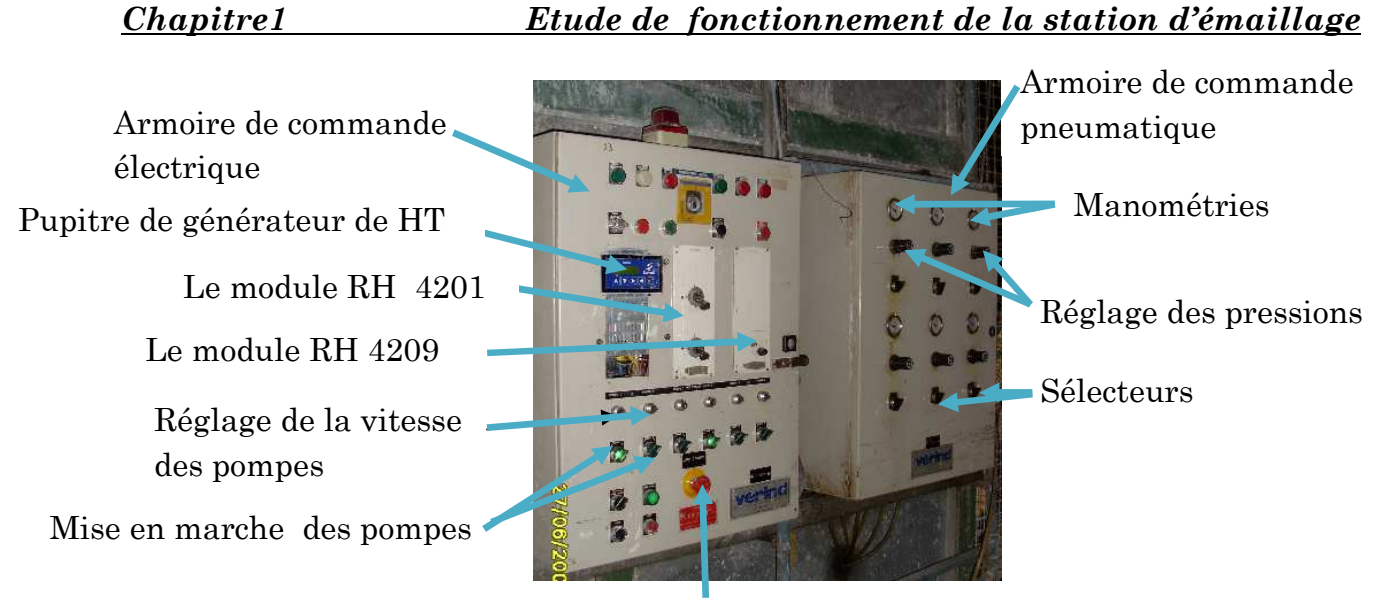

Bouton d'arrêt d'urgence

*Fig1.4. Les armoires de commande*

# **1.3.7. Le convoyeur**

 C'est une chaine fermée soulevée à hauteur de trois mètres du sol. Elle est entraînée par un moteur électrique. Des balancelles accrochées à cette chaine servent à disposer les pièces à émailler. Elle passe à travers la cabine d'émaillage, un séchoir et le four de cuisson.

# **1.4. Le fonctionnement de la station**

# **1.4.1. Fonctionnement de la centrale hydraulique**

 La mise en service du moteur électrique entraine, par l'intermédiaire d'un accouplement, la rotation de la pompe hydraulique. L'huile contenue dans le réservoir est aspirée par la pompe, passe à travers la crépine puis un filtre et mise en pression dans l'accumulateur, elle est ensuite éjectée dans la servovalve. Le contrôle de pression s'effectue grâce au régulateur de pression.

 Le trop plein d'huile est évacué directement dans le réservoir lorsque le robot n'est pas en fonctionnement, au moment des inversions et lorsque la vitesse de balayage est limitée.

# **1.4.2. Balayage du robot**

 La commande de balayage du robot a pour effet d'ouvrir le passage de l'huile à travers la servovalve, et suivant la position de tiroir de celle-ci, l'huile alimente le moteur hydraulique du robot de cote puis de l'autre, ce qui entraine la rotation de l'arbre de moteur dans le sens des aiguilles d'une montre puis dans le sens inverse.

# **1.4.3. Les modules de vitesse et de la course du chariot**

 Un potentiomètre entrainé par le pignon supérieur du mécanisme indique la position du chariot. La comparaison des valeurs fournies par ce potentiomètre avec celle du circuit électronique placé dans le module de commande RH 4201, permet de régler à distance les points d'inversions haut et bas de la course du chariot. Une autre commande située sur le module RH4209 permet de régler la vitesse de déplacement du chariot en agissant sur le courant d'excitation d'une des bobines de la servovalve.

# **1.4.4. L'alimentation en émail**

Sous une pression d'air de 1bar, l'émail contenu dans la cuve est éjecté et passe à travers une tuyauterie jusqu'aux pompes d'émail. Le moteur électrique de chacune d'elles entraine la rotation de l'accouplement puis celui des pompes, ce qui fait passer l'émail aux pulvérisateurs.

# **1.4.5. Pulvérisation et effet électrostatique**

 Une différence de potentiel électrique est appliquée entre l'émail chargé négativement et la pièce à émailler chargée positivement, ce qui provoque l'atomisation de la barbotine d'émail en fines gouttelettes. Dans la buse de pulvérisation, l'émail et l'air arrivent à l'extrémité de canon sous forme d'anneaux concentriques. L'air comprimé sous des pressions relativement faibles (2bar) est admis dans des chambres et est distribué dans des orifices tangentiels. Il en résulte un effet tourbillonnaire connu sous le nom de vortex.

 Cet air sort tangentielle de l'anneau et frappe l'émail sous un angle voisin de 90°, donnant ainsi une bonne pulvérisation à de faible pressions. Cet effet de vortex provoque la sortie du faisceau de particules sous forme d'un cône très ouvert (dont l'angle voisine 90°).

 De ce fait, la quantité de mouvement communiquée par l'air aux particules d'émail est excessivement faible comparée aux pulvérisateurs classiques.

 Après formation des premières couches, les gouttelettes suivantes vont subir une attraction de plus en plus faible de la part de la pièce et une force répulsive va naitre, s'opposant à la force d'attraction jusqu'à ce qu'un équilibre soit atteint régulant ainsi l'épaisseur déposée. La couche d'émail déposée est donc uniforme et les pertes limitée.

 La buse permet une bonne pulvérisation sans vitesse initiale importante, et laisse au champ électrique le soin de véhiculer les particules d'émail suivant les lignes de force. On peut doser la quantité d'air de façon à accéder à des endroits difficiles ou le champ électrique ne suffirait pas.

# **1.4.6. Régulation de température**

 Vu que l'humidité fait diminuer l'effet électrostatique, la température doit être entre30° et 32°. Donc suivant la température ambiante à l'intérieur de la cabine, cette première peut être augmentée. Pour cela, une canalisation d'air au dessus de la station, équipée d'un radiateur, fait passer l'air chaud à travers un immense filtre d'air placé au coté opposé du robot. Le réglage de débit d'air nécessaire se fait par le déplacement d'un rideau métallique placé à l'extrémité de la canalisation.

# **1.4.7. Récupération d'émail**

 Pour éviter l'écoulement d'émail sur les extrémités haute et basse de la pièce, la plage de balayage doit être supérieure à la longueur de la pièce à émailler, il y a donc perte d'émail. Pour remédier à ce problème, un système appelé rideau d'eau est conçu. Un extracteur placé sur la cabine permet l'aspiration des particules d'émail qui s'échappent et une chute d'eau les faits tombés dans des bacs, placés sous les pièces à émailler, permettant ainsi de récupérer ces pertes.

On résume ce fonctionnement dans l'organigramme suivant :

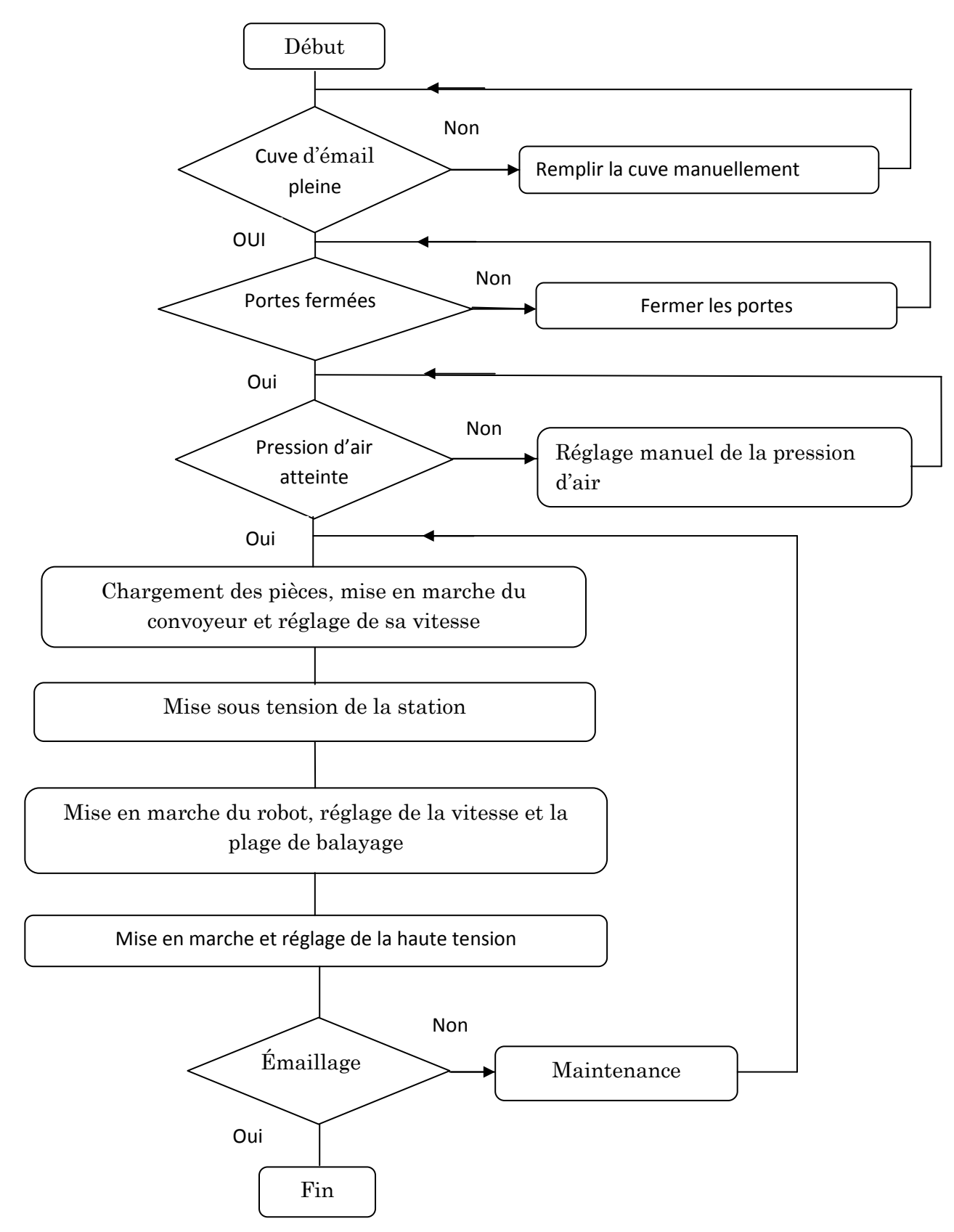

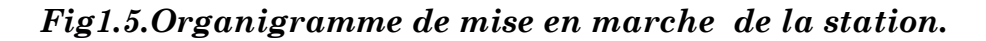

# **1.5. Les composants de la station**

Afin d'assurer le bon fonctionnement de la station comme cité dans la partie précédente, cette dernière est équipée de différents organes :

- des pré-actionneurs ;
- des actionneurs ;
- des capteurs.

# **1.5.1. Les pré actionneurs**

Le rôle principal des pré actionneurs est la réception des signaux de commande puis mettre en service un actionneur, une machine ou une installation. Ils permettent d'assurer donc, en toute sécurité, la bonne marche d'un équipement. **[3]**

# **1.5.1.1. Les clapets anti-retour**

Ils assurent le passage d'huile dans un sens et bloquent le débit dans l'autre sens. Une bille peut se déplacer dans une cavité. Lorsque l'huile se déplace dans le sens contraire au sens de passage, la bille obstrue le passage et empêche l'huile de s'échapper. Cet élément peut être utilisé pour maintenir un circuit sous pression en cas de coupure d'alimentation.

# **1.5.1.2. Les filtres hydrauliques**

L'huile, sous l'effet de la pression tend à traverser des jeux entre pièce métalliques mobiles qui sont d'un ordre macroscopique, entrainant avec elle toutes les impuretés qu'ils contiennent. Les pièces métalliques sont souvent en mouvement relatif et ces impuretés souvent abrasives, provoquent une usure quelque fois rapide. Pour l'éviter, il convient de placer des filtre sur le refoulement des pompes, dans l'arriver d'huile des appareils ou dans le retour au réservoir.

# **1.5.1.3. Les accumulateurs**

Les accumulateurs hydrauliques sont des organes susceptibles d'emmagasiner et de restituer l'énergie sous forme d'huile sous pression selon les besoins pour maintenir cette pression requise durant une certaine période. Il utilise généralement un gaz (azote ou air comprimé) comme accumulateur d'énergie (fig1.6).

19

 Le fluide sous pression ne doit pas être en contacte avec le gaz, il doit être isolé par un piston flottant ou une membrane ou dans une vessie, car ce dernier absorberait une quantité considérable qui serait libérée partiellement dans la tache.

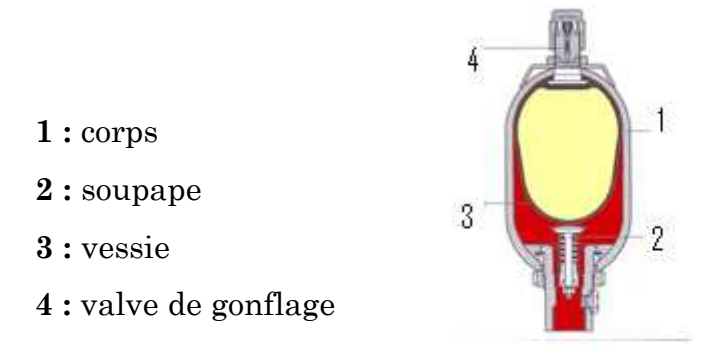

*Fig1.6. Accumulateur à vessie.* 

# **1.5.1.4. Détendeur régulateur de pression**

Les régulateurs de pression sont destinés à maintenir la pression de sortie constante indépendamment de la pression d'entrée variable et de la consommation d'air.

Par action manuelle sur un bouton de réglage, l'on comprime plus ou mois un ressort qui, par l'intermédiaire d'une membrane attelée à un clapet, fait varier la section de passage de l'air comprimée, établisse ainsi une pression à la sortie dite pression secondaire.

Lorsque la pression secondaire augmente dans la chambre de sortie, l'équilibre ente la force mécanique délivrée par le ressort et la force pneumatique s'exerçant sur la membrane est rompu et l'action qui s'exerce tend alors à fermer le clapet, augmentant ainsi la perte de charge, et à établir un nouvel équilibre entre le ressort et la membrane.

# **1.5.1.5. La servovalve**

Une servovalve électro hydraulique est un organe de contrôle proportionnel d'un débit et/ou d'une pression par un signal électrique de commande (fig1.7). C'est un modulateur de puissance : la puissance électrique du signal de commande module la puissance de la génération hydraulique afin de délivrer une puissance au récepteur.

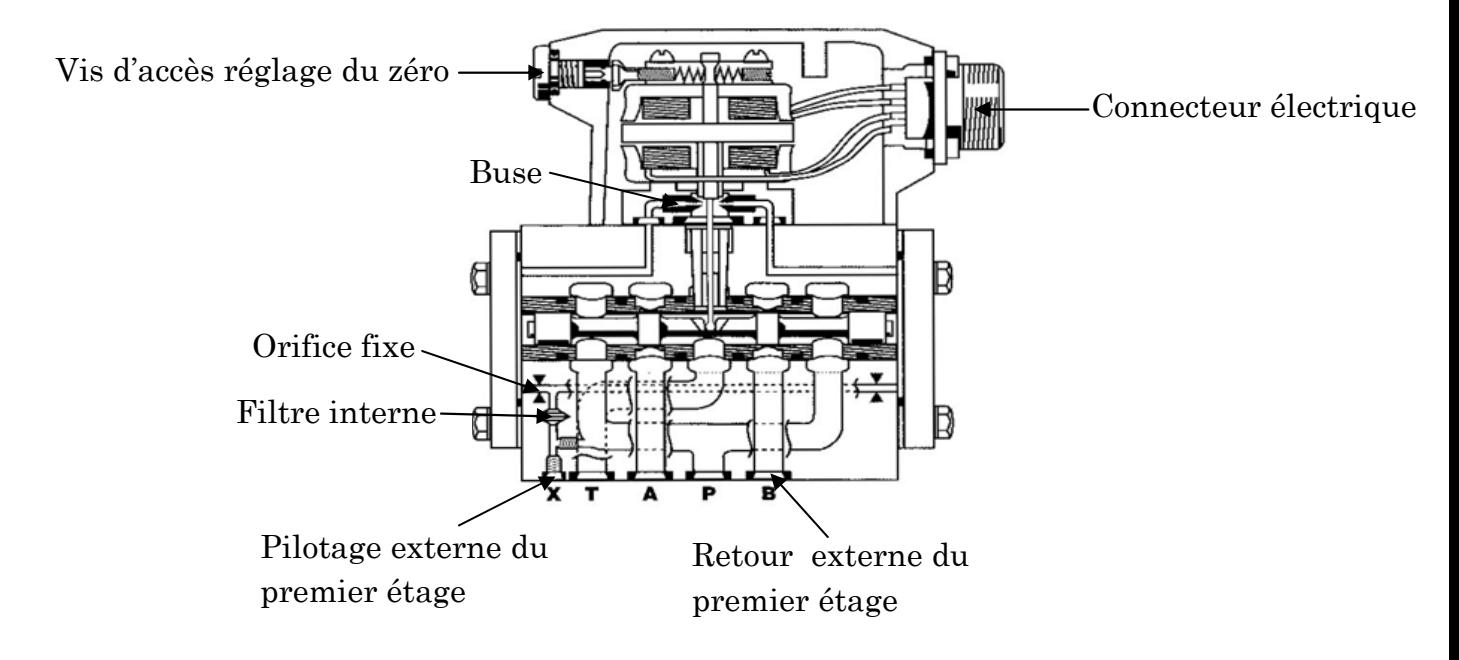

*Fig1.7. une servovalve.*

# **1.5.2. Les actionneurs**

C'est des organes qui Convertissent l'énergie d'entrée disponible sous une certaine forme (électrique, pneumatique, hydraulique) en une action physique, dans le but d'agir sur la matière d'œuvre et obtenir une valeur ajoutée**.** 

# **1.5.2.1. Partie pneumatique**

L'emploi de l'énergie pneumatique permet de réaliser des automatismes avec des composants simples et robustes, notamment dans les milieux hostiles : hautes températures, milieux déflagrants, milieux humides…

 L'air comprimé est l'air prélevé dans l'atmosphère, il est ensuit filtré pour lui enlevé les polluants, compressé grâce à des compresseurs animés par des moteurs électriques. Il est ensuit refroidi pour le ramener à la température ambiante. Enfin, il est stocké dans des réservoirs avant d'être distribué.

 Avant son utilisation, l'air comprimé passe par une unité FRL: filtration, régulation et lubrification (fig1.8).

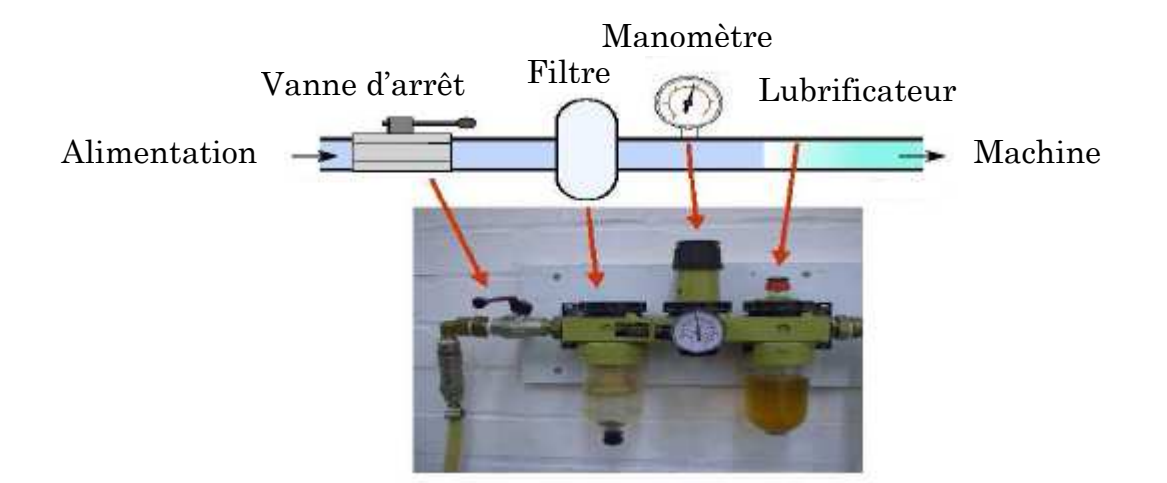

*Fig1.8. L'unité FRL*

- La filtration : enlever les impuretés et assécher l'air.
- La régulation : réguler la pression automatiquement à la valeur désirée. Un manomètre placé directement sur le régulateur permet la visualisation de la pression d'utilisation.
- La lubrification : elle permet d'effectuer le graissage des pièces mobiles des composants pneumatiques.

# **a. Le moteur pneumatique**

C'est un actionneur qui transforme la pression de l'air en une énergie mécanique, il en existe différents types dont les plus courants sont les moteurs à piston et les moteur à palettes (fig1.9).

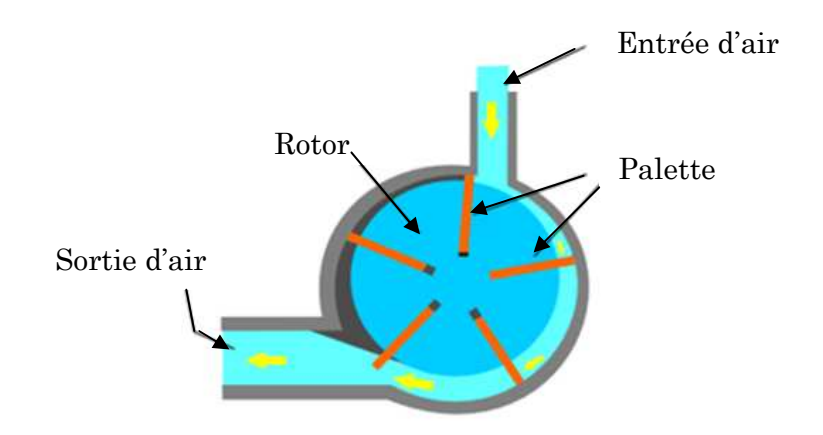

*Fig1.9. Moteur pneumatique* 

# **1.5.2.2. Partie hydraulique**

L'énergie hydraulique est l'énergie mise en jeu lors du déplacement ou de l'accumulation d'un fluide incompressible telle que l'huile, ce déplacement produit un travail mécanique.

# **a. Les moteurs hydrauliques**

Les moteurs hydrauliques sont des composants qui retransforment la puissance oléo hydraulique (pression x débit) en puissance mécanique (couple x vitesse de rotation). On a:

$$
P=p. Q = W.M = 2\pi N.M = 6,28.N.M
$$
\n(1.1)

Avec :

P : puissance en watts ; p : pression en pascals ; M : couple en N.m ; N : vitesse en tr/min ;  $Q$  : débit en m<sup>3/</sup>s ; C : Cylindrée en m<sup>3</sup>;  $Q=C.N$  (1.2)

On peut ajouter que l'intérêt principal des moteurs hydrauliques réside dans le rapport de la puissance sur l'encombrement particulièrement avantageux par rapport aux autre types de moteurs, qu'ils soient électriques ou thermiques.

# **b. Les pompes à palettes**

 Les pompes sont des organesdestinés à transformer une énergie mécanique en énergie hydraulique. Lorsque l'énergie mécanique entre sous la forme d'un arbre tournant (ce qui est le cas le plus général), la loi de conservation de l'énergie donne, au rendement prés:

$$
Puisse
$$
 
$$
P=C\times W=p\times Q
$$
 (1.3)

- C : le couple sur l'arbre tournant (N.m)
- W : la vitesse de rotation en radian /s
- p: la pression de refoulement en pascals(ou plus exactement la différence de pression entre refoulement et aspiration).
- $Q$ : le débit en m<sup>3</sup>/s.

 Une pompe à palettes est une pompe rotative dont le rotor est muni de plusieurs lames (les palettes) qui coulissent radialement et assurent le transfert du fluide pompé.

Les palettes sont maintenues en contact avec le stator soit par des ressorts soit simplement avec la force centrifuge.

# **c. Pompe volumétrique (péristaltique)**

Le principe utilisé est l'écrasement d'un tube souple par un rotor excentré, des rouleaux ou des galets en rotation : sous l'action du premier galet, le tube est comprimé et se referme de façon occlusive. A l'arrière du galet, le retour du tube à sa forme initiale génère un vide qui crée l'aspiration du produit (fig1.10).

 Le volume de produit compris entre le premier et le deuxième galet est transféré à l'intérieur du tube, de la partie aspiration à la partie refoulement de la pompe à un débit qui dépend du diamètre du tube souple (ou du nombre de tubes) et de la vitesse de rotation du rotor.

Enfin, sous la pression du second galet le produit est refoulé dans la canalisation.

Ces pompes sont adaptées à des très petits débits comme à des débits importants, en fonction de l'exécution. La pression de refoulement peut être relativement importante en fonction des tuyaux utilisés, jusqu'à environ 10 bars. Le tuyau souple est une pièce d'usure qu'il convient de remplacer périodiquement **[2]**.

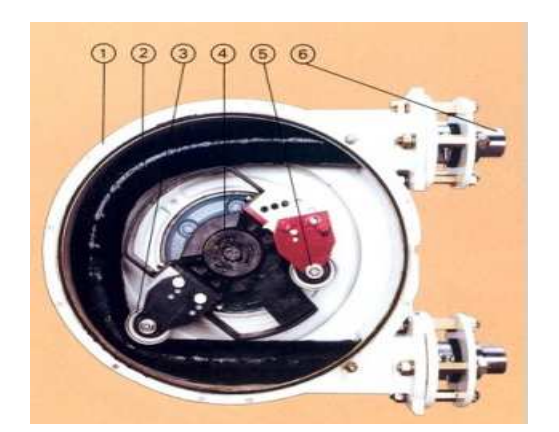

**1**-stator **2**- Tube en caoutchouc **3** et**5**-galet **4**-rotor **6**-raccordement

*Fig1.10. pompe volumétrique.*

# **1.5.2.3. Partie électrique**

 Les moteurs électriques : ce sont des machines servant à transformer l'énergie électrique en énergie mécanique. Nous avons un moteur à courant continu et un moteur asynchrone :

# **a. Moteur à courant continu**

 Le moteur à courant continu est une machine tournante, Son principe fondamental de fonctionnement est l'action d'un champ magnétique sur un courant. Les bobines inductrices excitées, créent ce champ magnétique, et le courant passe à travers les conducteurs du bobinage rotorique. Par cette action un mouvement de rotation de l'induit par rapport à l'inducteur apparait. Cette rotation résulte de l'apparition des forces de Laplace. Ces forces dites électromagnétiques, vu la technologie du rotor, engendrant un couple de forces électromagnétiques (fig1.11). Il se compose principalement par :

- **L'induit ;**
- **L'inducteur ;**
- **Les balais et collecteur.**

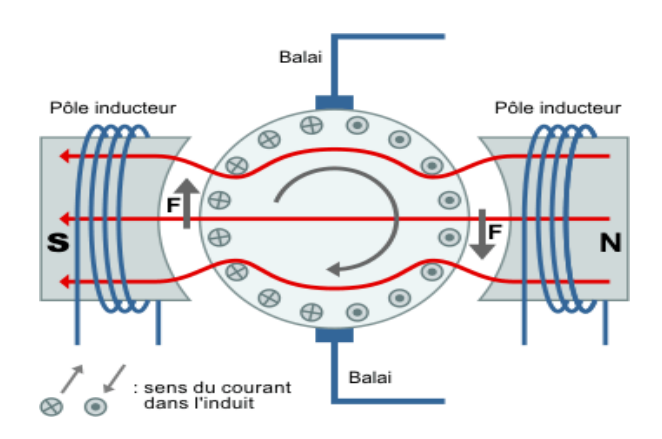

*Fig1.11. Constituants d'un moteur à courant continu.*
#### **b. Le moteur asynchrone**

 Dans les moteurs asynchrones ou à champ tournant, seul le stator est relié au secteur, le courant circulant dans le rotor étant créé par induction donne naissance à un champ électromagnétique tournant qui entraîne le rotor. Pour démarrer il nécessite un dispositif de lancement. C'est un moteur simple et robuste (fig1.12).

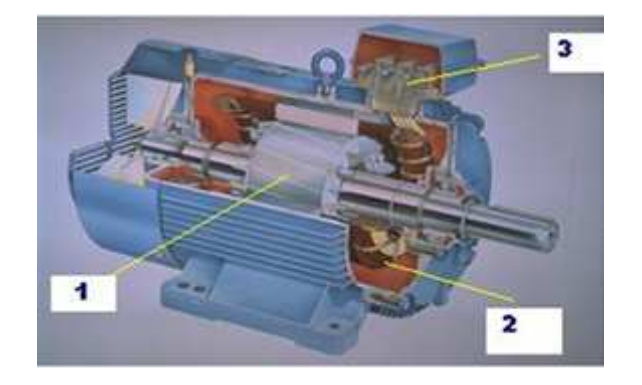

**1**: rotor : circuit magnétique tournant.

**2** : stator : circuit magnétique fixe+ enroulement.

**3** : plaque à bornes: pour l'alimentation et le couplage

#### *Fig1.12. Le moteur asynchrone.*

#### • **Circuit de puissance et circuit de commande** :

 Après avoir fermé le sectionneur, l'action sur le bouton 'marche' enclenche KM1 (relais) qui s'autoalimente, l'arrêt est provoqué par 'arrêt' ou le déclenchement de

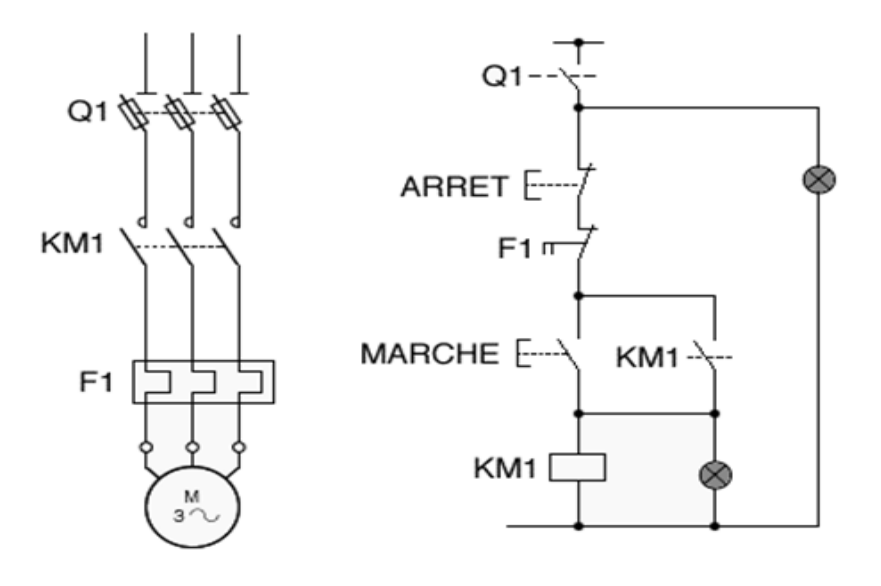

#### **Circuit de puissance Circuit de command**

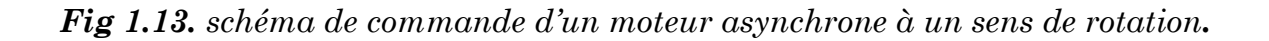

# **1.5.3. les capteurs**

### **1.5.3.1. Définition**

Les capteurs sont des éléments qui transforment une grandeur physique (position, distance, vitesse, température, pression, etc.) d'une machine ou d'un processus en une grandeur normée, généralement électrique, qui peut être interprétée par un dispositif de contrôle commande.**[4]**

Un capteur est caractérisé par :

- son étendue de mesure qui correspond aux limites de variation de la grandeur à mesurer,
- sa précision qui est l'incertitude absolue sur la grandeur mesurée,
- sa sensibilité qui est la plus petite variation de la grandeur à mesurer qu'il est capable de détecter.

#### **1.5.3.2. Structure d'un capteur**

Tout capteur est composé de deux parties :

- l'une directement sous l'influence de la grandeur à détecter ou à interpréter (corps d'épreuve)
- l'autre relative à la mise en forme et à la transmission de l'information vers la fonction traitement (élément sensible du capteur) (fig1.14).

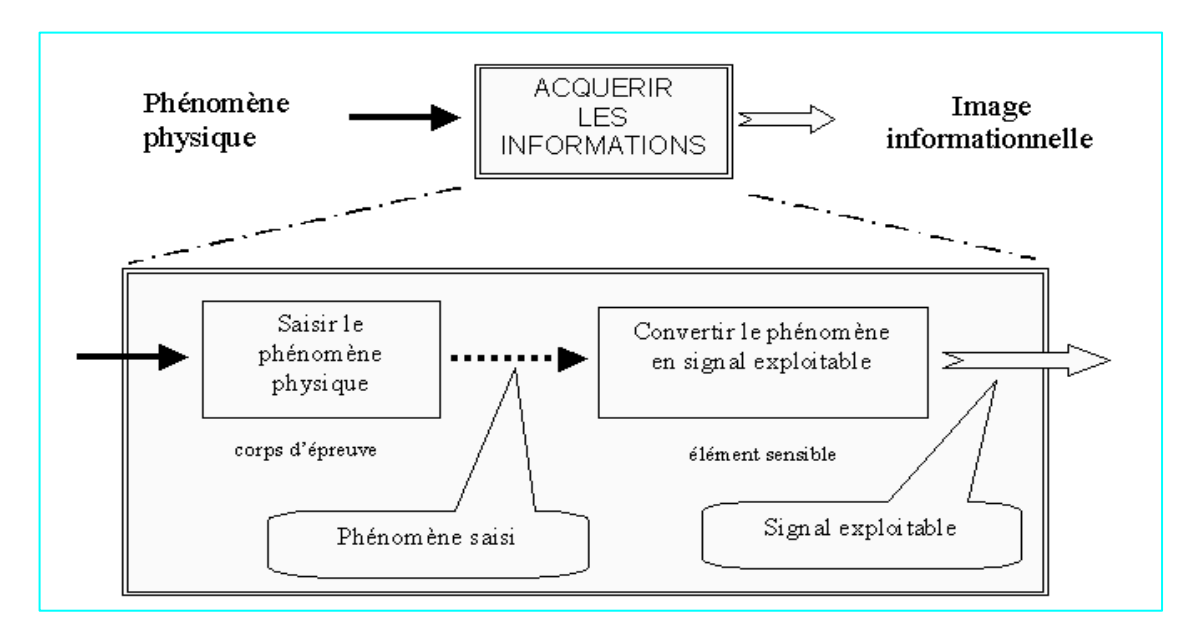

*Fig1.14. Structure d'un capteur.* 

#### **1.3.3. Les capteurs de la station**

#### **1.3.3.1. Capteur de position**

 Les capteurs de position sont des capteurs de contact (fig1.15). Ils peuvent être équipés d'un galet, d'une tige souple, d'une bille. L'information donnée par ce type de capteur est de type tout ou rien et peut être électrique ou pneumatique.

Les interrupteurs de position électromécaniques sont actionnés par contact direct avec un objet, une pièce machine, ... non déformables.

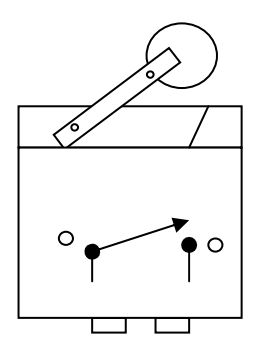

*Fig1.15. Capteur à interruption du contact*

#### **1.3.3.2. Capteur de température (Thermomètres à dilatation de gaz)**

 Un thermomètre à gaz (fig1.16) est composé d'une sonde (A), formant une enveloppe dans laquelle est enfermé le gaz thermométrique. Cette sonde est reliée par un tube capillaire de raccordement à l'extrémité (B) d'un tube de Bourdon, appelée spirale de mesure. Cette extrémité est fixe. La longueur du tube de raccordement ne doit pas excéder 100 mètres. Sous l'effet de la température du milieu dans lequel la sonde est placée, la pression du gaz va varier, ce qui modifiera l'équilibre de l'extrémité libre du tube de Bourdon. Cette variation de pression se traduira par un mouvement de rotation de l'index indicateur qui se déplacera devant un cadran portant des graduations thermométriques. Les gaz le plus souvent employés sont : le gaz carbonique, l'azote, l'hydrogène et le gaz hélium.

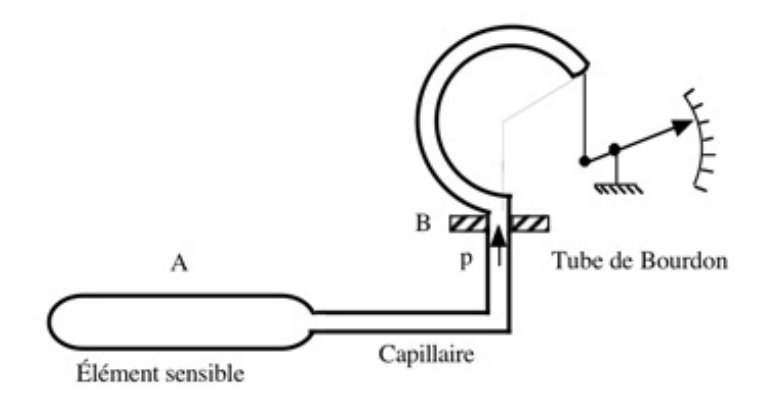

**Fig1.16.** *Thermomètre à gaz* 

#### **1.3.3.3. Capteur de pression : le pressostat**

Un pressostat est un capteur de pression qui permet l'envoi d'un signale électrique ou pneumatique en correspondance de la réalisation d'une pression préétablir (fig1.17).

Le pressostat à réglage fixe à pour rôle le contrôle de la surpression, de la dépression ou de la pression différentielle de milieux liquides et gazeux – également agressifs.

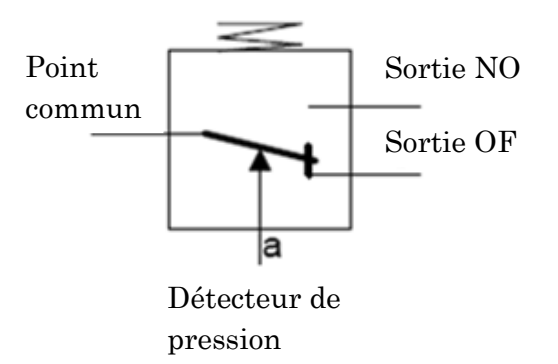

*Fig1.17. Capteur de pression*

#### **1.3.3.4. Capteur potentiométrique**

Il est constitué d'une résistance fixe  $R_U$  sur laquelle peut se déplacer un contact électrique. Le curseur de celui-ci est solidaire mécaniquement de la pièce dont on veut traduire ce déplacement, il est isolé électriquement.

La valeur de la résistance R entre le curseur et l'une des extrémités fixes est fonction :

• D'une part de la position du curseur et donc de la pièce mobile dont on veut traduire électriquement la position.

• D'autre part de la réalisation de la résistance fixe lorsque celle-ci est constituée de façon uniforme. Le potentiomètre est linéaire car il établit une relation de proportionnalité entre R et la position du curseur.

# **Conclusion**

 Au terme d'étude et de la description de la station, nous pouvons enfin cerner les nombreux manques de ce fonctionnement dont la commande se fait par cartes électroniques :

- Manque de précision lors des réglages qui se font par potentiomètres, donc manque dans la qualité de produit.
- Nombreuses sont les taches qui se font manuellement tel que le lavage, donc manque dans la quantité de production.
- La station manque d'organes pneumatiques et hydrauliques indispensables pour remédier à certaines pertes telles que la perte d'émail et d'énergie qui sont considérable.
- Nous considérons également que des capteurs indispensables pour le bon fonctionnement de la station et pour la sécurité de l'équipement sont quasi inexistants.
- Enfin, sachant que la disponibilité des certes de rechange sur le marché est en manque, nous jugeons que l'automatisation de cette station est une solution indispensable.

Nous essaierons, dans le prochaine chapitre d'apporter certaines améliorations pour remédier à certain inconvénients et enfin de modéliser le fonctionnement amélioré.

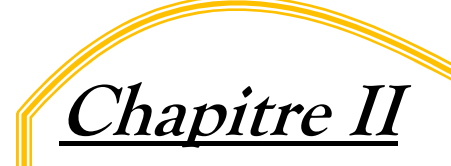

# **Modélisation de la station par**

# **GRAFCET**

# **2.1. Introduction**

La conception d'un système automatisé passe impérativement par la modélisation du procédé, et cela se fait par différents outils précis et relativement simple à mettre en œuvre à savoir le réseau de pétri ou le GRAFCET.

Nous allons à présent, dans ce chapitre, proposer les solutions envisagées pour réduire l'intervention humaine dans le cycle de fonctionnement, améliorer la qualité et augmenter la productivité, ainsi que la sécurité de l'équipement. Nous terminerons la présentation de l'outil GRAFCET utilisé par les modèles de conduite de notre système automatisé.

# **2.2. Propositions d'amélioration de la station**

# **2.2.1. Améliorations sur le robot**

# **2.2.1.1. Arrêt du robot**

 Dans le fonctionnement actuel, le chariot ne peut être maintenu à la position d'arrêt, il glisse le long du bâti, et cela est due à la technologie de la servovalve utilisée qui n'à pas de position du repos. Pour y remédier à ce problème, on propose de la remplacer par une autre (fig2.1).

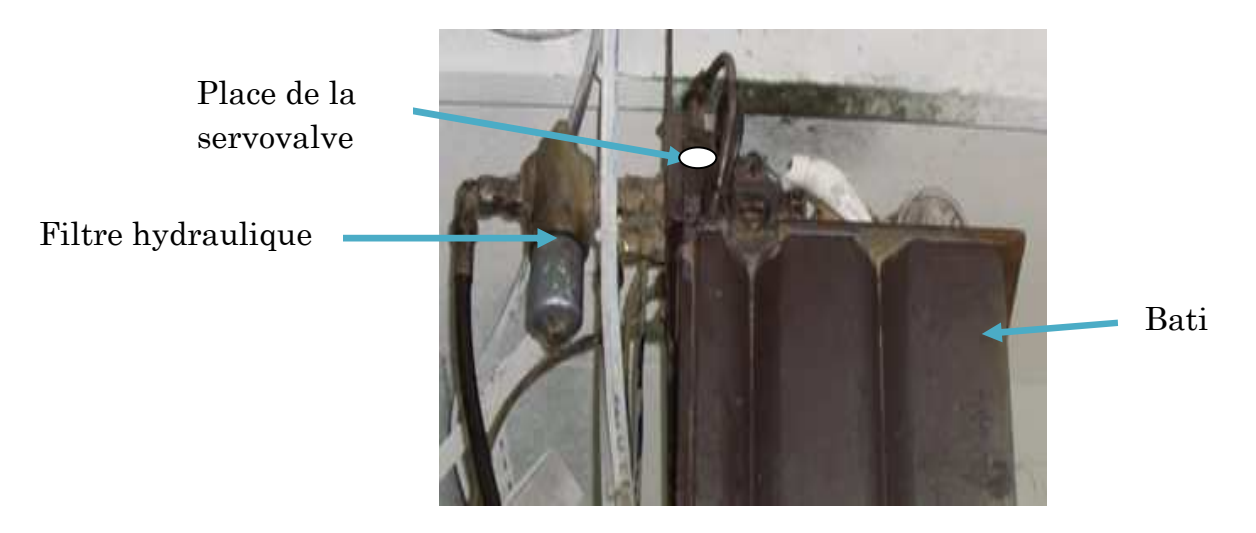

*Fig2.1.Emplacement de la nouvelle servovalve en haut de bâti.*

 **La servovalve:** le principe de fonctionnement des servovalves a été détaillé dans le premier chapitre partie composants de la station. A noter que la servovalve qui va remplacer la précédente est équipée d'une position de repos.

# **2.2.2.2. La course du robot**

 Vu que la détection des points morts haut et bas se fait par un seul capteur (le capteur potentiométrique), l'automatisation d'un tel système est quasi impossible. Donc on est ramener à le changer par deux fin de course à glissières placés en haut et bas du bâti. Ils sont positionnés manuellement pour régler la course du chariot porte buses suivant la hauteur des pièces à émailler comme le montre la figure2.4.

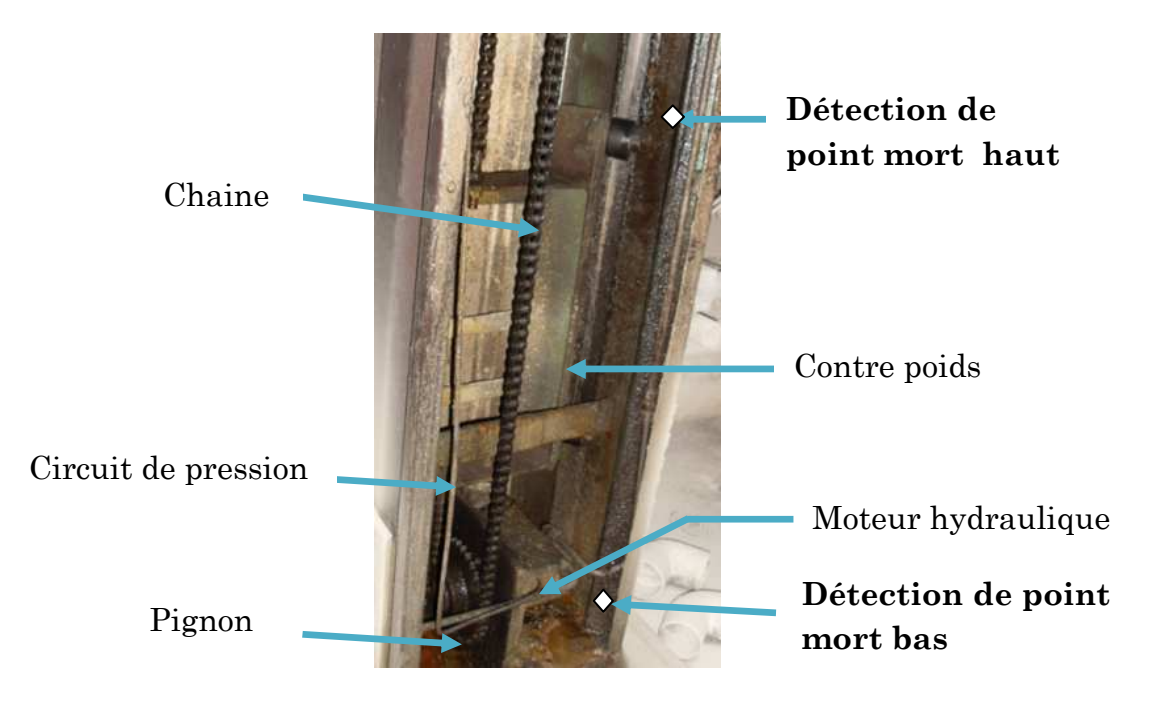

*Fig2.4. Emplacement des fins de cours à glissières.*

# **Les fins de coures à glissières :**

Les fins de course sont à interruption de position, ils se fixent sur des glissières métalliques.

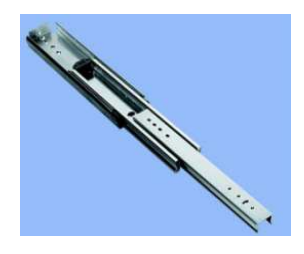

*Fig2.2. Une glissière.*

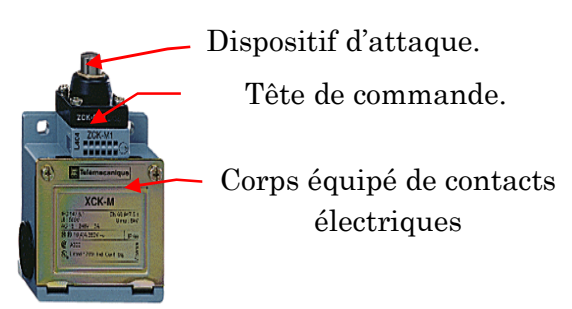

*Fig2.3. capteur de fin de course.*

# **2.2.2. Amélioration sur le circuit d'émail**

# **2.2.2.1. Pertes d'émail**

Sachant que l'éjection d'émail se fait même en absence de pièces, on propose de placer une photocellule à l'entrée des plaques à émailler (fig2.4), elle doit être temporisée, au delà de cette temporisation, si aucune pièce n'est détectée, tout le système s'arrête.

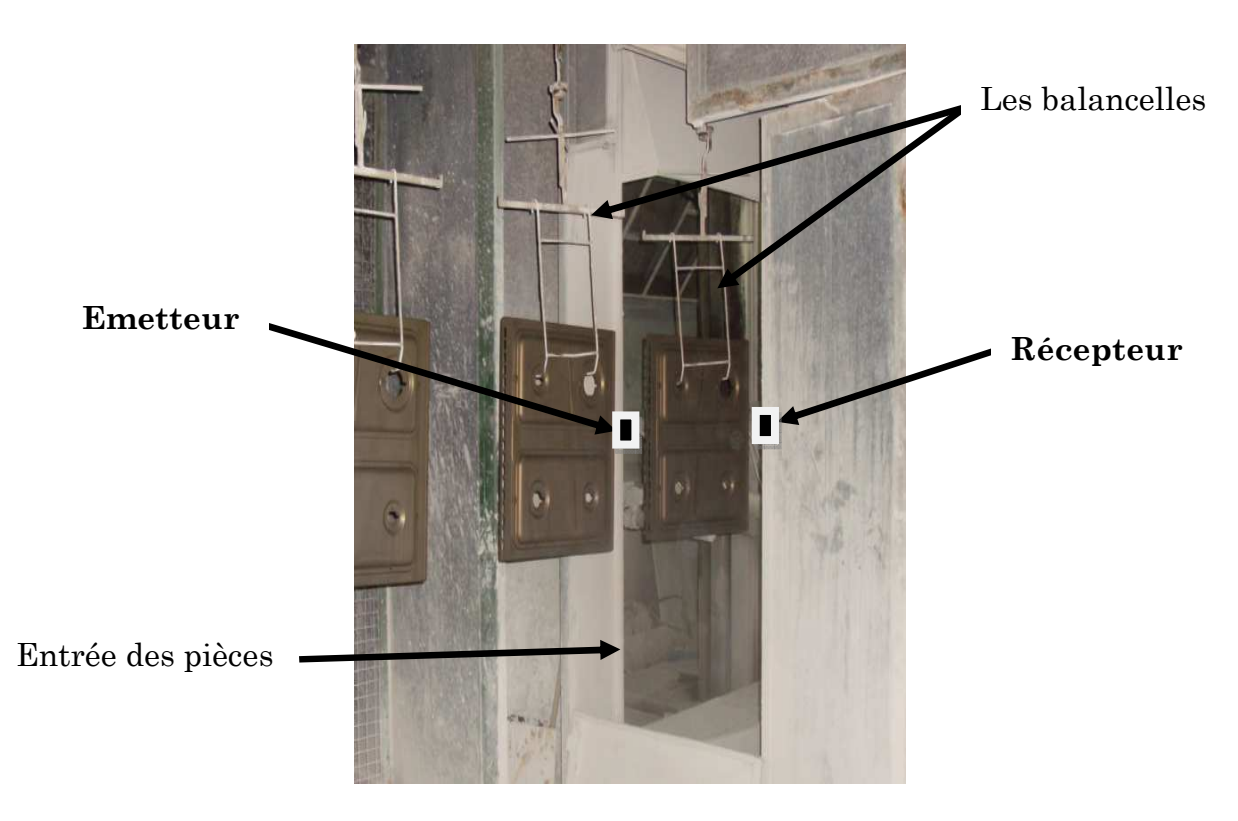

*Fig2.4. Emplacement de la photocellule.*

 **Les photocellules :** Un détecteur photoélectrique se compose essentiellement d'un émetteur de lumière (diode électroluminescente) associée à un récepteur sensible à la lumière reçue (phototransistor) (fig2.5). La détection se fait lorsque la cible pénètre dans le faisceau lumineux émis par le détecteur et modifie la lumière reçue par le récepteur pour provoquer un changement d'état de la sortie.

- Portée nominale: de 0.005 à 2 m.
- Tension d'alimentation: 20 à 264 VAC; 10 à 30 VDC

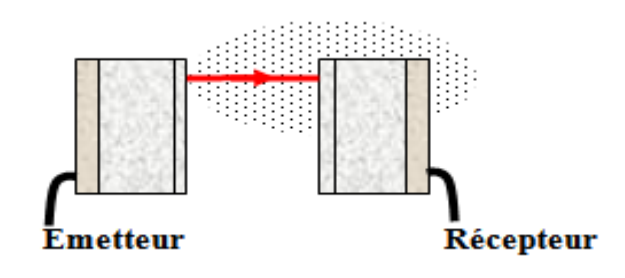

*Fig2.5. capteur photocellule.* 

#### **2.2.2.2. Présence d'émail dans la cuve**

Un des manques de fonctionnement actuel est qu'aucune information n'est donnée sur la quantité d'émail contenu dans la cuve. Pour cela, on place un capteur de débit à effet CORIOLIS sur le conduit d'émail qui mettra le système à l'arrêt à la vidange de la cuve (fig2.6).

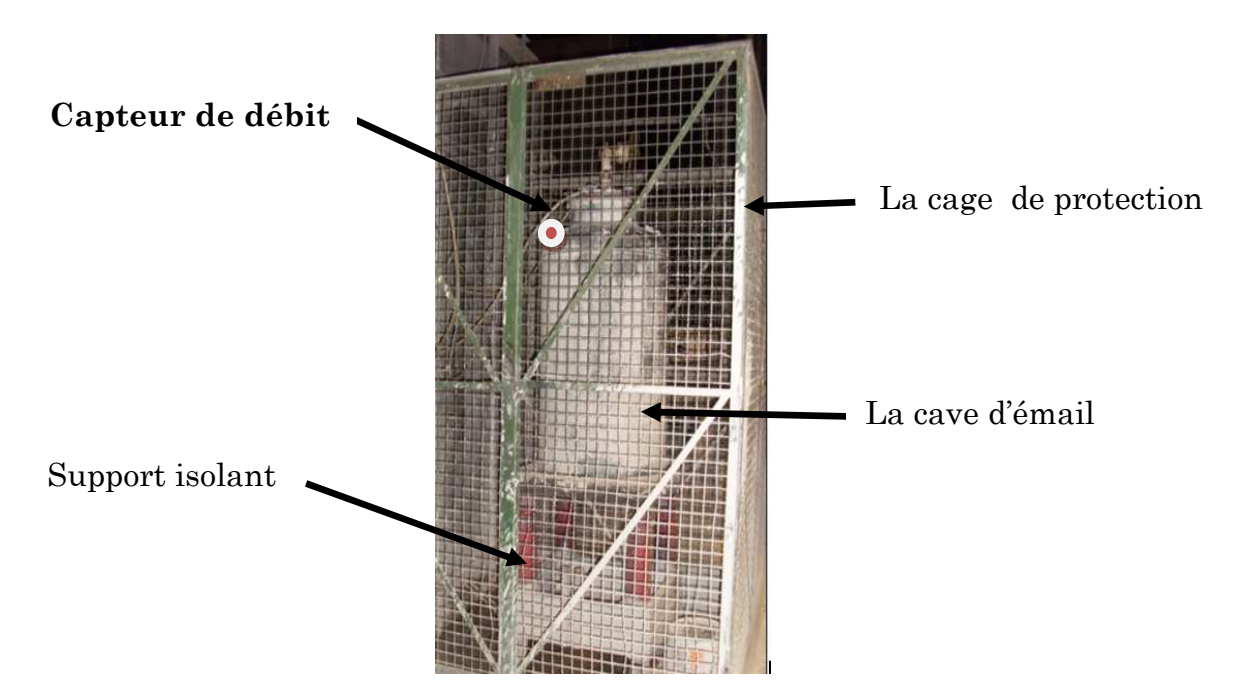

 *Fig2.6. Emplacement de capteur de débit sur la cuve d'email.*

 **Débitmètre à effet CORIOLIS** : La mesure repose sur la force de Coriolis qui est générée lorsqu'une masse est simultanément soumise à un mouvement de translation et de rotation.

Pour une masse **m** se déplaçant à une vitesse **v**, dans un système en rotation ayant lui-même une vitesse angulaire **a**, la force de CORIOLIS vaut :

$$
F = 2 * m * a * v \tag{2.1}
$$

Le débitmètre de coriolis utilise comme détecteur un tube en U sans obstacle (fig2.7). Le tube de mesure vibre à sa fréquence naturelle à l'intérieur du boîtier du capteur. Le tube de mesure est actionné par un bobinage électromagnétique situé au centre de la courbure du tube et vibre comme un diapason. Le fluide s'écoule dans le tube de mesure et est contraint de suivre le mouvement vertical du tube vibrant. Lorsque le tube monte pendant une moitié de sa période vibratoire, le fluide traversant le détecteur résiste à son entraînement vers le haut en repoussant le tube vers le bas.

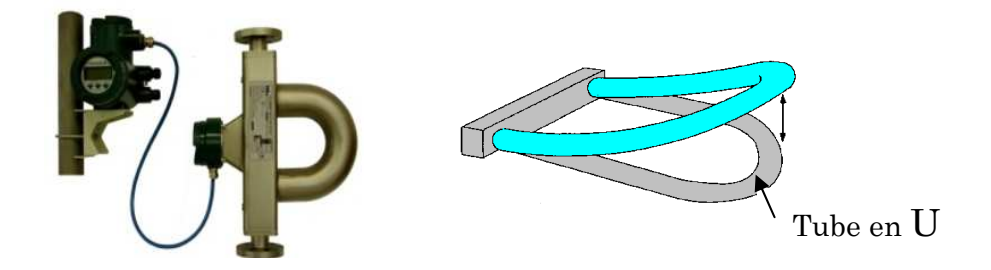

*Fig2. 7. Capteur de débit à effet Coriolis.*

#### **2.2.2.3. Arrêt d'émail**

Pour pouvoir arrêter l'écoulement d'émail à l'arrêt du robot, on place un distributeur à deux positions sur la conduite d'air vers la cuve (fig2.8), si l'une des conditions d'arrêt est satisfaites, la bobine est excitée et l'air est coupé, il n'y a plus d'éjection.

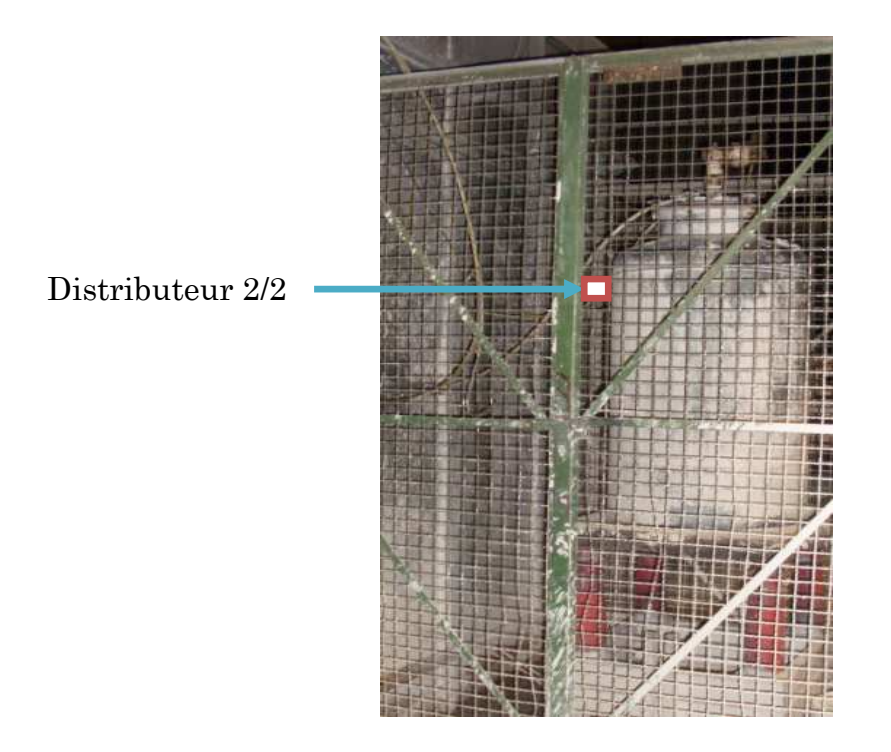

*Fig2.8. Emplacement de distributeur sur la cuve d'émail.*

 Le même distributeur est placé sur la conduite d'air vers l'entrée de l'armoire de commande pneumatique pour pouvoir arrêter l'air qui souffle dans les buses à chaque arrêt du système (fig2.9).

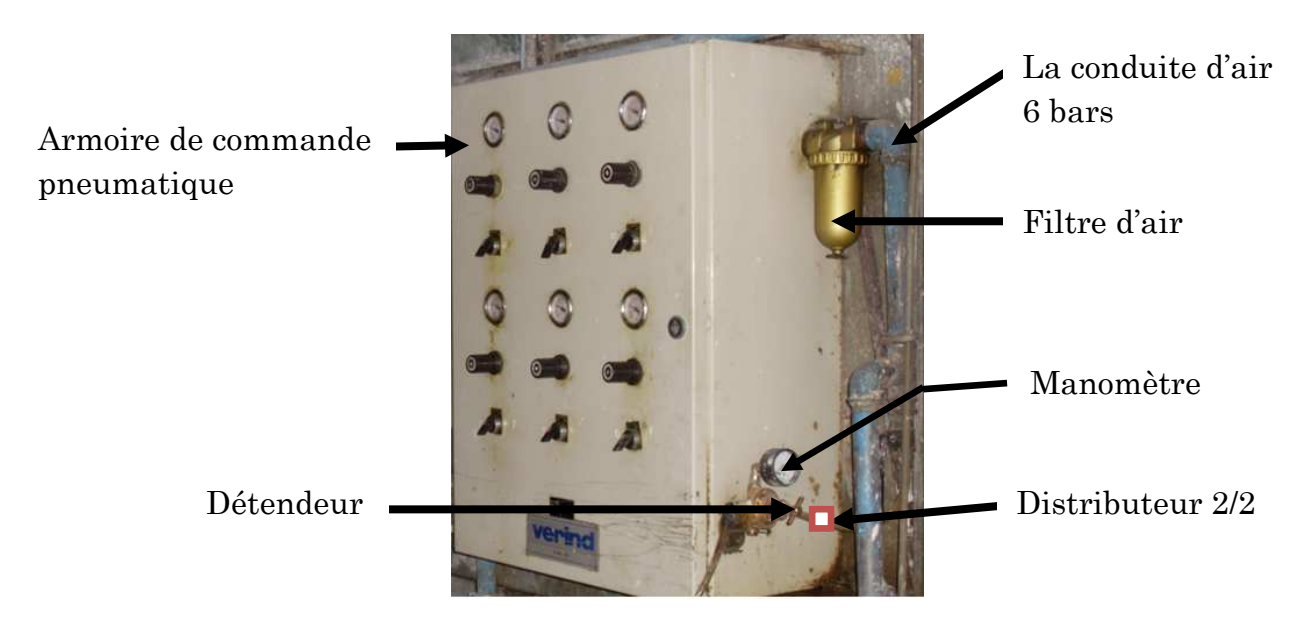

*Fig2.9. Emplacement de distributeur sur l'armoire de commande pneumatique.*

**Distributeur 2/2:** c'est un dispositif commandé électriquement (Bobine excitatrice non conductrice) permettant d'autoriser ou d'interrompre par une action mécanique (rappel du ressort), la circulation d'air dans un circuit (fig2.10).

Symbole :

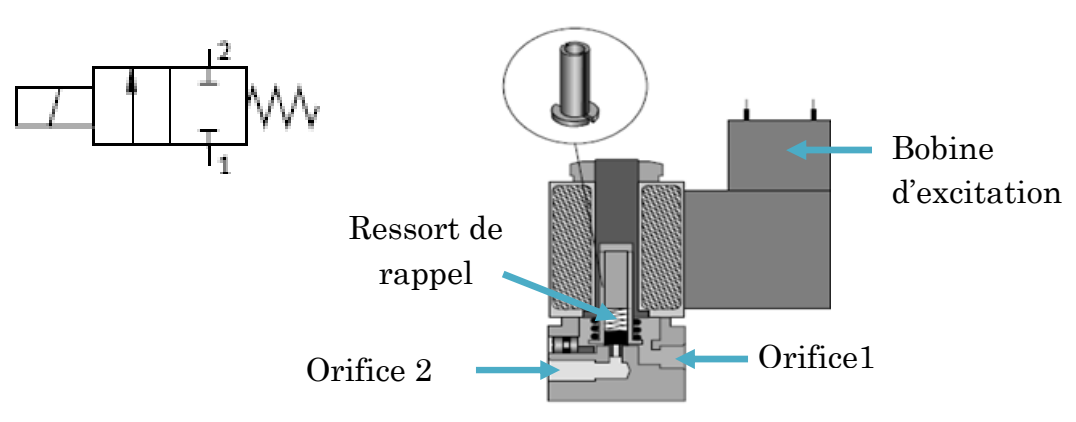

*Fig2.10. Le Distributeur 2/2*

#### **2.2.2.4. Lavage du circuit d'émail**

Le lavage du circuit d'émail est une procédure impérative pour l'entretien de l'équipement autrement cela engendrera le bouchage des conduites et surtout celui des pompes. Actuellement, cette opération se fait par un operateur chargé de faire passer l'eau à travers le conduit d'émail. Pour automatiser cette procédure, on propose de placer un électro-distributeur (4/3) tout ou rien. La bobine 1 excitée, le distributeur permet le passage d'émail et l'excitation de la deuxième bobine permet le passage d'eau .Une position repos bloque les deux passages comme le montre le figure 2.11.

Cette opération est temporisée, le déclenchement de lavage se fait 10mn après l'arrêt d'émail, et le lavage ne doit durer que 2 minutes.

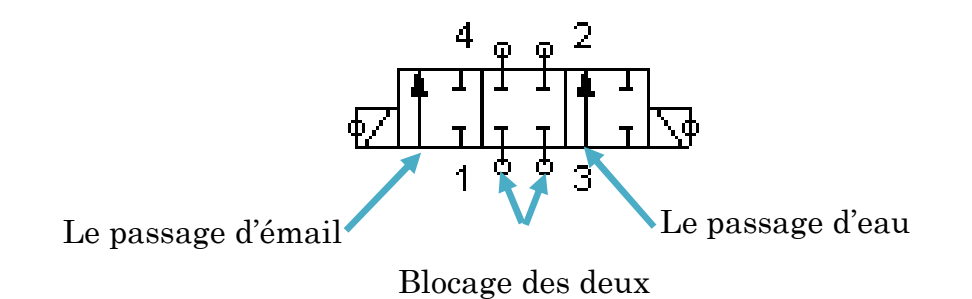

*Fig2.11***.** *Electro-distributeur 4/3.*

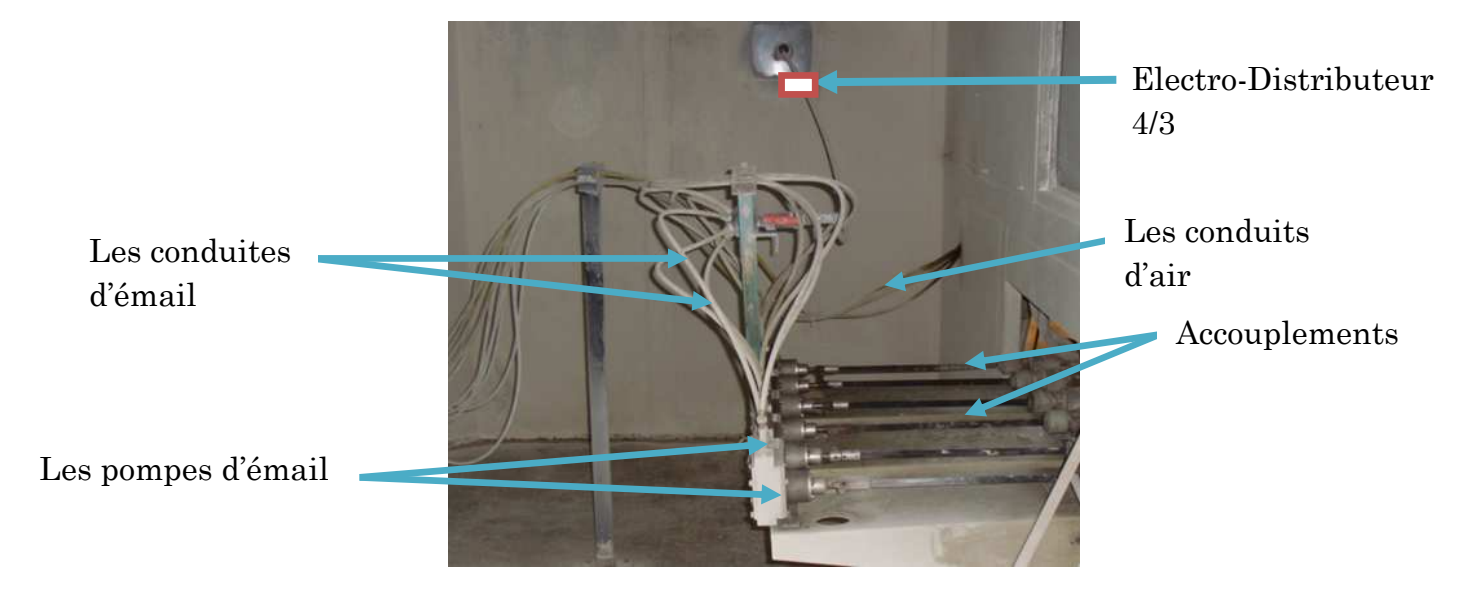

*Fig2.12. Emplacement de l'électro-distributeur dans la cabine du robot.*

# **2.2.2.5. La régulation automatique de température**

 Comme vu dans le premier chapitre, la régulation de température dans la cabine se fait manuellement. Et pour une automatisation complète de la station, y comprit cette première, on décide de placer une vanne régulatrice sur le circuit de chauffage. Relier à l'automate, elle permet de contrôler le passage d'eau chaude ou son arrêt suivant la consigne et l'information sur la température dans la cabine

 **Les vannes de régulation :** La vanne de contrôle de débit est un organe qui a pour but de faire varier sous l'impulsion d'un ordre (régulateur), la section de passage d'un fluide dans une conduite. La variation peut aller de la fermeture à l'ouverture totale (0% à 100%). **[5]** 

La vanne régulatrice est constituée de deux éléments principaux :

- Le servomoteur : c'est l'élément qui assure la conversion du signal de commande en mouvement de la vanne.
- Le corps de vanne : c'est l'élément qui assure le réglage du débit.

Et aussi d'un certain nombre d'éléments auxiliaires :

- Un contacteur de début et de fin de course.
- $\checkmark$  Une recopie de la position.
- Un filtre détendeur.

- Un positionneur : il régule l'ouverture de la vanne en accord avec le signal de commande.

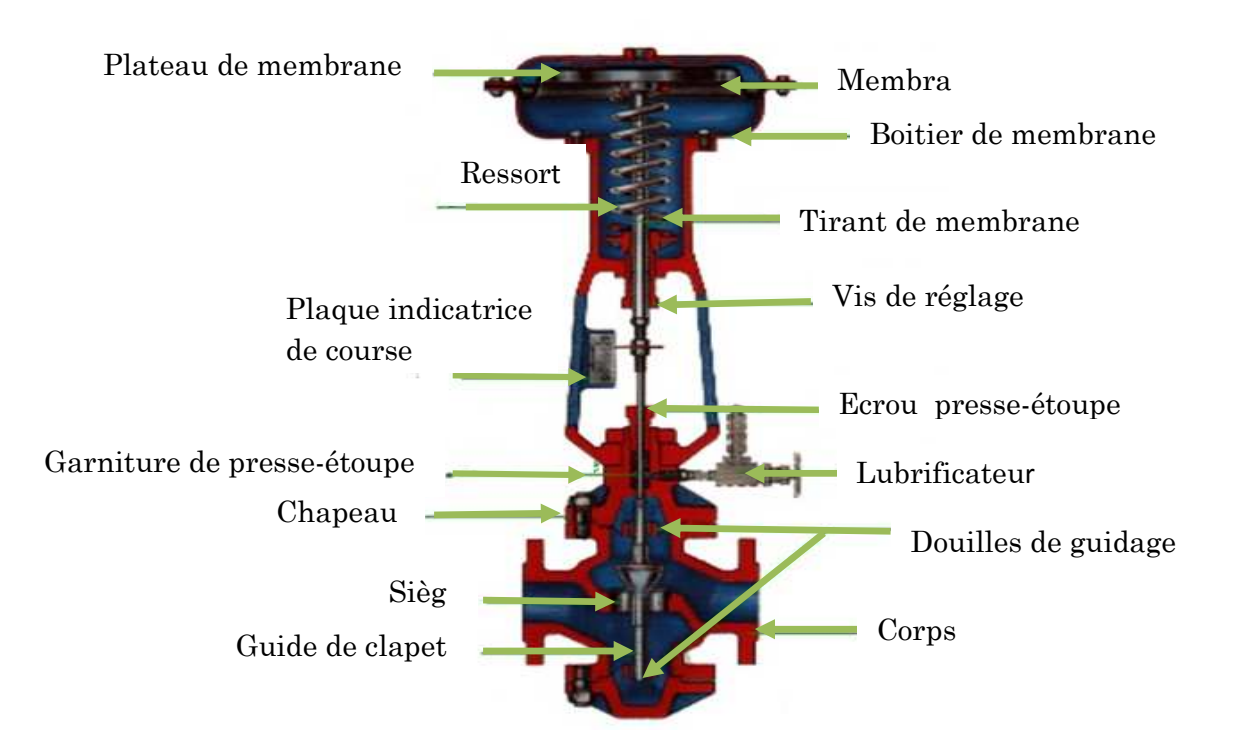

*Fig2.13. Vue en coupe d'une vanne de régulation pneumatique.* 

#### **2.2.2.6. Le contrôle de pulvérisation**

 La suppression des cartes électroniques impose l'utilisation des variateurs de vitesse pour la régulation de la vitesse des moteurs à courant continu qui entrainent les pompes volumétriques. Comme cité précédemment au premier chapitre, chaque deux moteur tournent à la même vitesse et c'est cela on propose trois variateurs, chaque deux moteurs doivent êtres relier à un seul variateur pour une bonne régulation sachant qu'un seul variateur électronique peut commander plusieurs moteur à condition qu'ils aient les mêmes caractéristiques.

#### **Les Variateurs de vitesse électroniques**

#### **Définition**

 Les variateurs de vitesse sont des pré actionneurs analogiques c'est-à-dire qu'els permettent de commander des actionneurs électriques (moteurs) par modulation de l'énergie.

 Ce sont des systèmes qui convertissent les caractéristiques d'une alimentation en fonction d'une consigne donnée.

 En tenant compte de ces critères des cratères de choix (voir annexe), on propose un variateur de la ferme **LEROY SOMER.** 

#### **Principe de fonctionnement**

Le variateur de vitesse **VE/B** de LEROY SOMER est destiné à piloter des moteurs à courant continu à aimant permanent de la gamme MFA - 3000 tr/min et à excitation séparée de la gamme MS -3000 tr/min. **[6]**

Il s'alimente avec une tension alternative monophasée de 230 V. Le VE/B contrôle un pont redresseur à thyristors pour réguler la vitesse du moteur, quelque soit la charge et le réseau.

Ces variateurs sont protégés contre les surtensions par des circuits résistance ou capacité, et contre les surintensités par limitation du courant.

Ce sont des variateurs unidirectionnels avec retour tachymétrique.

Ils constituent avec les moteurs à courant continu associés des moto-variateurs performants.

#### **Schéma fonctionnel :**

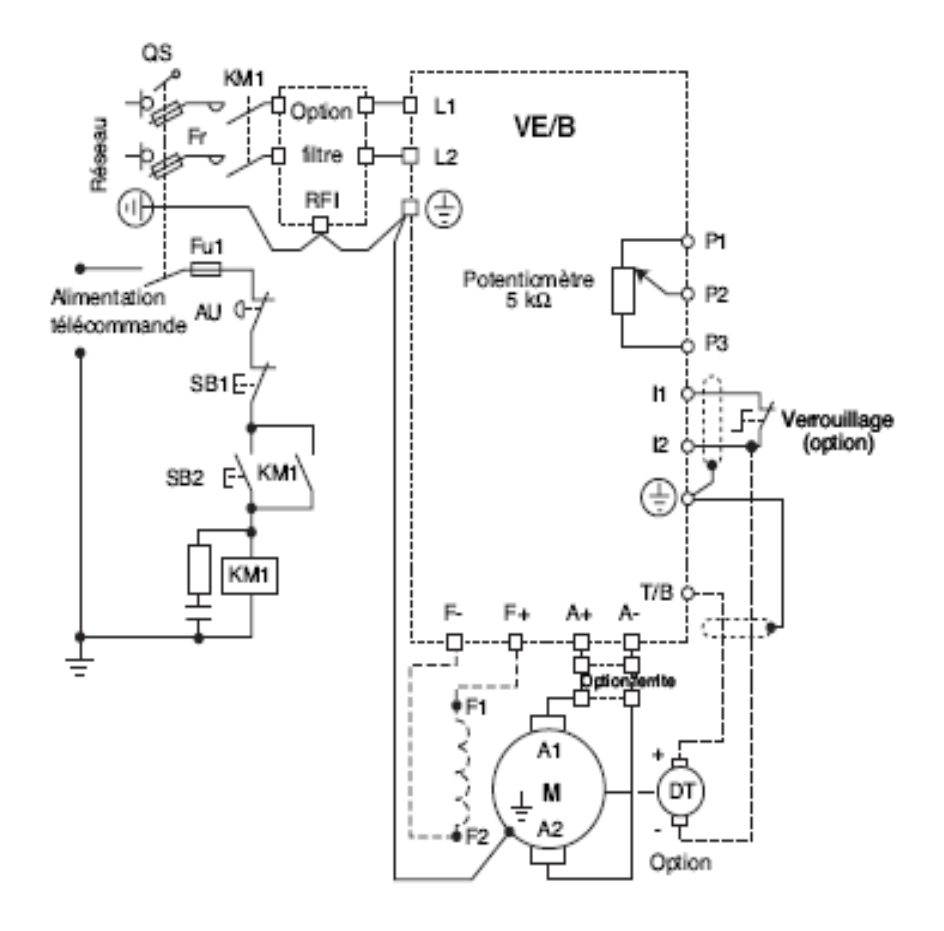

*Fig2.17. schéma fonctionnel de variateur de vitesse VE/B.*

# **2.3**. **Modélisation de la station par GRAFCET**

#### **2.3.1. Définition de GRAFCET**

GRAFCET (GRAphe Fonctionnel de Commande des Etapes et Transitions) est un diagramme fonctionnel permettant de décrire graphiquement, suivant un cahier des charges, les différents comportements d`un automatisme séquentiel. **[7]** Il constitue un utile de dialogue entre toutes les personnes collaborant à la conception, à l`utilisation ou à la maintenance de la machine à automatiser. Il tient une place privilégiée grâce a sa capacité d`utilisation dans les phases de conception et de mise au point d'un système.

#### **2.3.2. Règle d'établissement du GRAFCET**

#### **Les étapes :**

Une étape caractérise le comportement invariant d'une partie ou de la totalité du système isolé représenté à un instant donné et suivant l'évolution du système, une étape est soit active ou inactive. La ou les étapes initiales caractérisent l'état du système au début du fonctionnement.

**Les transitions** (petits traits perpendiculaires aux liaisons orientées) :

Une transition indique la possibilité d'évolution entre plusieurs étapes; cette évolution s'accomplit par le franchissement de la transition qui provoque un changement d'activité des étapes.

#### **Les liaisons orientées :**

C'est des traits entre les étapes et les transitions : habituellement verticaux et orientés de haut vers le bas. Les liaisons orientées relient les étapes aux transitions et les transitions aux étapes; elles indiquent les voies d'évolution.

#### **Les actions :**

 Elles sont associées aux étapes, elles traduisent ce qui doit être fait chaque fois que l'étape à laquelle elles sont associées est active: attendre, Descendre, Monter,… Une ou plusieurs actions peuvent être associées à une seule étape.

#### **Les réceptivités :**

Conditions logiques associées aux transitions: position haute, position basse, etc. À chaque transition est associée une condition logique appelée condition de transition ou réceptivité qui peut être soit vraie soit fausse.

# **2.3.3. Règles d'évolution de GRAFCET** (suivant la norme NFC-03-190).

- **Règle N°1 :** L'initialisation précise l'étape ou les étapes actives au début du fonctionnement. On la repère en doublant les côtés des symboles correspondants. Il peut y avoir plusieurs étapes initiales dans un GRAFCET.
- **Règle N°2 :** Une transition est soit validée, soit non validée. Elle est validée lorsque toutes les étapes immédiatement précédentes sont actives.

 Elle ne peut être franchie que lorsqu'elle est validée, et que la réceptivité associée à la transition est vraie.

**Règle N°3 :** Le franchissement d'une transition entraîne l'activation simultanée de toutes les étapes immédiatement suivantes et la désactivation de toutes les étapes immédiatement précédentes.

*Exemple* : - Cas de transition entre plusieurs étapes.

- **Règle N°4:** Plusieurs transitions simultanément franchissables sont simultanément franchies.
- **Règle N°5 :** Si au cours du fonctionnement, une même étape doit être activée et désactivée simultanément, elle reste active.

#### **2.3.4. Niveaux d'un GRAFCET**

Le GRAFCET peut être utilise aussi bien pour décrire l'aspect fonctionnel d'un automatisme que pour le devenir dans le détail en tenant compte des technologies utilisées. Ces utilisations donnent respectivement des grafcets de niveau 1 et de niveau 2.

#### **2.3.4.1. Grafcet de niveau 1**

La première étape dans l'élaboration d'une commande par GRAFCET est l'élaboration d'un grafcet tenant compte exclusivement de l'aspect fonctionnel du cahier des charges. C'est un grafcet de niveau 1 qui est généralement élaboré par l'utilisateur de l'installation à automatiser. De façon plus formelle.

Les spécifications fonctionnelles caractérisent les réactions de l'automatisme aux informations issues de la partie opérative, dans le but de faire comprendre au concepteur quel devra être le rôle de la partie commande à construire. Elles doivent donc devenir de façon claire et précise les différentes fonctions, informations et commandes impliquées dans l'automatisation de la partie opérative, sans préjuger en aucune façon des technologies employées tant dans la partie commande que dans la partie opérative elle même.

#### **2.3.4.2. Grafcet de niveau 2**

 Avant de mettre en œuvre le grafcet de niveau 1 décrivant le fonctionnement de l'installation, le concepteur doit le transformer en un grafcet plus technique qui tient compte, entre autres :

- $\checkmark$  de l'aspect fonctionnel du cahier des charges
- de la technologie de la partie opérative et de la partie commande;
- de la nature des capteurs utilisés ;
- du mode traitement de l'information.

C'est à ce niveau seulement que doivent intervenir les renseignements sur la nature exacte des capteurs et actionneurs employés, leurs caractéristiques et les contraintes qui peuvent en découler.

# **2.3.5. Présentation des modèles Grafcet obtenus**

# **2.3.5.1. Grafcet de marche convoyeur niveau 1**

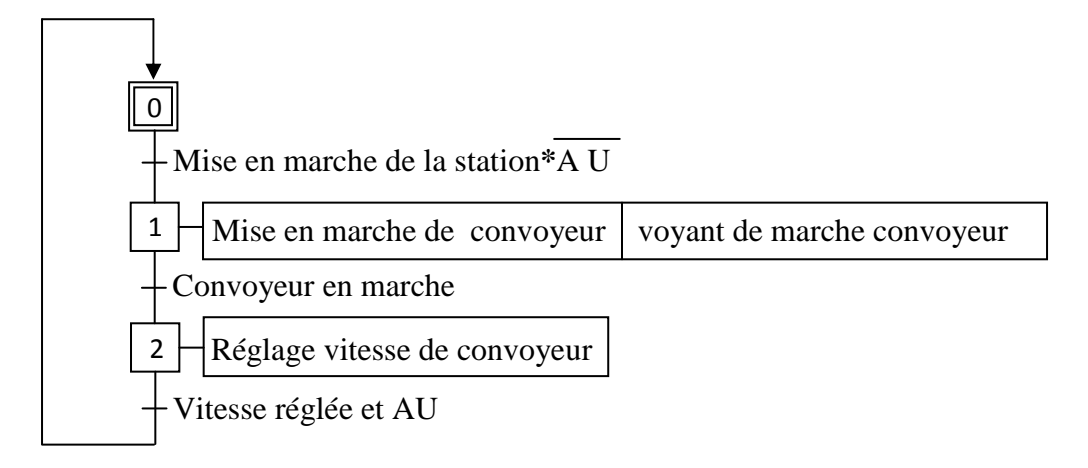

#### **2.3.5.2. Grafcet de marche de convoyeur niveau 2**

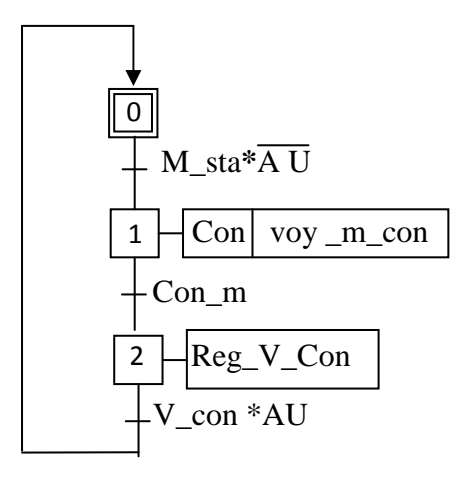

# **2.3.5.3. Grafcet de lavage niveau 1**

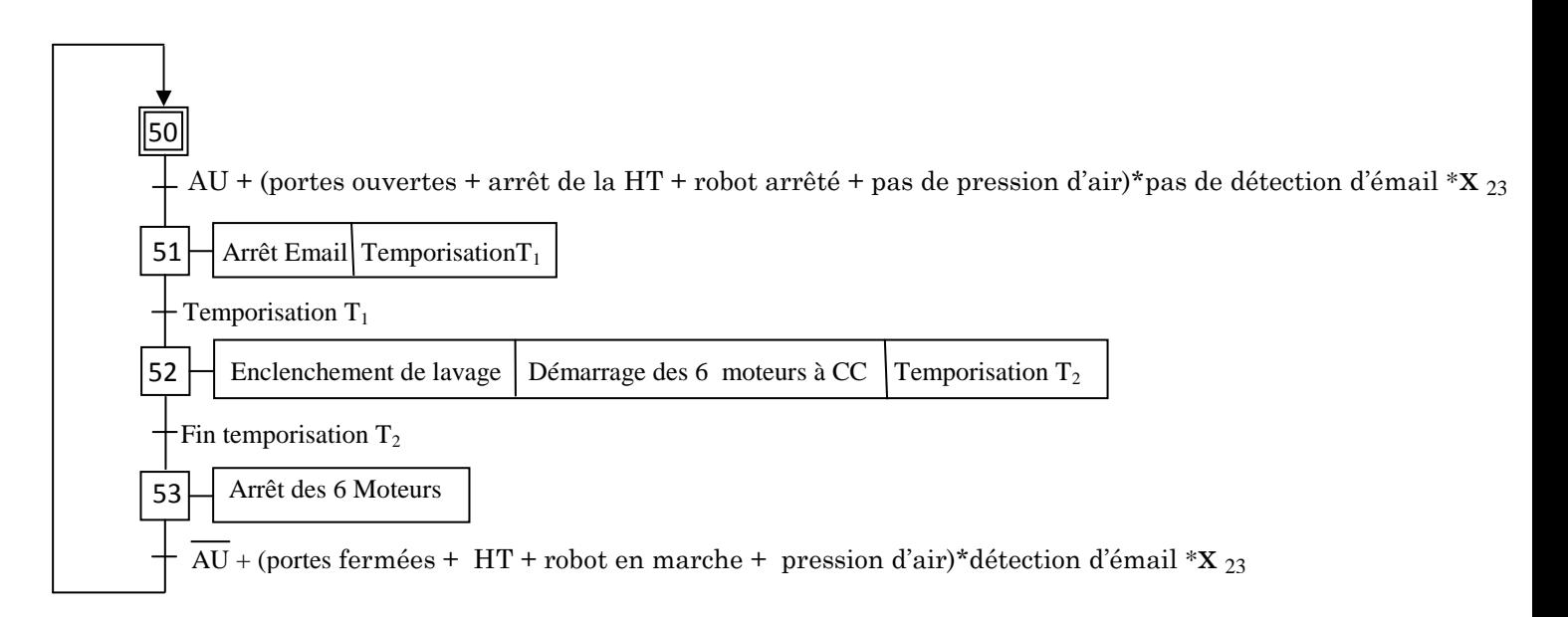

# **2.3.5.4. Grafcet de lavage niveau 2**

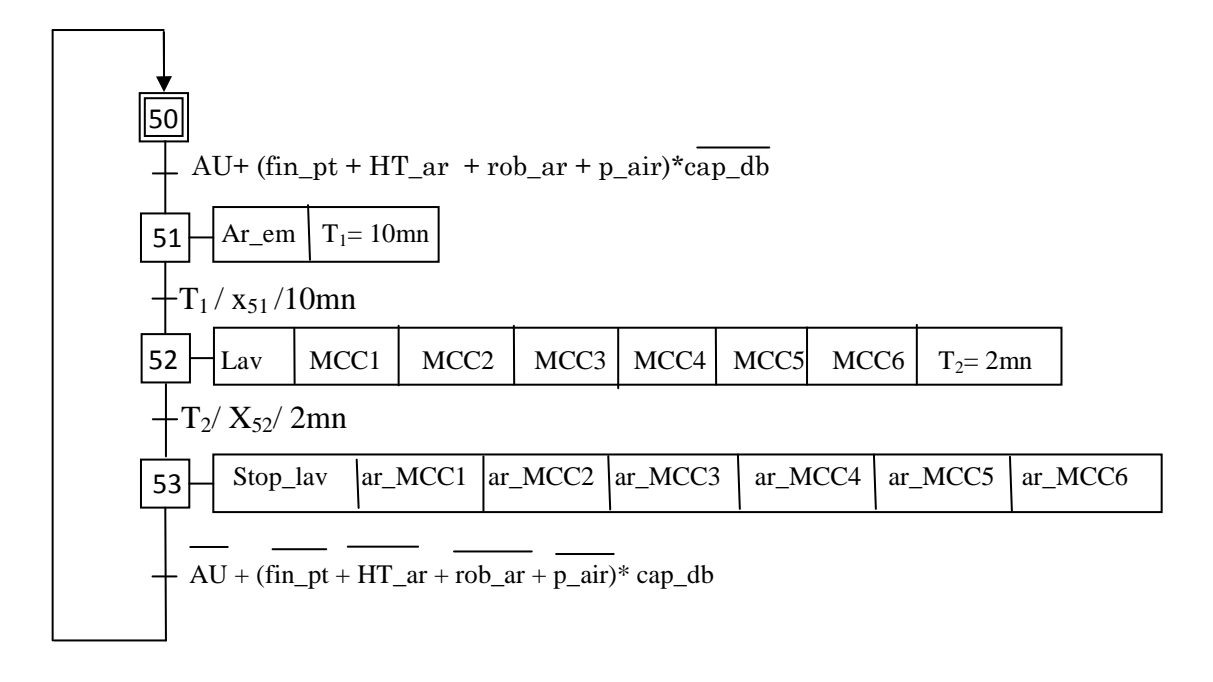

**2.3.5.5. Grafcet de sécurité niveau 1 et 2**

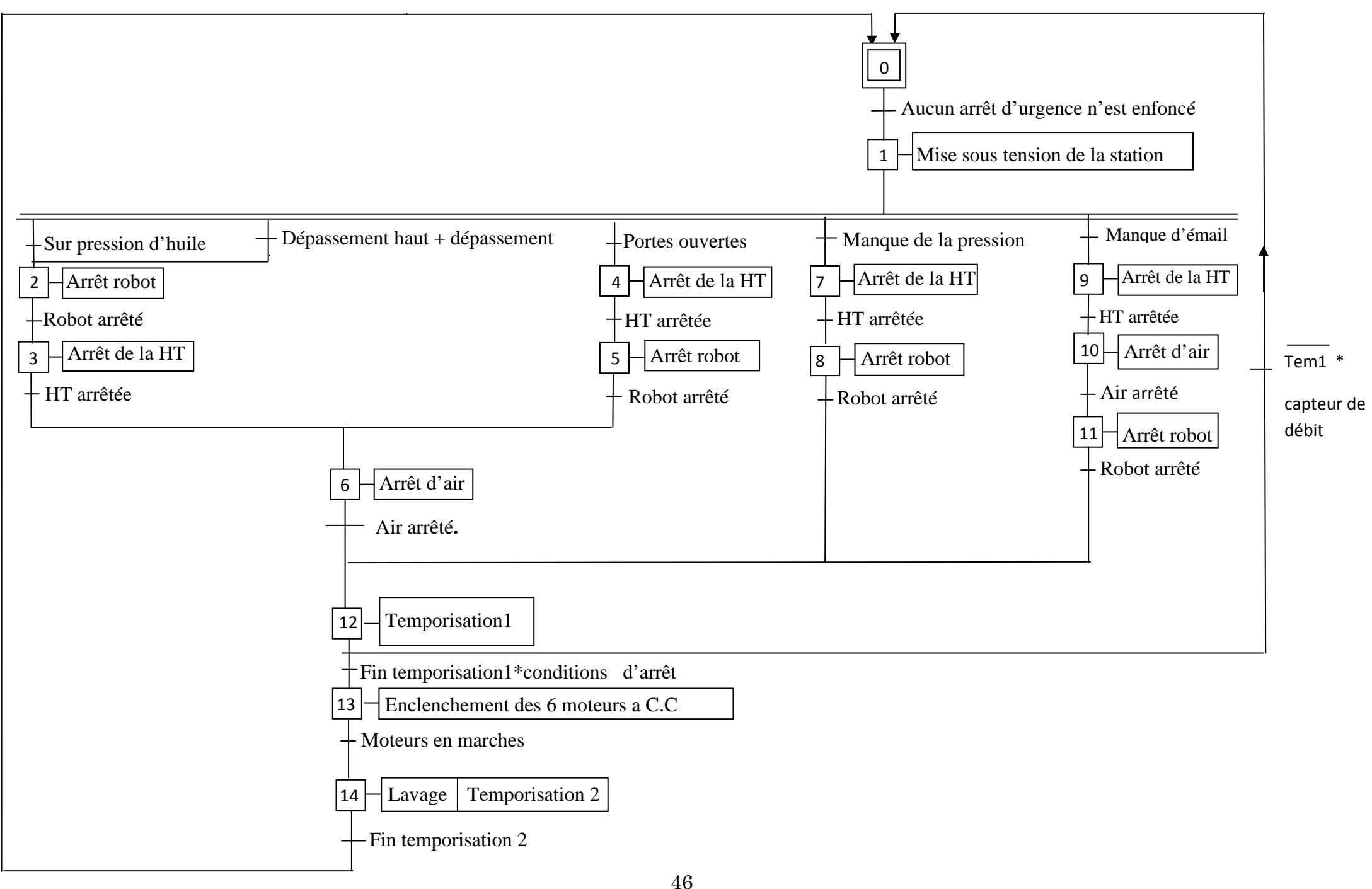

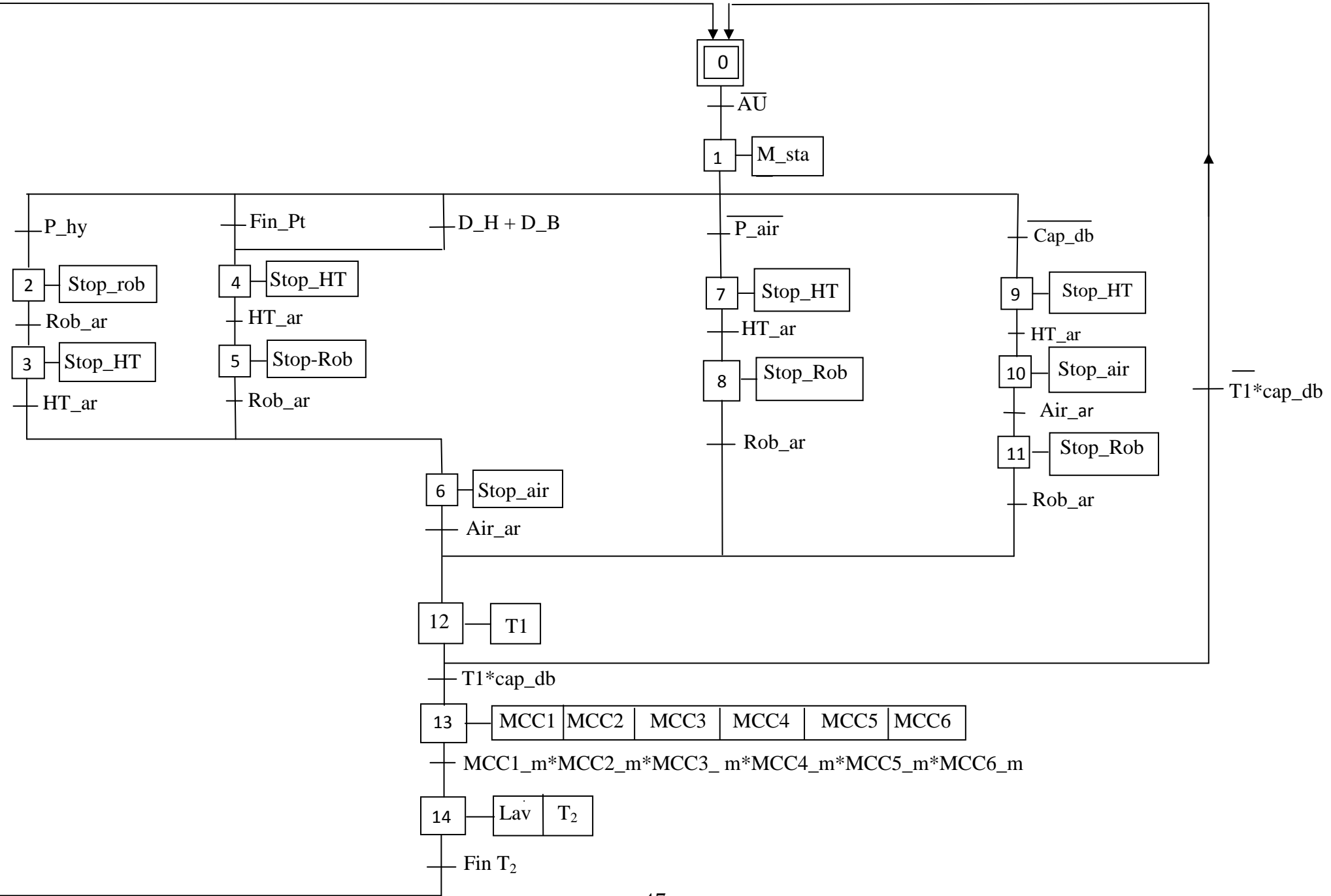

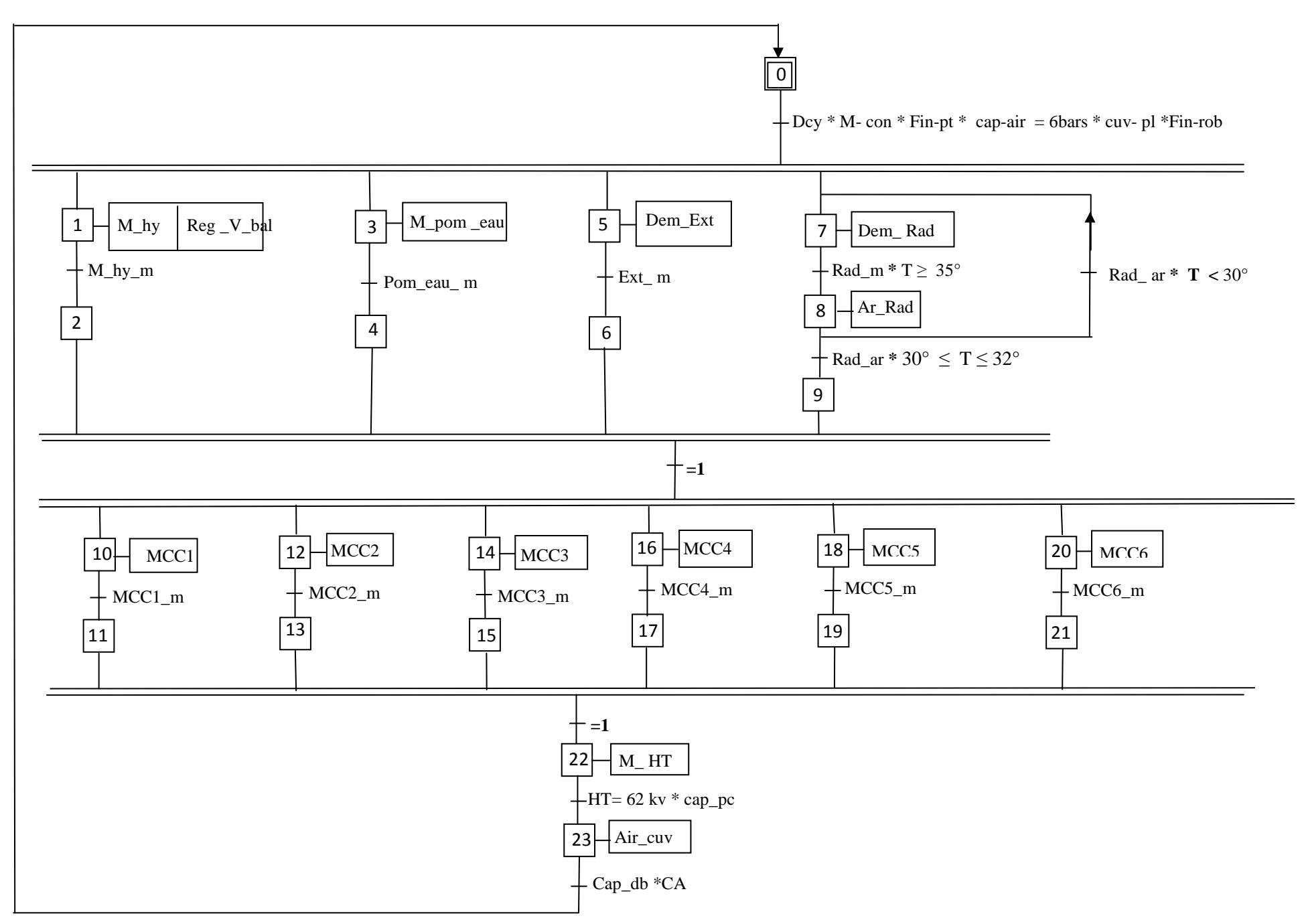

# **Conclusion**

 Par la mise en place des nouveaux composants, on améliore le cycle de fonctionnement et on remédie aux nombreux inconvénients cité précédemment. Et par l'élaboration de ce grafcet, on met en évidence le cahier des charges imposé par le service technique de l'unité cuisson. On a pu par cela concrétisé les conditions et le cycle de nouveau fonctionnement automatisé. On passe à présent à la programmation de notre solution.

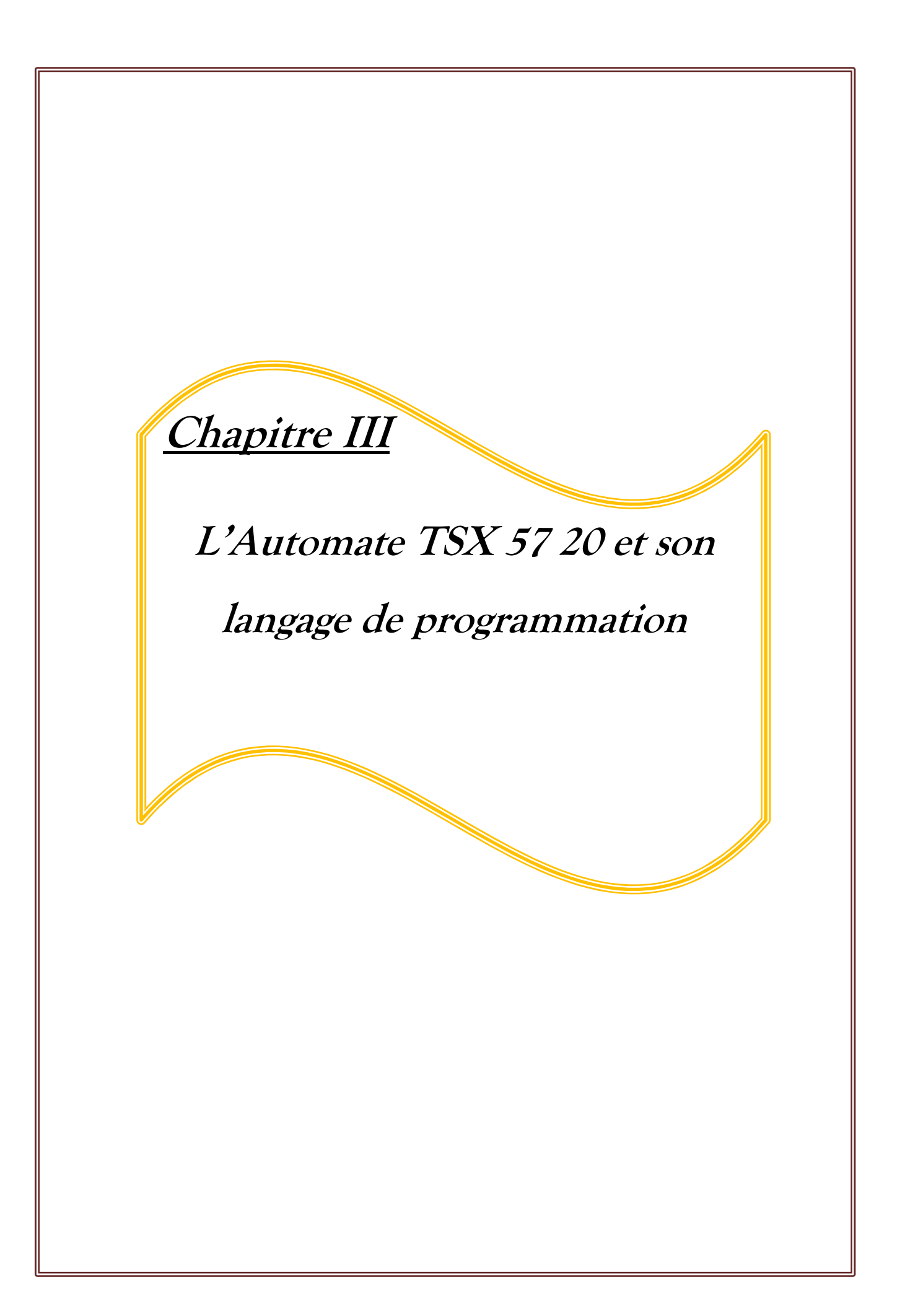

# **3.1. Introduction**

 L'automate programmable industriel (API) est aujourd'hui le constituant le plus répandu des automatismes. Il trouve sa place dans les domaines les plus variés afin de faciliter les taches les plus complexes et les plus rudes et remédier aux dangers de travail.

# **3.2. Définition**

L'Automate Programmable Industriel (API) est un appareil électronique programmable, adapté à l'environnement industriel, qui réalise des fonctions d'automatisme pour assurer la commande de pré actionneurs et d'actionneurs à partir d'informations logique, analogique ou numérique.

# **3.3. Place de l'API dans le système automatisé de production**

# **3.3.1. Les systèmes automatisés de production**

Un système automatisé est un ensemble d'éléments en interaction, et organisés dans un but précis : agir sur une matière d'œuvre afin de lui donner une valeur ajoutée. **[8]**

Le système automatisé est soumis à des contraintes : énergétiques, de configuration, de réglage et d'exploitation qui interviennent dans tous les modes de marche et d'arrêt du système.

# **3.3.2. Structure d'un système automatisé**

Tout système automatisé peut se décomposer selon schéma ci-dessous :

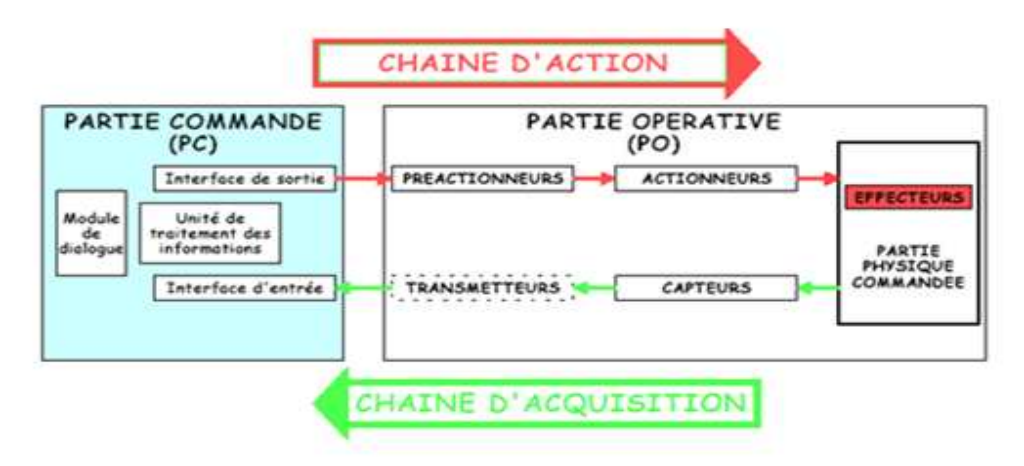

*Fig3.1. Structure d'un système automatisé de production.* 

**Partie opérative :** Elle agit sur la matière d'œuvre afin de lui donner sa valeur ajoutée.

Les actionneurs (moteurs, vérins) agissent sur la partie mécanique du système qui agit à son tour sur la matière d'œuvre.

Les capteurs / détecteurs permettent d'acquérir les divers états du système.

**Partie commande :** Elle donne les ordres de fonctionnement à la partie opérative.

 Les pré actionneurs permettent de commander les actionneurs ; ils assurent le transfert d'énergie entre la source de puissance (réseau électrique, pneumatique …) et les actionneurs. Exemple : contacteur, distributeur …

Ces pré actionneurs sont commandés à leur tour par le bloc traitement des informations. Celui-ci reçoit les consignes du pupitre de commande (opérateur) et les informations de la partie opérative transmises par les capteurs / détecteurs.

 $\frac{1}{\text{■}}$  **Poste de contrôle :** Composé des **p**upitres de commande et de signalisation.

Il permet à l'opérateur de commander le système (marche, arrêt, départ cycle, etc

Il permet également de visualiser les différents états du système à l'aide de voyants, de terminal de dialogue ou d'interface homme-machine (IHM).

# **3.3.3. Nature des informations traitées par l'automate**

Les informations peuvent être de type :

 **Tout ou rien (T.O.R.) :** l'information ne peut prendre que deux états (vrai/faux, 0 ou 1 …).

C'est le type d'information délivrée par un détecteur, un bouton poussoir …

- **Analogique :** l'information est continue et peut prendre une valeur comprise dans une plage bien déterminée. C'est le type d'information délivrée par un capteur (pression, température …).
- **Numérique :** l'information est contenue dans des mots codés sous forme binaire ou bien hexadécimale. C'est le type d'information délivrée par un ordinateur ou un module intelligent.

# **3.4. Architecture des automates**

#### **3.4.1. Structure externe**

Les automates peuvent être de type compact ou modulaire. [9]

**3.4.1.1. De type compact** : Il intègre le processeur, l'alimentation, les entrées et les sorties. Selon les modèles et les fabricants, il pourra réaliser certaines fonctions supplémentaires (comptage rapide, E/S analogiques ...) et recevoir des extensions en nombre limité.

Ces automates, de fonctionnement simple, sont généralement destinés à la commande de petits automatismes. On distinguera les modules de programmation (LOGO de Siemens, ZELIO de Schneider, MILLENIUM de Crozet ...) des micros automates.

**3.4.1.2. De type modulaire :** le processeur, l'alimentation et les interfaces d'entrées / sorties résident dans des unités séparées (modules) et sont fixées sur un ou plusieurs racks contenant le "fond de panier" (bus plus connecteurs).

Ces automates sont intégrés dans les automatismes complexes où puissance, capacité de traitement et flexibilité sont nécessaires.

#### **3.4.2. Structure interne**

**3.4.2.1. Module d'alimentation :** il assure la distribution d'énergie aux différents modules.

 **3.4.2.2. Unité centrale(CPU):** à base de microprocesseur, elle réalise toutes les fonctions logiques, arithmétiques et de traitement numérique (transfert, comptage, temporisation...)

> **3.4.2.3. Le bus interne :** il permet la communication de l'ensemble des blocs de l'automate et des éventuelles extensions.

**3.4.2.4 Mémoires:** Elles permettent de stocker le système d'exploitation (ROM ou PROM), le programme (EEPROM) et les données système lors du fonctionnement (RAM). Cette dernière est généralement secourue par pile ou batterie. On peut, en règle générale, augmenter la capacité mémoire par adjonction de barrettes mémoires type PCMCIA.

# *Chapitre 3 l'automate TSX 5720 et son langage de programmation*

### **3.5. Interfaces d'entrées / sorties**

**3.5.1. Interface d'entrée :** elle permet de recevoir les informations du S.A.P. ou du pupitre et de mettre en forme ce signal (filtrage, ...) tout en l'isolant électriquement.

**3.5.2. Interface de sortie:** elle permet de commander les divers pré actionneurs et éléments de signalisation du S.A.P. tout en assurant l'isolement électrique.

#### **Principales fonctions :**

a) **Cartes d'entrées / sorties :** Au nombre de 4, 8, 16 ou 32, elles peuvent aussi bien réaliser des fonctions d'entrées, de sorties ou les deux.

Ce sont les plus utilisées et les tensions disponibles sont normalisées (24, 48, 110 ou 230V continu ou alternatif ...).

Les voies peuvent être indépendantes ou posséder des "communs".

- Les cartes d'entrées permettent de recueillir l'information des capteurs, boutons ... qui lui sont raccordés et de la matérialiser par un bit image de l'état du capteur.
- Les cartes de sorties offrent deux types de technologies : les sorties à relais électromagnétiques (Bobine plus contact) et les sorties statiques (à base de transistors ou de triacs).
- b) **Cartes de comptage rapide :** elles permettent d'acquérir des informations de fréquences élevées incompatibles avec le temps de traitement de l'automate.
- c) **Cartes de commande de mouvement, dits modules Motion :** Elles permettent d'assurer le positionnement avec précision d'élément mécanique selon un ou plusieurs axes. La carte permet par exemple de piloter un servomoteur et de recevoir les informations de positionnement par un codeur. Les démarreurs progressifs, et les variateurs de vitesse.
- d) **Cartes d'entrées / sorties analogiques :** Elles permettent de réaliser l'acquisition d'un signal analogique et sa conversion numérique (CAN) indispensable pour assurer un traitement par le microprocesseur. La fonction inverse (sortie analogique) est également réalisée. Les grandeurs analogiques sont normalisées : 0-10V ou 4-20mA.
- **e) Autres cartes :**
- $\checkmark$  Cartes de régulation PID
- $\checkmark$  Cartes de pesage
- $\checkmark$  Cartes de communication (Ethernet ...)
- $\checkmark$  Cartes d'entrées / sorties déportées

# **3.6. Câblage des entrées / sorties d'un automate**

#### **3.6.1. Alimentation de l'automate**

L'automate est alimenté généralement par le réseau monophasé 230V ; 50 Hz mais d'autres alimentations sont possibles (110V etc. ...).

#### **3.6.2. Alimentation des entrées de l'automate**

 L'automate est pourvu généralement d'une alimentation pour les capteurs/détecteurs.

Les entrées sont connectées au  $0 \text{ V}$  (commun) de cette alimentation.

Les informations des capteurs/détecteurs sont traitées par les interfaces d'entrées.

#### **3.6.3. Alimentation des sorties de l'automate**

 Les interfaces de sorties permettent d'alimenter les divers pré actionneurs. Il est souhaitable d'équiper chaque pré actionneur à base de relais de circuits RC.

# **3.7. Programmation des automates**

Il existe 4 langages de programmation des automates qui sont normalisés au plan mondial par la norme CEI 61131-3.

Chaque automate se programmant via une console de programmation propriétaire ou par un ordinateur équipé du logiciel constructeur spécifique.

**3.7.1. Liste d'instructions (IL Instruction List)** *:* Langage textuel de même nature que l'assembleur (Programmation des microcontrôleurs).

Très peu utilisé par les automaticiens.

**3.7.2. Langage littéral structuré (ST Structured Text) :** Langage informatique de même nature que le Pascal, il utilise les fonctions comme if ... then ... else ... (si ... alors ... sinon ...)

Peu utilisé par les automaticiens.

# **3.7.3. Langage à contacts (LD Ladder diagram) :** Langage graphique

développé pour les électriciens. Il utilise les symboles tels que : contacts, relais et blocs fonctionnels et s'organise en réseaux (labels). C'est le plus utilisé.

**3.7.4. Langage GRAFCET (SFC Sequential Function Chart) :** langage de spécification, est utilisé par certains constructeurs d'automate (Schneider, Siemens) pour la programmation. Parfois associé à un autre langage, il permet une programmation aisée des systèmes séquentiels tout en facilitant la mise au point des programmes ainsi que le dépannage des systèmes.

# **3.8. Critères de choix d'un automate**

 Il revient à l'utilisateur d'établir le cahier des charges de son système et de regarder sur le marché l'automate le mieux adapter aux besoins, en considérant un certain nombre de critères importants :

- Nombre d'entrées / sorties : le nombre de cartes peut avoir une incidence sur le nombre de racks dès que le nombre d'entrées / sorties nécessaires devient élevé.
- Nature des entrées / sorties : numériques, analogiques, booléennes, etc.…),
- La nature du traitement (temporisation, comptage, etc.…),
- Type de processeur : la taille mémoire, la vitesse de traitement et les fonctions spéciales offertes par le processeur permettront le choix dans la gamme souvent très étendue.
- Fonctions ou modules spéciaux : certaines cartes (commande d'axe, pesage ...) permettront de "soulager" le processeur et devront offrir les caractéristiques souhaitées (résolution, ...).
- Fonctions de communication : l'automate doit pouvoir communiquer avec les autres systèmes de commande (API, supervision ...) et offrir des possibilités de communication avec des standards normalisés.

# *Chapitre 3 l'automate TSX 5720 et son langage de programmation*

# **3.9. Présentation de l'automate TSX 57 20**

 La société Schneider a mis en œuvre une large gamme d'automate de marque « Télémécanique », ainsi que différents logiciels adaptés à leur programmation. **[10]** 

Citons par exemple :

- L'automate TSX NANO.
- L'automate TSX MICRO.
- L'automate TSX Premium.
- L'automate Quantum.

 En tenant compte des points soulignés précédemment, nous avons choisi, pour l'automatisation de notre station d'émaillage, l'automate TSX Premium le **TSX 57 20** qui comporte les éléments suivants :

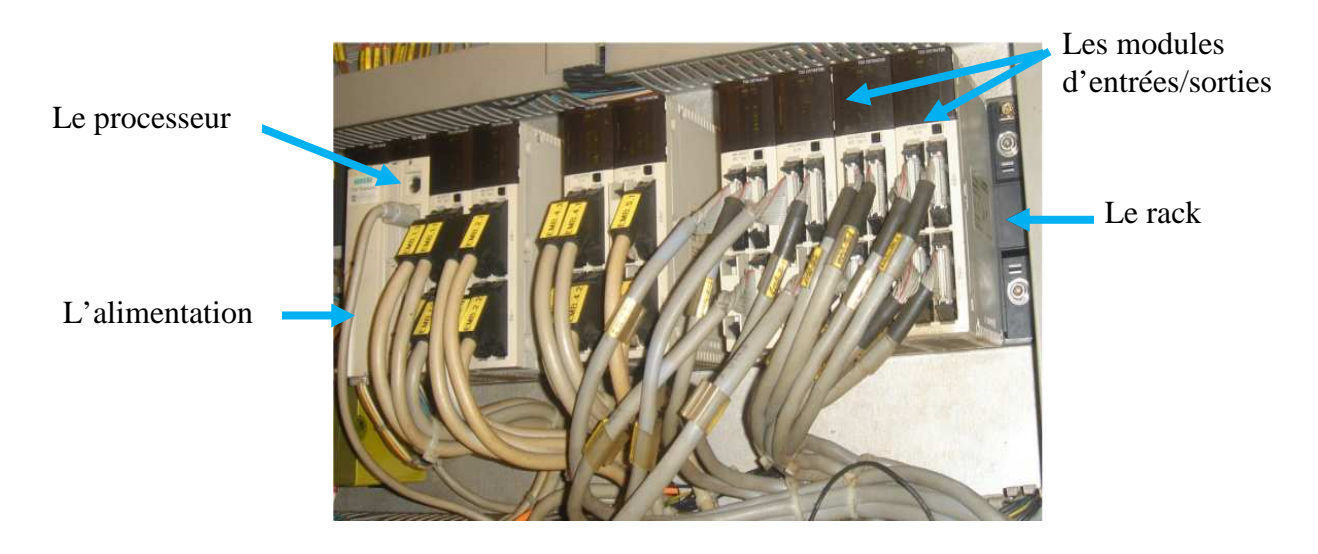

*Fig3.2. L'automate TSX 57 20*

#### **3.9.1. Les composants de TSX 57 20**

#### **3.9.1.1. Un Rack**

Il constitue l'élément de base de la plate forme d'automatisme premium puisqu'il assure les fonctions suivantes : **[11]** 

#### a- **Fonction mécanique**

 Il permet la fixation de l'ensemble des modules d'une station automate (Alimentation, Processeur, Module d'entrées/sorties T.O.R ou analogique, Module métier).

#### b- **Fonction électrique**

 Il assure la distribution de l'alimentation nécessaire à chaque module de la station.

#### **3.9.1.2. L'Alimentation**

Le module d'alimentation est destiné à l'alimentation du rack et de ses modules installés, il est choisi en fonction :

 $\checkmark$  Du réseau d'alimentation électrique.

De la puissance nécessaire.

L'automate TSX 5720 est équipé d'un module d'alimentation de type « TSX PSY 1620 »

Le module d'alimentation TSX PSY 1620 comprend :

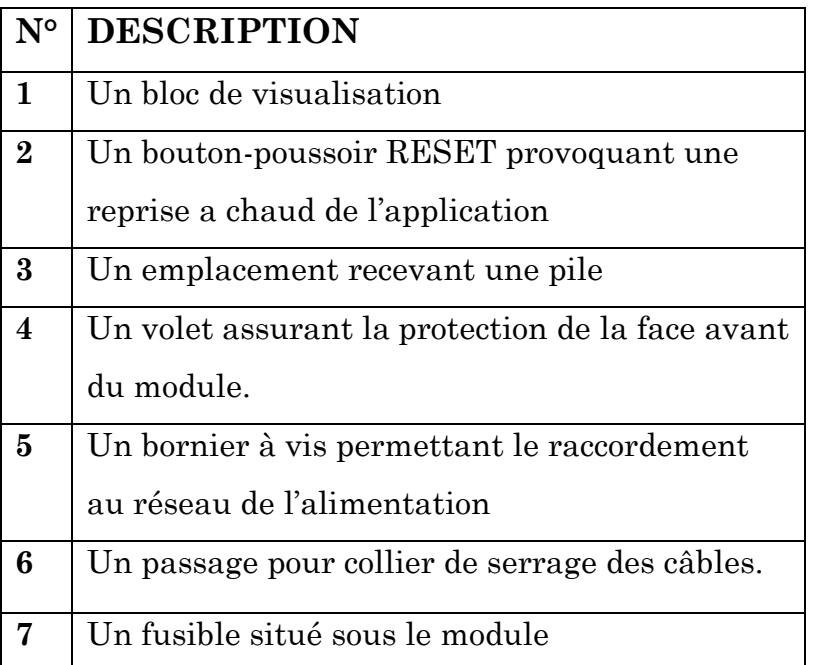

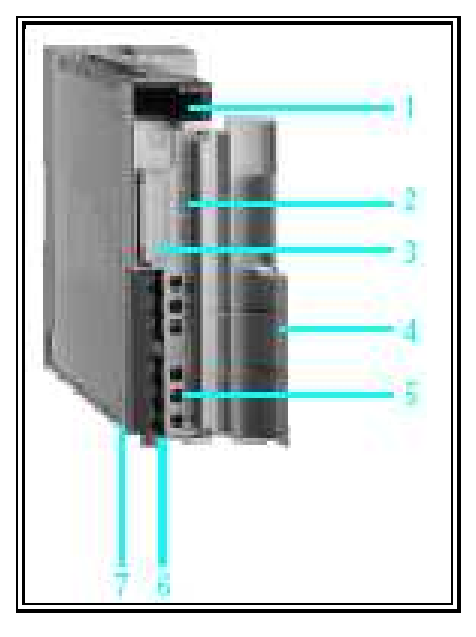

*Fig3.3. le module d'alimentation TSX PSY 1620 et ses composantes.* 

# **3.9.1.3. Le Processeur**

# **Présentation :**

 La plate-forme d'automatisme Premium qui automatisera notre station utilise un processeur de type **TSX P 5720** qui permet de gérer l'ensemble de cette station constituée de modules d'entrées/sortie « Tout ou Rien »

# **Description :**

Le processeur simple format TSX P 5720 comprend en face avant :

**(1) B**loc de visualisation comprenant 4 voyants : *RUN, ERR, I/O, TER.*

**(2)** Un bouton *RESET* provoquant un démarrage à froid de l'automate lorsqu'il est actionné.

**(3)** Une prise terminal *TER* : raccordement d'un terminal de programmation ou de réglage.

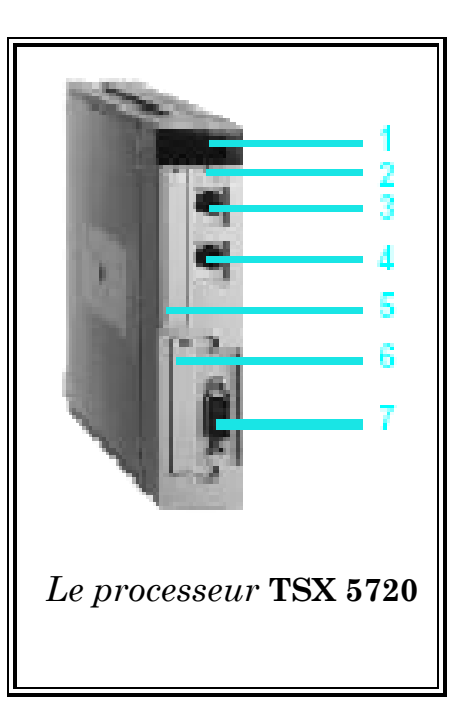

**(4)** Une prise terminal *AUX* : raccordement d'un périphérique.

**(5)** Un emplacement pour une carte d'extension mémoire au format *PCMCIA* type I en l'absence de carte mémoire, cet emplacement est équipé d'un cache qu'il est obligatoire de maintenir en place, son extraction provoque l'arrêt du processeur.

**(6)** Un emplacement pour une carte de communication format *PCMCIA* type III raccordement au processeur d'une voie de communication.

**(7)** Connecteur *SUBD9* points pour raccordement du bus *FIPIO* maître.

#### **3.9.1.4. La Structure mémoire**

L'espace mémoire de l'automate Premium est composé d'une mémoire RAM interne destinée à recevoir l'application (données, programme et constantes), qui peut être étendue par une carte mémoire PCMCIA (destinée à recevoir le programme est les constantes).

#### **a. Cartes extension mémoire PCMCIA**

Ces cartes amovibles permettent de stocker le programme d'application, les constantes ainsi que, selon modèle, des fichiers et la base des symboles applications. Deux types de cartes extension mémoire sont proposés :

 $\checkmark$  Carte mémoire de type RAM sauvegardée.

 $\checkmark$  Carte mémoire de type Flash EPROM.

#### **Emplacement pour carte d'extension mémoire PCMCIA**

Cet emplacement, en face avant du processeur (fig3.5), permet de recevoir une carte mémoire optionnelle au format PCMCIA.

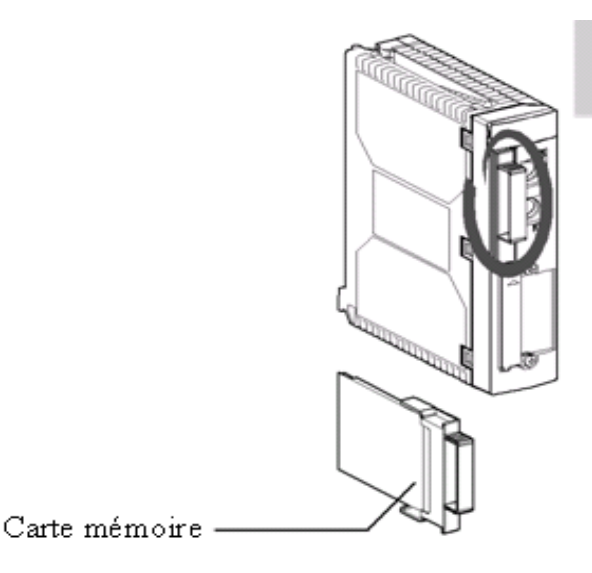

*Fig3.5. Carte d'extension mémoire PCMCIA*

#### **b. Mémoire application**

La mémoire application se décompose en zones mémoire, réparties physiquement dans la mémoire RAM interne et la carte mémoire PCMCIA (si le processeur est équipé d'une carte mémoire).
# **3.9.1.5. Module d'entrées/sorties « Tout ou Rien »**

# **Description :**

Les modules d'entrées/sorties "Tout ou Rien" sont au format standard (1 emplacement) ; ils se présentent sous la forme de boîtiers plastiques assurant la protection de toute la partie électronique.

- Les modules d'entrées «T.O.R » sont des TSX D**E**Y
- Les modules de sorties « T.O.R »sont des TSX D**S**Y
- Les modules mixtes d'entrées/sorties TSX MY 28FK/28RFK possèdent simultanément 16 entrées et 12 sorties.

Leur raccordement est par connecteur type HE 10

| $N^{\circ}$    | <b>IDENTIFICATION</b>                                                                                                    |
|----------------|----------------------------------------------------------------------------------------------------|
| 1              | Un bloc de visualisation des voies et de diagnostic du<br>module.                                                                                                    |
| $\overline{2}$ | Connecteurs type HE 10, protégés par un capot. Ils<br>permettent le raccordement des entrées/sorties aux<br>capteurs et pré actionneurs soit directement, soit par<br>l'intermédiaire d'embases de raccordement Telefast 2. |

*Fig3.6. Module à connecteurs HE10.*

# **3.9.2. Le câblage électrique de l'automate**

# **3.9.2.1. Système de pré câblage TELEFAST**

## **Présentation :**

Ce système permet de raccorder les entrées/sorties des modules munis de sorties à connecteurs de type HE 10 vers des interfaces de raccordement est d'adaptation à câblage rapide appelées TELEFAST2. **[12]** 

# **Description :**

 Le raccordement entre un module d'E/S TOR à connecteur HE10 et l'embase de raccordement TELEFAST 2 s'effectue par l'intermédiaire d'un câble de raccordement comme le montre la figure3.7 :

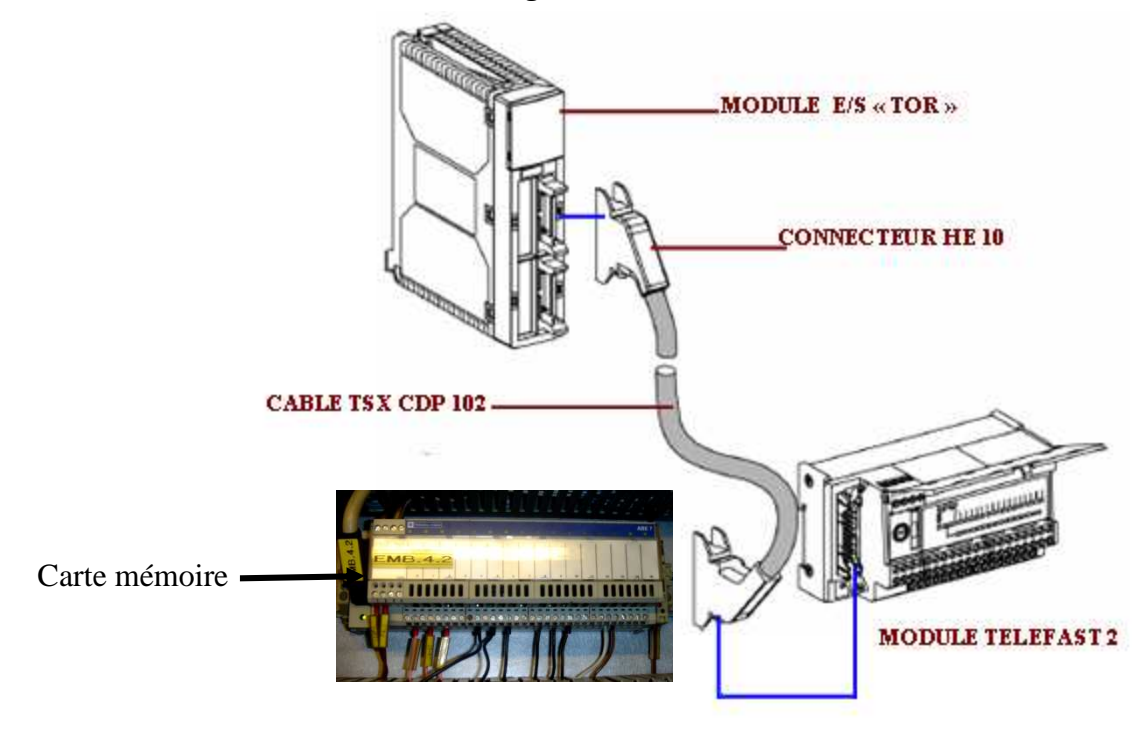

*Fig3.7. Le câblage TELEFAST 2*

# **3.9.2.2. Branchement des Entrées / Sorties**

## **a. Branchement des entrées**

Le principe de raccordement consiste à envoyer un signal électrique vers l'entrée choisie sur l'automate dés que l'information est présente.

 L'alimentation électrique peut être fournie par l'automate (en général 24V continu) ou par une source extérieure.

> Un automate programmable peut être à logique positive ou négative :

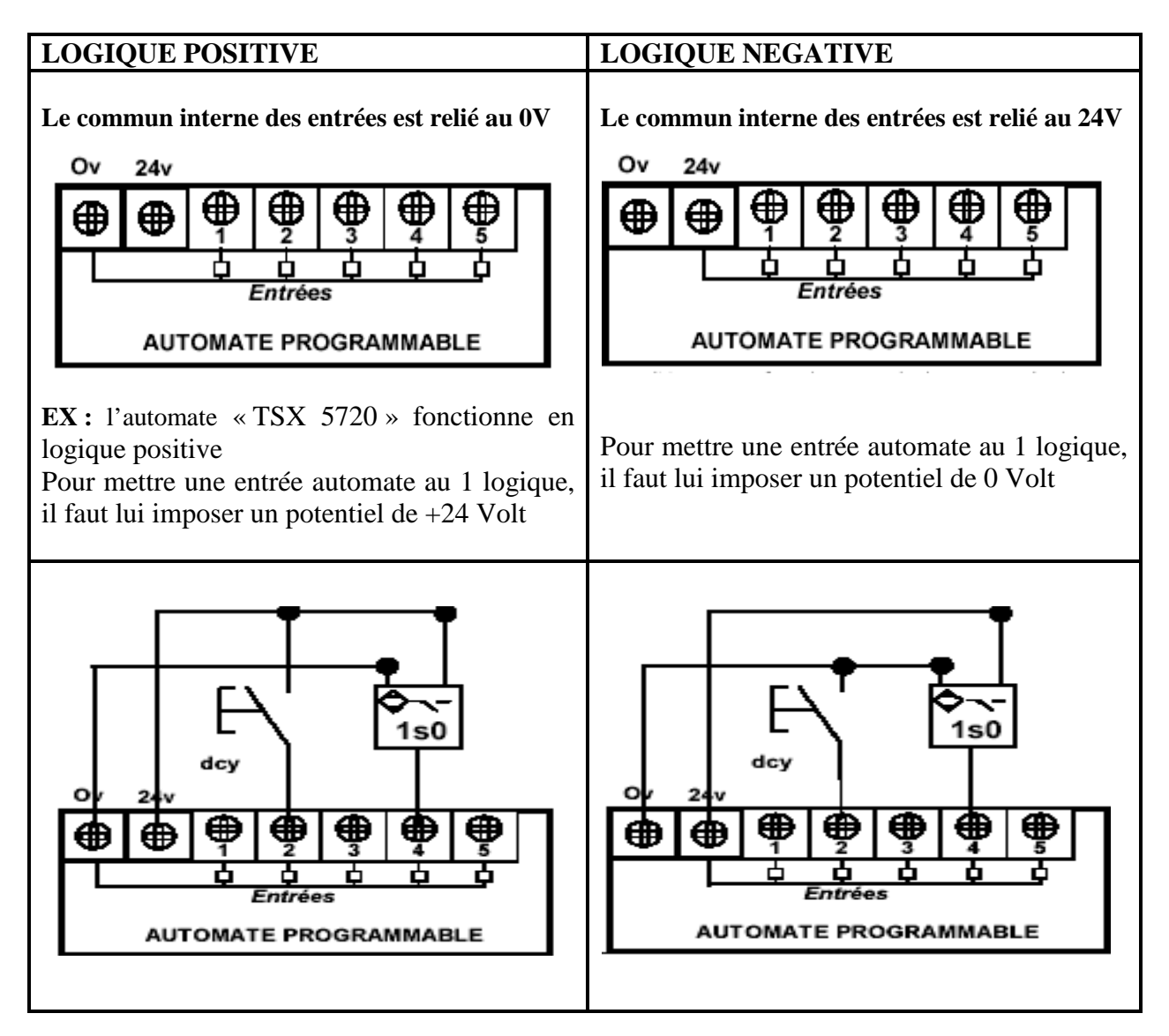

#### **b. Branchement des sorties**

Le principe de raccordement consiste à envoyer un signal électrique vers le pré actionneur connecté à la sortie choisie de l'automate dés que l'ordre est émis.

L'alimentation électrique est fournie par une source extérieure à l'automate programmabl**e.** 

## **3.9.3. Dialogue homme/machine**

Le dialogue homme /machine est assuré par un pupitre de commande, qui est un terminal opérateur (nommé XBT), il à pour fonction principales de :

- visualiser en temps réel les données issues de l'automatisme et l'état des divers éléments de la station.
- Modifier des paramètres de l'automatisme.
- Commander l'automatisme par des commandes TOUT ou RIEN.

- gestion des alarmes et des défauts.

#### **3.9.3.1. Présentation du pupitre de commande XBT**

Le pupitre XBT est connecté à l'automate par le réseau TELEMECANIQUE UNITELWAY (fig3.8), c'est cet automate qui contrôle l'ensemble de l'installation. [2]

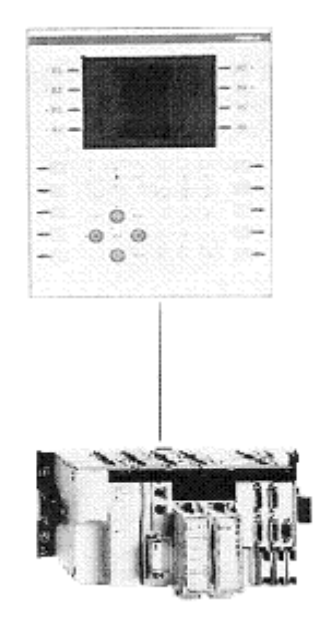

*Fig3.8: Eléments d'un système automatisé.*

 L'accès aux différents écrans (également appelés vues) est assuré par des touches situées de part et d'autre du terminal. Celles-ci sont de deux natures différentes :

 $\blacktriangleright$  les touches R1 à R10 sont des touches dynamiques dont les fonctions changent suivant la vue sur laquelle se trouve l'utilisateur. Dans ce cas des indications apparaissent à l'écran pour désigner l'effet de chacune d'entre elles.

 $\blacktriangleright$  les touches F1 à F12 possédant quand à elles toujours les mêmes fonctions quelque que soit l'écran sur lequel se trouve l'utilisateur, il faut noter au passage que toutes ces touches n'ont pas forcement de fonctions attribuées.

 Les vues sont développées en utilisant une représentation fonctionnelle de type blocs et pavée qui se veut être la plus claire et la plus précise possible. Une attention est donnée à la facilité d'utilisation de l'application.

**Au centre de l'écran**, se trouvent les informations disponibles. Celles-ci sont fréquemment fournies dans des tableaux possédant le code couleur suivant :

les cases bleues ne peuvent être modifiées.

- les cases jaunes peuvent être modifiées. (pour ce faire, il suffit d'appuyer sur la touche
- « Mod », de se positionner sur la case à modifier en se déplaçant à l'aide des touches
- « flèches »,on peut alors entrer les valeurs souhaitées à l'aide du clavier numérique).

**Sur les côtés,** on trouve les indications concernant les touches R1 à R10 qui permettent d'accéder aux autres vues de l'application.

**En bas de l'écran**, enfin, se trouve un bandeau permettant de visualiser la dernière page alarme en cours. (Dans ce bandeau, il n'est possible de détecter au niveau de l'XBT qu'une seule alarme à la fois).

La représentation du terminal opérateur est donnée par la figure3.9 ci-dessous :

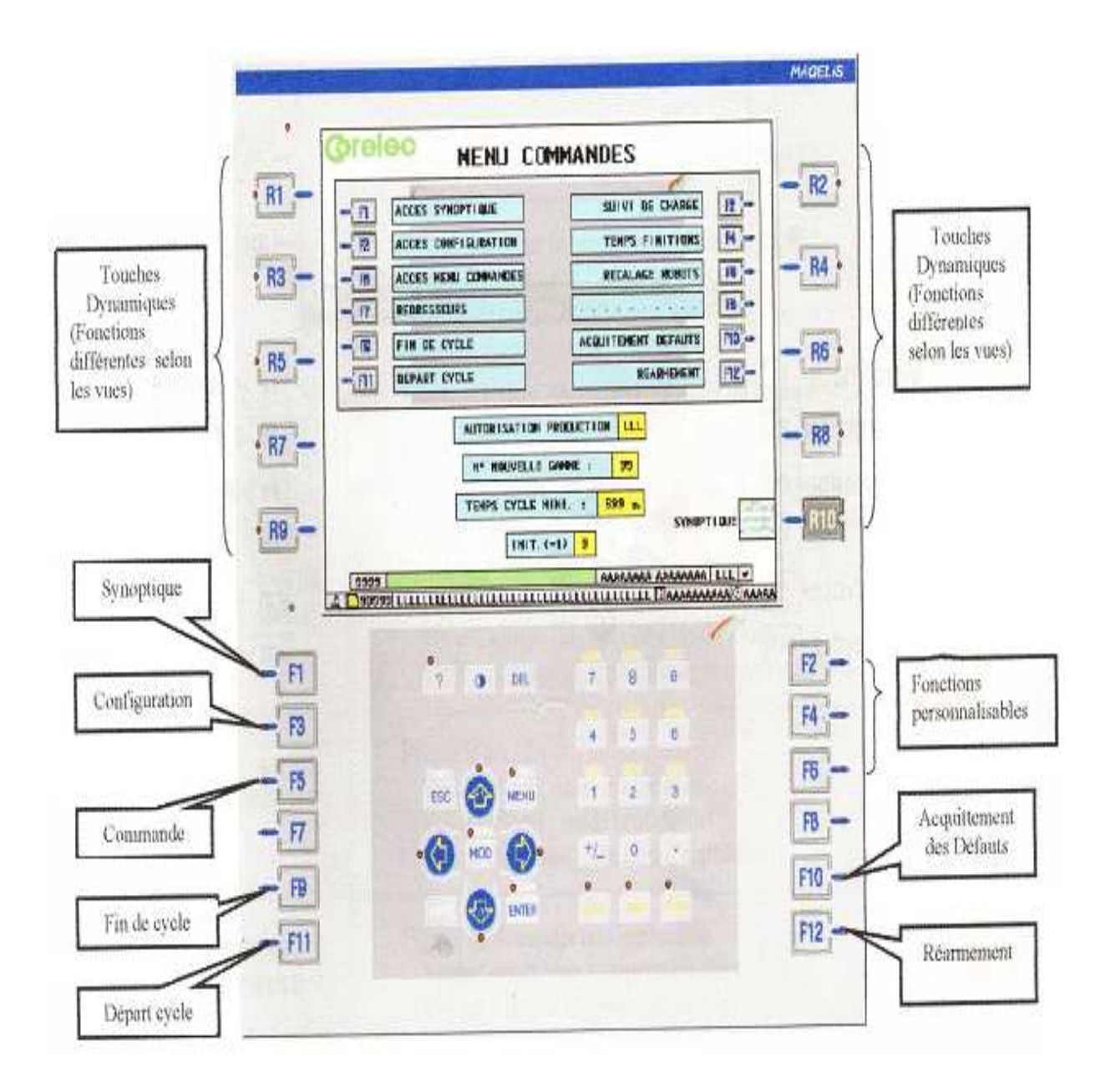

*Fig3.9* **:** *Représentation du terminal opérateur.*

# **3.9.4. Programmation de l'automate TSX 5720**

# **3.9.4.1. Présentation du logiciel PL7 PRO**

Le PL7 est un logiciel de programmation destiné à la conception et la mise en œuvre des applications pour les automates de type Télémécanique. IL permet de structurer diverses applications pour notre automate Premium puisqu'il propose 4 types de langages qui peuvent être mixés au sein d'une même application. **[13]** 

- Langage à contacts ;
- Littéral structuré ;
- GRAFCET ;
- Liste d'instructions.

# **3.9.4.2. Objets langages**

Tous ses langages inclus des objets qui sont utilisés en tant qu'opérandes dans les instructions.

Nous distinguons généralement cinq zones pour les objets langage :

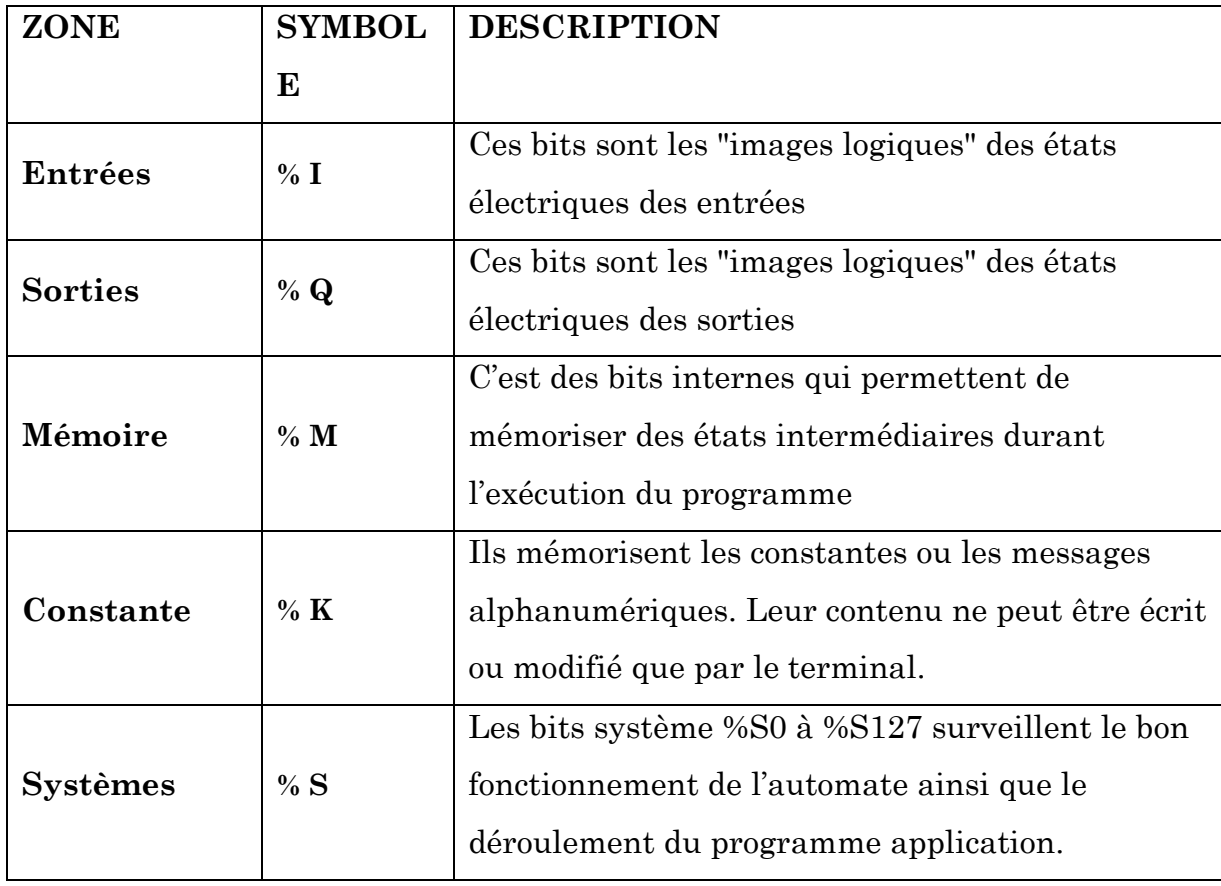

# **3.9.4.3. Langages de programmation**

# **a. Le langage à contact (LD)**

Est un langage graphique qui permet la transcription de schémas à relais, il est adapté au traitement combinatoire.

Une section de programme écrite en langage à contacts se compose d'une suite de réseaux de contacts exécutés séquentiellement par l'automate.

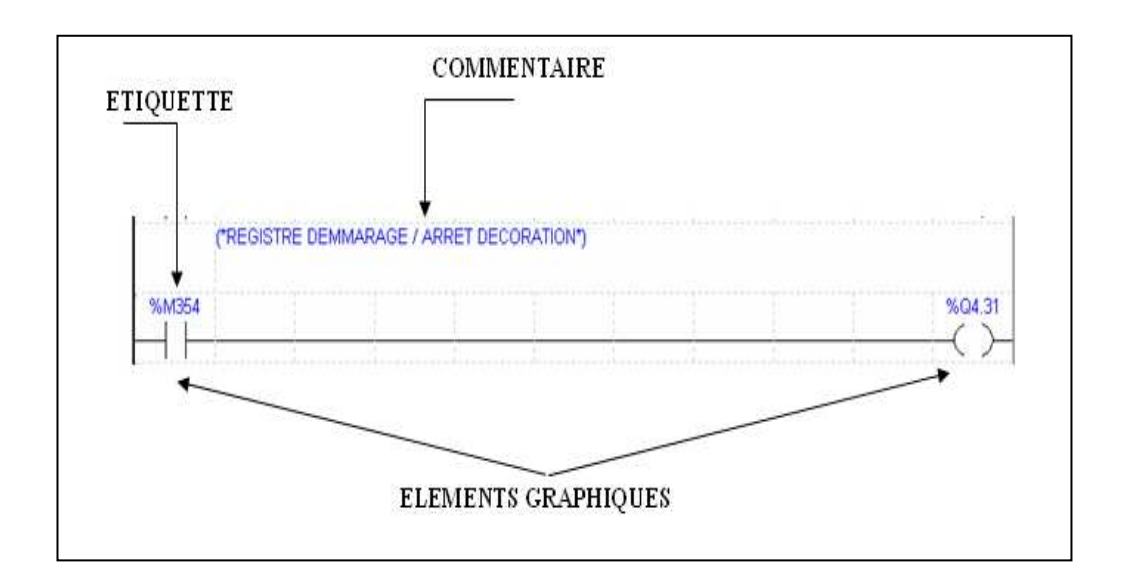

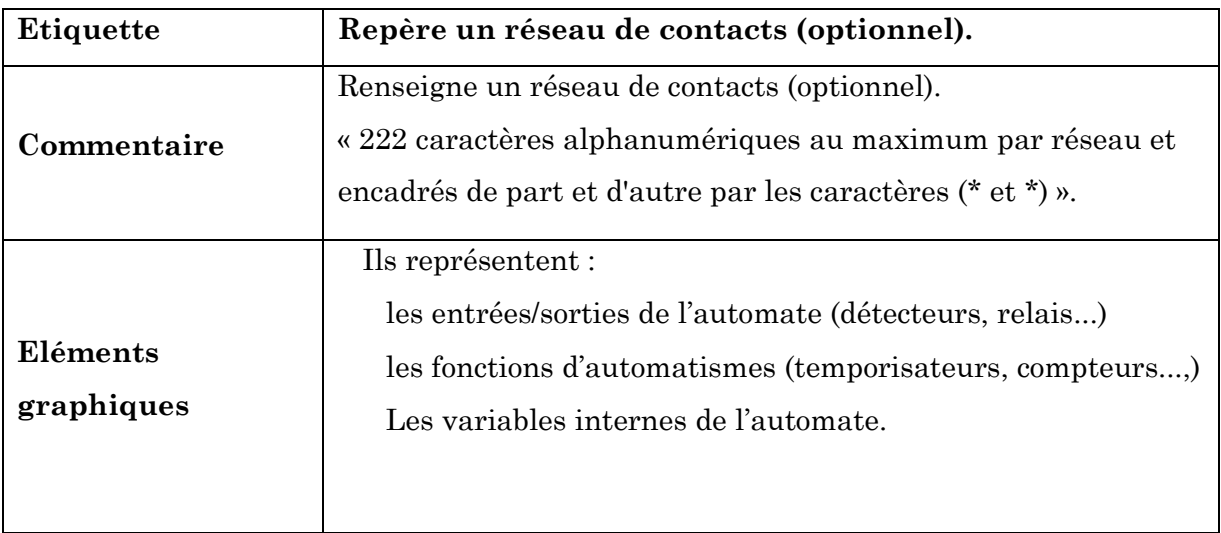

# • **Exemples d'éléments graphiques**

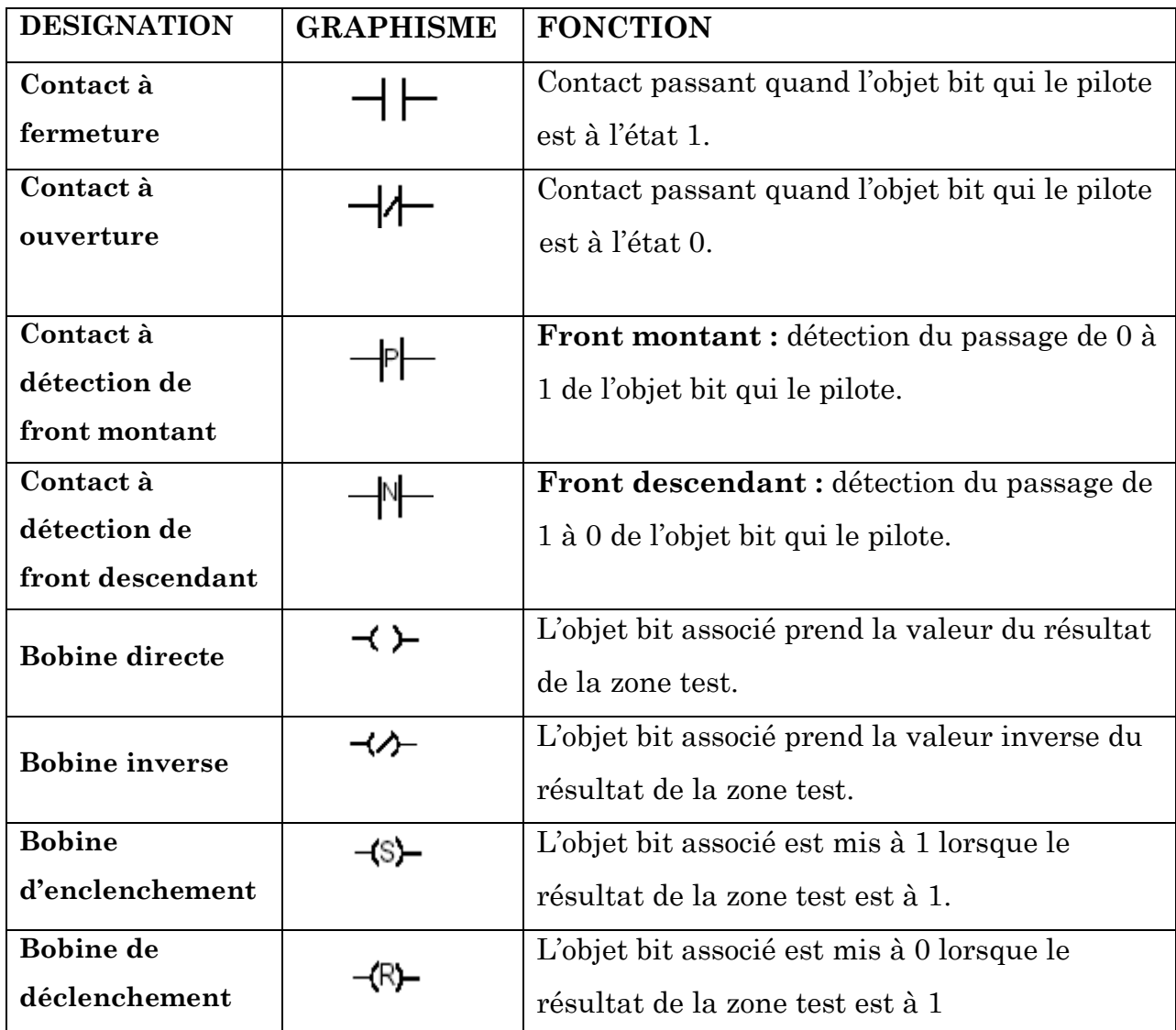

# **b. Le littéral structuré**

# **Présentation :**

Le langage littéral structuré est un langage évolué de type algorithmique particulièrement adapté à la programmation des fonctions arithmétiques complexes, manipulations de tableaux et gestions de messages.

Il permet la réalisation de programmes par écriture de lignes de programmation, constituées de caractères alphanumériques.

**COMMENTAIRES** 

 $\ddot{\mathbf{r}}$ SYNCHROS DECORATION "option" \*)  $\mathcal{X}$  \*Lecture codeur decoration \*)  $%MW14 := 0$ ;  $\frac{\text{20014}}{\text{20014}}$  =  $\frac{\text{219}}{\text{19}}$  5 : 11 ;<br>2MW14 : = GRAY\_TO\_INT(2MW14) ; **INSTRUCTIONS** (\*Separation en 2 plages \*)<br>IF %MW14<1025 THEN %MW13:=%MW14;END\_IF;<br>IF(%MW14>1023)THEN %MW13:=%MW14-1024;END\_IF;

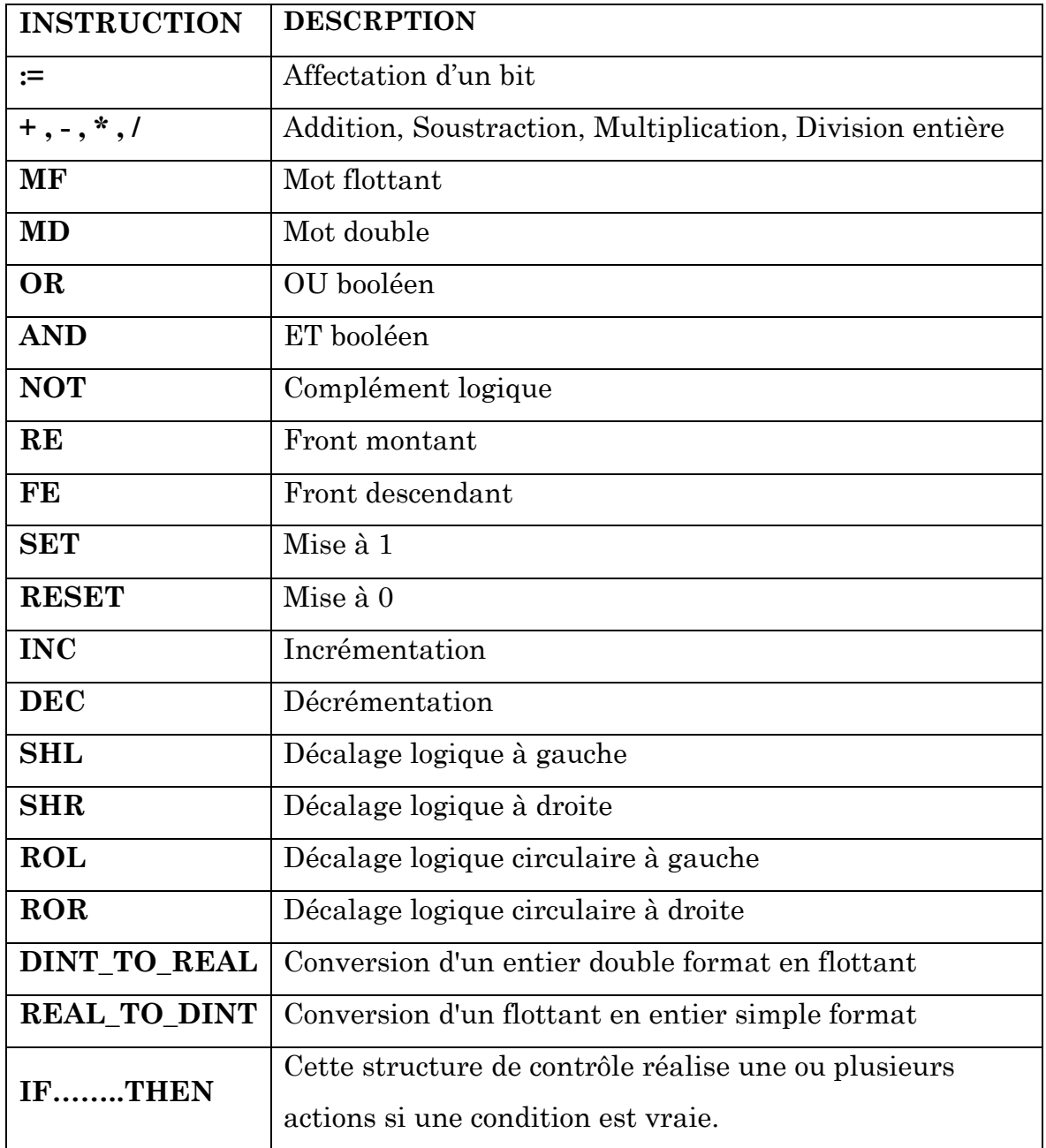

# **c. le grafcet**

# **Présentation :**

Le Grafcet permet de représenter graphiquement et de façon structurée le fonctionnement d'un automatisme séquentiel.

 La description graphique du comportement de celui-ci et des différentes situations qui en découlent, s'effectue à l'aide de symboles graphiques simples.

# • **Exemple d'une section Grafcet**

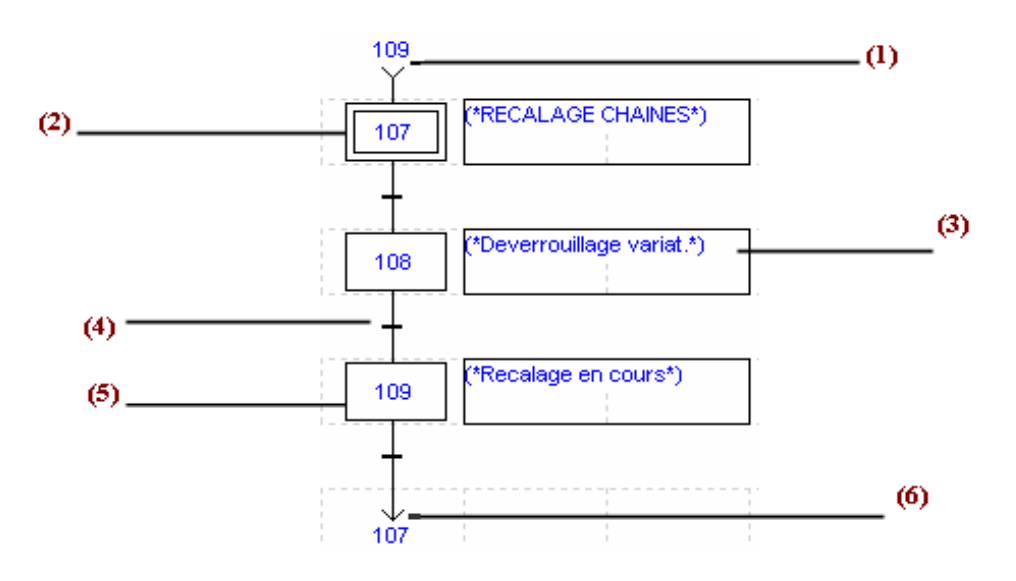

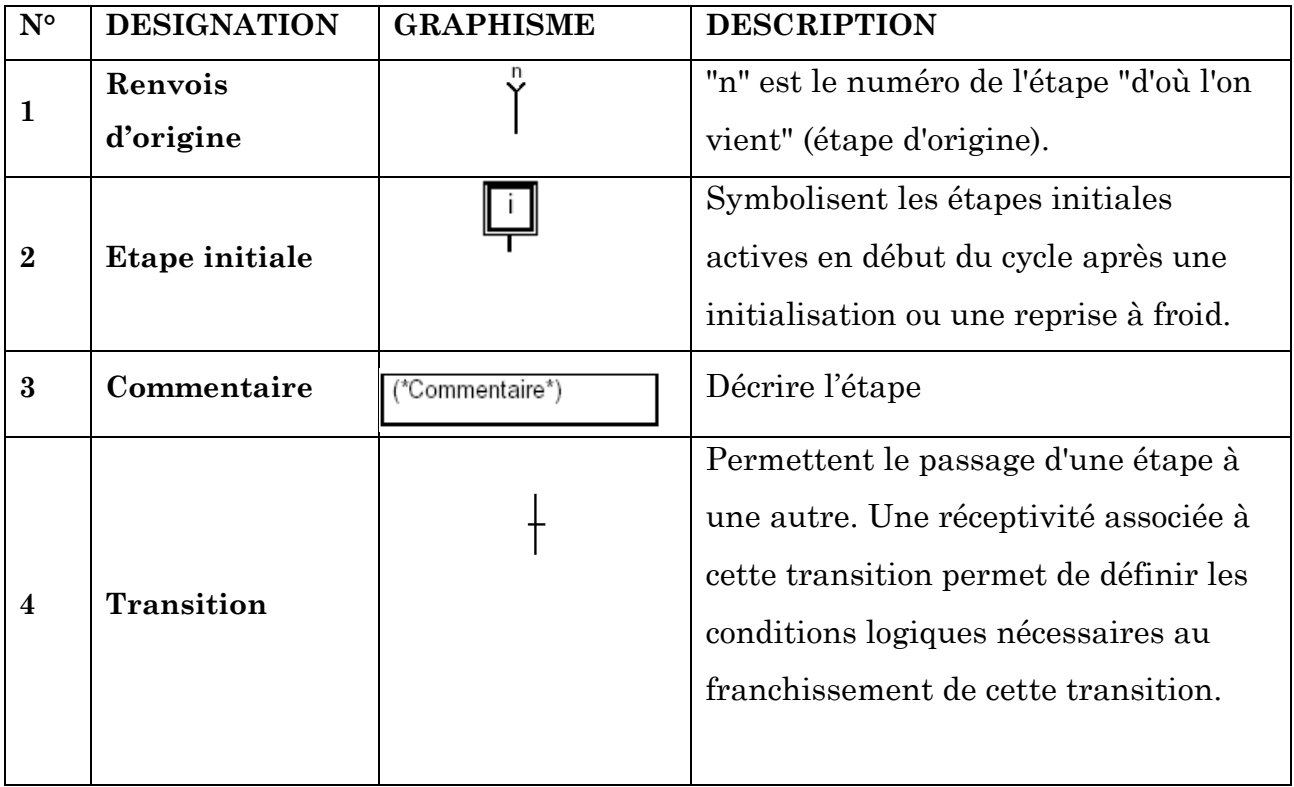

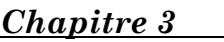

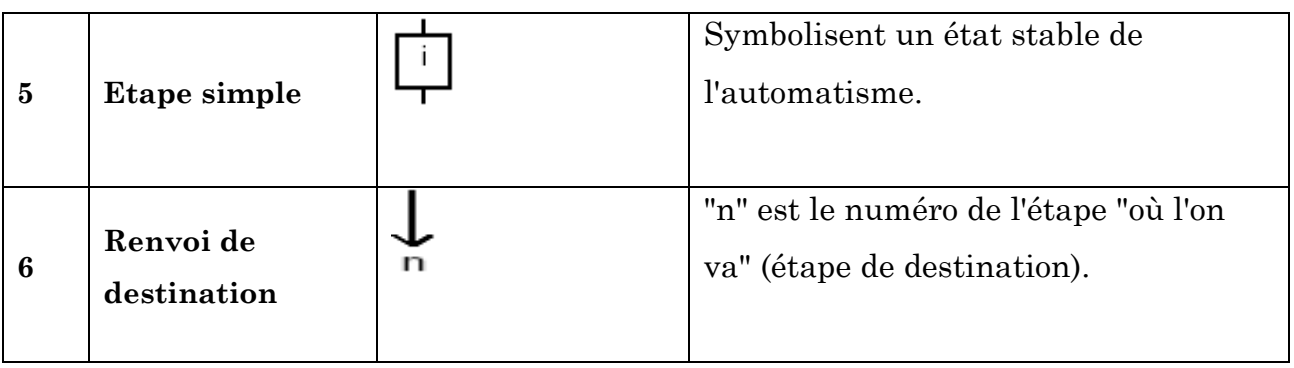

# **d. Liste d'instructions :**

Une section écrite en langage liste d'instructions se compose d'une suite d'instructions exécutés séquentiellement par l'automate.

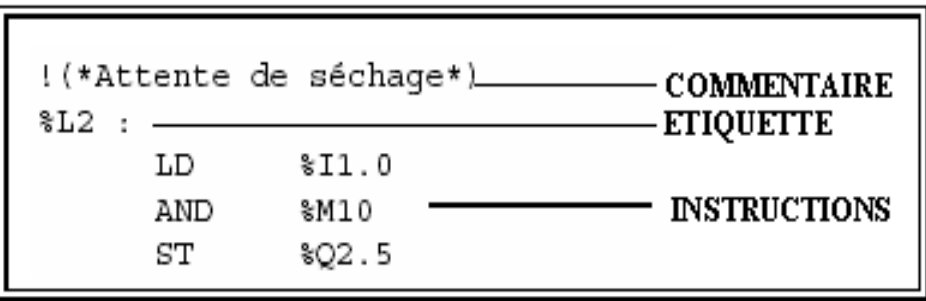

# **3.9.4.4. Etapes de mise en œuvre d'une application sous PL7 Pro**

Nous allons procéder à :

- La configuration de notre automate Premium « TSX 5720 » sous le logiciel PL7 Pro

- La création d'une application.

**Etape 1 :**En cliquant sur « Fichier » puis sur « Nouveau », on voit apparaître une fenêtre.

Nous choisissons le type d'automate, de processeur, et de carte mémoire et on valide par « OK ».

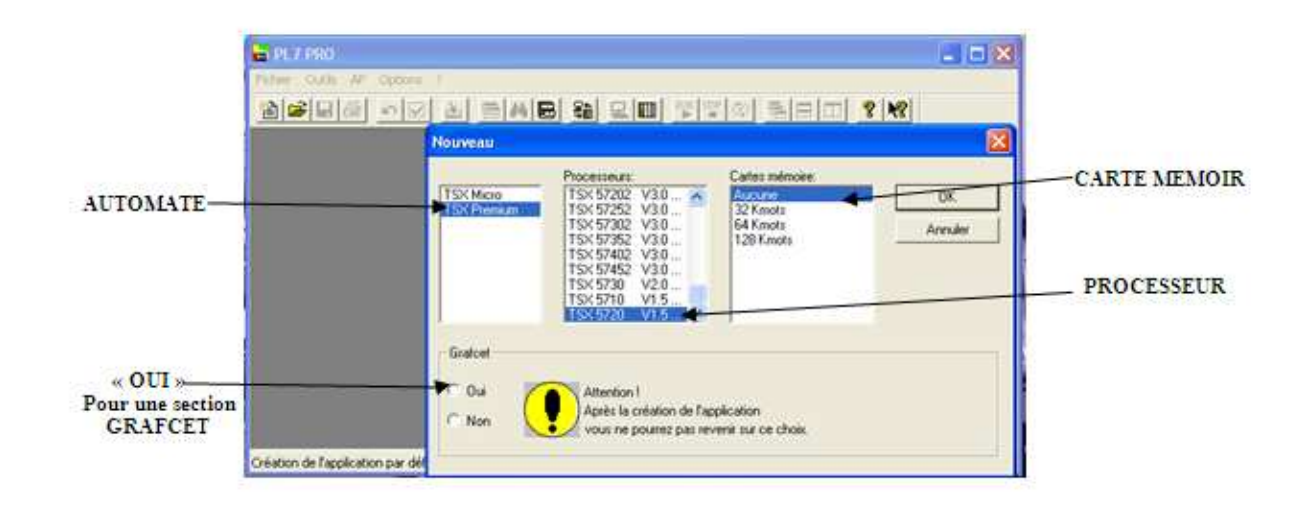

*Fig3.8. fenêtre de choix de l'automate et de processeur.* 

Etape 2 : Après validation, apparaît une fenêtre appelée « Navigateur application »

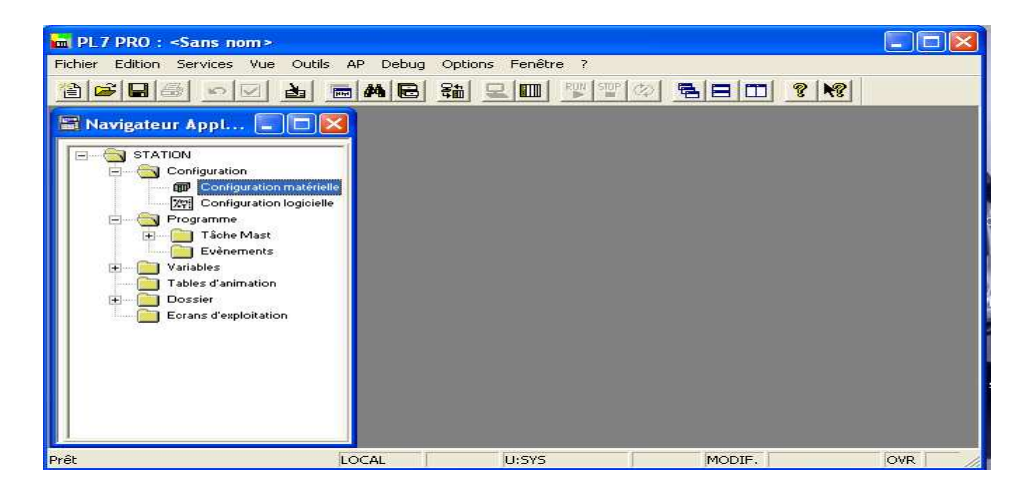

*Fig3.9. fenêtre de navigation.* 

- Un clique sur « Configuration » puis sur « Configuration matérielle » pour configurer les éléments de l'automate (Alimentation, Rack….

| <b>m</b> PL7 PRO : <sans nom=""></sans>                                                                                                    |                                                                                                    | $\Box$ $\Box$ $\times$ |
|----------------------------------------------------------------------------------------------------|----------------------------------------------------------------------------------------------------|------------------------|
| Fichier Edition Services Vue Outils AP Debug                                                                                                    | Options Fenêtre ?                                                                                                    |                        |
| 26 B B O D & B A B                                                                                                    | RUN STOP $\infty$<br>第三日<br>$\frac{1}{2}$ $\frac{1}{2}$<br>형티미                                                                                     |                        |
| Navigateur Appl <b>ADV</b> Configuration<br>STATION<br>$\Box$                                                                                                    | XMW 13<br> 100<br>TSX 5720 V1.5                                                                                                    | $ -  \Box  \times$     |
| Configuration<br>- 7<br><b>ED</b> Configuration matérielle<br>22 Configuration logicielle<br>Programme<br>$\Box$<br>Tâche Mast<br>Evènements<br>Variables<br>$+$<br>Tables d'animation<br>Dossier<br>$\overline{+}$<br>Ecrans d'exploitation | 2<br>з<br>$\mathbf{1}$<br>4<br>ol<br><b>P</b><br>D<br>NOH<br>0<br>$\frac{2}{6}$<br>$\frac{5}{2}$<br>7<br>$\frac{2}{0}$<br>읿<br>$\mathbf{a}$<br>lm. |                        |
|                                                                                                    | LOCAL<br><b>U:SYS</b><br>MODIF.                                                                                                    | <b>OVR</b>             |

*Fig3.10. présentation de l'automate et de ses adresses.* 

Etape 3 : Choisir le type d'alimentation par un double clique sur « Le rack 0 » et on valide par « OK ».

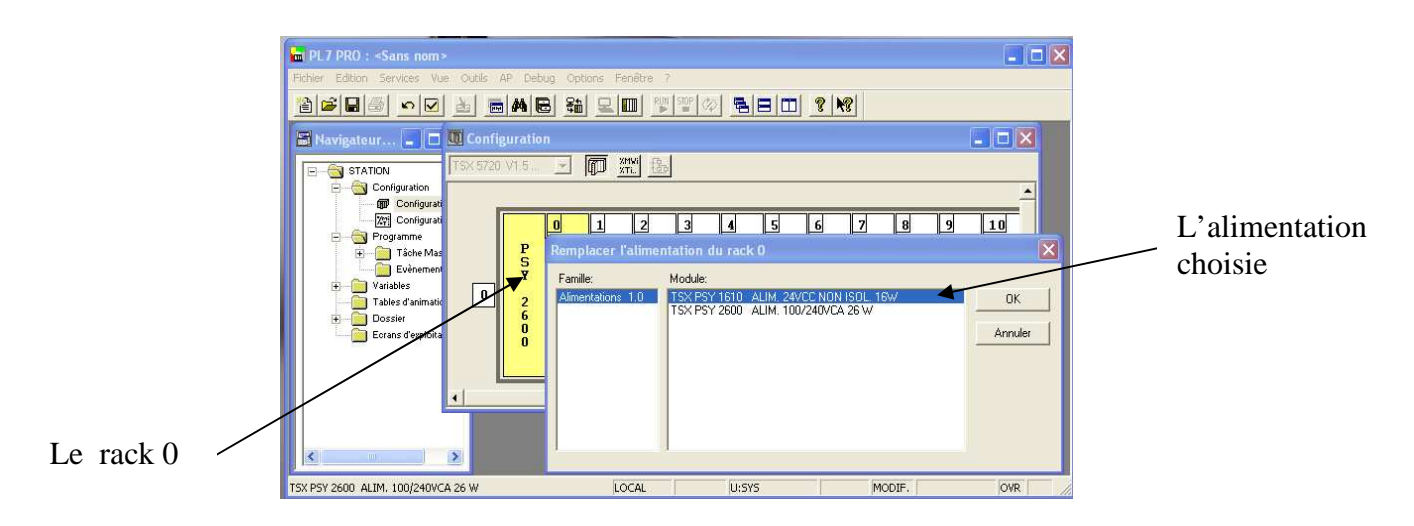

*Fig3.11. choix de l'alimentation.*

**Etape 4 :** Choisir le type de rack par un double clique sur «  $\vert \mathbf{0} \vert$  » puis on valide par « OK »

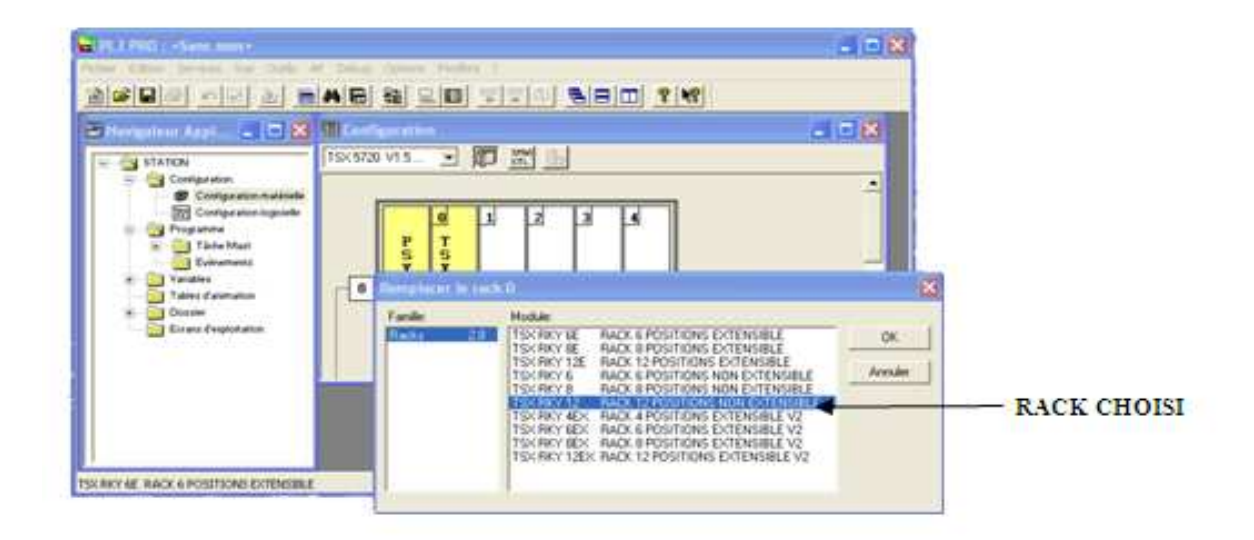

*Fig3.12. choix des racks.* 

**Etape 5 :** Configuration des modules d'entrées/sorties par un double clique sur chaque position de module.

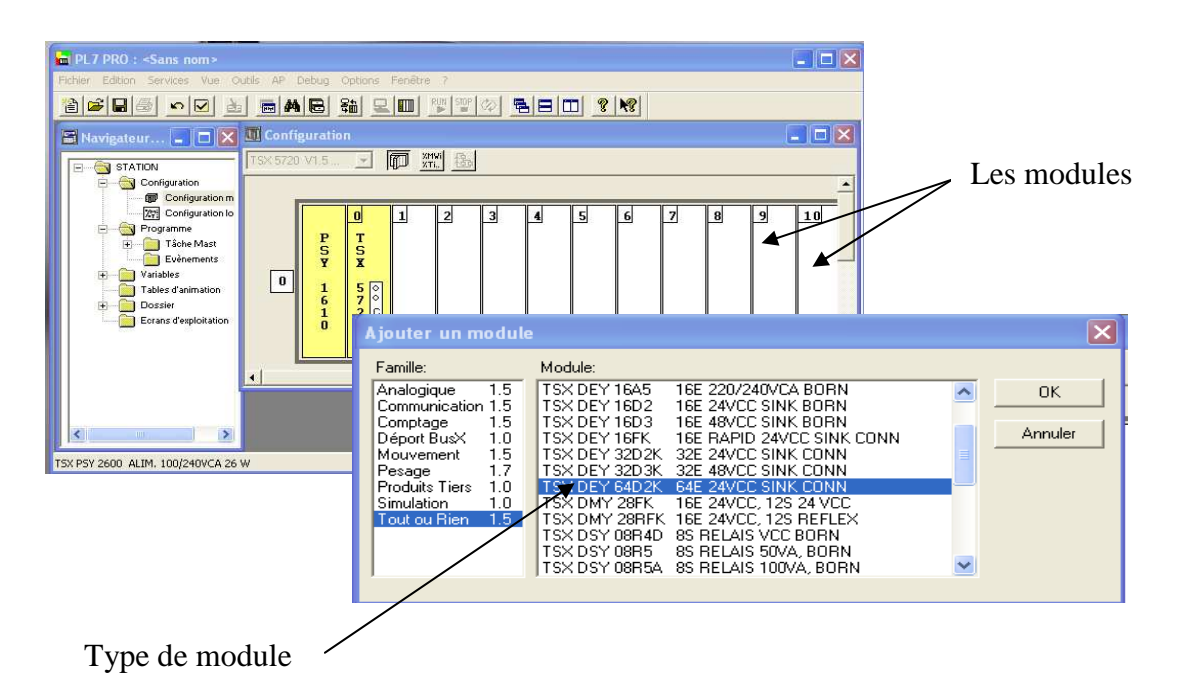

 *Fig3.13. choix des modules d'entrée/sortie.* 

- Suivant le nombre d'entrées/sorties de notre station : 36 entrées et 27 sorties, on a choisit
- 3 Modules d'entrées de 16 bits TSX DEY 16 A5.
- 2 Modules de sorties de 16 bits TSX DSY 16 T2.

**Etape 6 :** Toute la configuration matérielle fini, on ferme la boite de dialogue et on confirme la configuration globale par « OUI ».

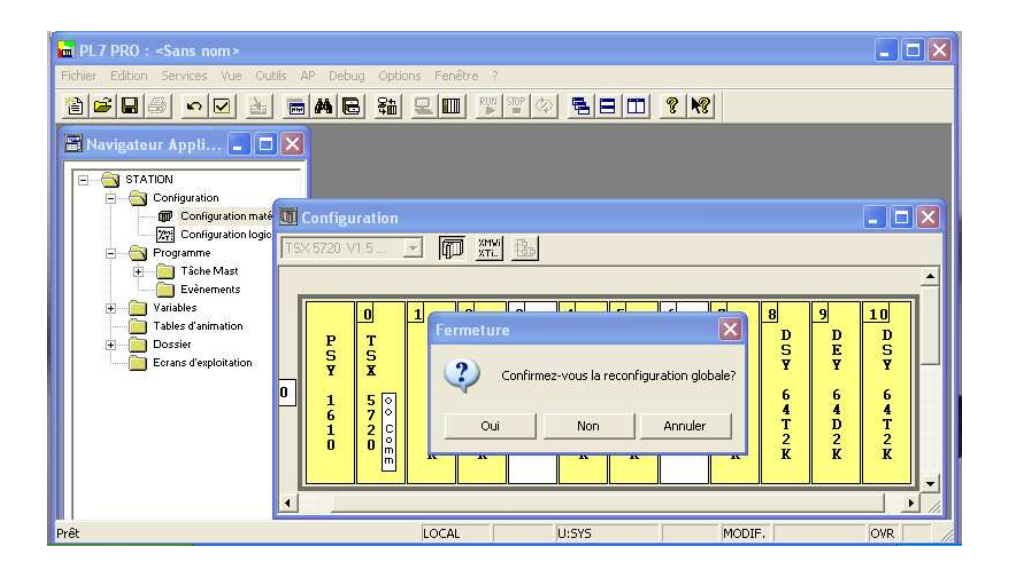

*Fig3.14. fenêtre de la configuration globale.* 

**Etape 7 :** Pour créer une nouvelle section un clique sur « Tache Mast » (ou bien sur Tache Fast) puis double clique sur « Prl »

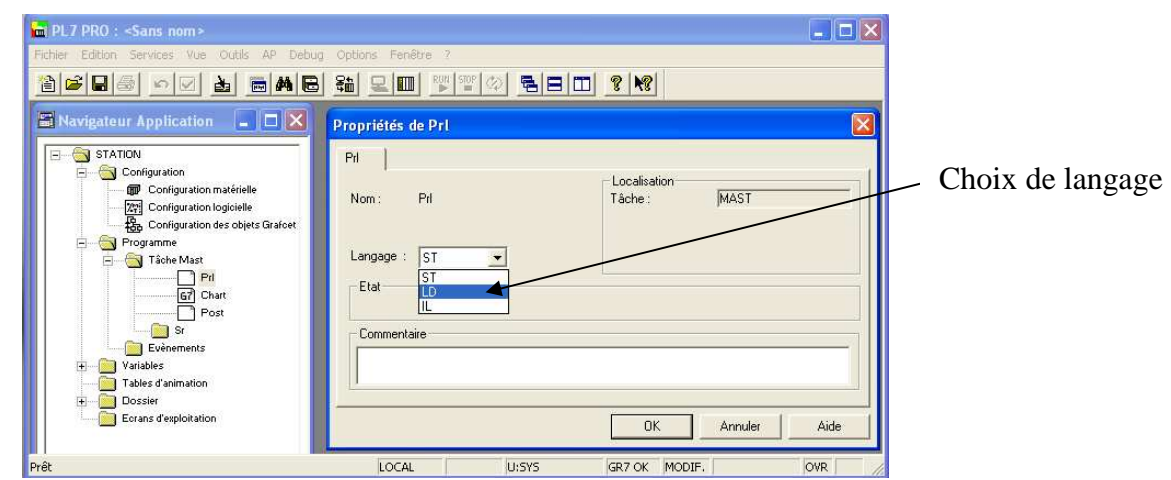

*Fig3.15. choix de langage de programmation.* 

- Nous choisissons le type de langage utilisé (on a choisit le langage grafcet) et on valide par « OK ».

La configuration ainsi faite, on passe à la création de la table des mnémoniques de notre choix puis à la programmation.

| $\Box$ o $\Box$<br><b>n</b> PL7 PRO : programme de la station - [Variables]                                                    |                                     |              |          |                                        |       |  |  |  |  |
|----------------------------------------------------------------------------------------------------|-------------------------------------|--------------|----------|----------------------------------------|-------|--|--|--|--|
| $\frac{1}{2}$<br>Edition Services<br>Vue Outils<br>Fenêtre ?<br>E.<br>Fichier<br>- AP<br>Options<br>Debug                      |                                     |              |          |                                        |       |  |  |  |  |
| RUN STOP   <<><br>링티미<br>ಿ<br>嗯<br>貓<br>ê,<br>$\mathbf{m}$<br>菡<br>$\vert \mathbf{A} \vert$<br>B<br>僧<br>$\blacksquare$<br>is? |                                     |              |          |                                        |       |  |  |  |  |
| ⊽<br>Paramètres<br>1⊽<br>Zone de saisie<br>Adr. 1: TSX DEY 16A5<br>$\bullet$<br>EIS<br>$\overline{\phantom{a}}$                |                                     |              |          |                                        |       |  |  |  |  |
| $\times 11.0$                                                                                                    |                                     |              |          |                                        |       |  |  |  |  |
| ≂                                                                                                    |                                     |              |          |                                        |       |  |  |  |  |
|                                                                                                    | Repère                              | Tupe         | Sumbole  | Commentaire                            |       |  |  |  |  |
|                                                                                                    | $\times 11.0$                       | <b>EBOOL</b> | Aut      | arret d'urgence total                  |       |  |  |  |  |
|                                                                                                    | $\times 11.1$                       | <b>EBOOL</b> | Au       | arret d'urgence                        |       |  |  |  |  |
|                                                                                                    | $\times 11.2$                       | <b>EBOOL</b> | Au_con   | arret d'urgence de convoyeur           |       |  |  |  |  |
|                                                                                                    | $\times 11.3$                       | <b>EBOOL</b> | Bp_m_con | bouton poussoir marche convoyeur       |       |  |  |  |  |
|                                                                                                    | ×11.4                               | <b>EBOOL</b> | Bp_m_rob | bouton poussoir marche robot           |       |  |  |  |  |
|                                                                                                    | $\times 11.5$                       | <b>EBOOL</b> | Cap_air  | capteur d'air                          |       |  |  |  |  |
|                                                                                                    | $\times 11.6$                       | <b>EBOOL</b> | Cap_db   | capteur de débit                       |       |  |  |  |  |
|                                                                                                    | ×11.7                               | <b>EBOOL</b> | Cap_p_hy | capteur de la sur-pression hydraulique |       |  |  |  |  |
|                                                                                                    | $\times 11.8$                       | <b>EBOOL</b> | Cap_pc   | capteur pièce                          |       |  |  |  |  |
|                                                                                                    | $\times 11.9$                       | <b>EBOOL</b> | Fin_pt   | fins de course des portes              |       |  |  |  |  |
|                                                                                                    | ×11.10<br><b>EBOOL</b><br>Cap_v_bal |              |          | capteur de vitesse de balayage         |       |  |  |  |  |
|                                                                                                    | 211.11<br><b>EBOOL</b><br>D h       |              |          | dépassement haut                       |       |  |  |  |  |
|                                                                                                    | ×11.12                              | <b>EBOOL</b> | D b      | dépassement bas                        |       |  |  |  |  |
|                                                                                                    | ×11.13                              | <b>EBOOL</b> | Dog      | départ cycle                           |       |  |  |  |  |
|                                                                                                    | 211.14                              | <b>EBOOL</b> | Est m    | extracteur en marche                   |       |  |  |  |  |
|                                                                                                    | ×11.15                              | <b>EBOOL</b> | Ht       | haute tension réglée à 62KV            |       |  |  |  |  |
|                                                                                                    |                                     |              |          |                                        |       |  |  |  |  |
| Prêt                                                                                                    |                                     |              | LOCAL    | U:SYS<br>GR7 OK                        | lovr. |  |  |  |  |

*Fig3.16. Exemple d'attribution d'un symbole des entrées.* 

Avec le langage grafcet, il suffit de créer le modèle GRAFCET de la station sur une page de PL7 puis de programmer les étapes et les transitions, pour cela on a choisit le langage à contact.

Voici une partie de programme de fonctionnement de la station (l'activation des 6 moteurs à courant continu) :

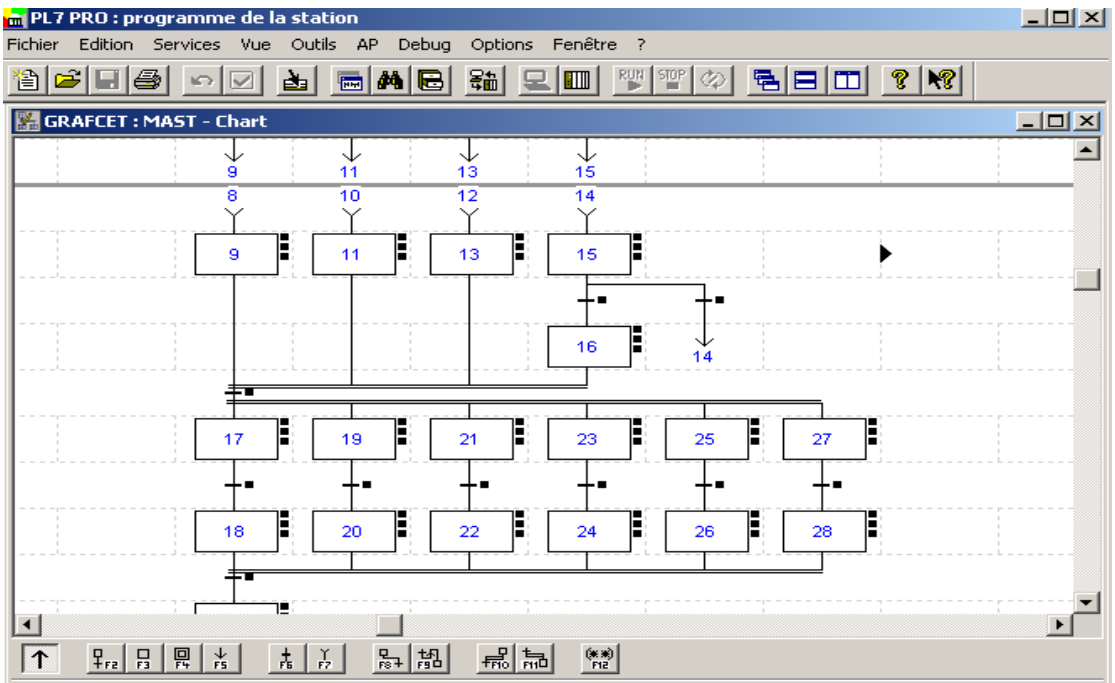

*Fig3.17. Exemple de fenêtre de programmation en Grafcet.* 

Avec un double clic sur le carré de la transition ou l'un des carrés de l'étape, on obtient une page qu'on programme en contact ce qui donne la figure suivante :

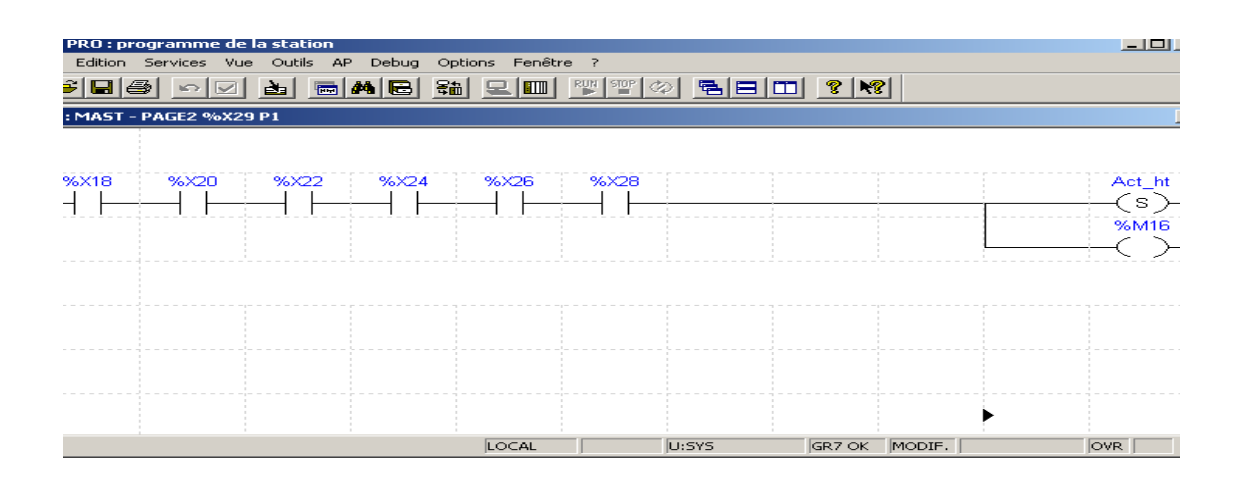

*Fig3.18. exemple de programmation d'une étape* 

# **Conclusion**

Dans ce chapitre, on a fait la présentation des automates programmables en générale et celui de TSX57 20 en particulier. Ce dernier a été choisit pour le pilotage de la station d'émaillage ainsi que son langage de programmation le PL7 pro. On termine par le programme ainsi fait.

Le simulateur de logiciel PL7 sous toutes ses versions est très puissant mais inaccessible, ce qui nous oblige, pour des raisons de validation de reprogrammer le même cycle de fonctionnement avec le logiciel STEP 7 (logiciel de programmation des automates de la ferme SIEMENS).

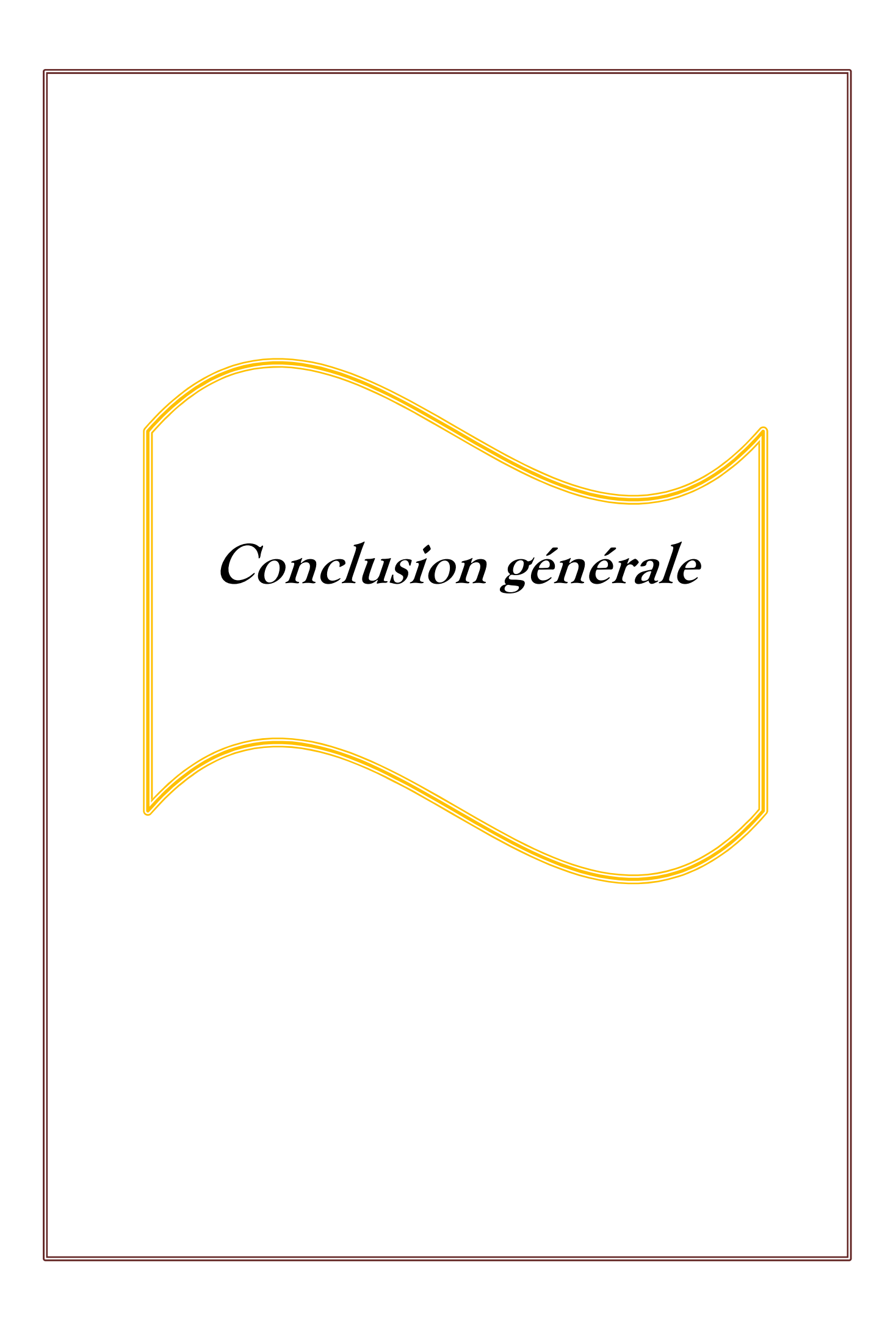

#### **Conclusion générale**

Par suite du travail qui nous a été assigné par le service technique de l'unité cuisson à l'ENIEM, relatif à l'automatisation de la station d'émaillage, en tenant compte de tous les aléas liés à la méconnaissance de ces équipements et en outre de son système de commande, nous jugeons tant bien que réel que nous sommes arrivés aux exigences dictées par le cahier des charges.

Les améliorations proposées tout au long de ce travail permettront de remédier aux différents inconvénients liés au fonctionnement actuel de la station et nous considérons également que l'automate choisi est robuste et répond favorablement aux conditions de travail. Il permet de multiples avantages à savoir :

- $\checkmark$  La réduction de cycle de travail ;
- $\checkmark$  L'amélioration de la qualité et l'augmentation de la quantité recherchées dans toutes les industries modernes.

Ce stage nous a été très bénéfique sur tous les points de vue, et ce d'une part, il nous a permet de mettre en œuvre nos connaissances théoriques sur un cas purement industriel et d'autre part, il nous a permis également, par un rapprochement des ingénieurs de l'unité en question d'a parfaire nos connaissances sur l'automatisation des systèmes.

Nous n'allons pas prétendre que ce travail est totalement parfait, mais nous estimons que ce modeste projet d'étude répond à ce qui a été assigné dans l'introduction et que tous les chapitres y apparents ont été développés à bon escients. Nous espérons enfin, que ce travail puisse être concrétise sur le plan pratique et être profitable aux promotions à venir.

75

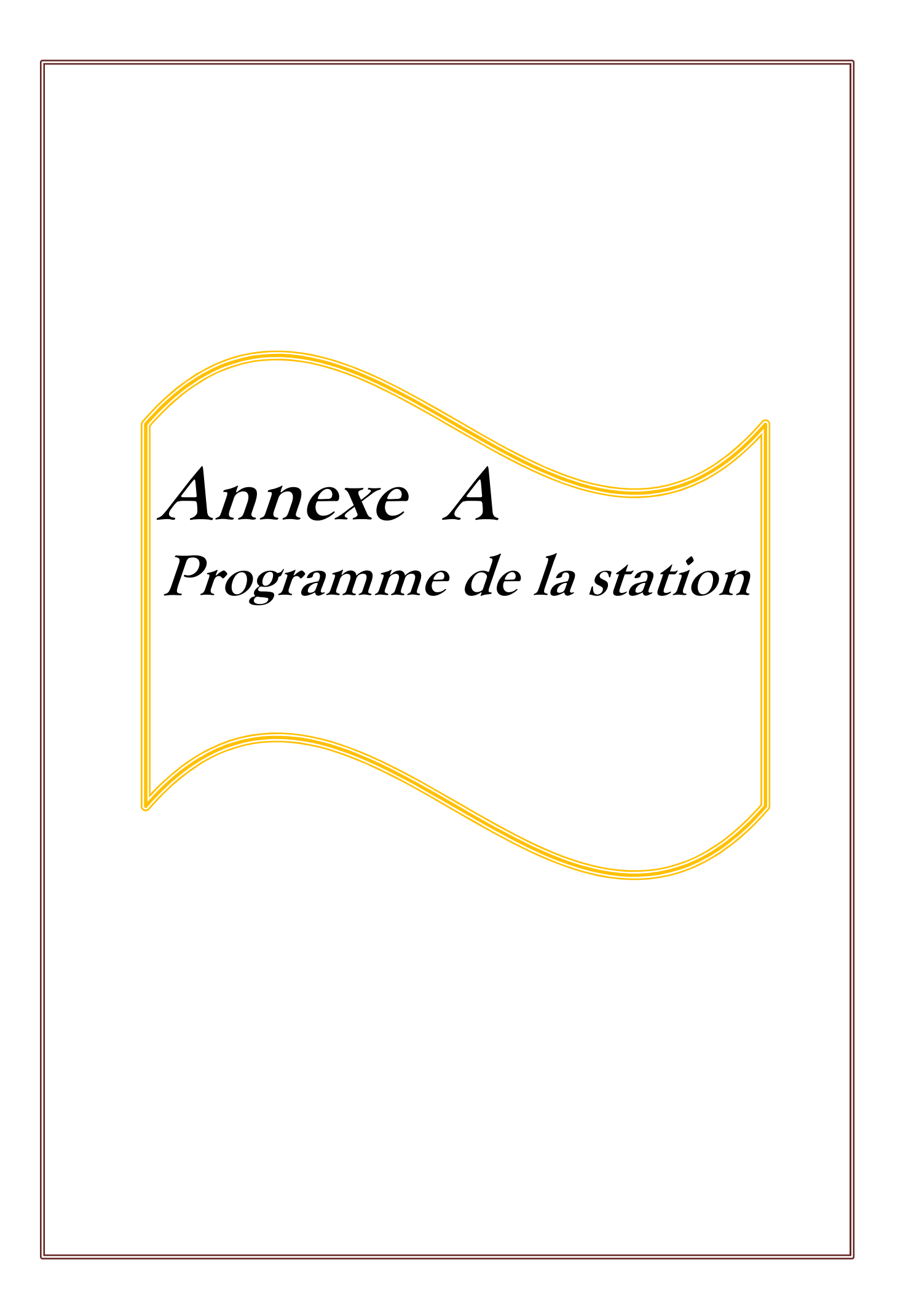

# **STATION**

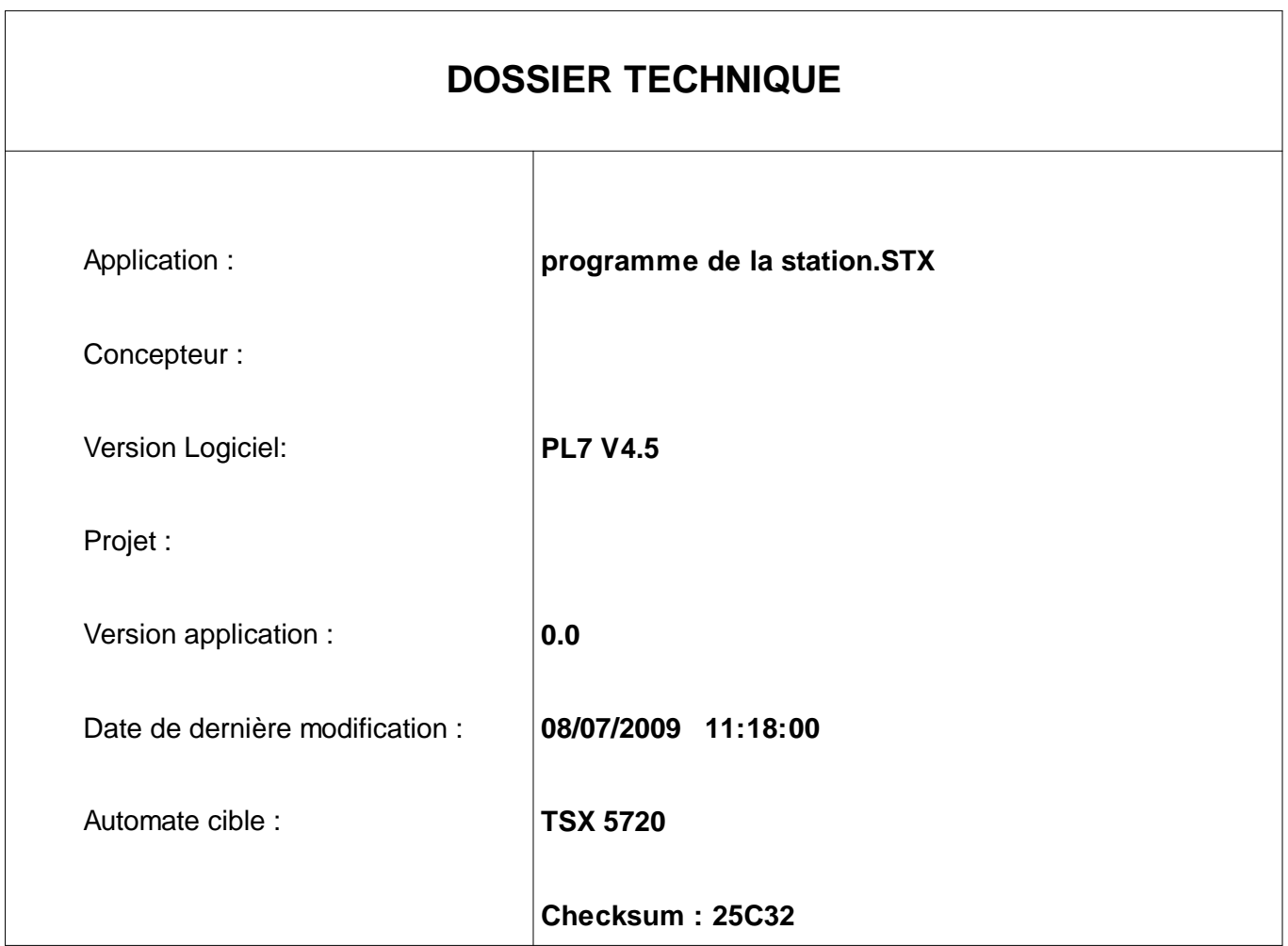

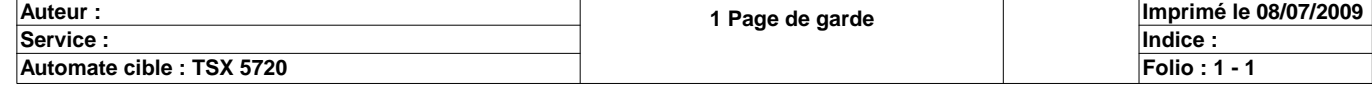

# **SOMMAIRE**

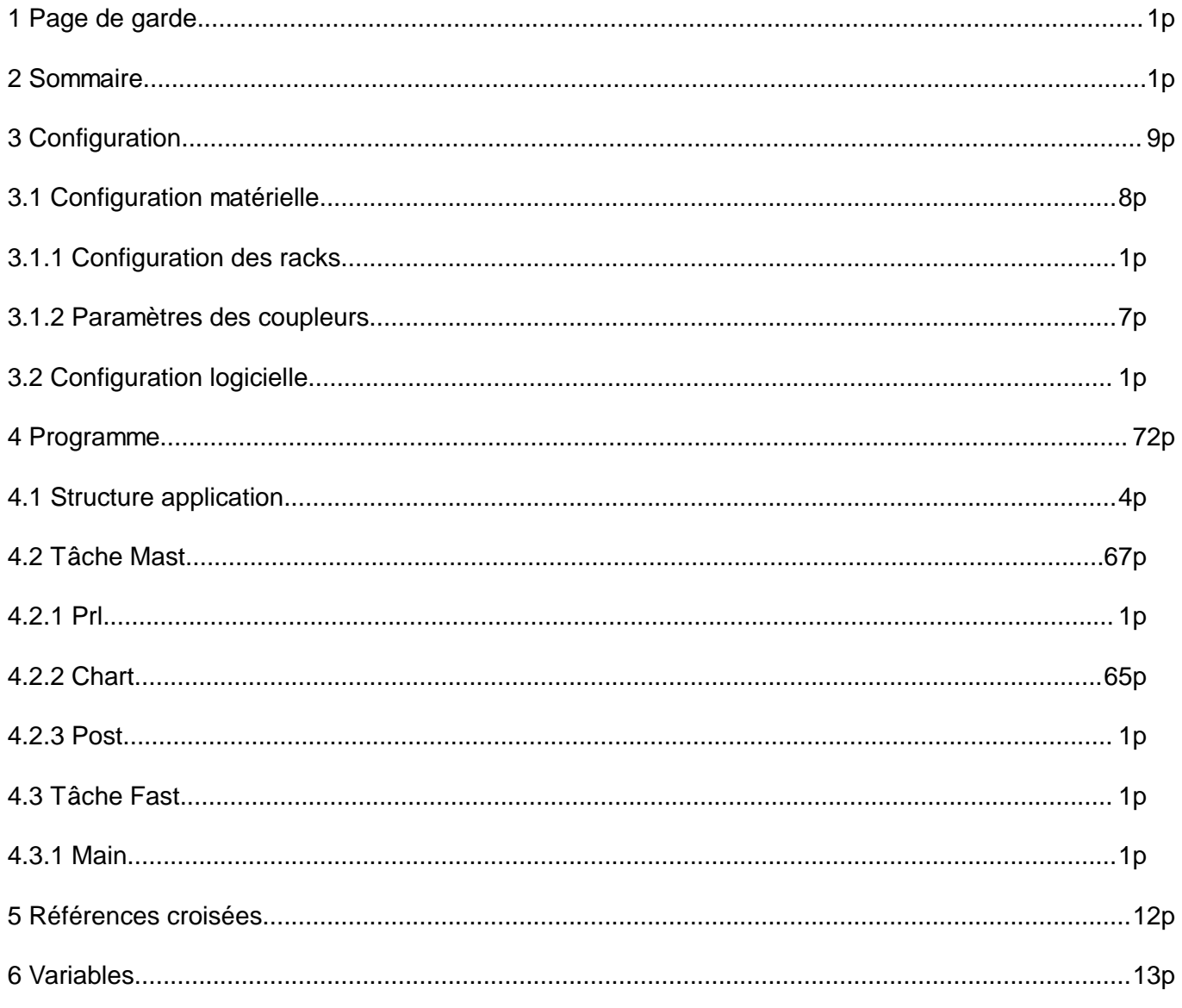

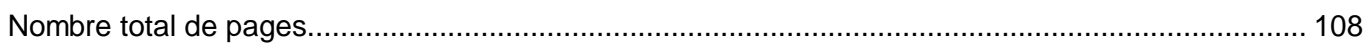

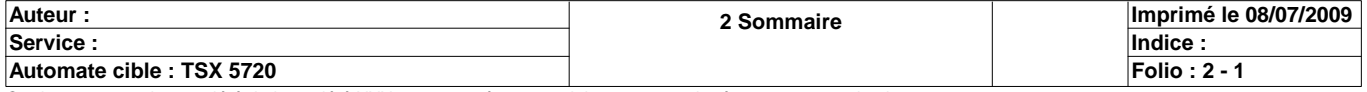

# **CONFIGURATION DES RACKS**

**Numéro du rack : 0**  $\qquad \qquad$  **Référence du rack : TSX RKY 6E Référence de l'alimentation :** TSX PSY 2600

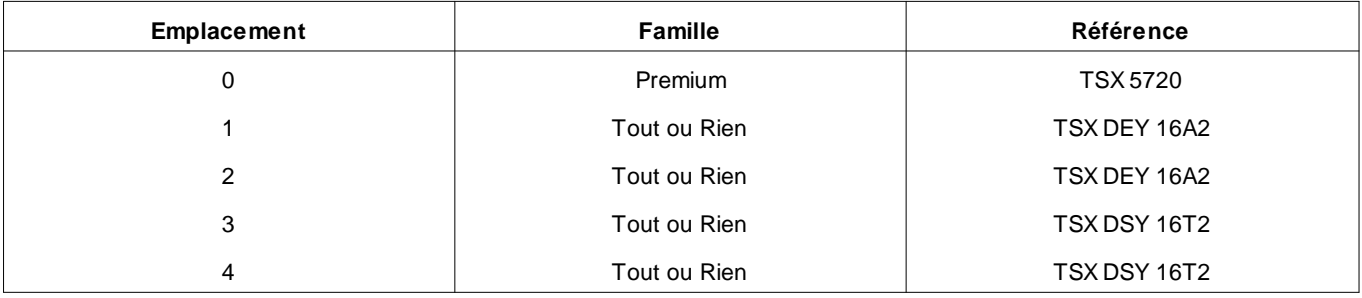

**Numéro du rack : Référence du rack :** 1 TSX RKY 4EX **Référence de l'alimentation :**

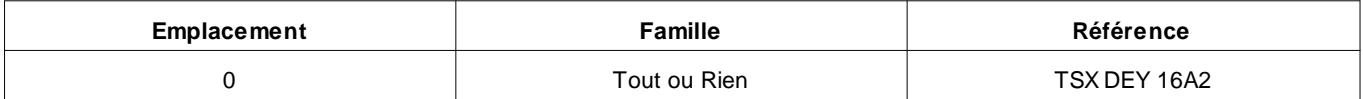

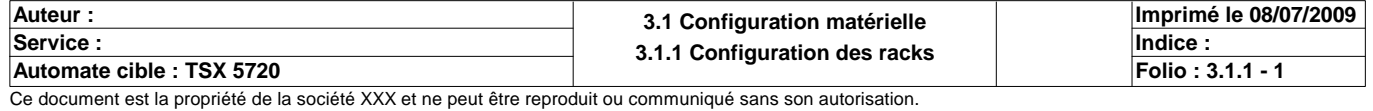

# **TSX 5720 [RACK 0 POSITION 0]**

#### **Identification du module :**

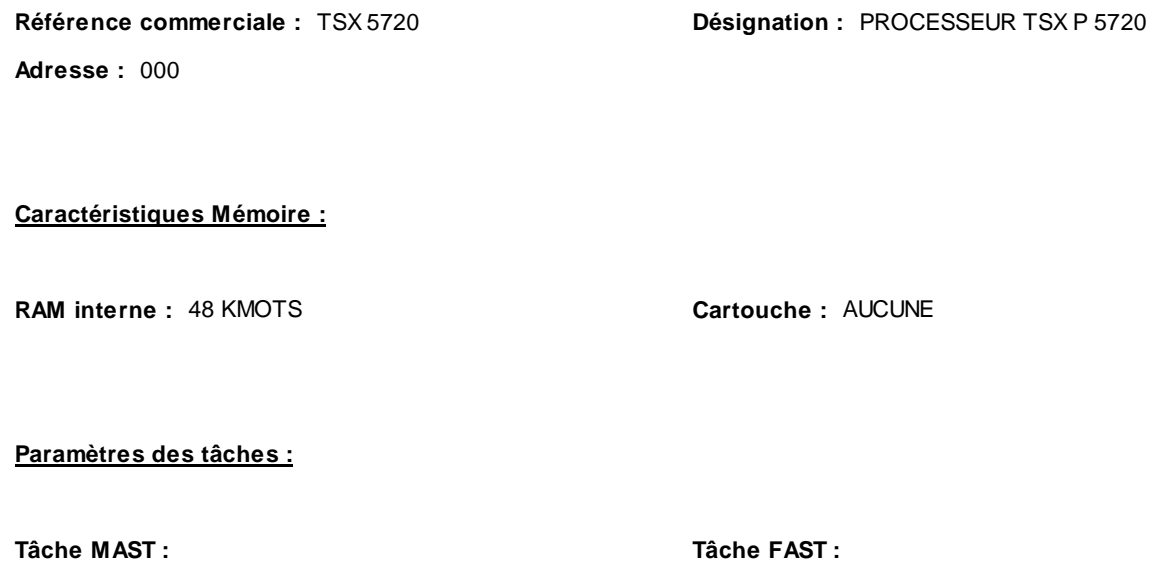

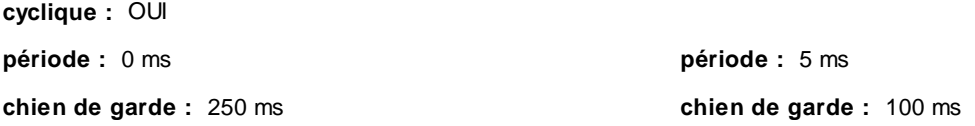

#### **Mode de marche :**

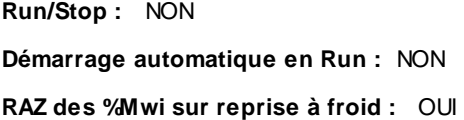

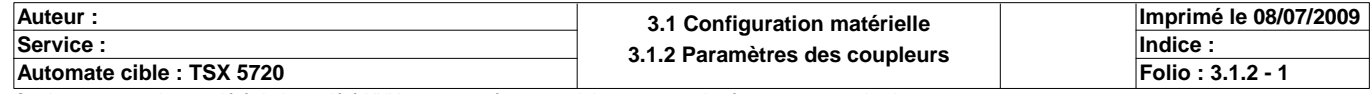

# **TSX 5720 [RACK 0 POSITION 0]**

#### **Identification du module :**

**Réf. commerciale :** TSX 5720 **Désignation :** PROCESSEUR TSX P 5720<br> **Adresse :** 000 000 **Symbole : Symbole :** 

Symbole :

#### **Paramètres de la voie 0**

**Affectation Tâche/Voie : MAST Type de voie :** Prise Terminal **Symbole voie :** Prise Terminal **Symbole voie :** Symbole voie :

**Vitesse de Trans. :** 19200 Bits/s **Délai :** 30ms **30ms**<br> **19200 Bits/s Délai :** 2006 **Parité :** 30 mpaire **Type de coupleur : Nombre d'esclaves :** 8

**Fonction Métier :** LIAISON UNI-TELWAY

#### **Paramètres de la voie 1**

Voie non configurée

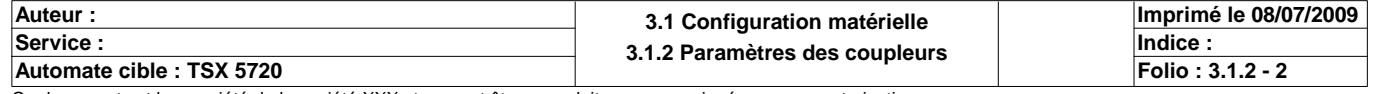

# **TSX DEY 16A2 [RACK 0 POSITION 01]**

### **Identification du module**

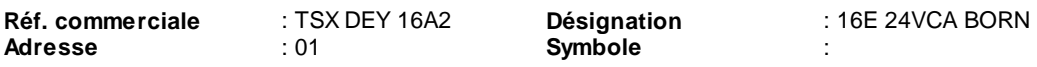

# **Paramètre des voies en entrées**

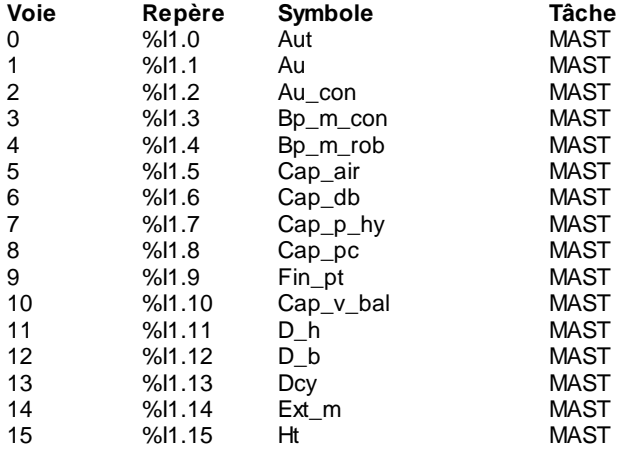

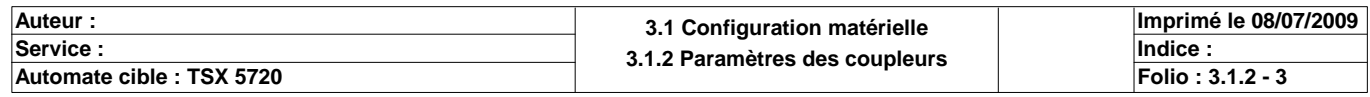

# **TSX DEY 16A2 [RACK 0 POSITION 02]**

### **Identification du module**

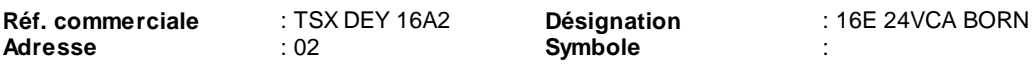

# **Paramètre des voies en entrées**

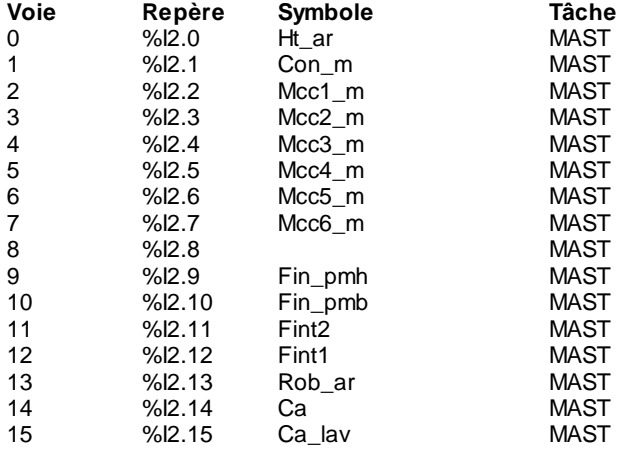

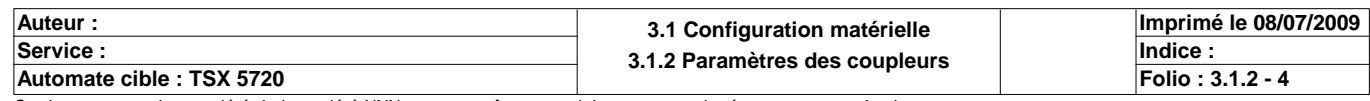

# **TSX DSY 16T2 [RACK 0 POSITION 03]**

### **Identification du module**

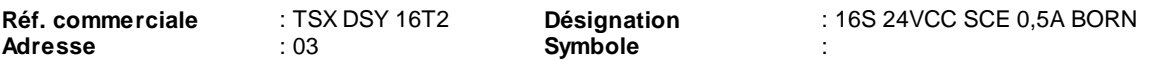

# **Paramètre des voies en sorties**

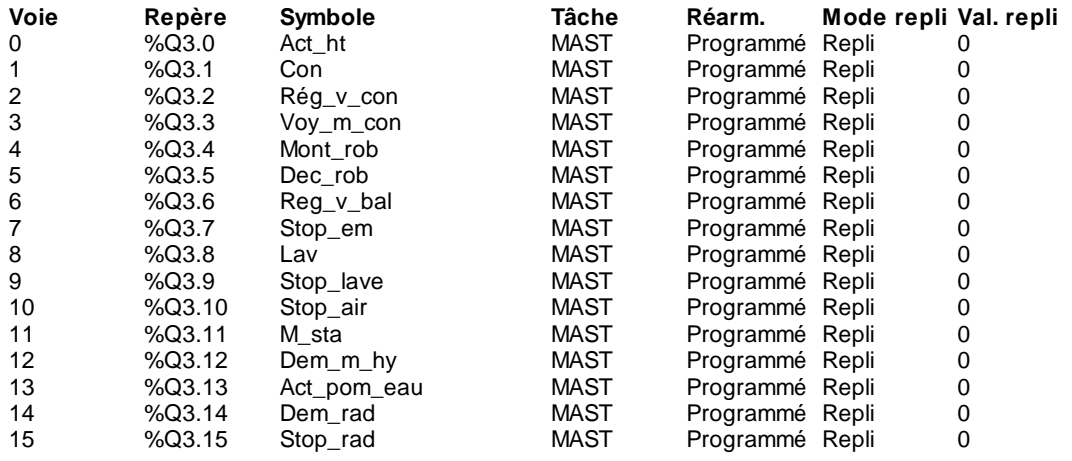

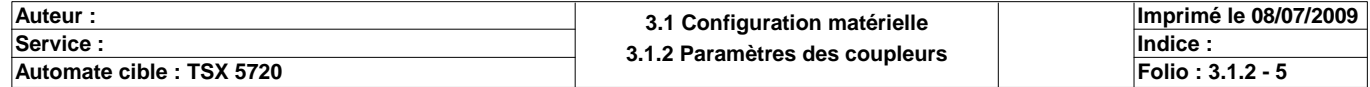

# **TSX DSY 16T2 [RACK 0 POSITION 04]**

### **Identification du module**

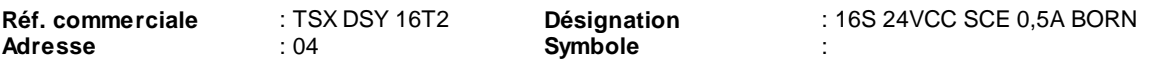

# **Paramètre des voies en sorties**

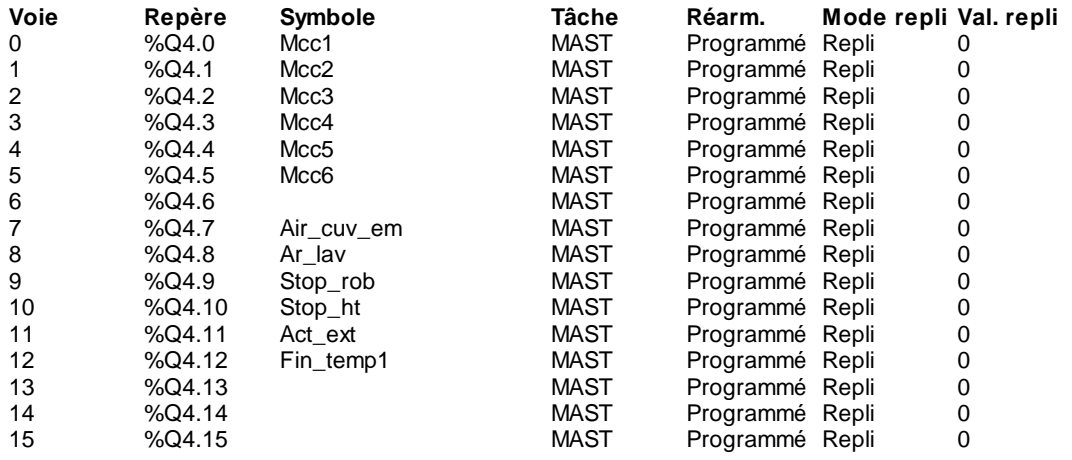

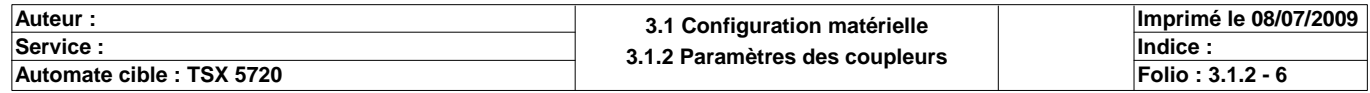

# **TSX DEY 16A2 [RACK 1 POSITION 00]**

### **Identification du module**

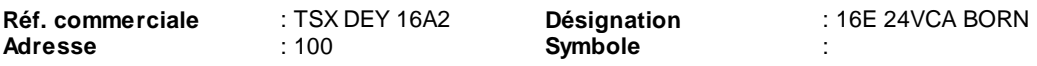

# **Paramètre des voies en entrées**

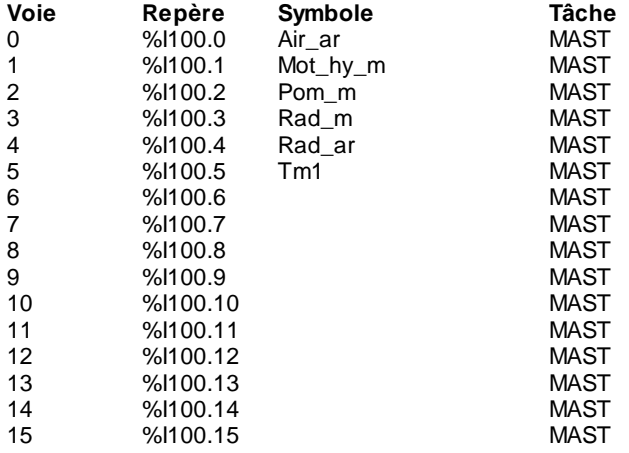

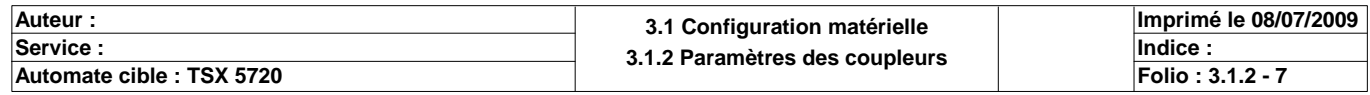

# **CONFIGURATION DES BITS, MOTS ET BLOCS FONCTIONS**

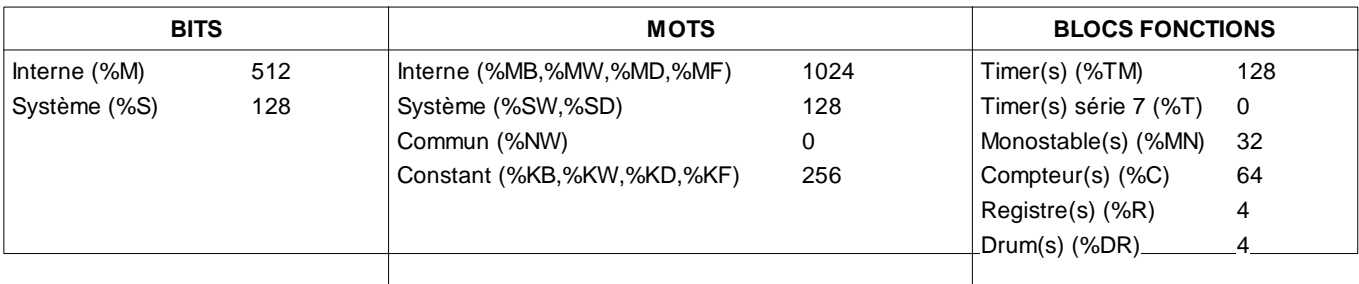

# **CONFIGURATION GRAFCET**

Nombre d'étapes : 128

Nombre d'étapes actives : 40

Nombre de transitions : 48

Nombre de macro-étapes : 0

Nombre d'étapes de macro-étape (y compris les %XMi, %Xi.IN et %Xi.OUT) :

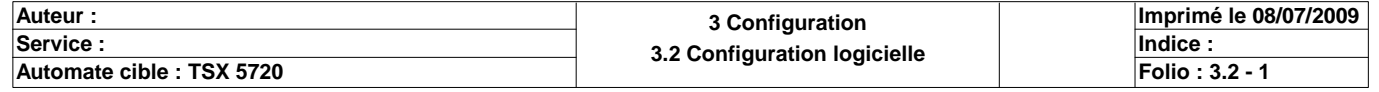

# **STRUCTURE APPLICATION**

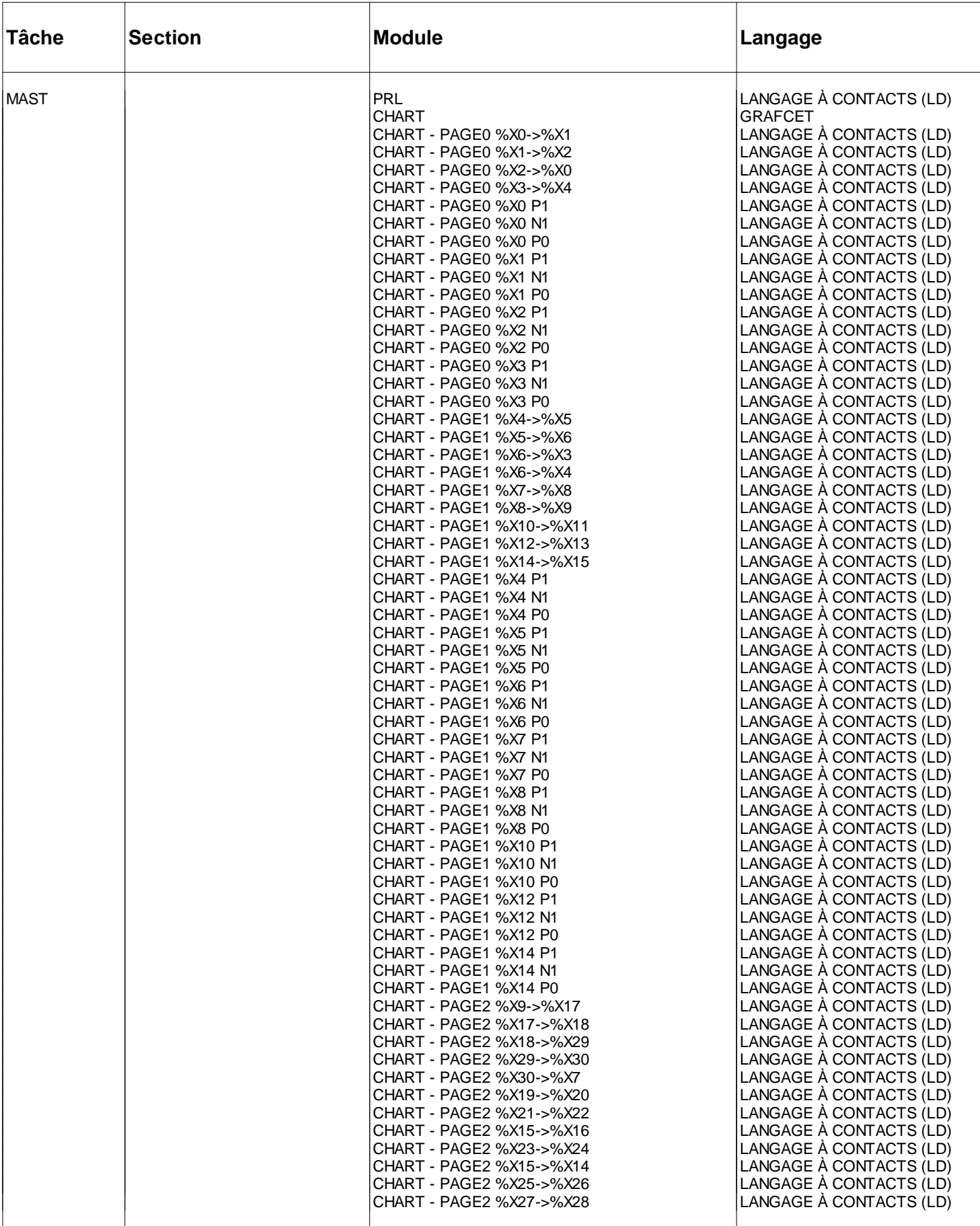

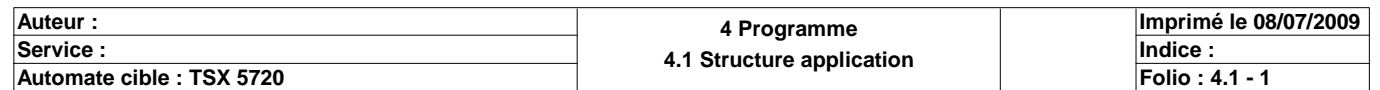

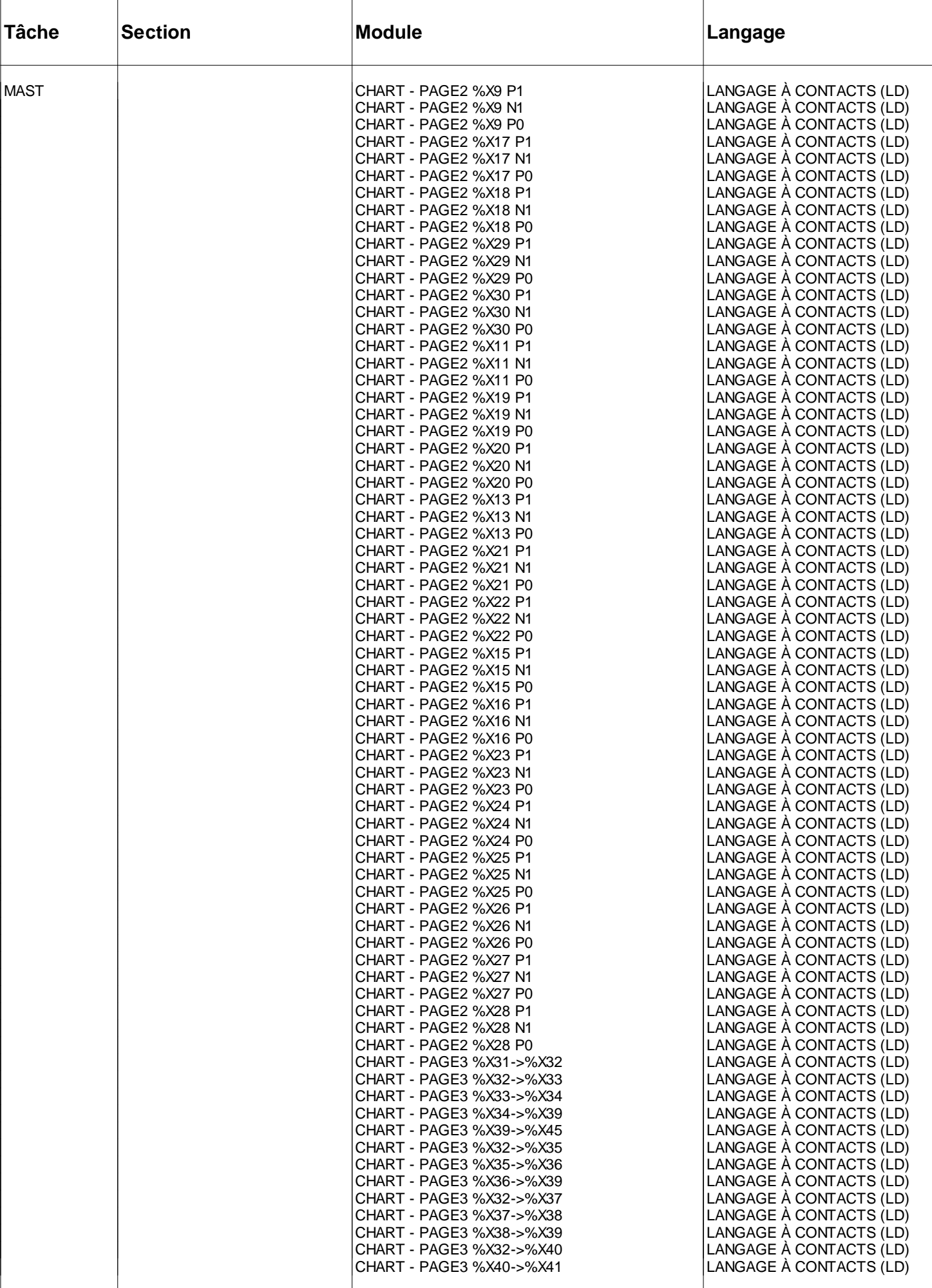

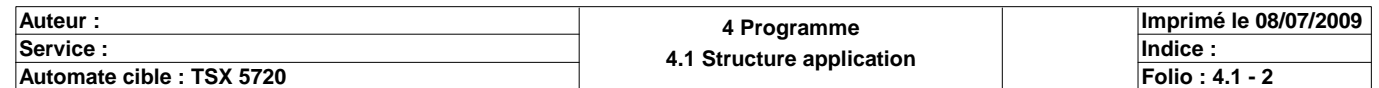

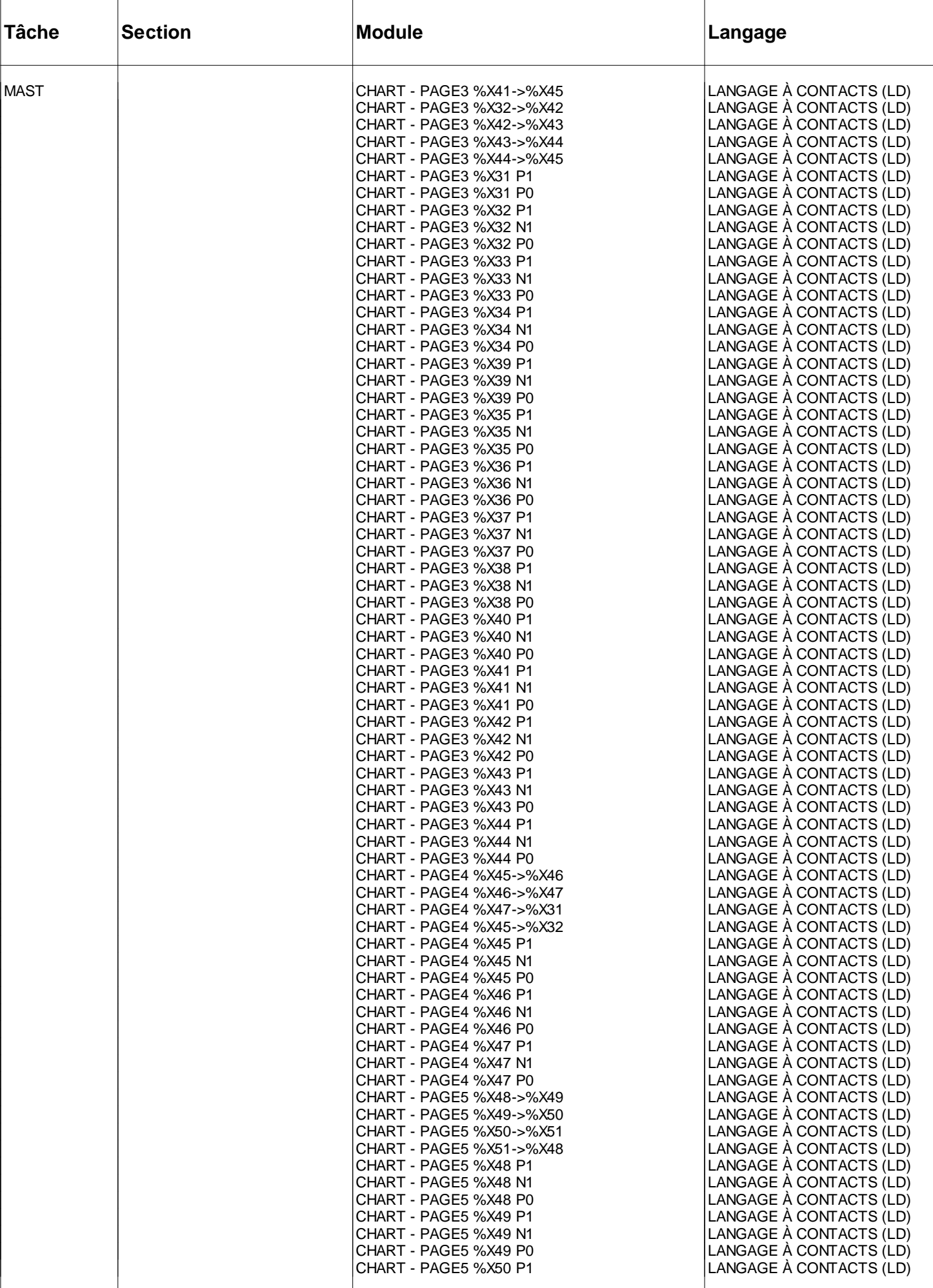

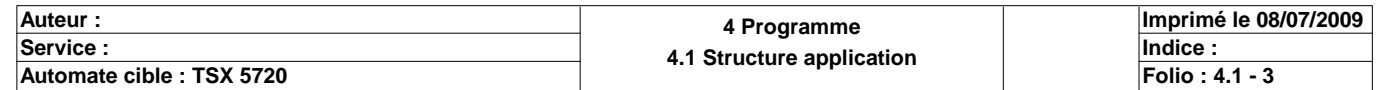

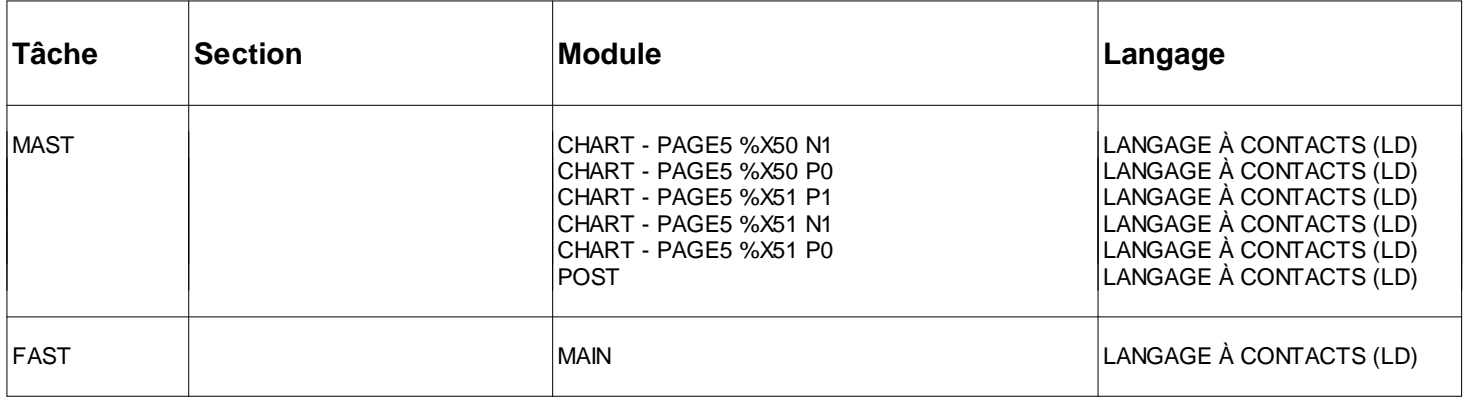

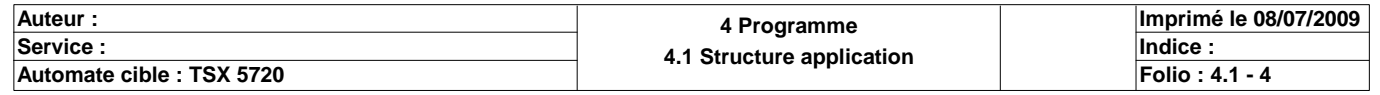
#### Commentaire :

### **MAST-PRL**

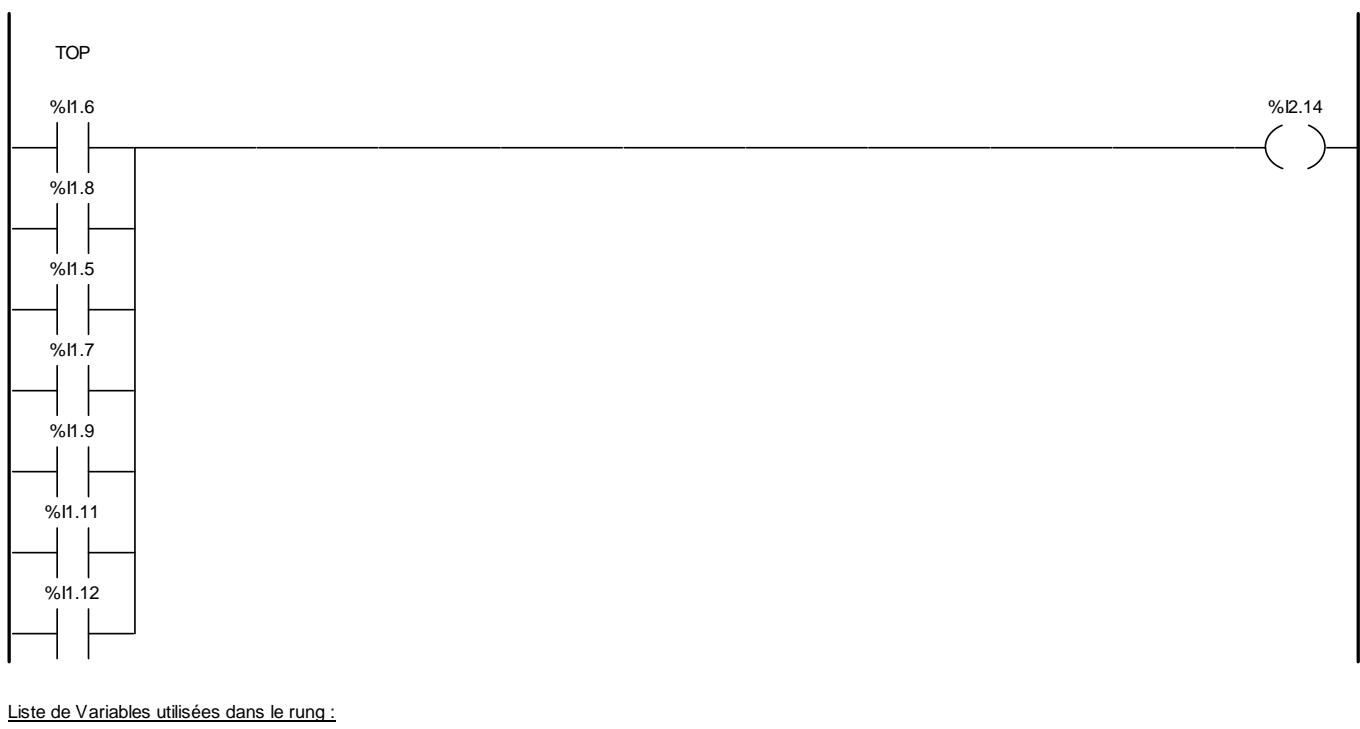

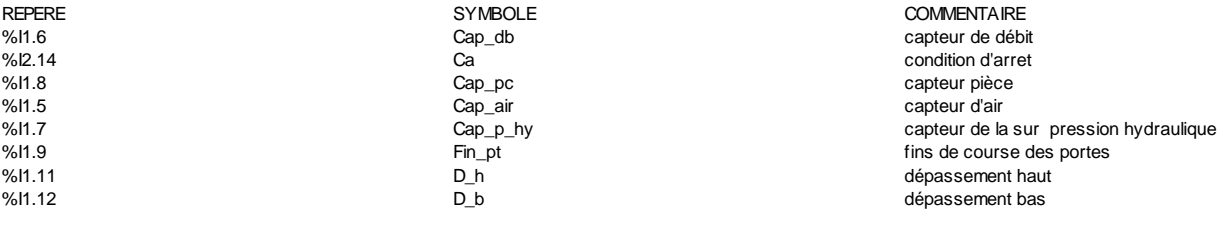

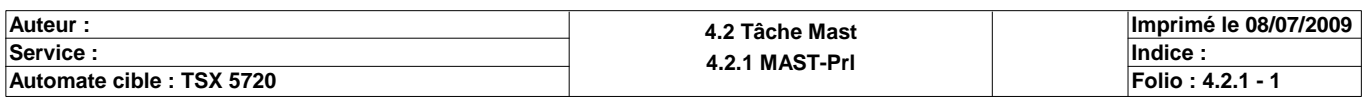

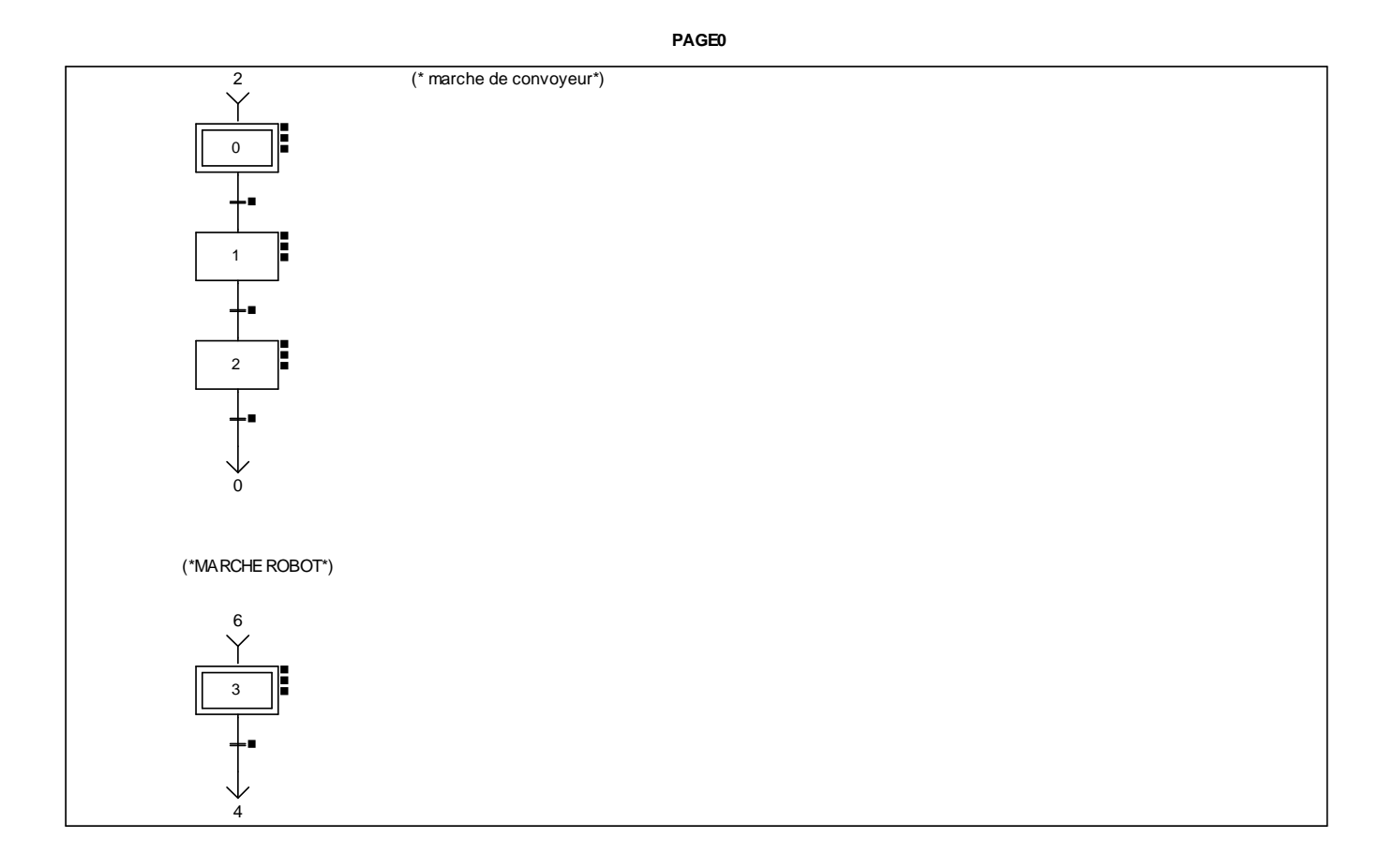

#### **CHART - PAGE0 %X(0)->%X(1)**

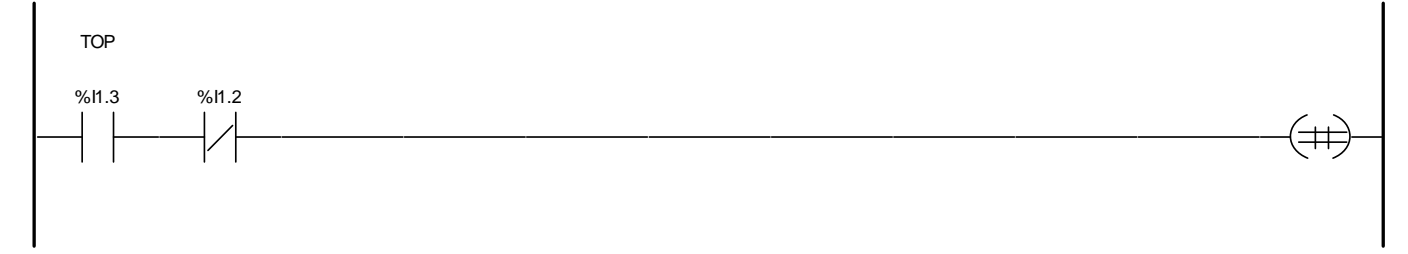

Liste de Variables utilisées dans le rung :

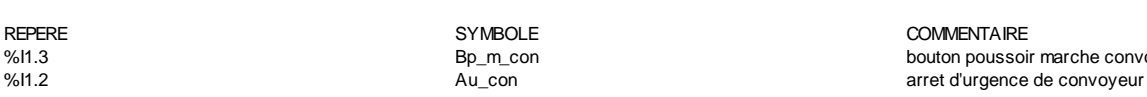

bouton poussoir marche convoyeur

**CHART - PAGE0 %X(1)->%X(2)**

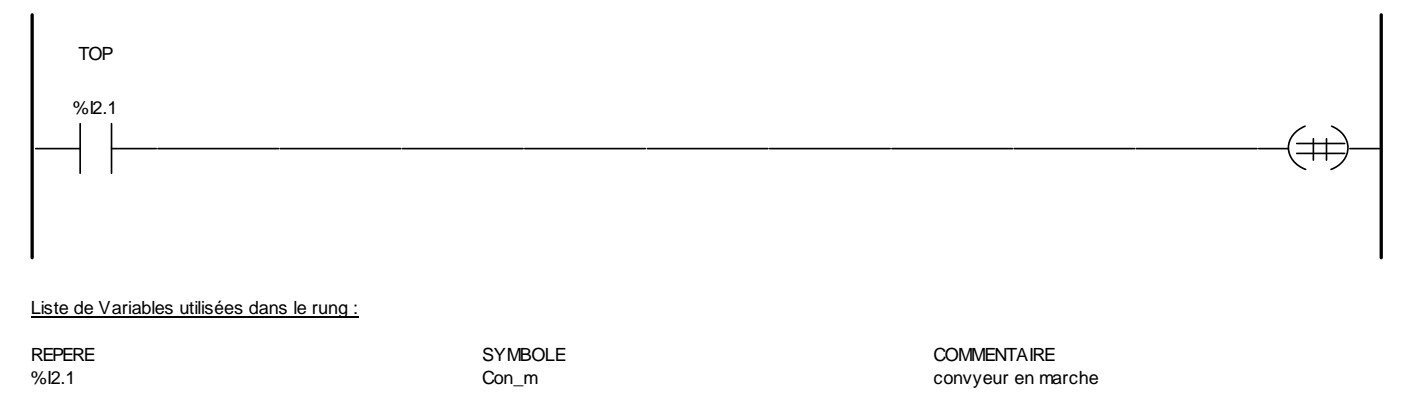

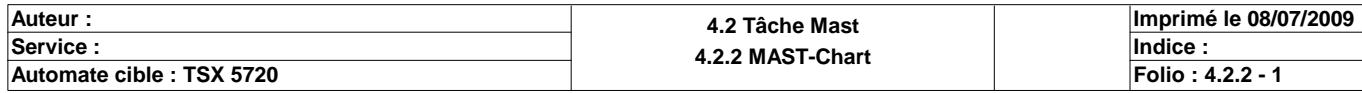

**CHART - PAGE0 %X(2)->%X(0)**

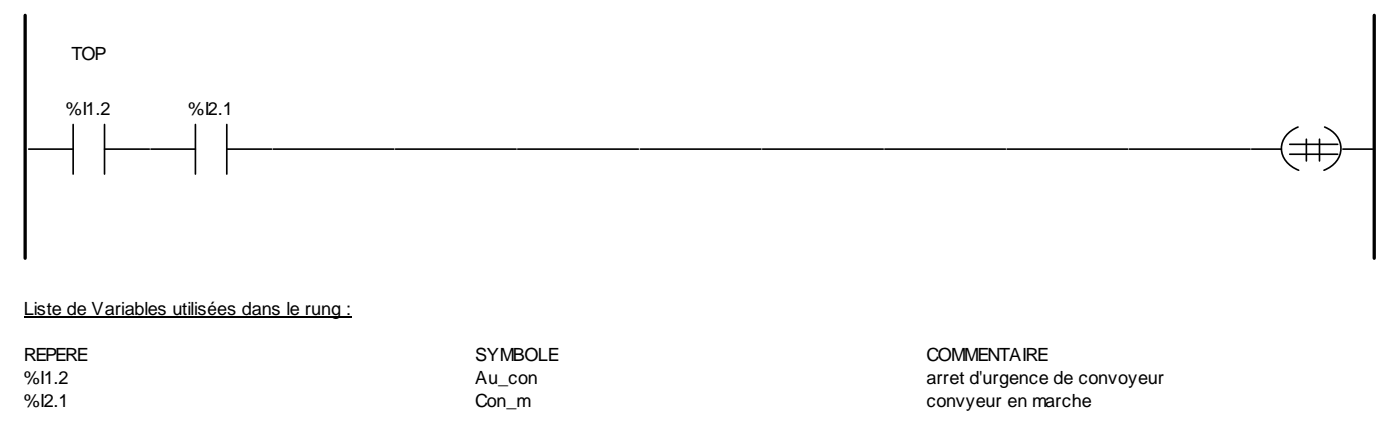

#### **CHART - PAGE0 %X(3)->%X(4)**

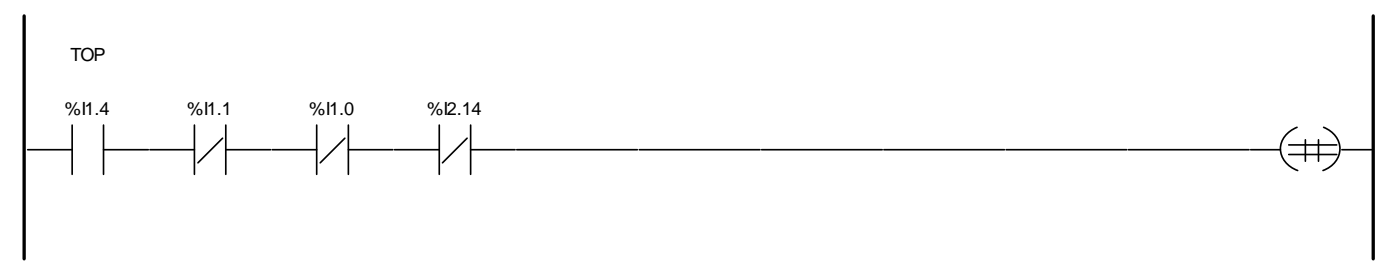

Liste de Variables utilisées dans le rung :

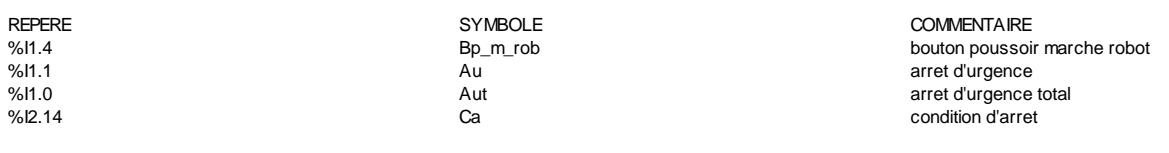

**CHART - PAGE0 %X0 P1**

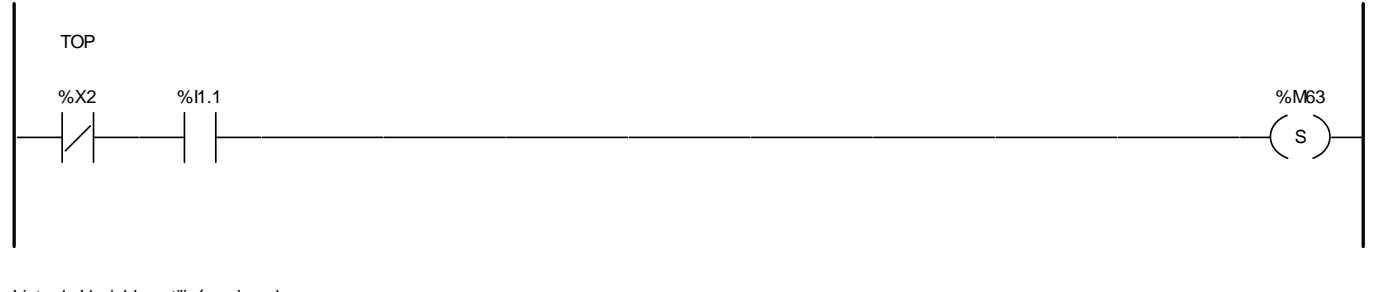

#### Liste de Variables utilisées dans le rung :

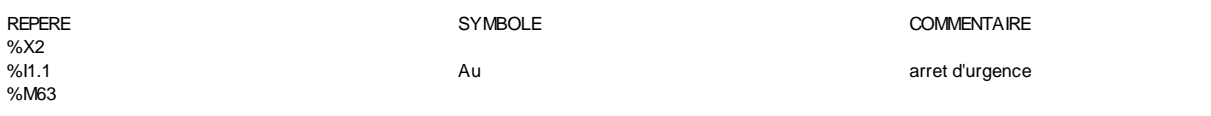

#### **CHART - PAGE0 %X0 N1**

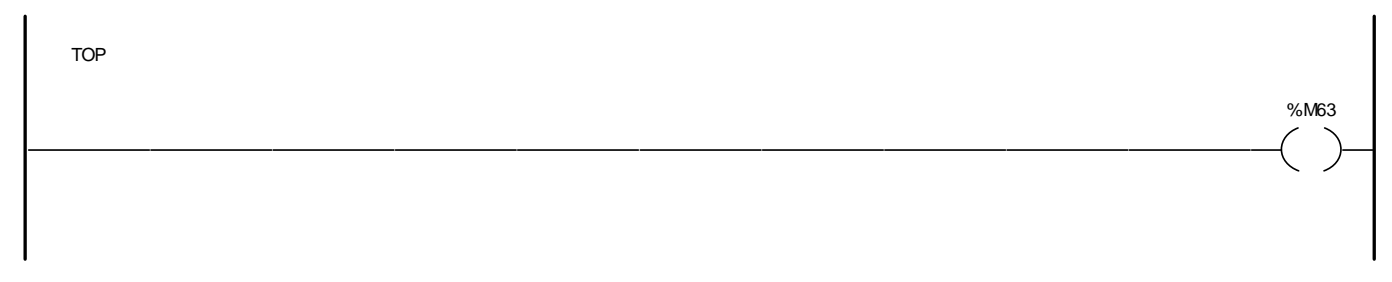

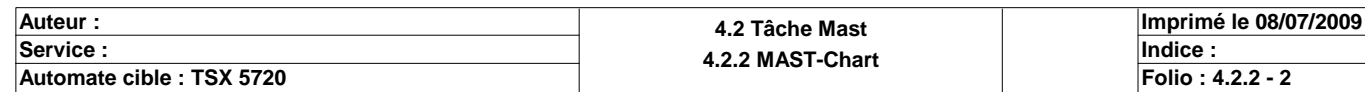

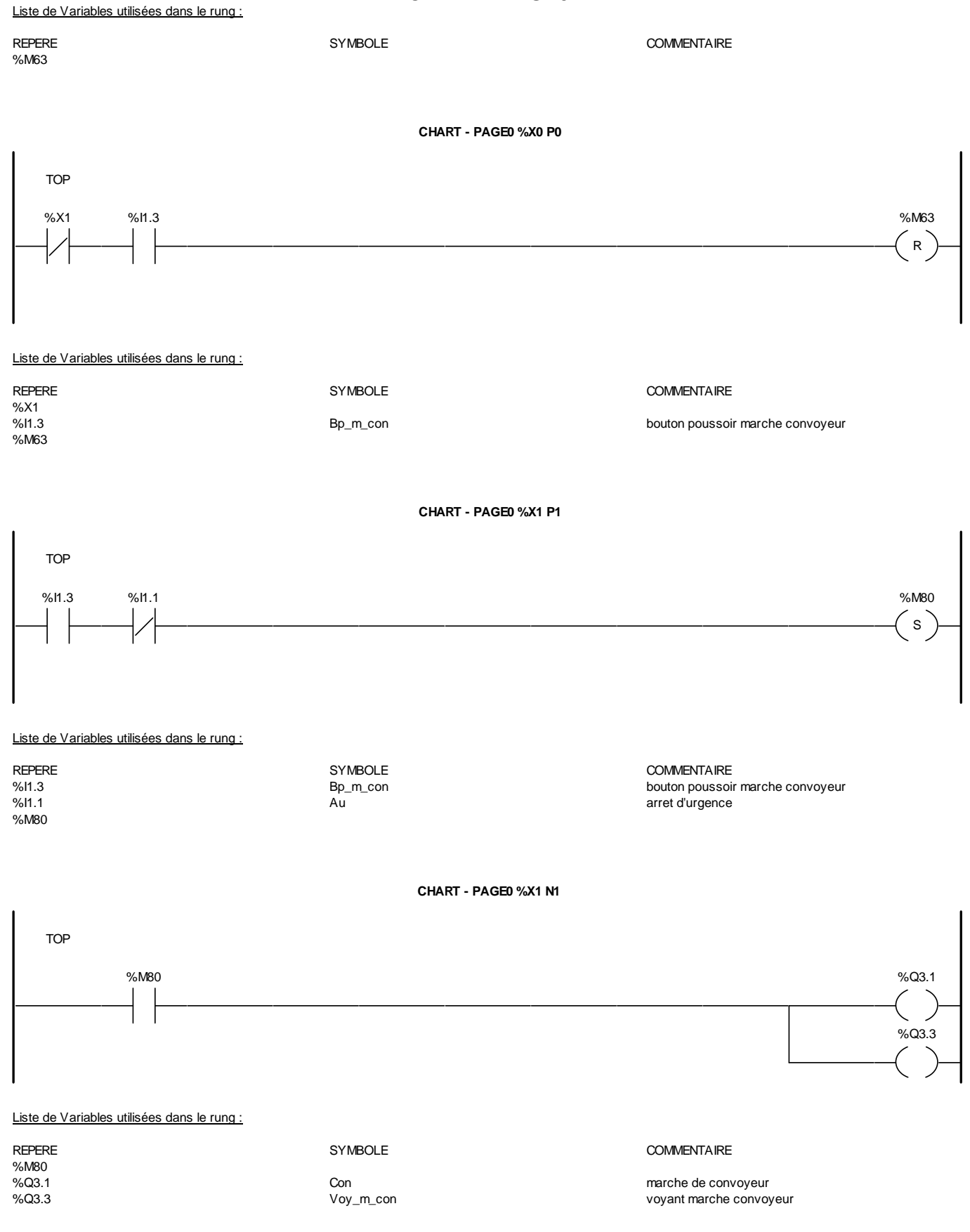

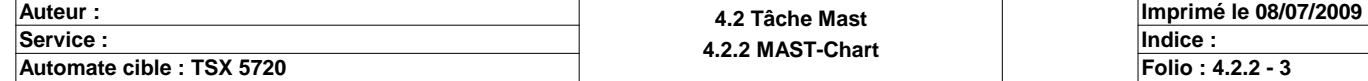

#### **CHART - PAGE0 %X1 P0**

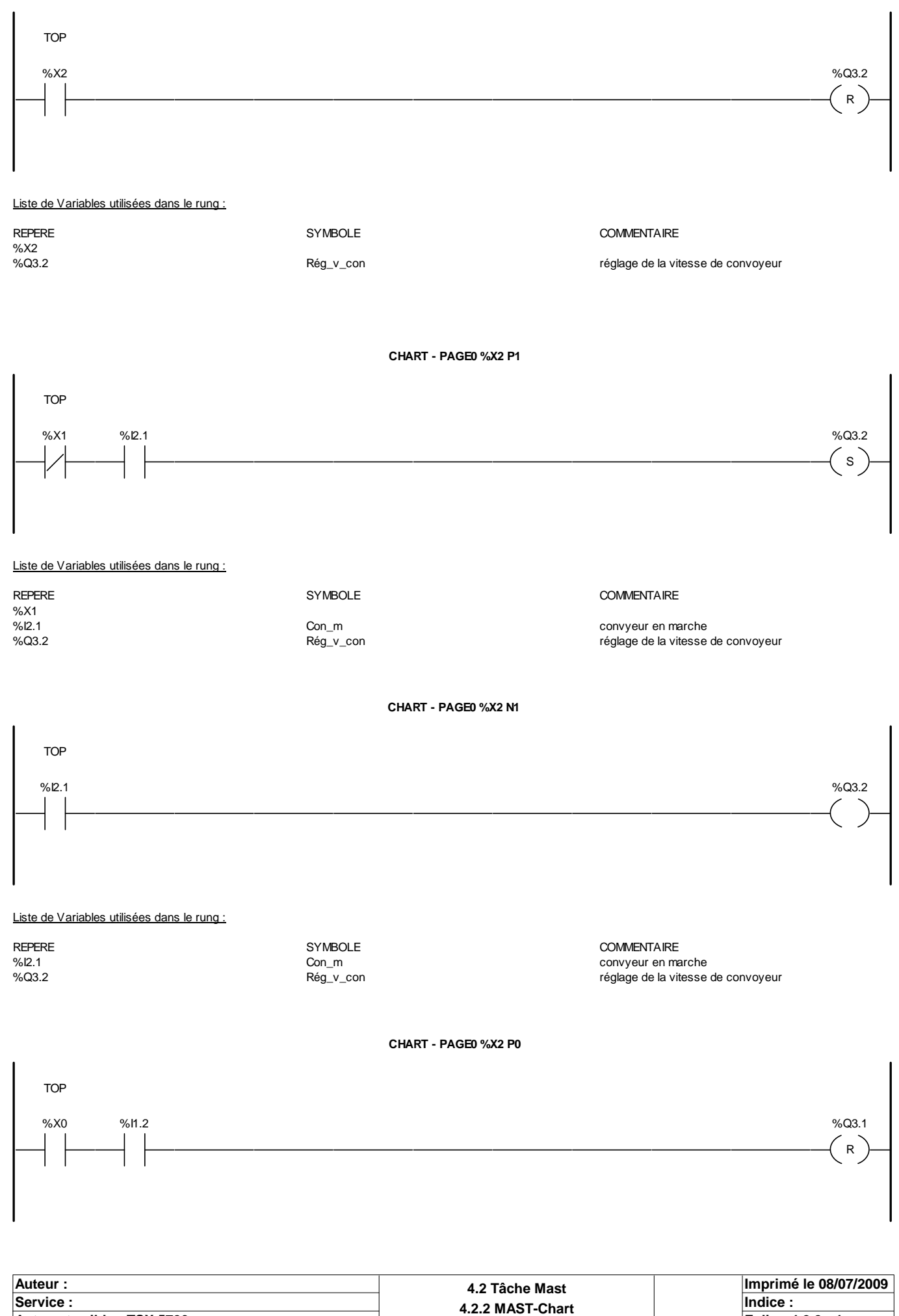

**Automate cible : TSX 5720 Folio** : 4.2.2 **Folio** : 4.2.2 **Folio** : 4.2.2 **Folio** : 4.2.2 - 4

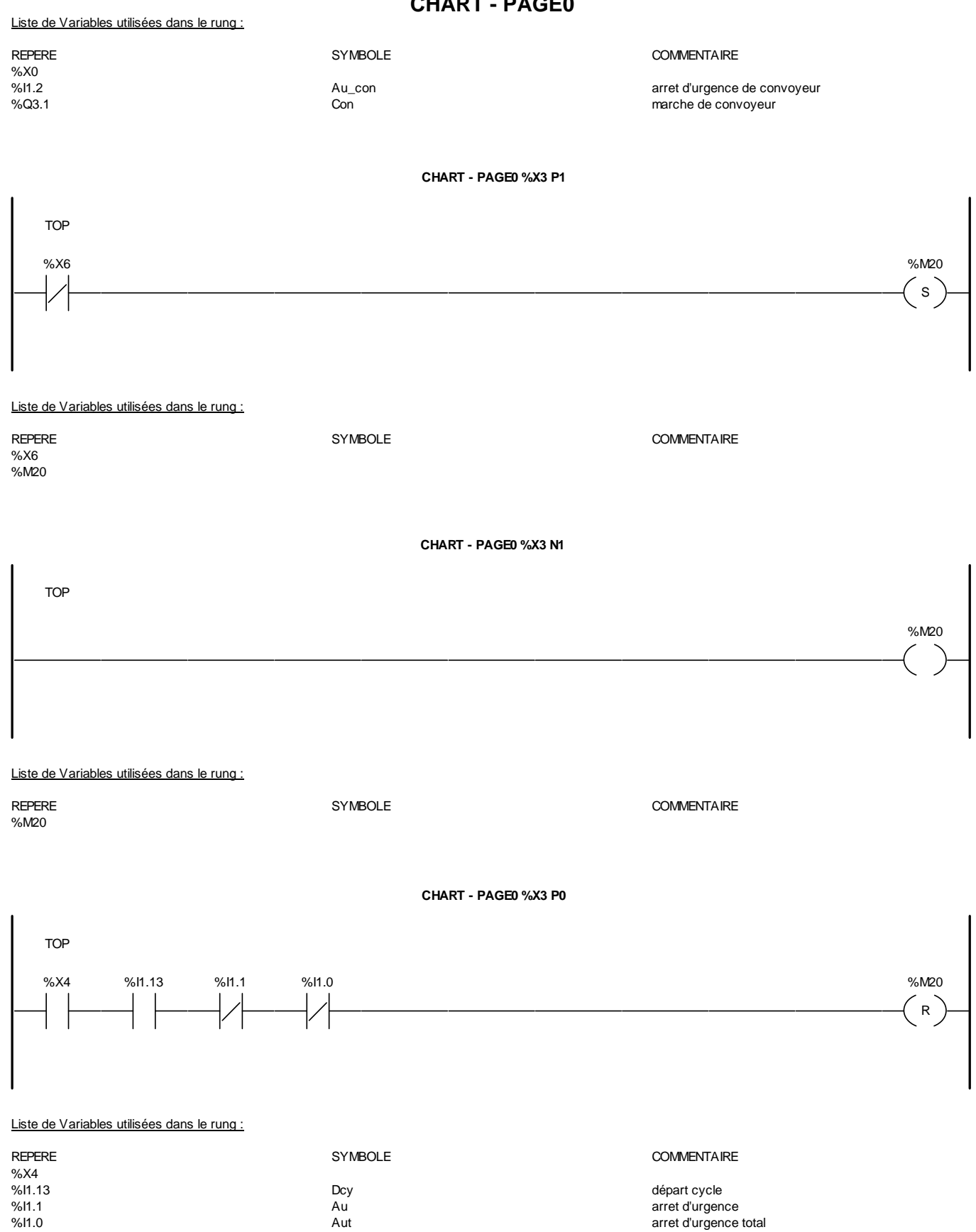

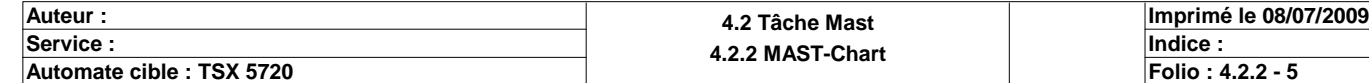

Ce document est la propriété de la société XXX et ne peut être reproduit ou communiqué sans son autorisation.

%M20

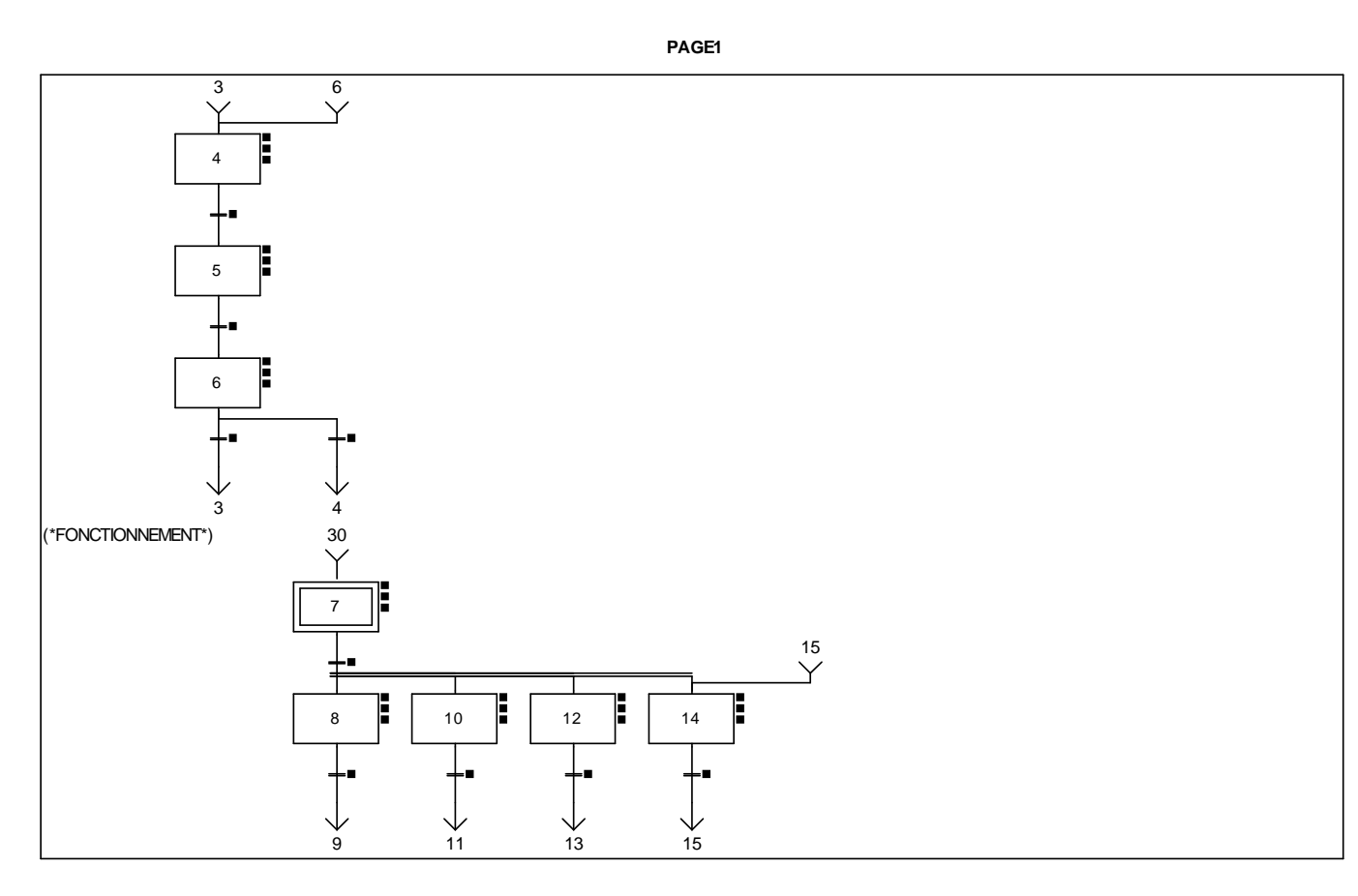

**CHART - PAGE1 %X(4)->%X(5)**

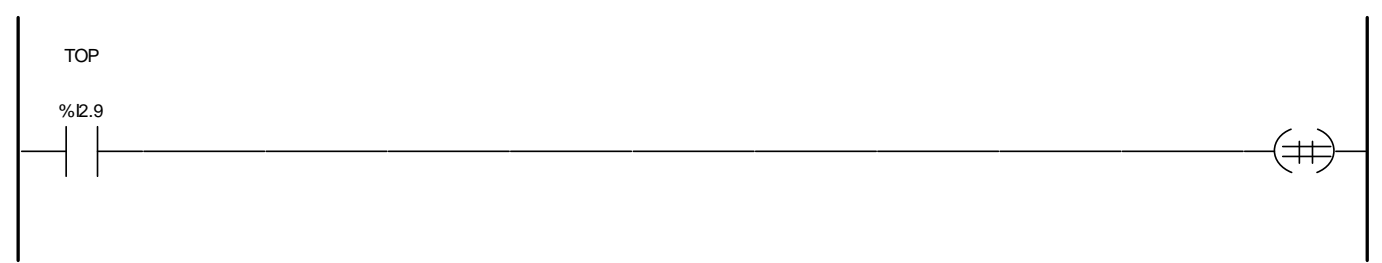

Liste de Variables utilisées dans le rung :

REPERE SYMBOLE SYMBOLE COMMENTAIRE<br>
Symbolic Symbolic Fin\_pmh<br>
Fin\_pmh fin de course point mort haut

**CHART - PAGE1 %X(5)->%X(6)**

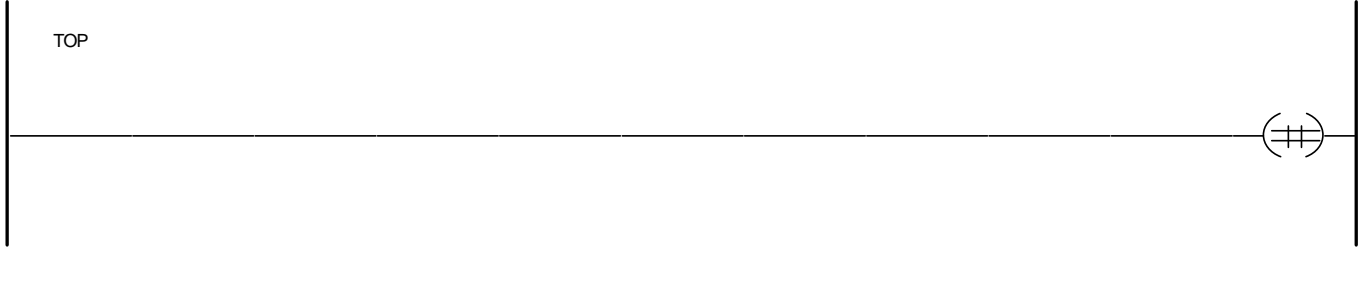

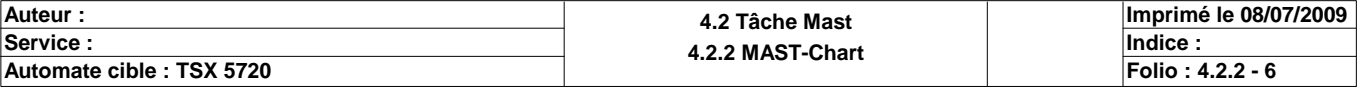

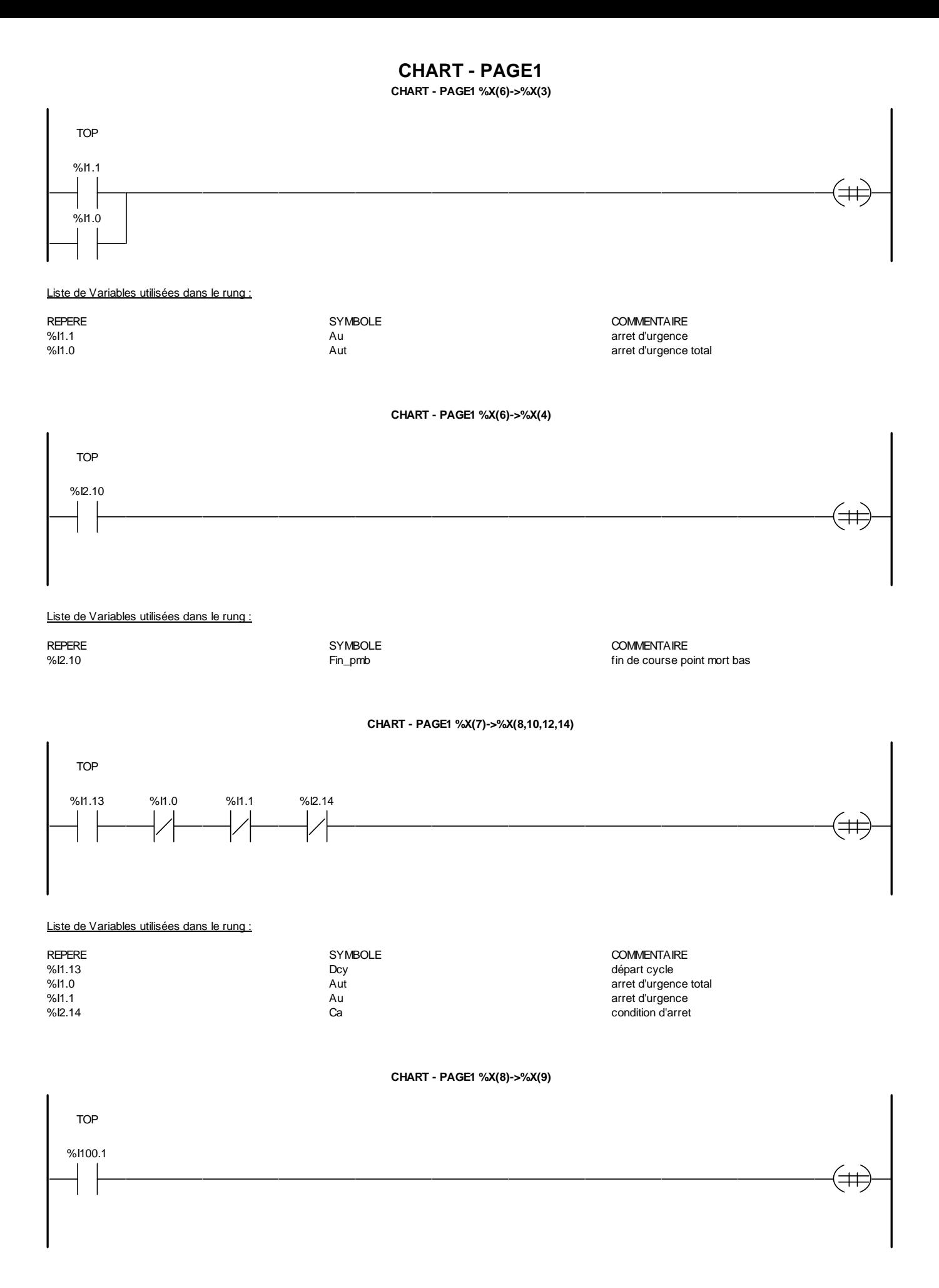

**Auteur : 4.2 Tâche Mast 4.2.2 MAST-Chart Department of the Undice : 4.2.2 MAST-Chart Department of the Undice : Indice** : **Imprimé le 08/07/2009 Automate cible : TSX 5720 Folio** : 4.2.2 **Folio** : 4.2.2 **Folio** : 4.2.2 - 7

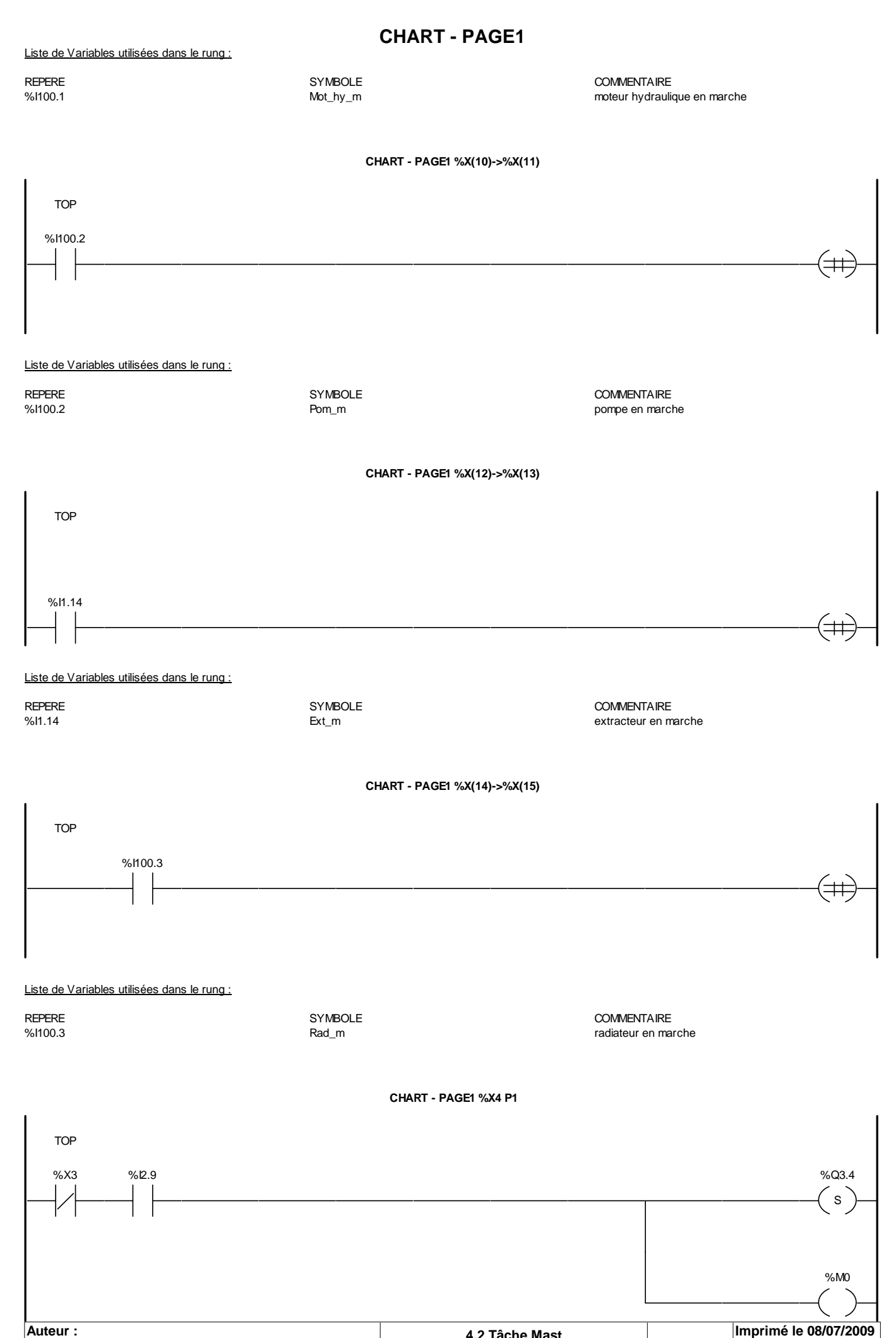

**Auteur : 4.2 Tâche Mast 4.2.2 MAST-Chart Department of the Undice : 4.2.2 MAST-Chart Department of the Undice : Indice** : **Automate cible : TSX 5720 Folio Folio Folio Folio Folio Folio Folio Folio Folio Folio Folio Folio** 

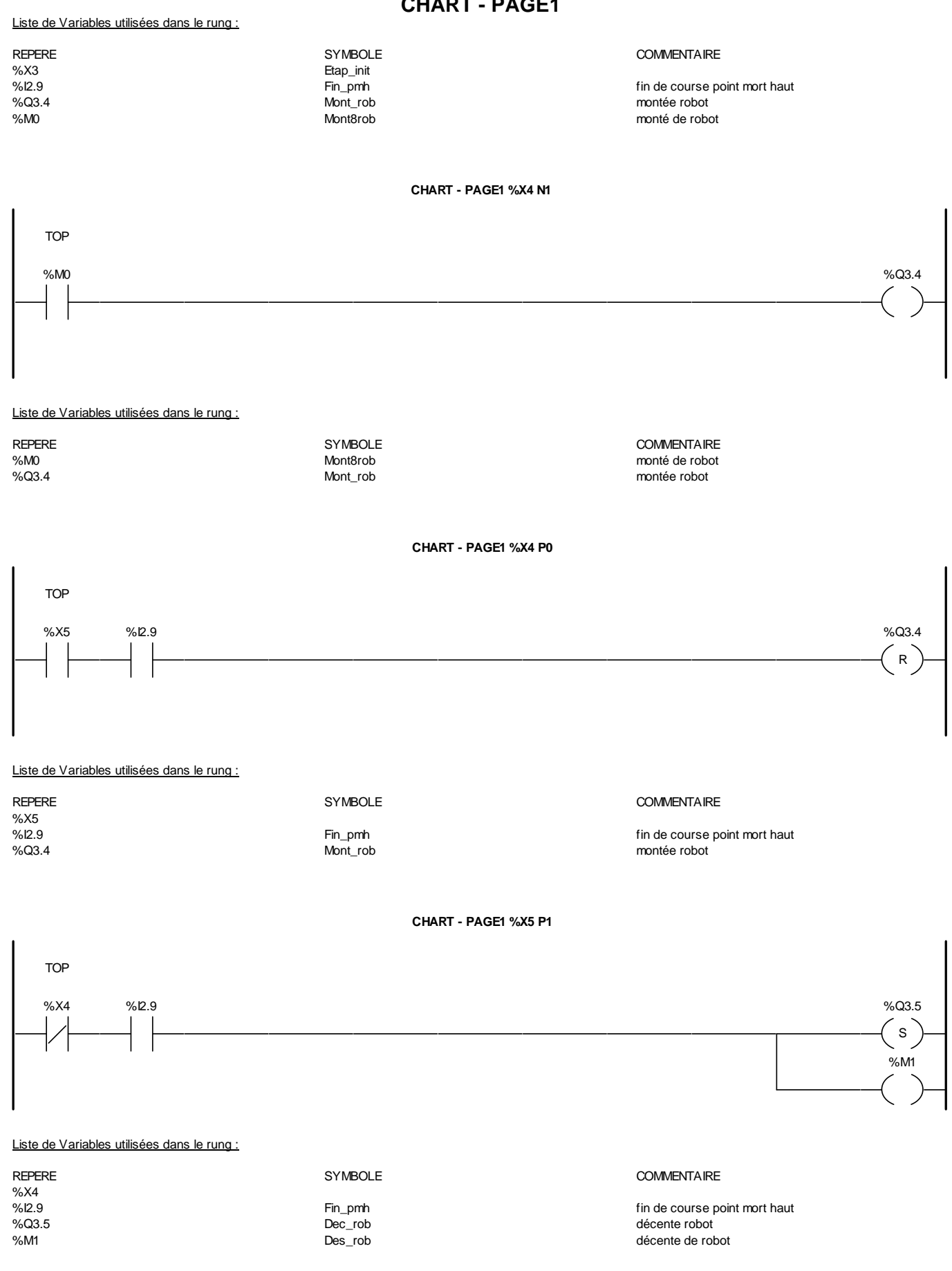

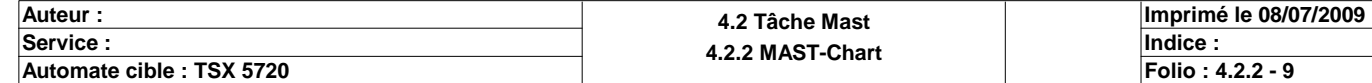

**CHART - PAGE1 %X5 N1**

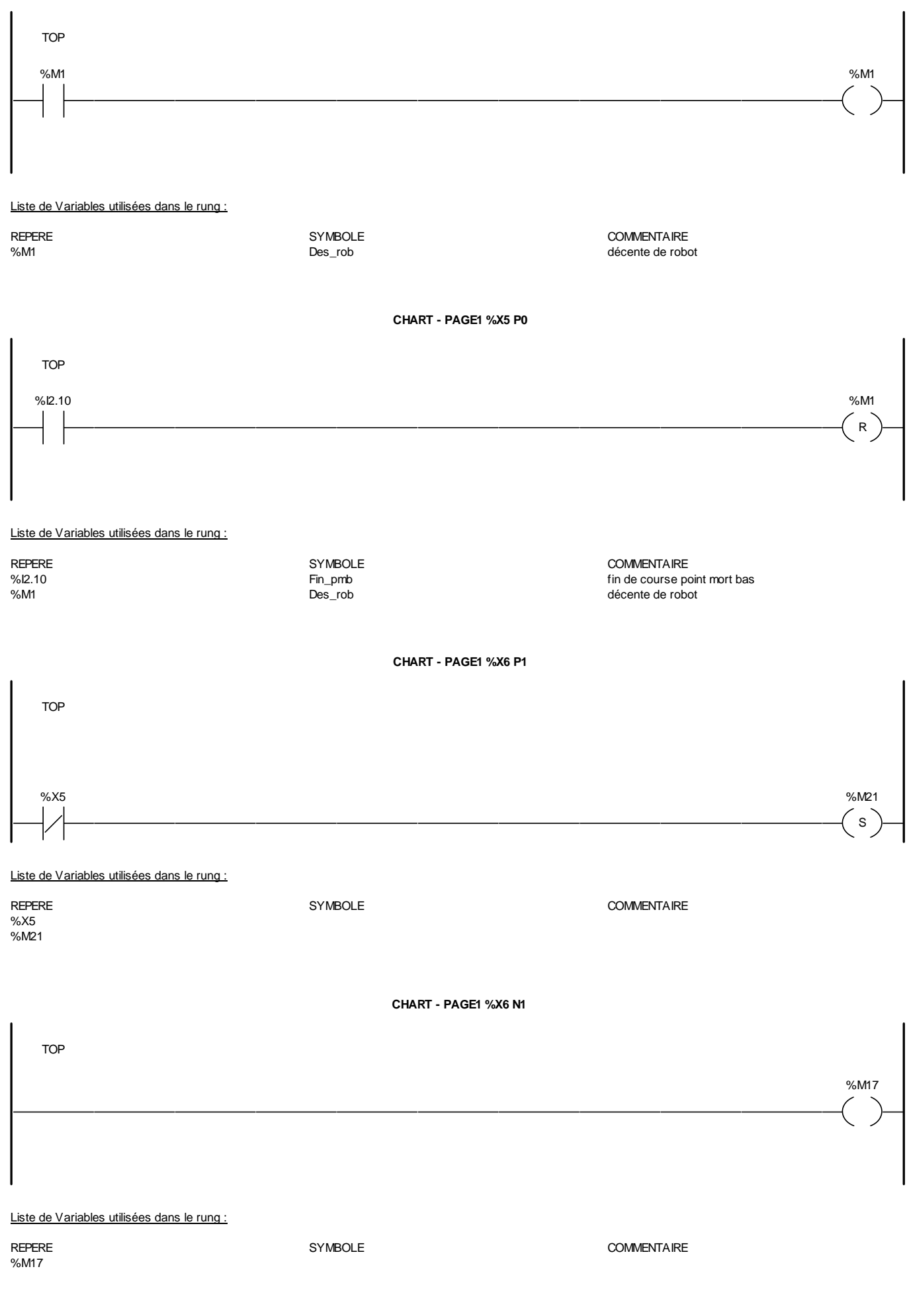

**Auteur : 4.2 Tâche Mast 4.2.2 MAST-Chart Department of the Undice : 4.2.2 MAST-Chart Department of the Undice : Indice** : **Imprimé le 08/07/2009 Automate cible : TSX 5720 Folio : 4.2.2 - 10**

**CHART - PAGE1 %X6 P0**

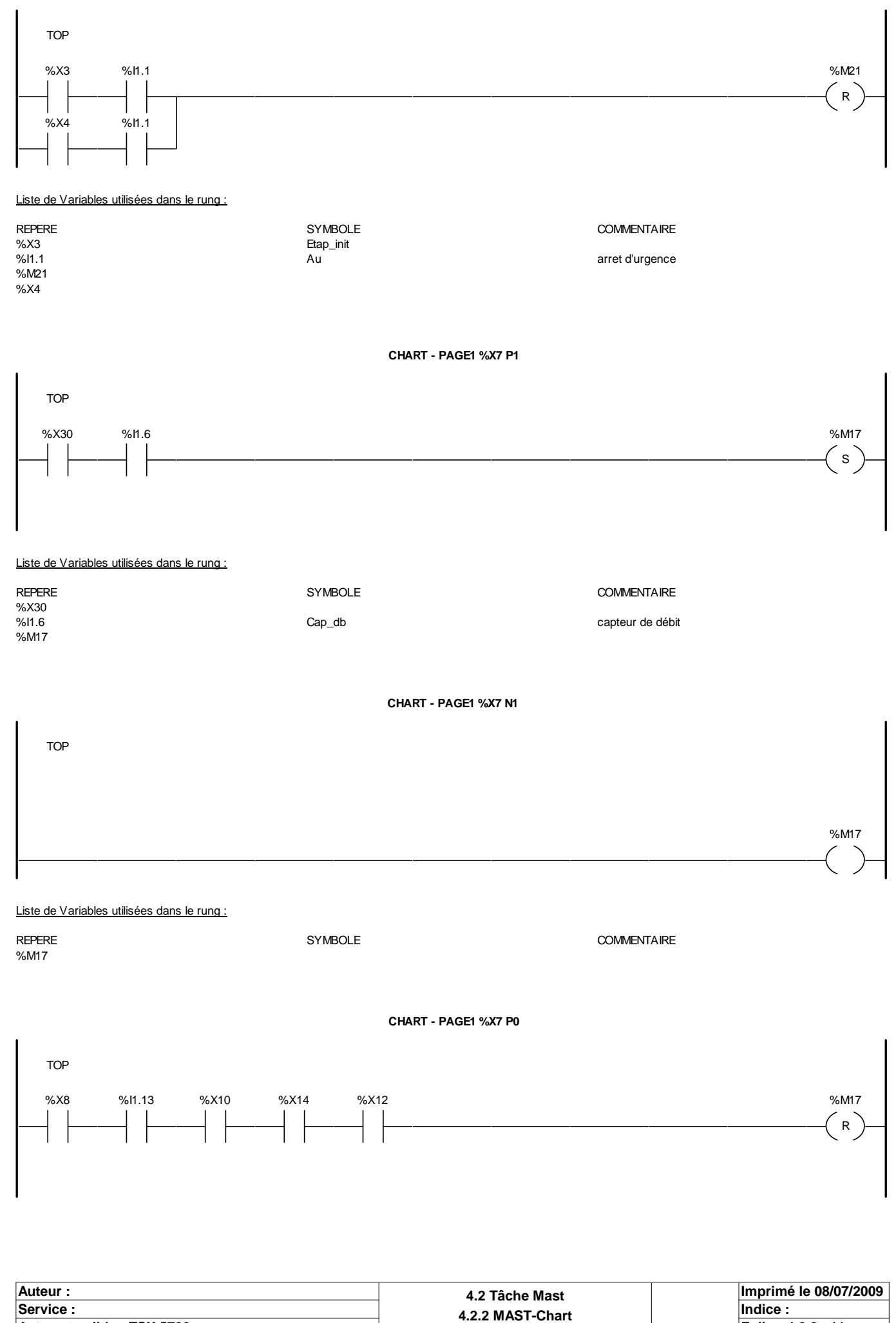

Ce document est la propriété de la société XXX et ne peut être reproduit ou communiqué sans son autorisation.

**Automate cible : TSX 5720 Folio** : 4.2.2 **Folio** : 4.2.2 **Folio** : 4.2.2 **Folio** : 4.2.2 - 11

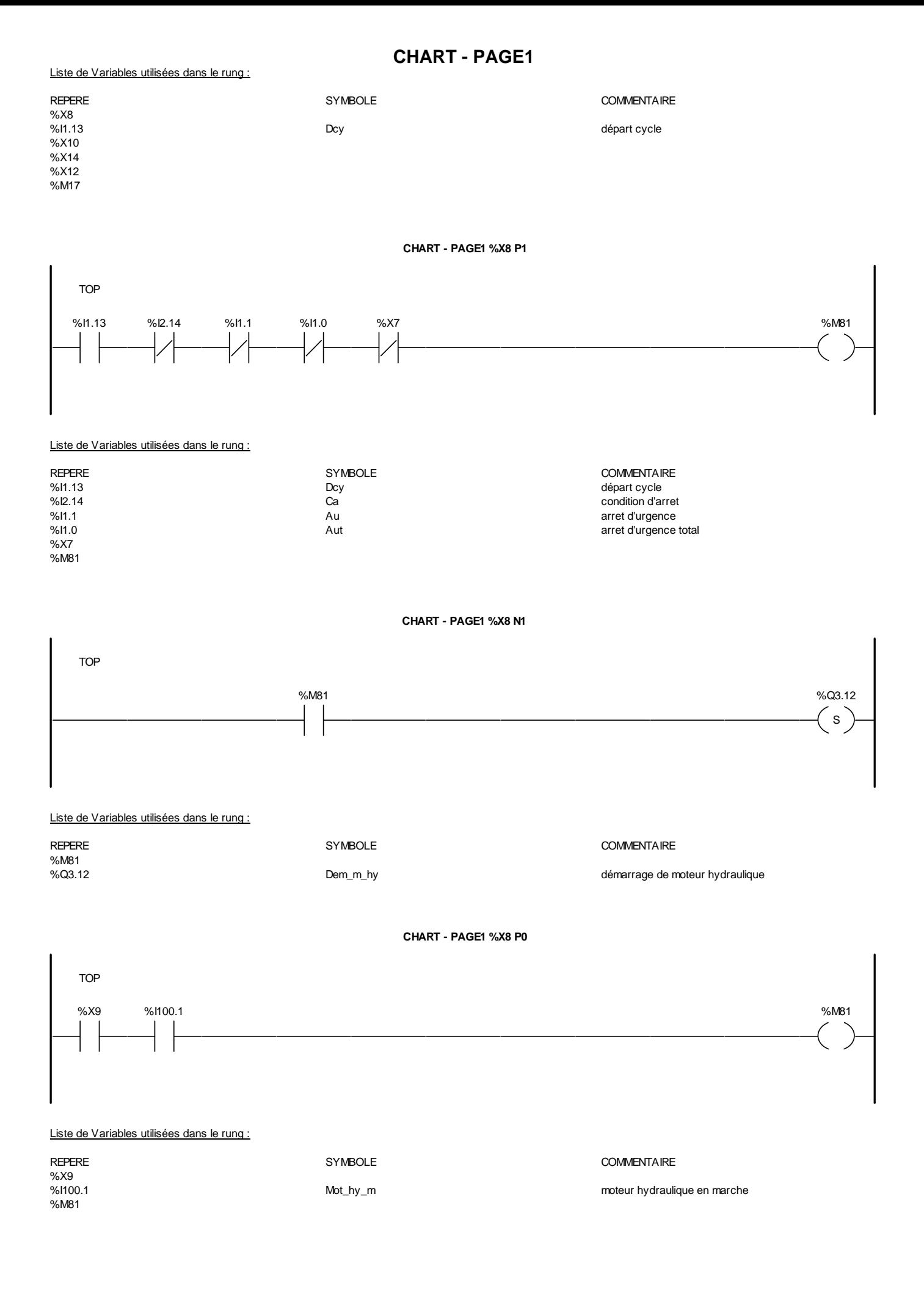

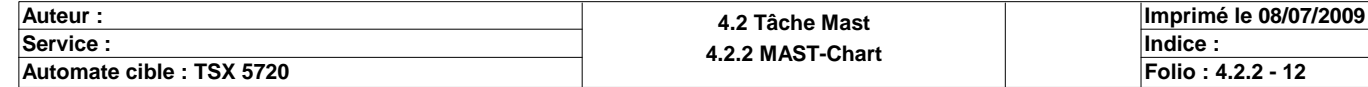

#### **CHART - PAGE1 CHART - PAGE1 %X10 P1**

TOP %H.13 %X7 %Q3.13  $\left( \begin{array}{c} 1 \end{array} \right)$ %M50 Liste de Variables utilisées dans le rung :

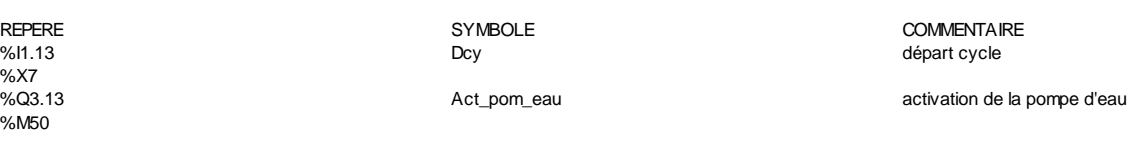

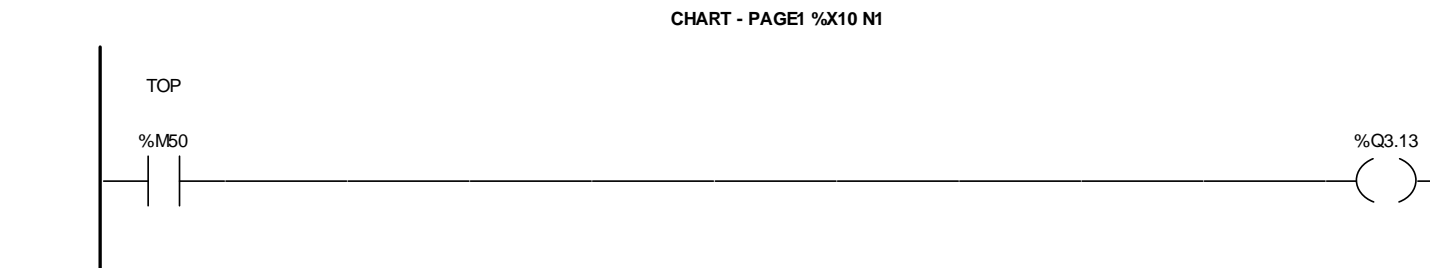

Liste de Variables utilisées dans le rung :

%M50<br>%Q3.13

REPERE **SYMBOLE** SYMBOLE **SYMBOLE** SYMBOLE **COMMENTAIRE** Act\_pom\_eau de la pompe d'eau de la pompe d'eau

**CHART - PAGE1 %X10 P0**

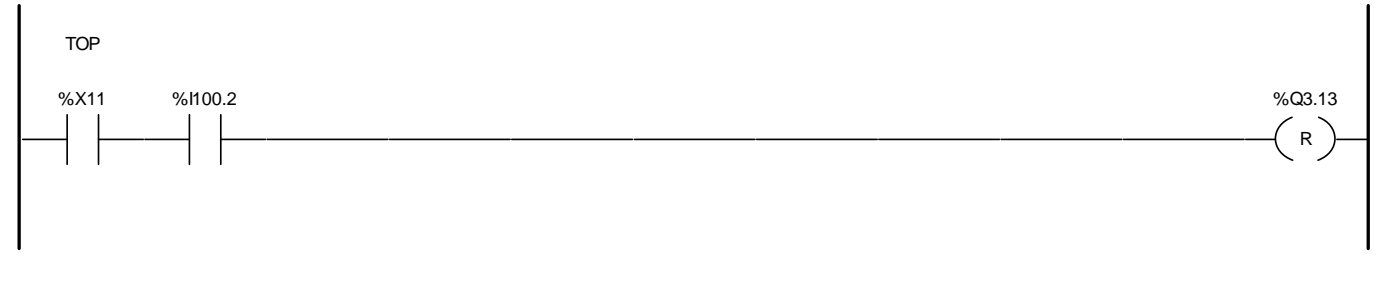

#### Liste de Variables utilisées dans le rung :

REPERE **SYMBOLE** SYMBOLE **SYMBOLE** SYMBOLE **COMMENTAIRE**  $\frac{96}{1100.2}$ %I100.2 Pom\_m pompe en marche Act\_pom\_eau de la pompe d'eau de la pompe d'eau

#### **CHART - PAGE1 %X12 P1**

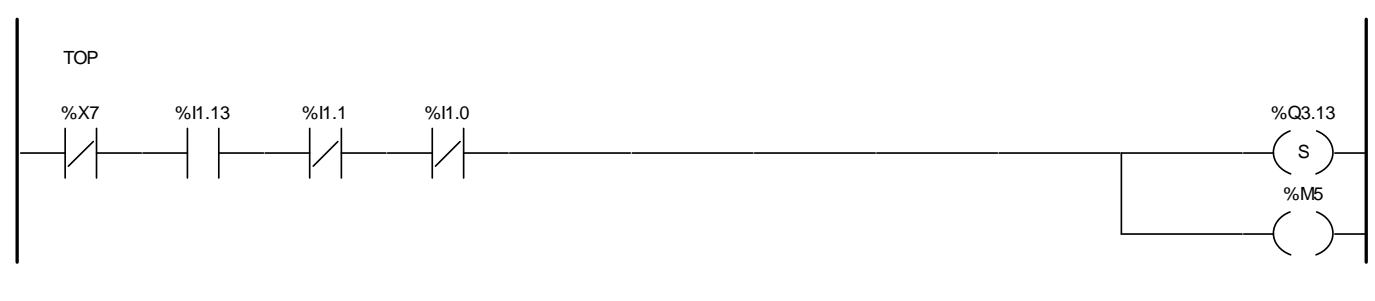

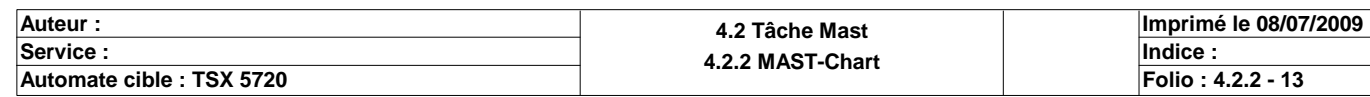

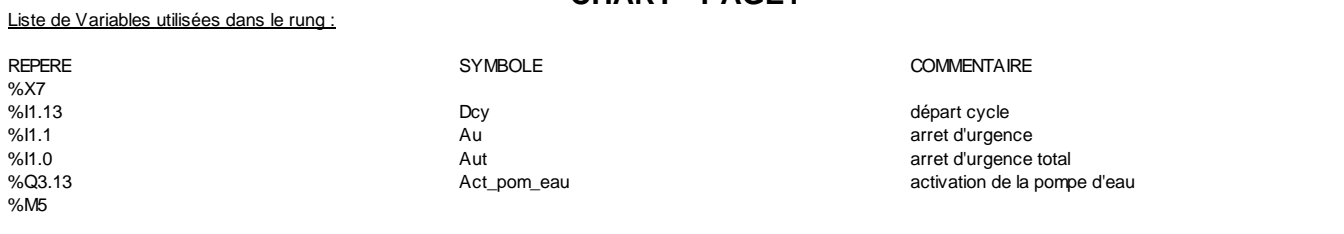

#### **CHART - PAGE1 %X12 N1**

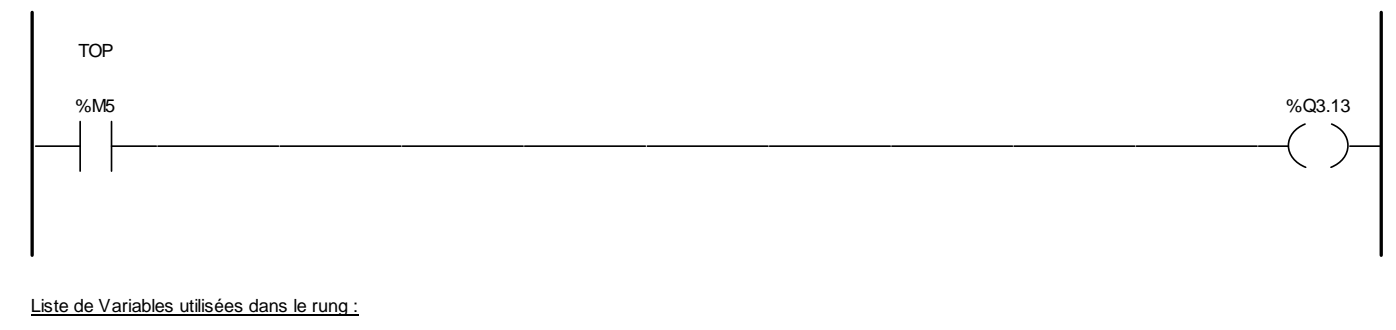

REPERE **SYMBOLE** SYMBOLE **SYMBOLE** SYMBOLE **COMMENTAIRE** %M5<br>%M5<br>%Q3.13

Act\_pom\_eau de la pompe d'eau de la pompe d'eau

**CHART - PAGE1 %X12 P0**

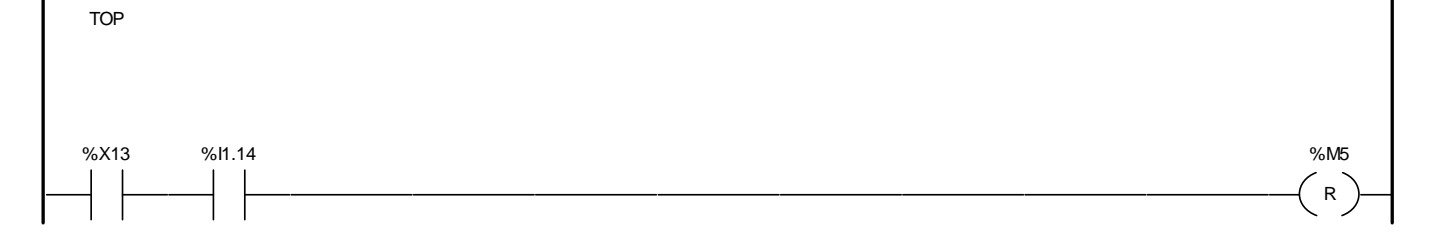

#### Liste de Variables utilisées dans le rung :

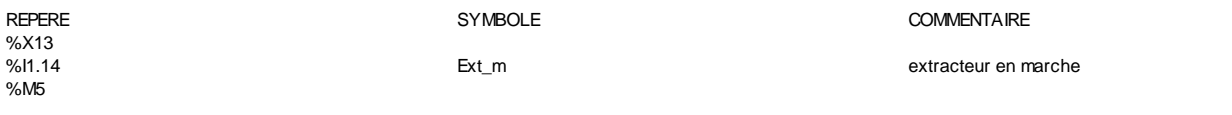

#### **CHART - PAGE1 %X14 P1**

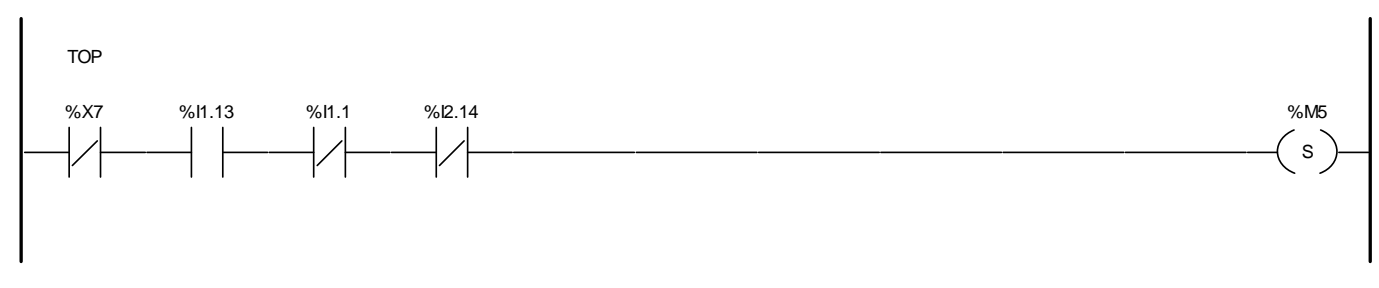

#### Liste de Variables utilisées dans le rung :

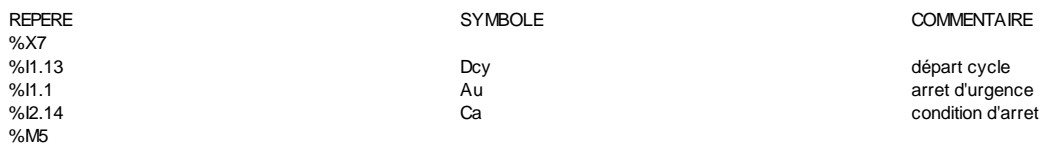

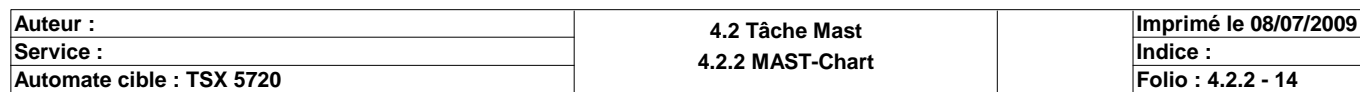

#### **CHART - PAGE1 CHART - PAGE1 %X14 N1**

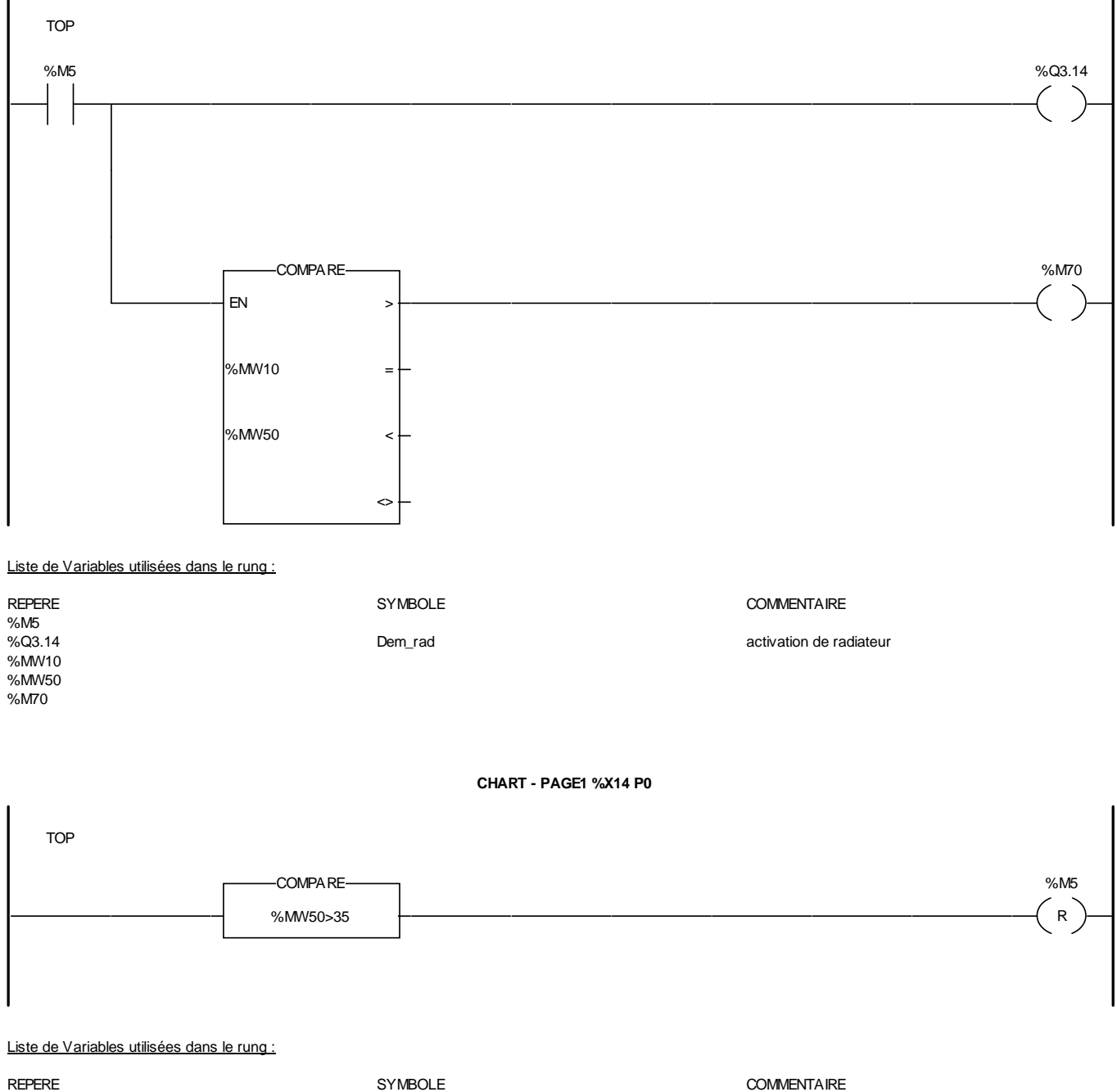

%MW50 %M5

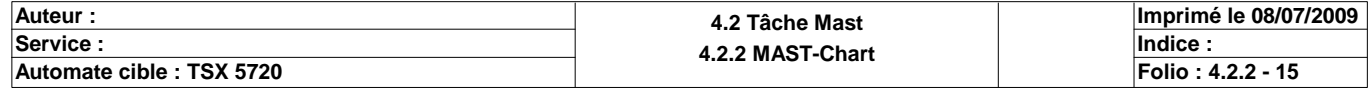

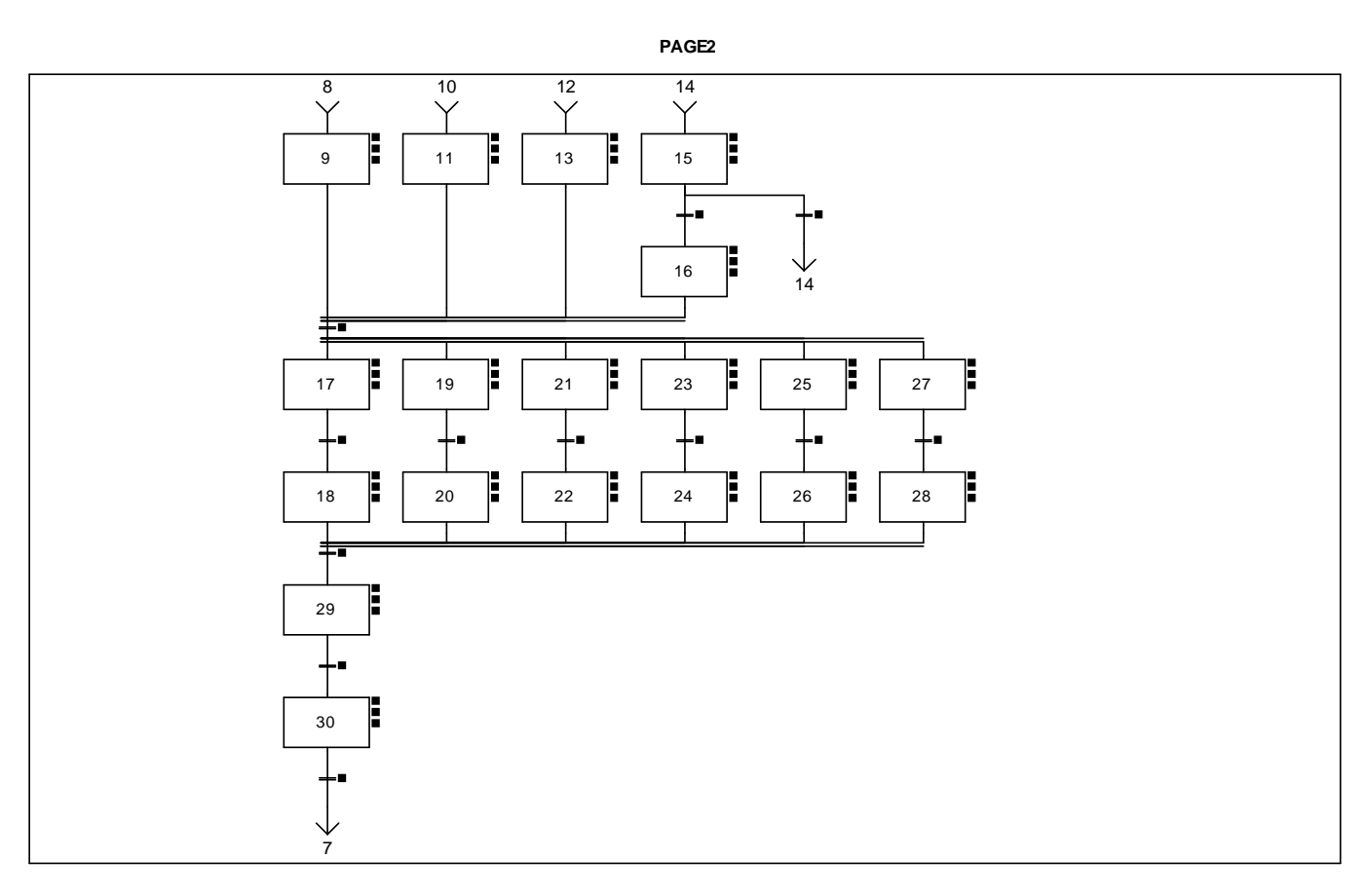

#### **CHART - PAGE2 %X(9,11,13,16)->%X(17,19,21,23,25,27)**

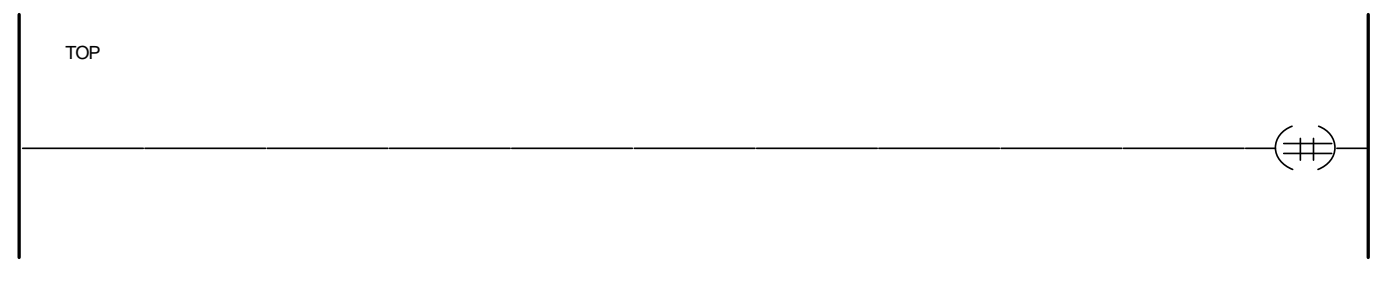

**CHART - PAGE2 %X(17)->%X(18)**

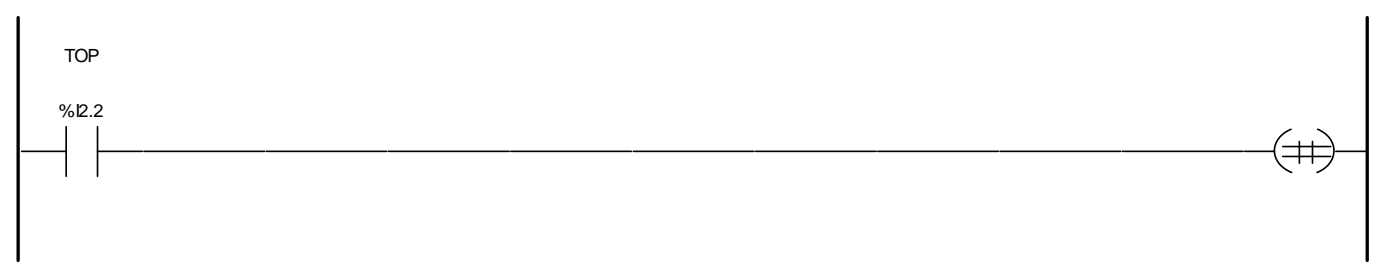

#### Liste de Variables utilisées dans le rung :

REPERE SYMBOLE SYMBOLE COMMENTAIRE<br>
SYMBOLE 9612.2 moteur à couran moteur à courant continu 1 en marche

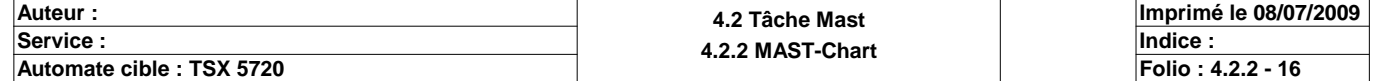

**CHART - PAGE2 %X(18,20,22,24,26,28)->%X(29)**

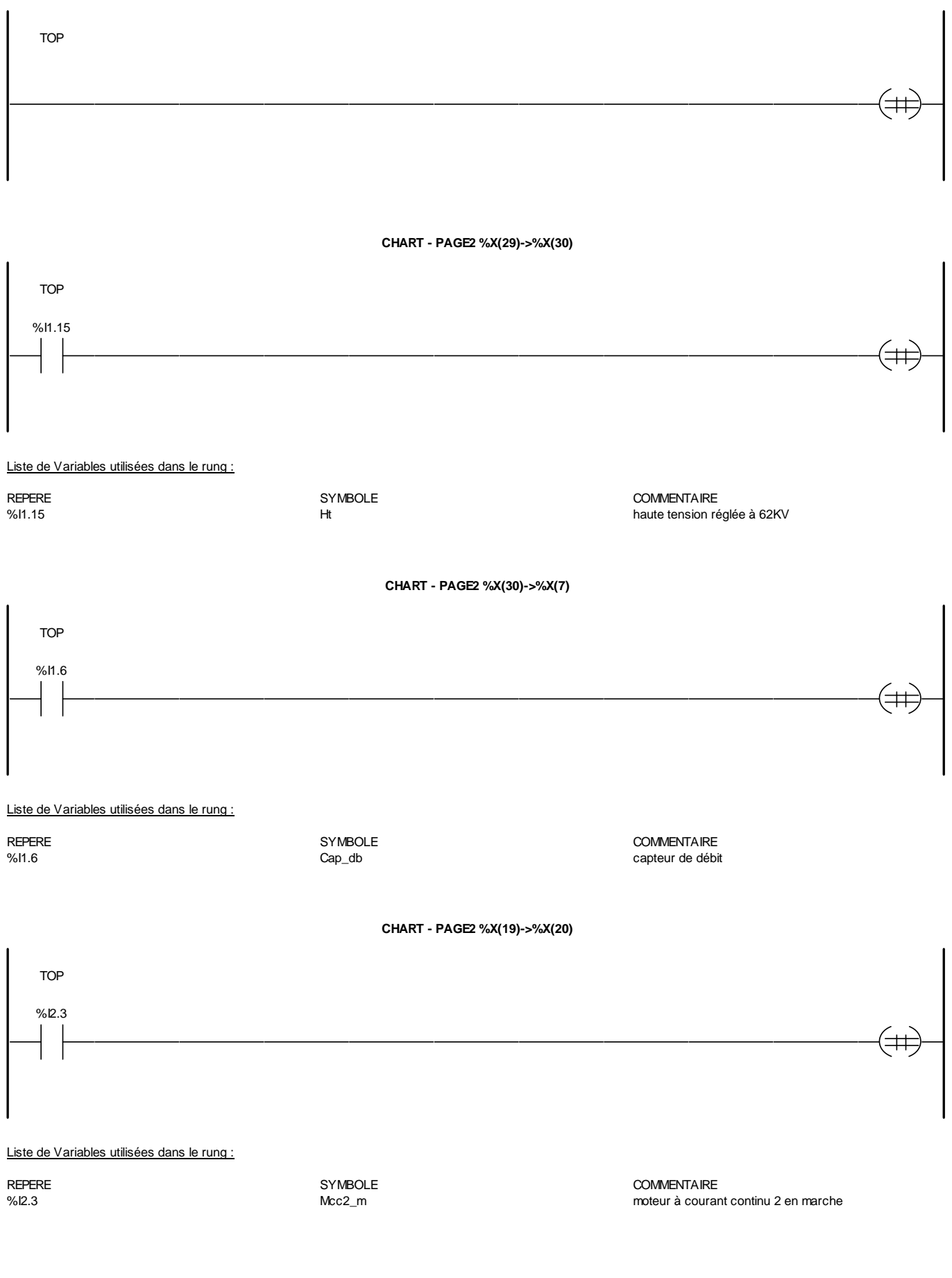

**Auteur : 4.2 Tâche Mast 4.2.2 MAST-Chart Department of the Undice : 4.2.2 MAST-Chart Department of the Undice : Indice** : **Imprimé le 08/07/2009 Automate cible : TSX 5720 Folio** : 4.2.2 **Folio** : 4.2.2 **Folio** : 4.2.2 **Folio** : 4.2.2 - 17

**CHART - PAGE2 %X(21)->%X(22)**

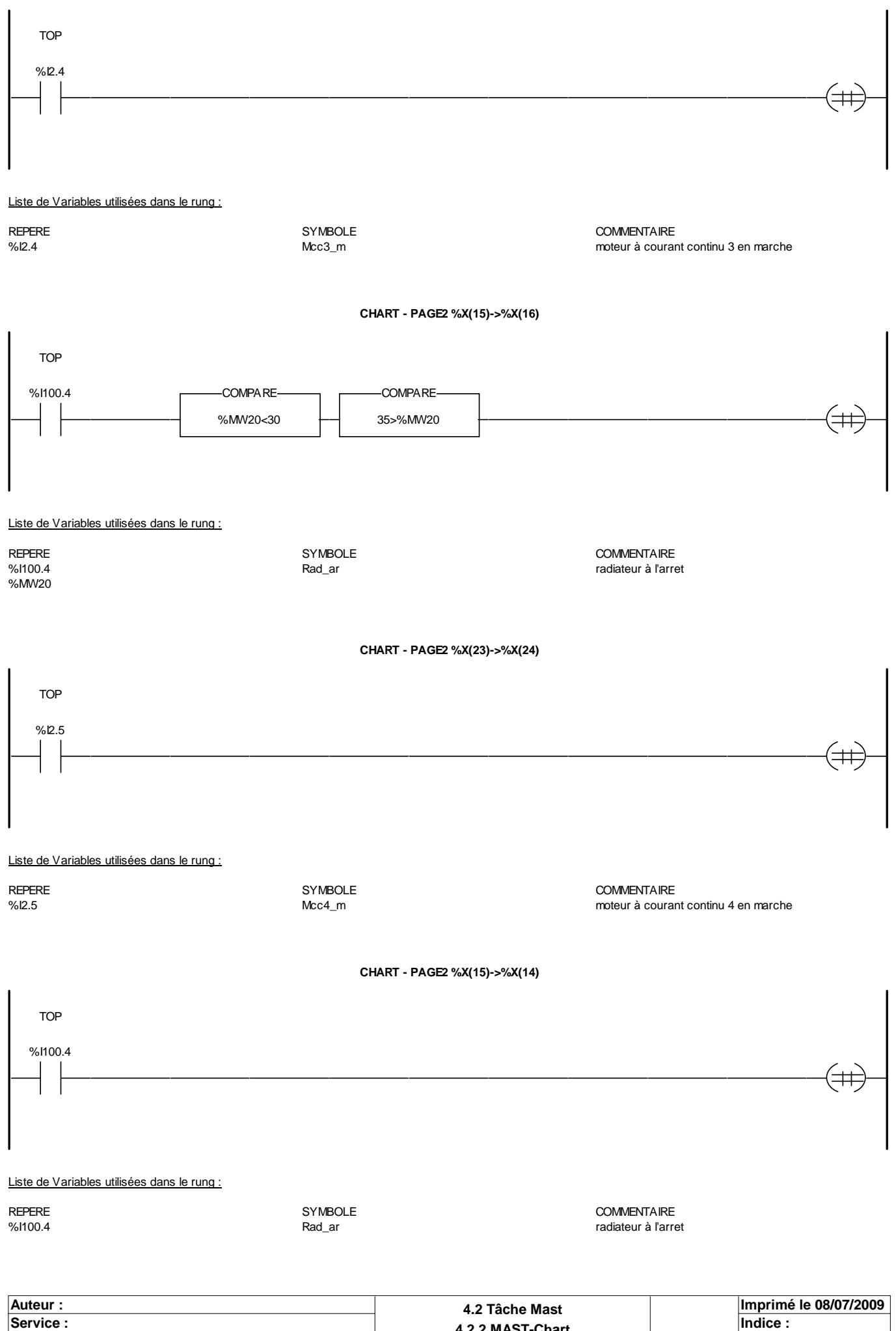

Ce document est la propriété de la société XXX et ne peut être reproduit ou communiqué sans son autorisation.

**4.2.2 MAST-Chart Department of the Undice : 4.2.2 MAST-Chart Department of the Undice : Indice** :

**Automate cible : TSX 5720 Folio : 4.2.2 - 18**

**CHART - PAGE2 %X(25)->%X(26)**

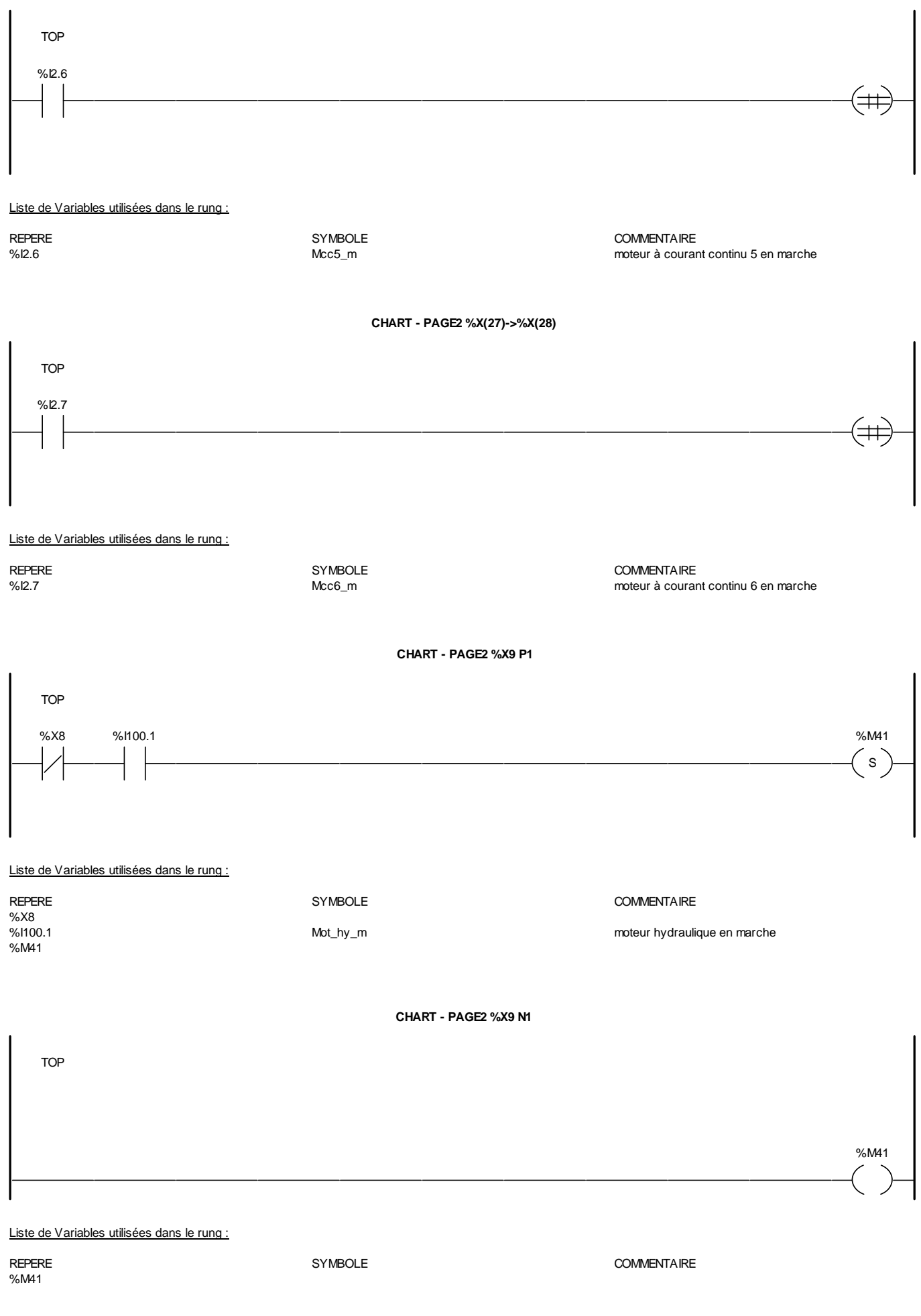

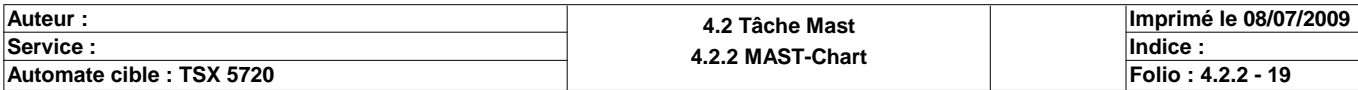

**CHART - PAGE2 %X9 P0**

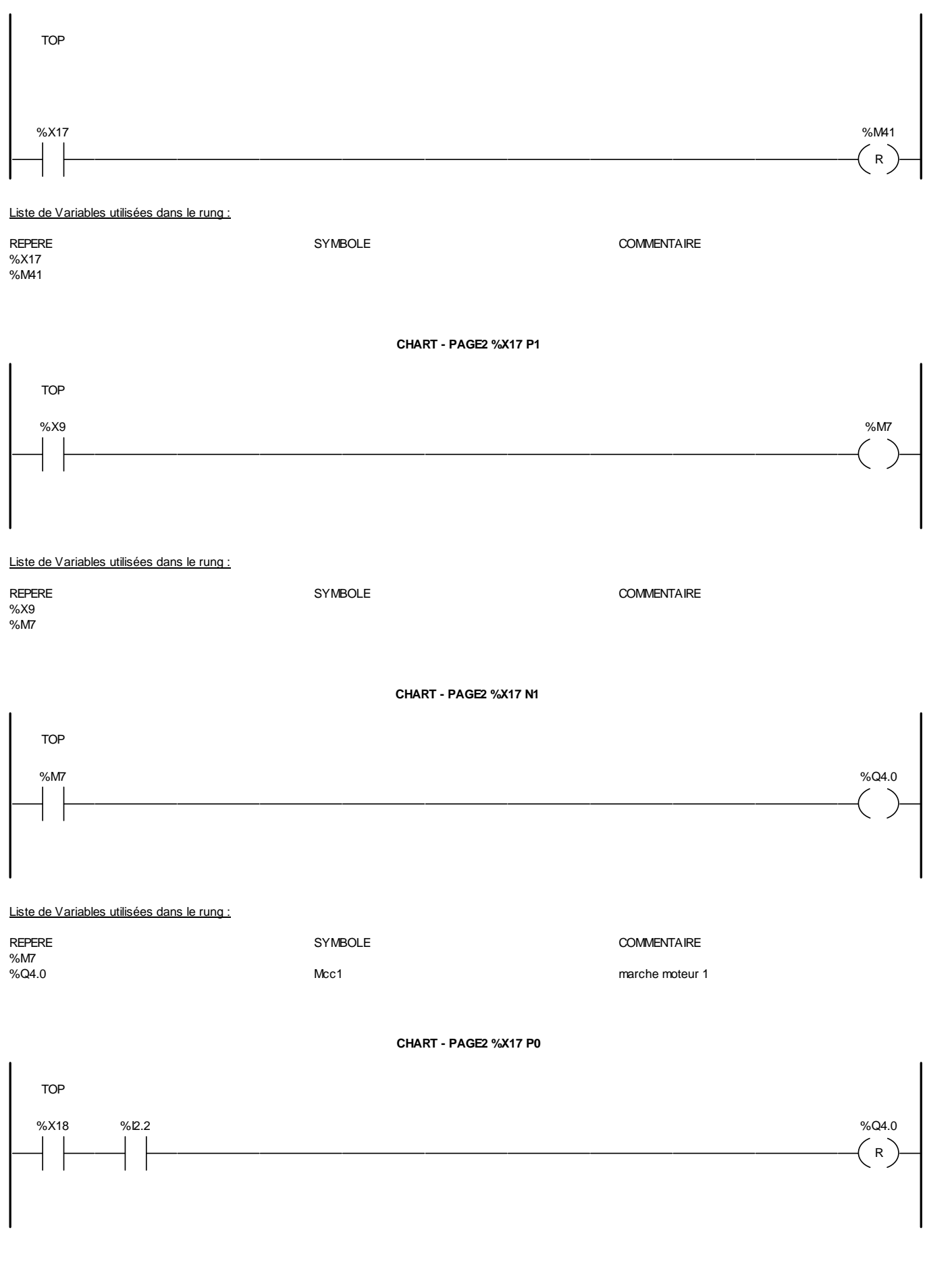

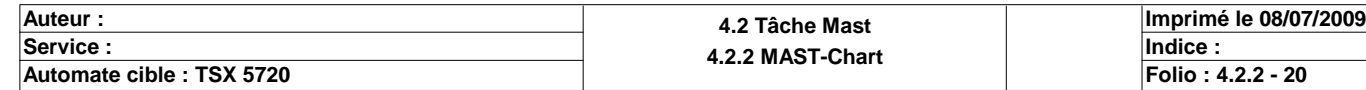

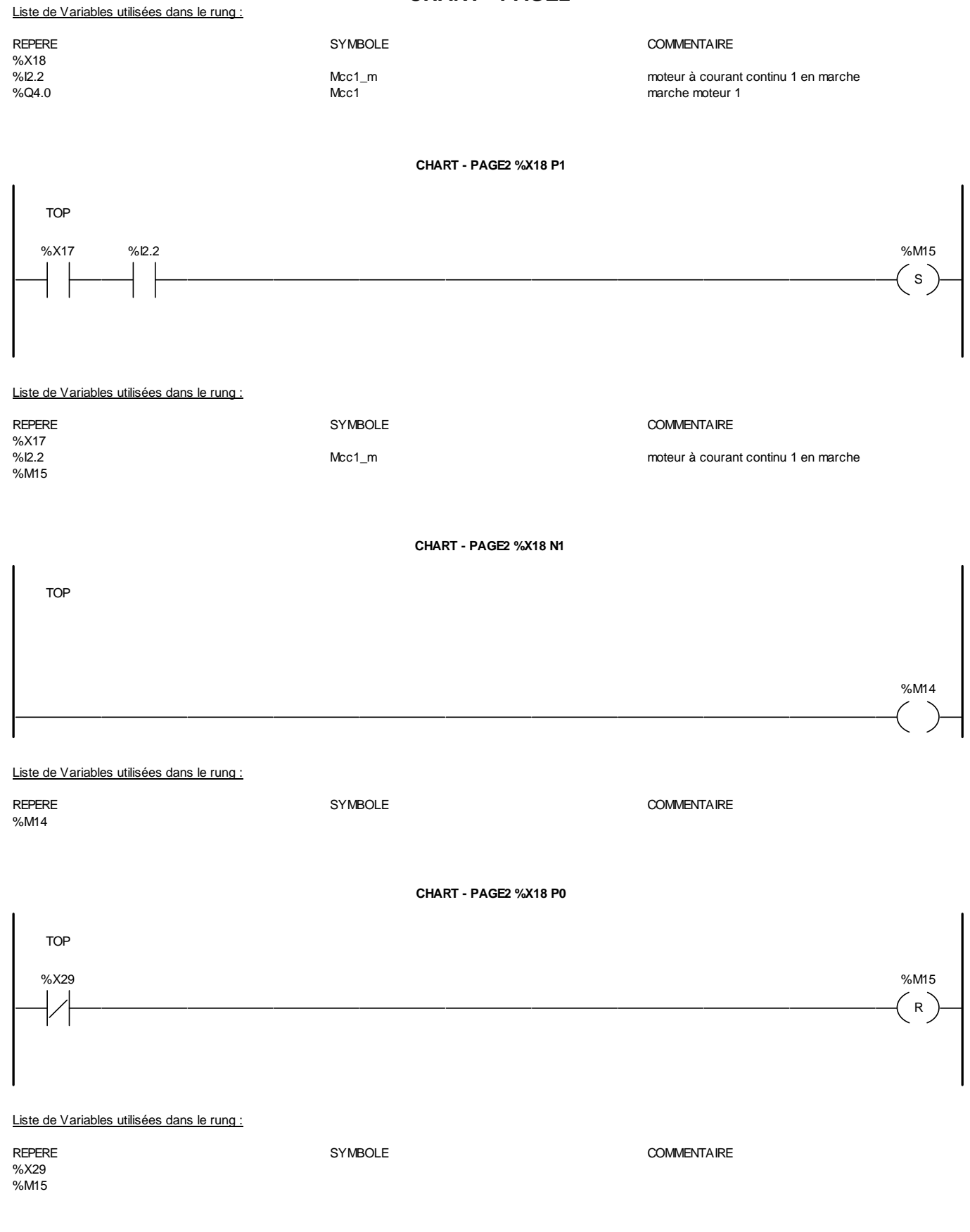

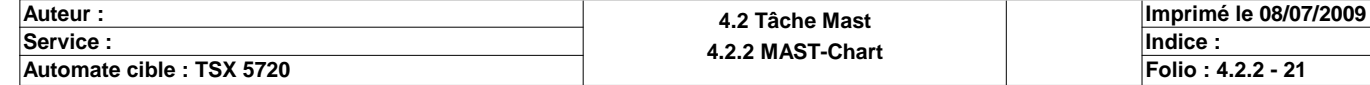

#### **CHART - PAGE2 %X29 P1**

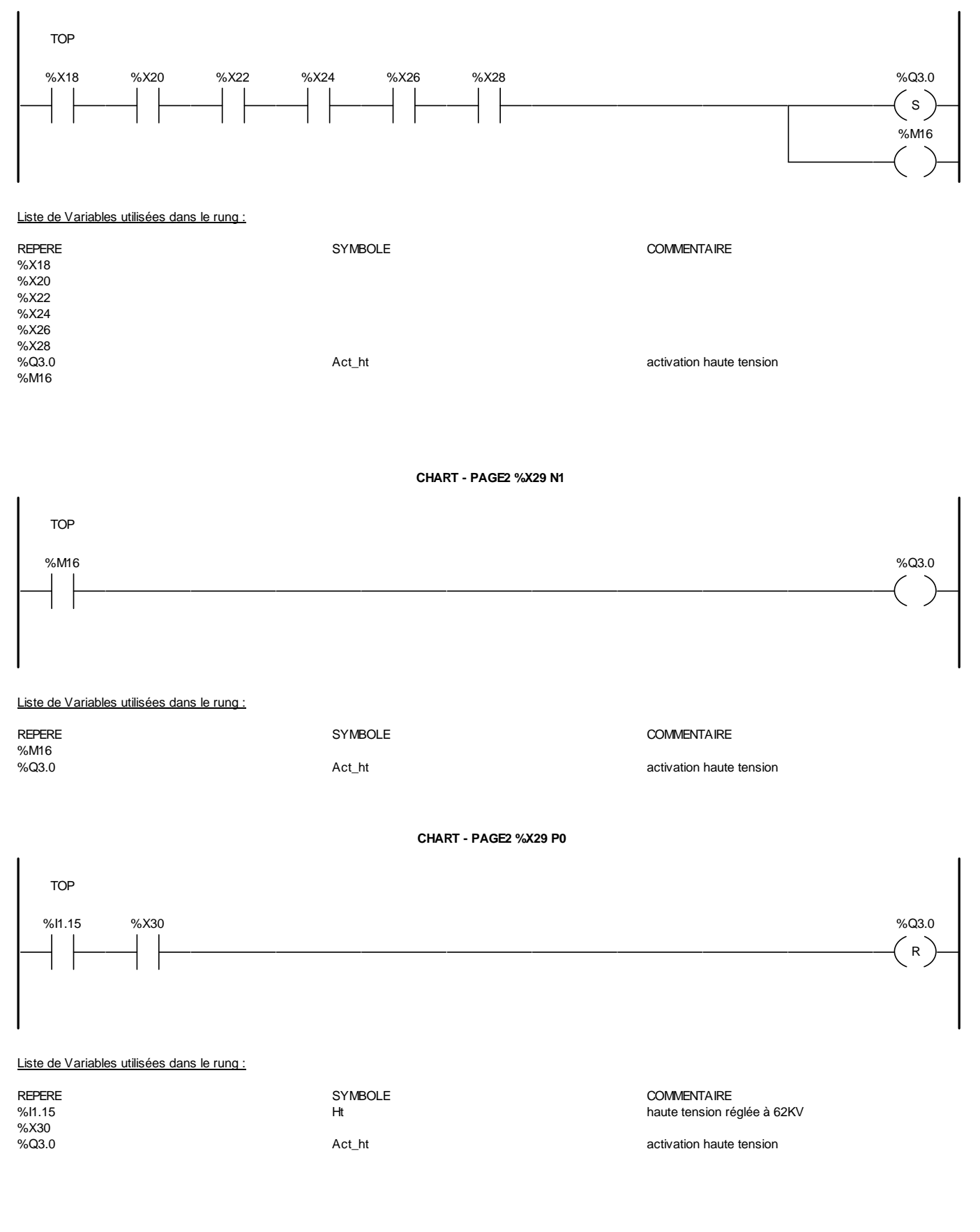

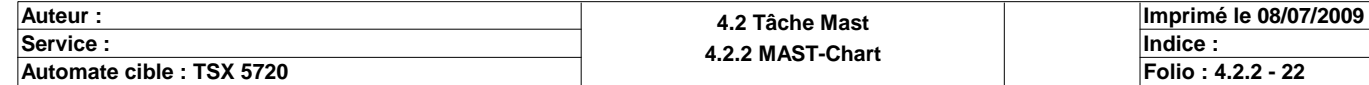

#### **CHART - PAGE2 %X30 P1**

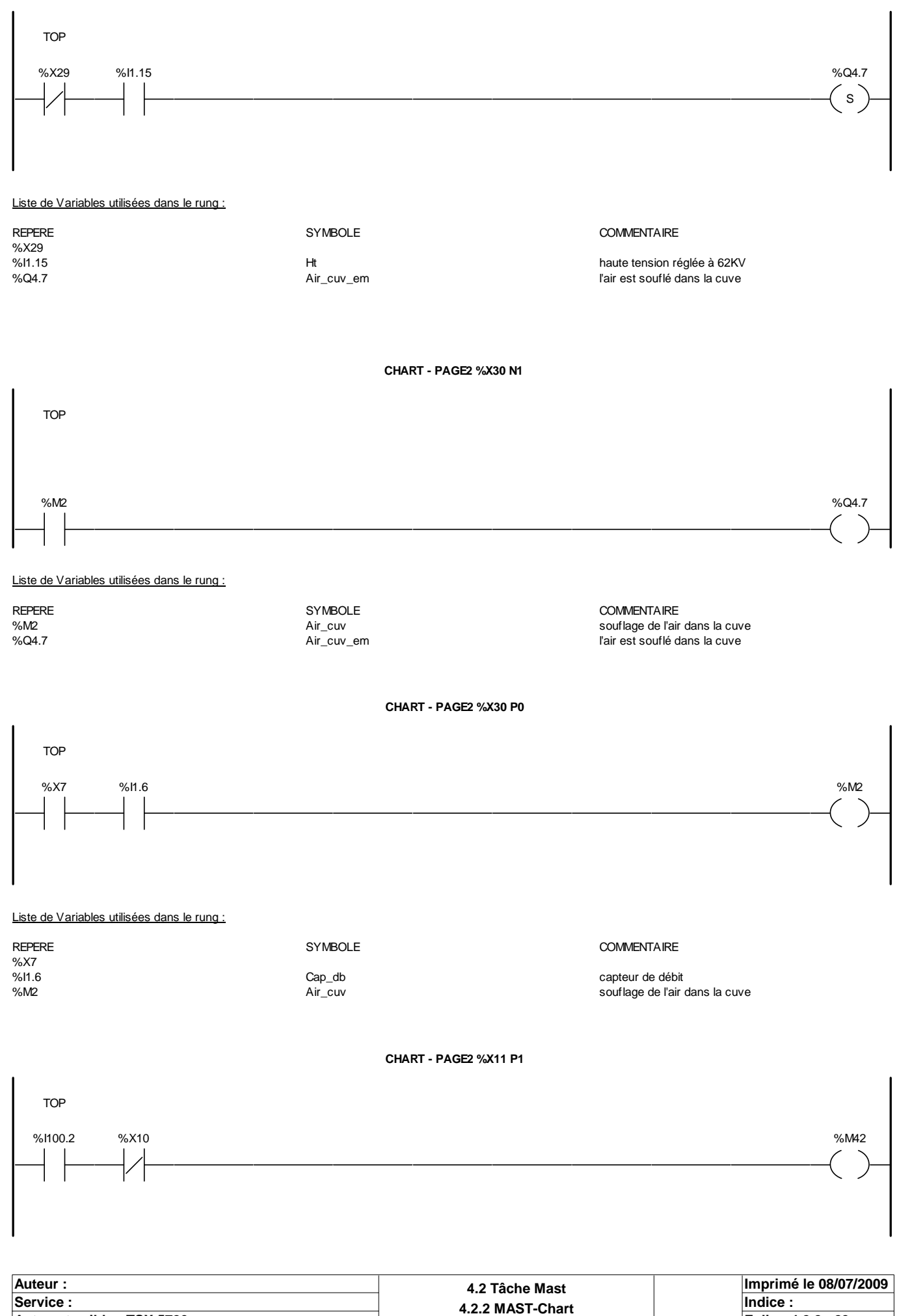

**Automate cible : TSX 5720 Folio : 4.2.2 - 23**

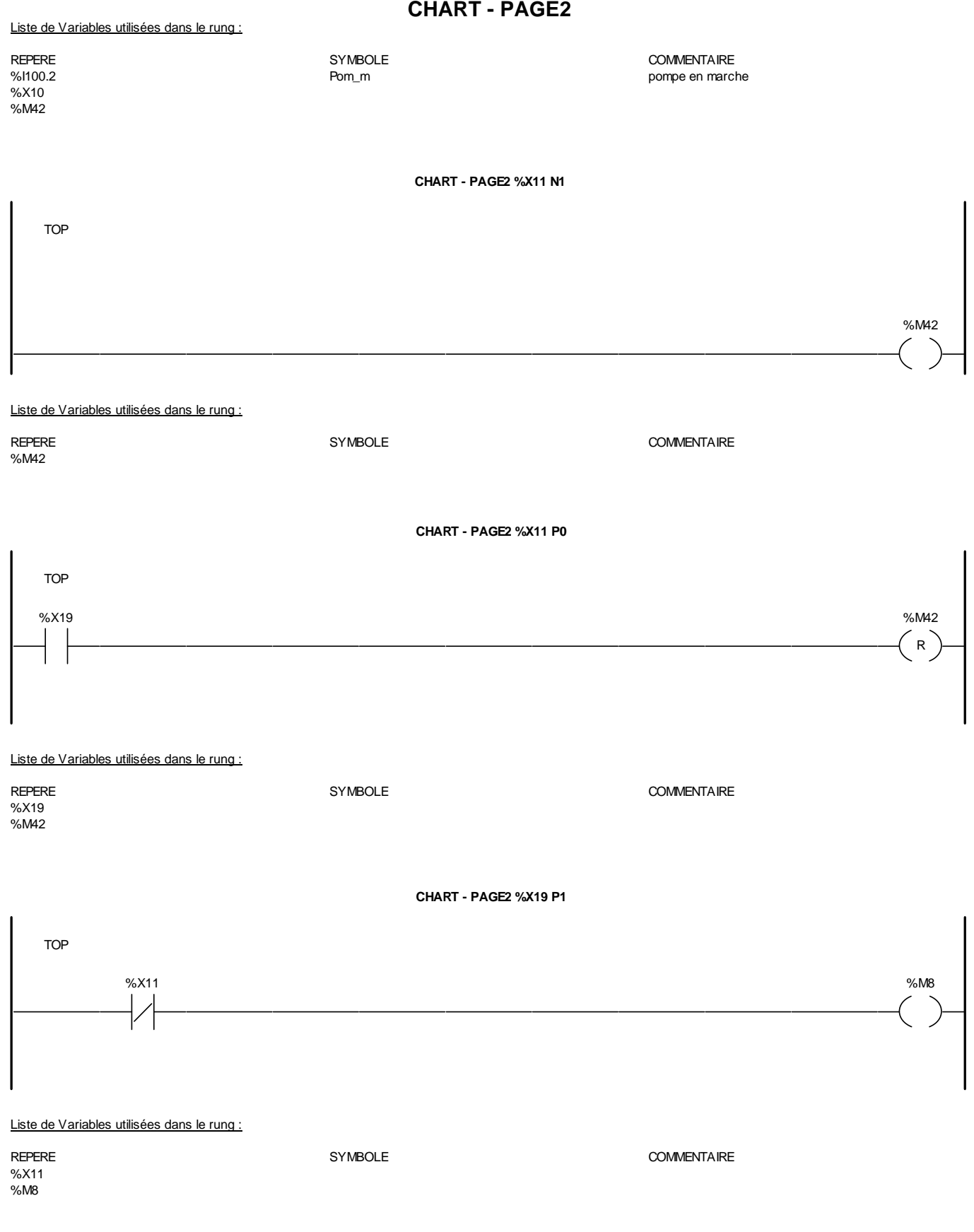

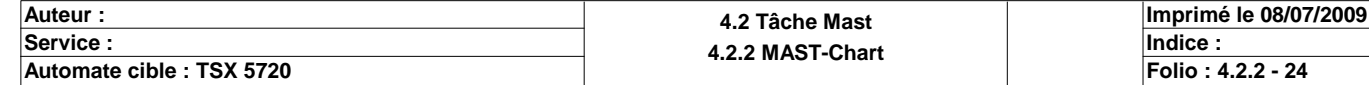

#### **CHART - PAGE2 %X19 N1**

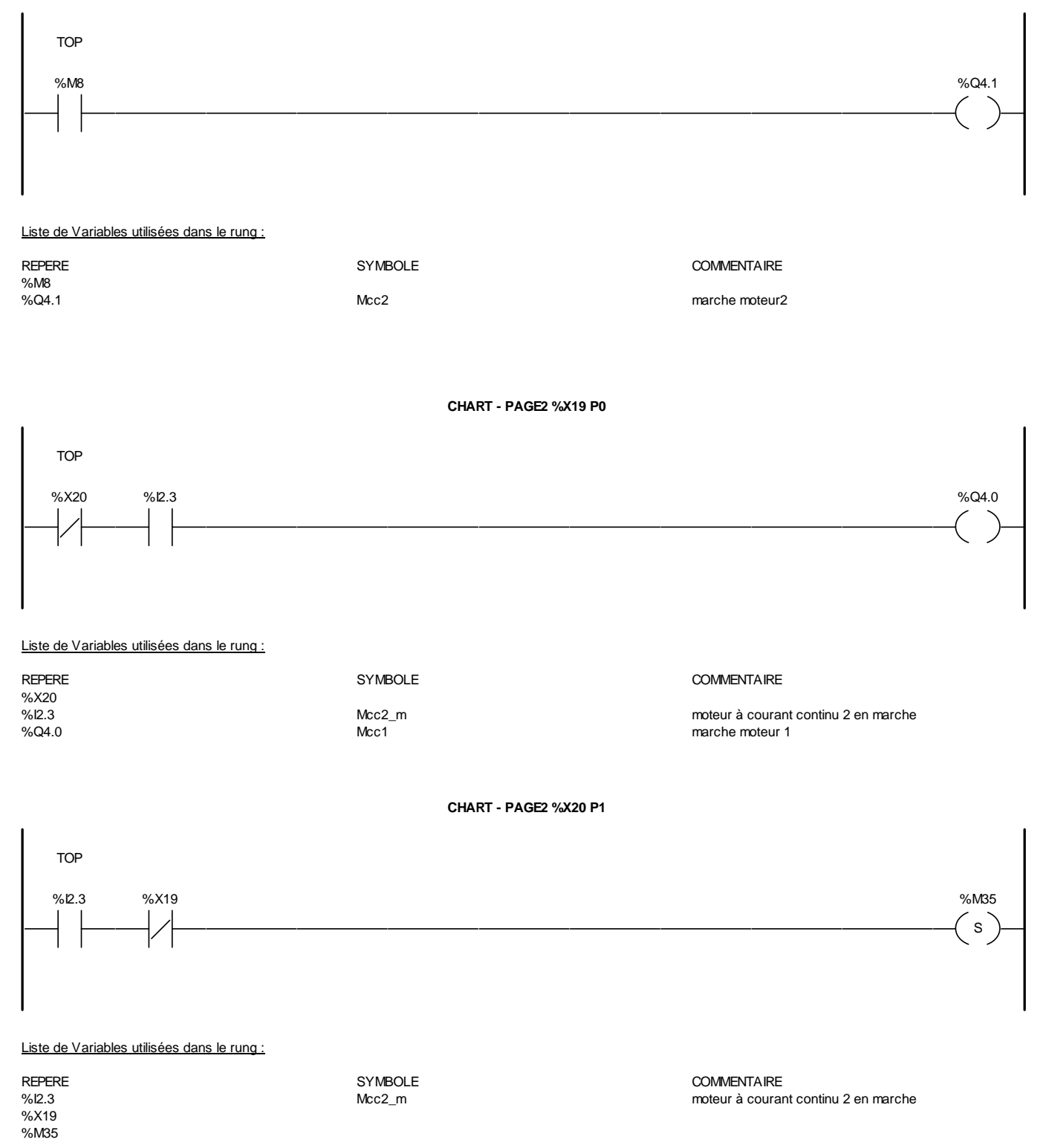

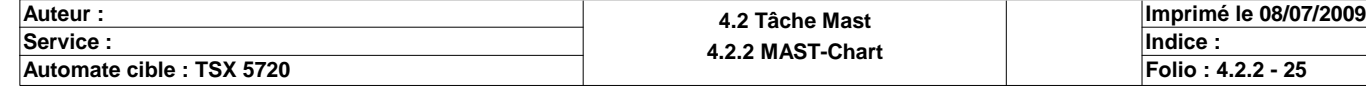

**CHART - PAGE2 %X20 N1**

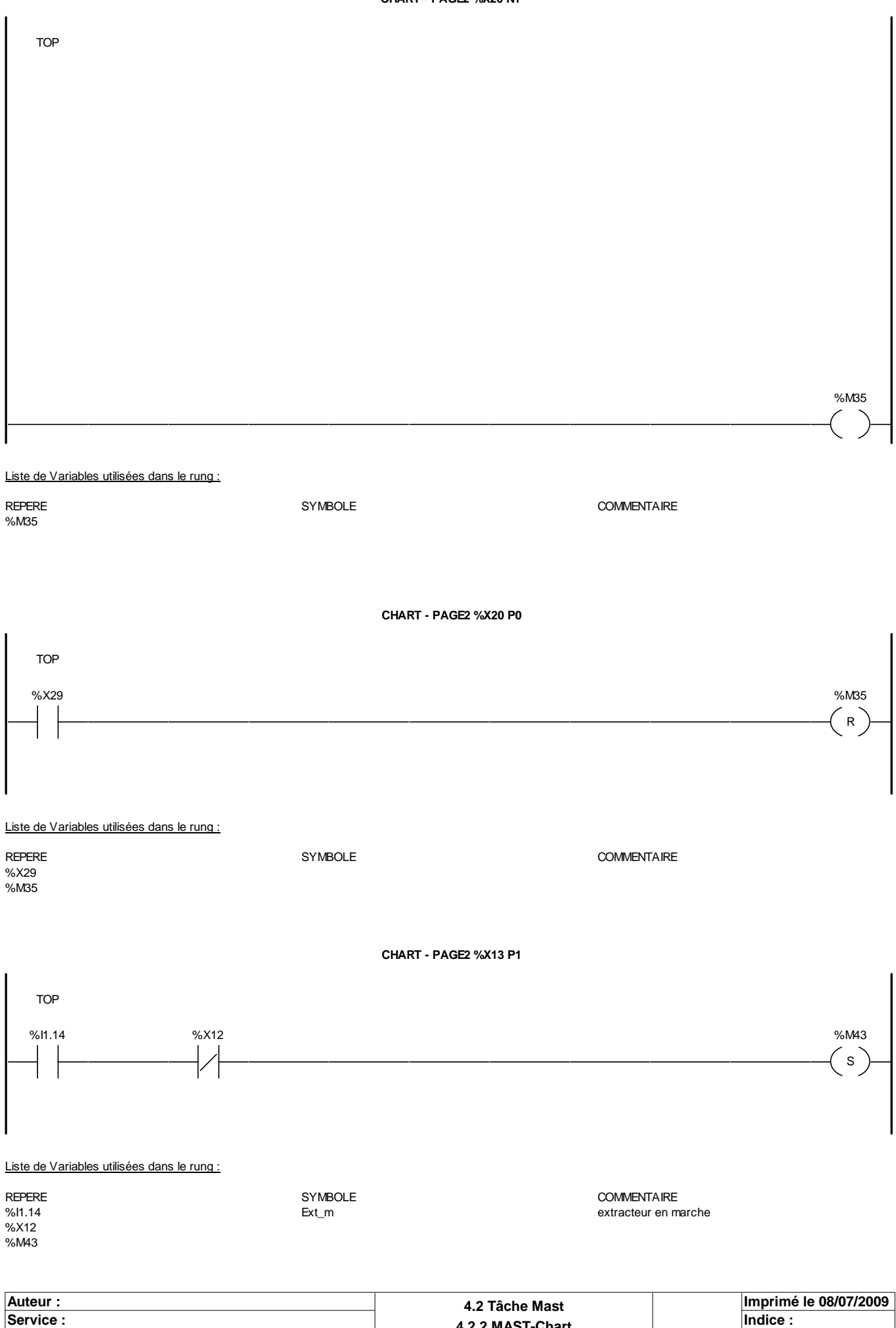

**Automate cible : TSX 5720 Folio** : 4.2.2 **Folio** : 4.2.2 **Folio** : 4.2.2 - 26 Ce document est la propriété de la société XXX et ne peut être reproduit ou communiqué sans son autorisation.

**4.2.2 MAST-Chart Department of the Undice : 4.2.2 MAST-Chart Department of the Undice : Indice** :

**CHART - PAGE2 %X13 N1** TOP %M43 Liste de Variables utilisées dans le rung : REPERE **SYMBOLE** SYMBOLE **SYMBOLE** SYMBOLE **COMMENTAIRE** %M43 **CHART - PAGE2 %X13 P0** TOP %X21 %  $\sim$  500  $\mu$  m  $\sim$  500  $\mu$  m  $\sim$  600  $\mu$  m  $\sim$  600  $\mu$  m  $\sim$  600  $\mu$  m  $\sim$  600  $\mu$  m  $\sim$  600  $\mu$  m  $\sim$  600  $\mu$  m  $\sim$  600  $\mu$  m  $\sim$  600  $\mu$  m  $\sim$  600  $\mu$  m  $\sim$  600  $\mu$  m  $\sim$  600  $\mu$  m  $\sim$  6  $R$ Liste de Variables utilisées dans le rung : REPERE **SYMBOLE** SYMBOLE **COMMENTAIRE** %X21 %M43 **CHART - PAGE2 %X21 P1** TOP %M9 Liste de Variables utilisées dans le rung : REPERE **SYMBOLE** SYMBOLE **SYMBOLE** SYMBOLE **COMMENTAIRE** %M9 **CHART - PAGE2 %X21 N1** TOP % N9  $\%$  M9  $\%$  Q4.2 Liste de Variables utilisées dans le rung : REPERE **SYMBOLE** SYMBOLE **COMMENTAIRE** %M9<br>%Q4.2 Mcc3 marche moteur 3

**Auteur : 4.2 Tâche Mast 4.2.2 MAST-Chart Department of the Undice : 4.2.2 MAST-Chart Department of the Undice : Indice** : **Imprimé le 08/07/2009 Automate cible : TSX 5720 Folio** : 4.2.2 **Folio** : 4.2.2 **Folio** : 4.2.2 - 27

**CHART - PAGE2 %X21 P0** TOP %X22 %I2.4 %Q4.2  $R$ Liste de Variables utilisées dans le rung : REPERE **SYMBOLE** SYMBOLE **COMMENTAIRE** %X22 %L2.4 Mcc3\_m Mcc3\_m moteur à courant continu 3 en marche<br>
%Q4.2 Mcc3 Mcc3 marche moteur 3 **CHART - PAGE2 %X22 P1** TOP % to the set of the set of the set of the set of the set of the set of the set of the set of the set of the set of the set of the set of the set of the set of the set of the set of the set of the set of the set of the set  $\mathsf{S}$ Liste de Variables utilisées dans le rung : REPERE COMMENTAIRE SYMBOLE SYMBOLE SANTIFIED COMMENTAIRE COMMENTAIRE SANTIFIED SANTIFIED SANTIFIED SANTIFIED SANTIFIED SANTIFIED SANTIFIED SANTIFIED SANTIFIED SANTIFIED SANTIFIED SANTIFIED SANTIFIED SANTIFIED SANTIFIED SAN moteur à courant continu 3 en marche %X21 %M36 **CHART - PAGE2 %X22 N1** TOP %M36 Liste de Variables utilisées dans le rung : REPERE **SYMBOLE** SYMBOLE **SYMBOLE** SYMBOLE **COMMENTAIRE** %M36 **CHART - PAGE2 %X22 P0** TOP %X29 %M36 R

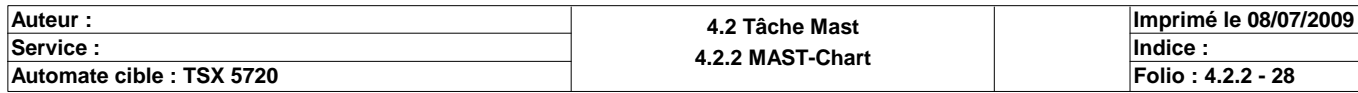

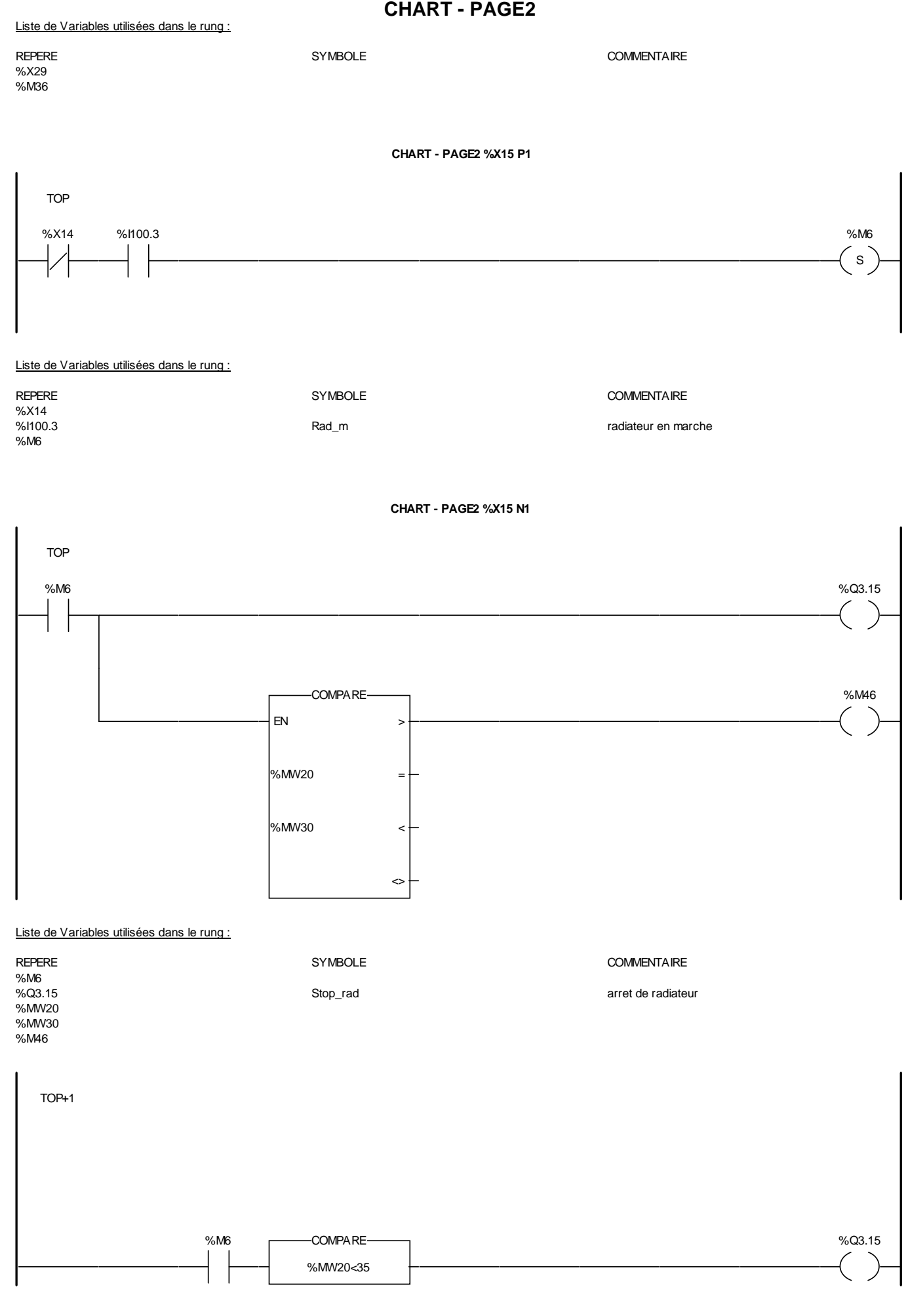

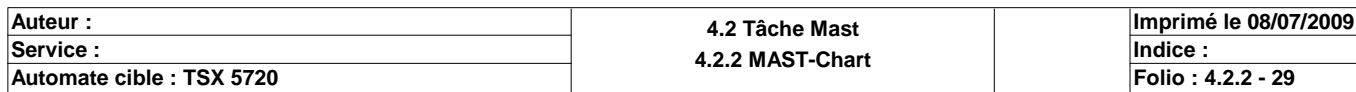

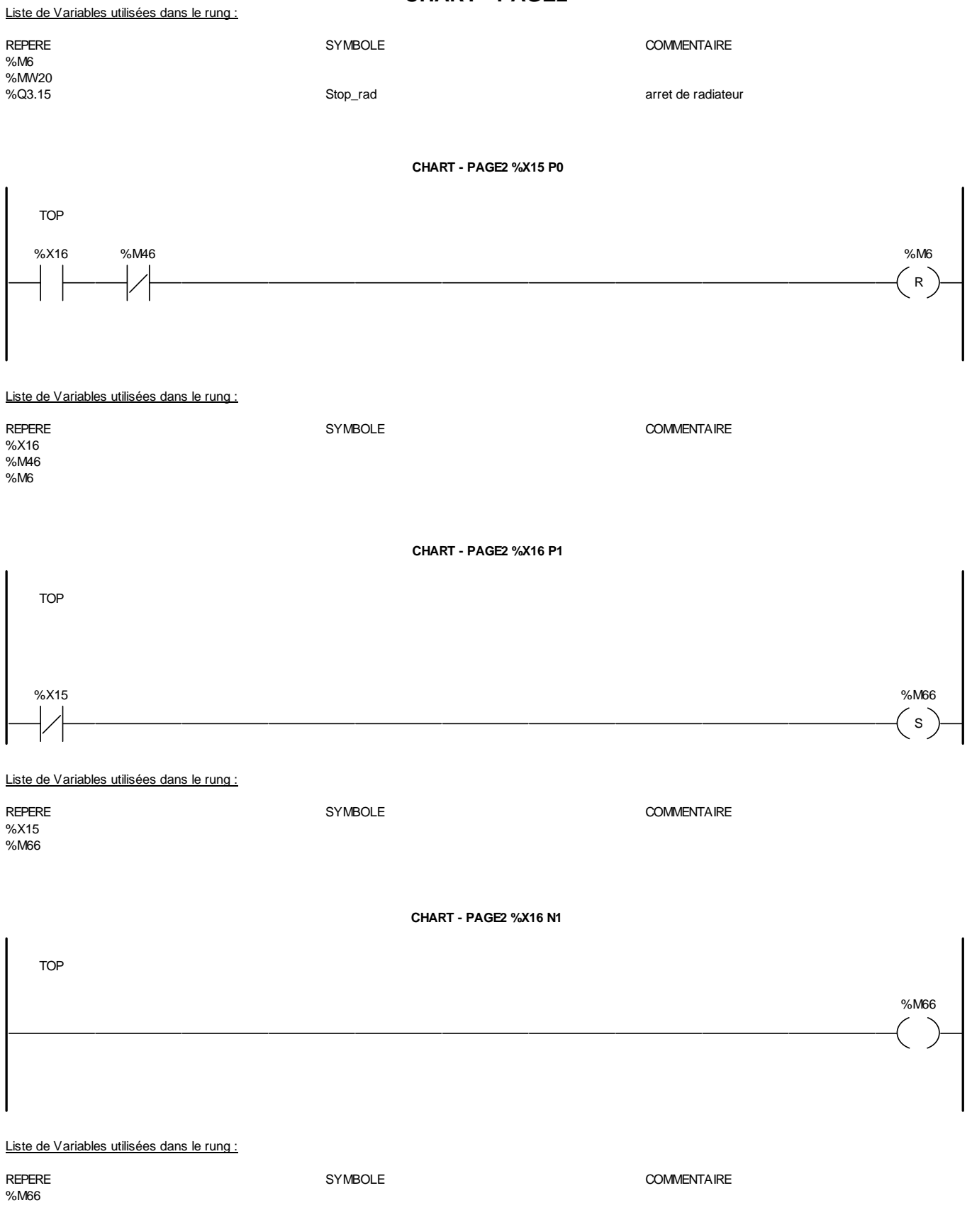

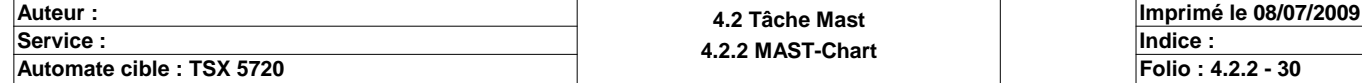

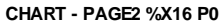

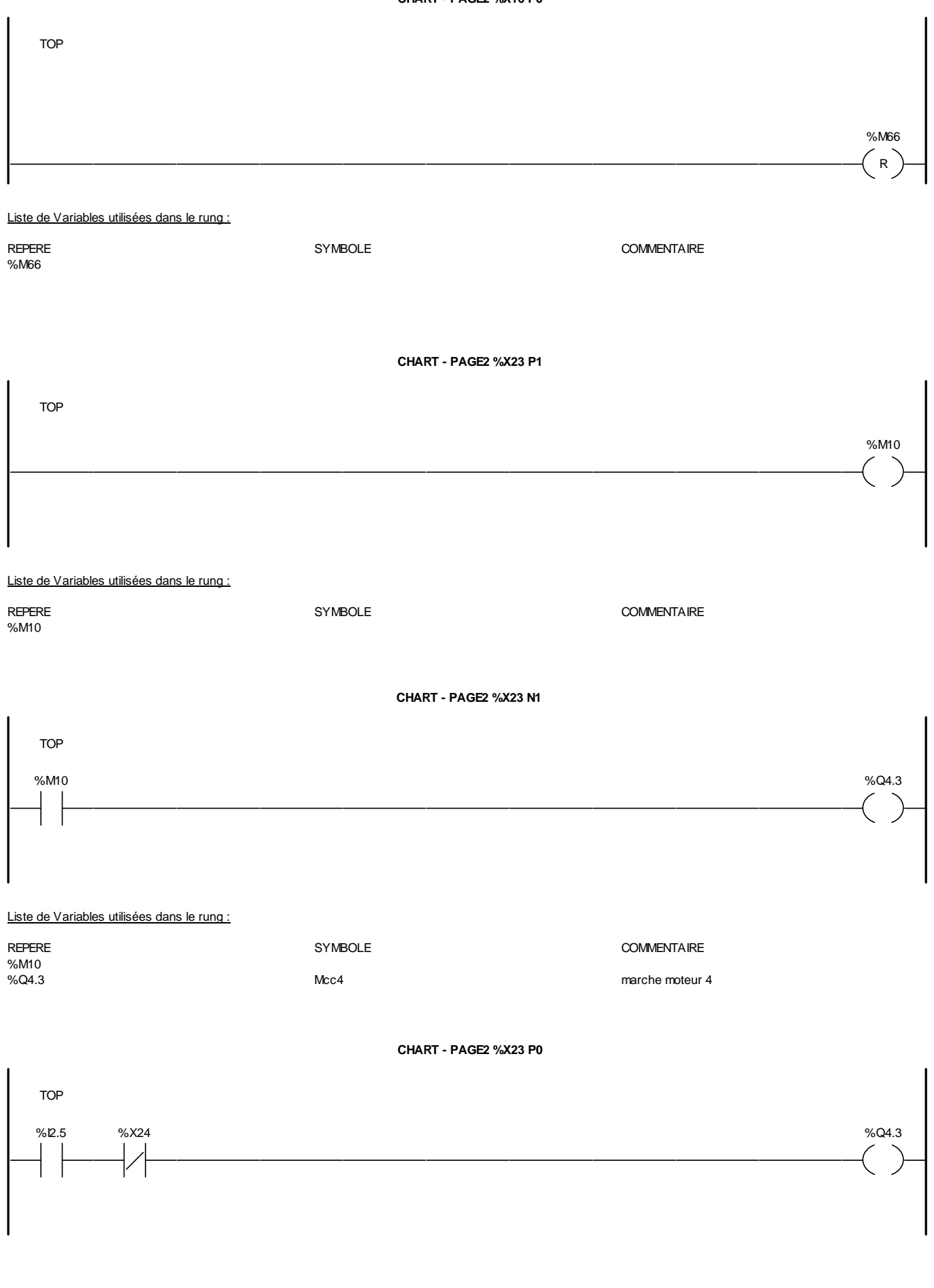

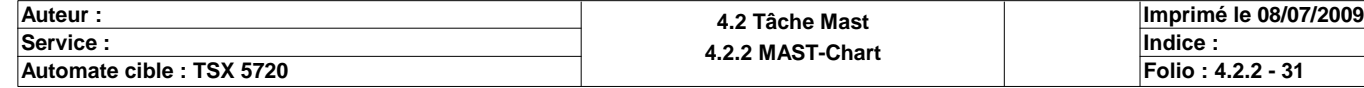

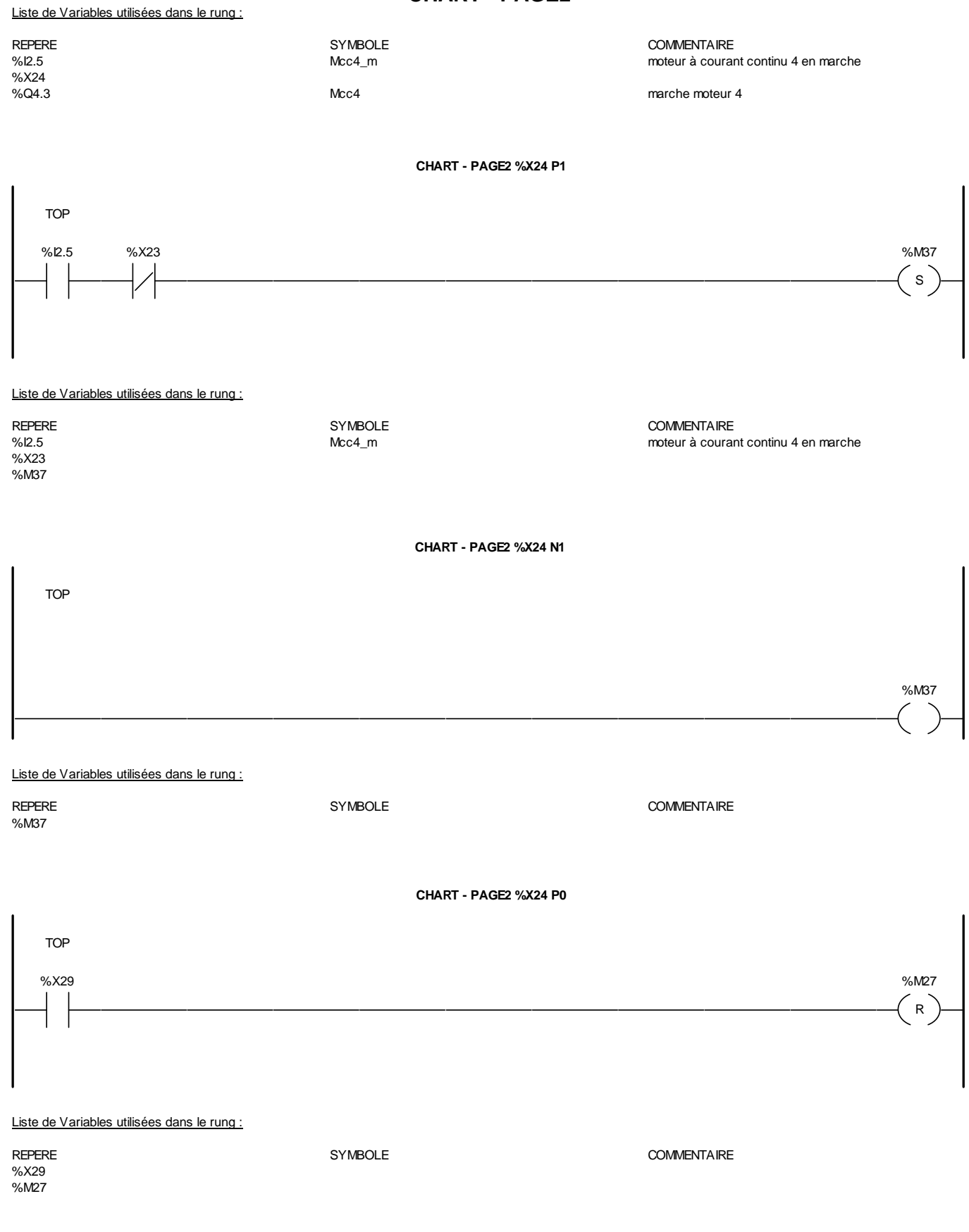

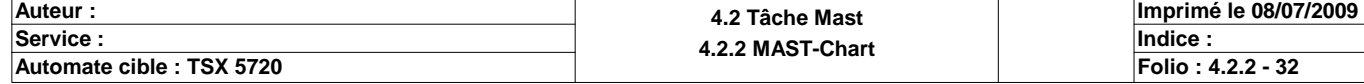

#### **CHART - PAGE2 %X25 P1**

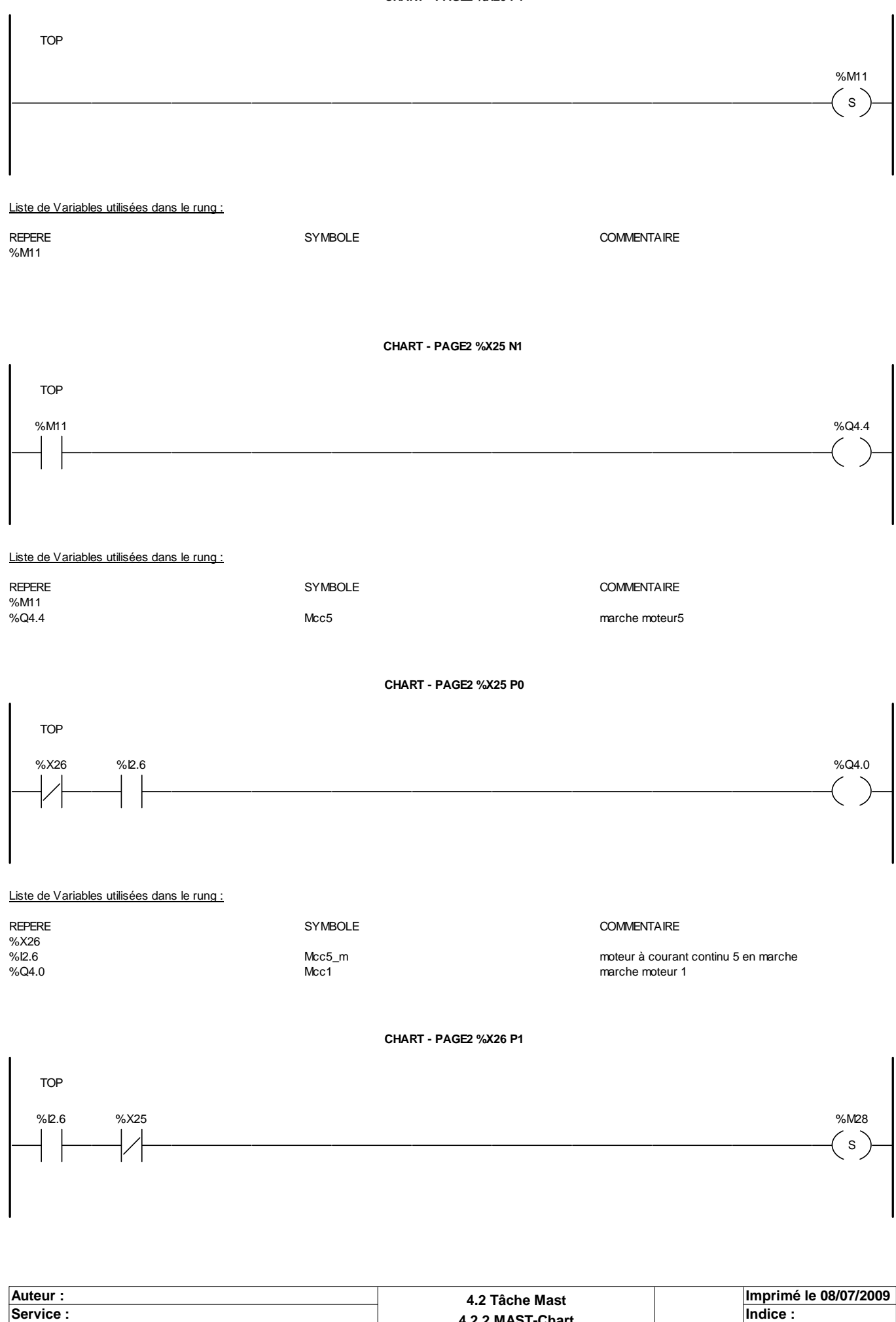

**Automate cible : TSX 5720 Folio : 4.2.2 - 33**

**<sup>4.2.2</sup> MAST-Chart Department of the Undice : 4.2.2 MAST-Chart Department of the Undice : Indice** :

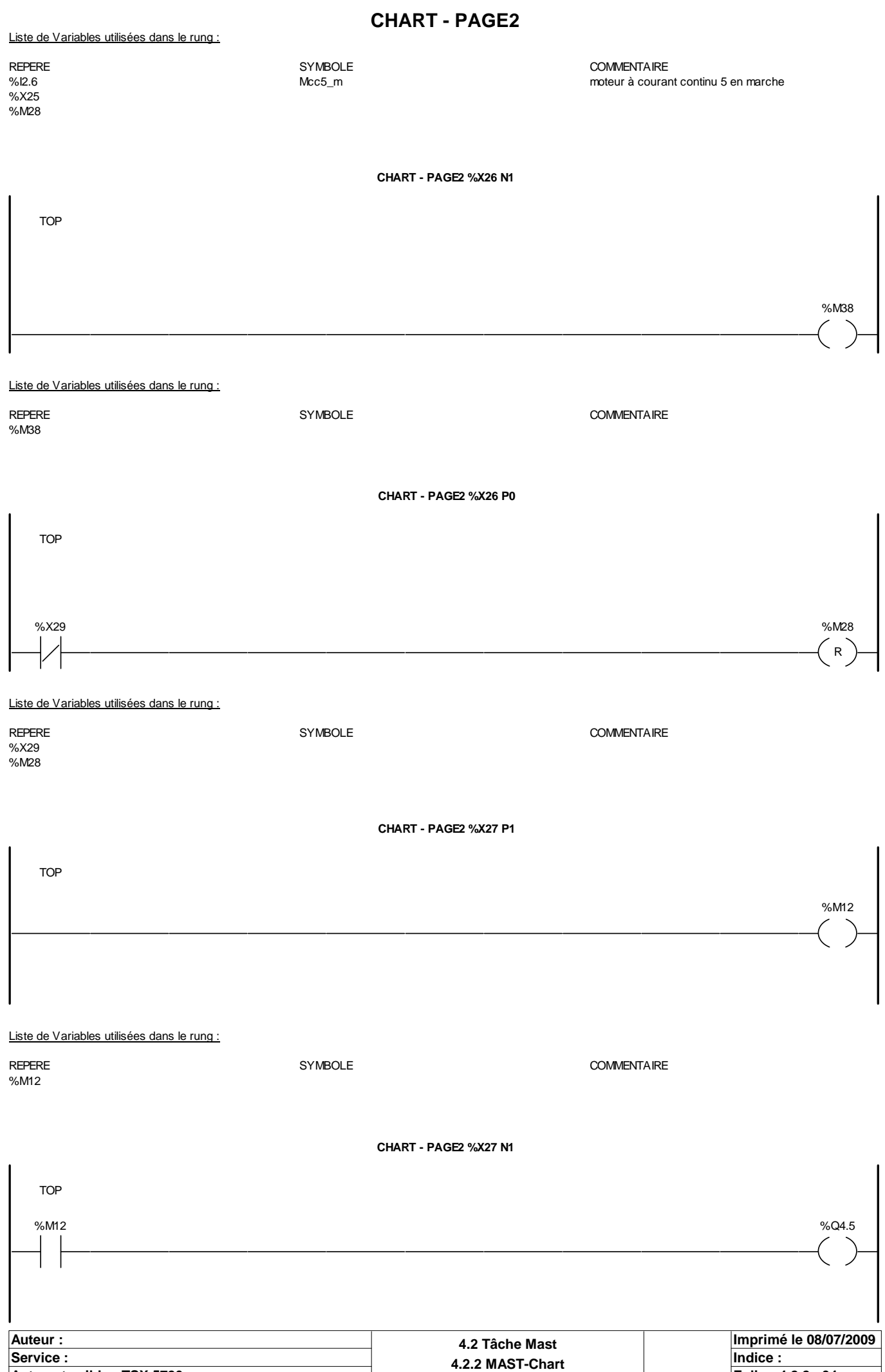

**Automate cible : TSX 5720 Folio : 4.2.2 - 34**

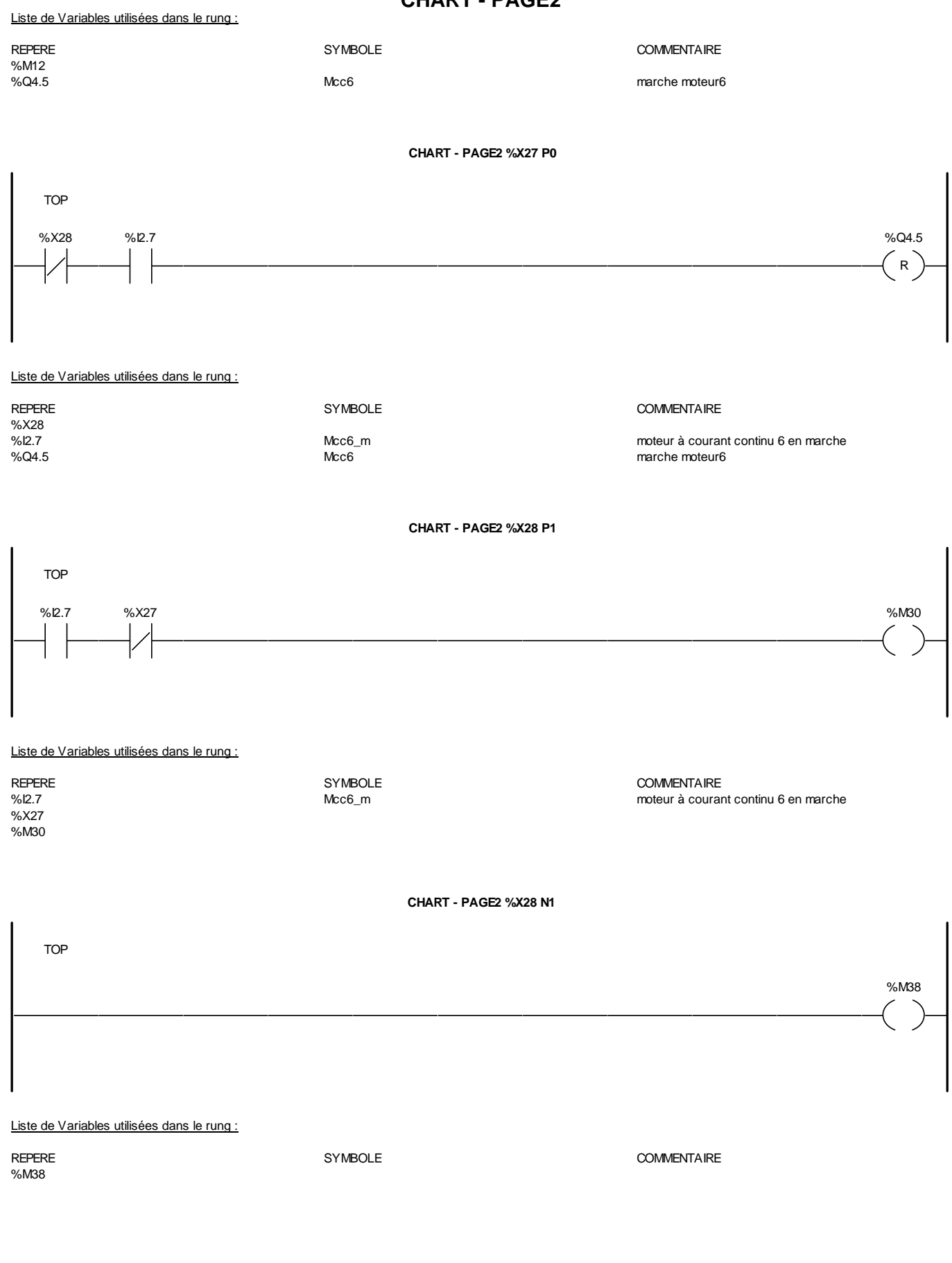

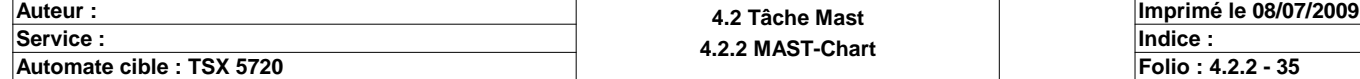
#### **CHART - PAGE2 %X28 P0**

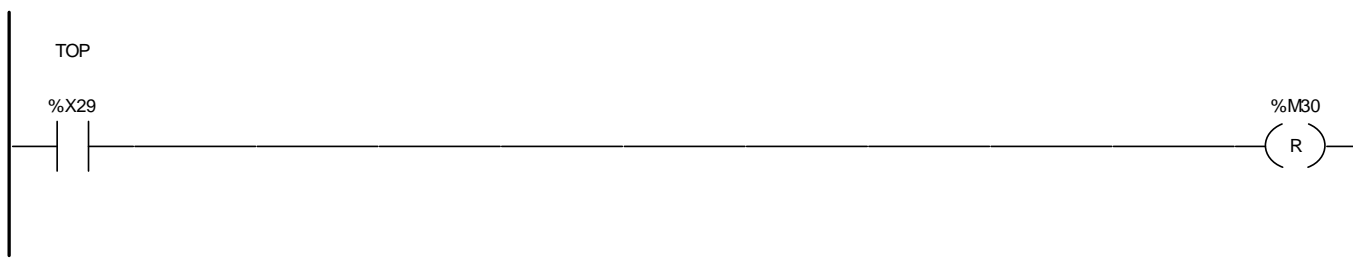

#### Liste de Variables utilisées dans le rung :

%X29 %M30

REPERE COMMENTAIRE SYMBOLE SYMBOLE

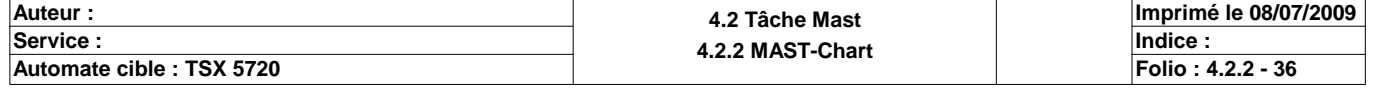

#### **PAGE3**

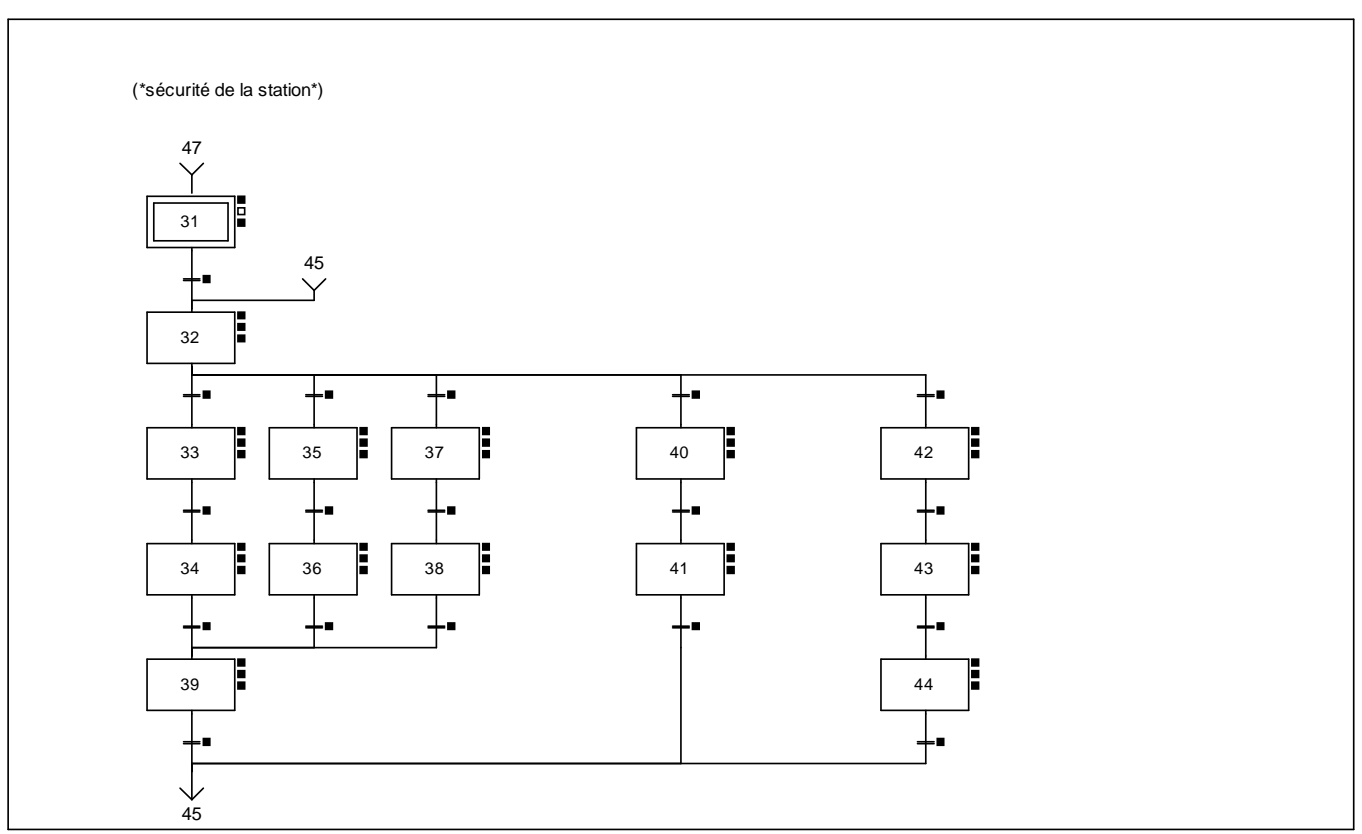

#### **CHART - PAGE3 %X(31)->%X(32)**

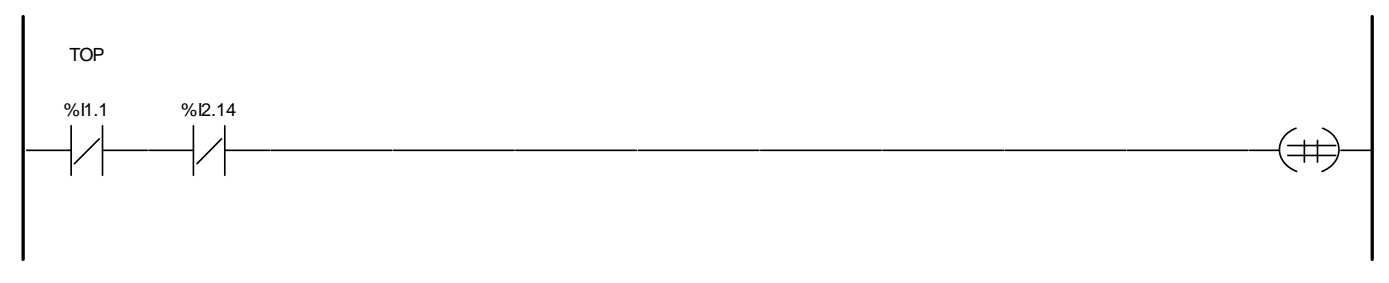

Liste de Variables utilisées dans le rung :

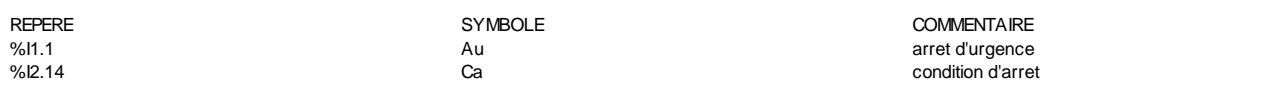

**CHART - PAGE3 %X(32)->%X(33)**

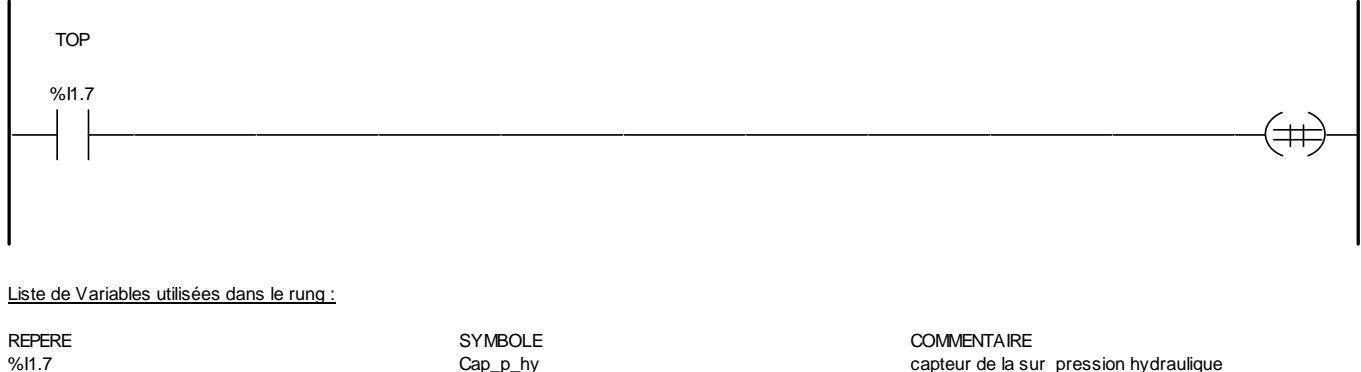

Cap\_p\_hy capteur de la sur pression hydraulique

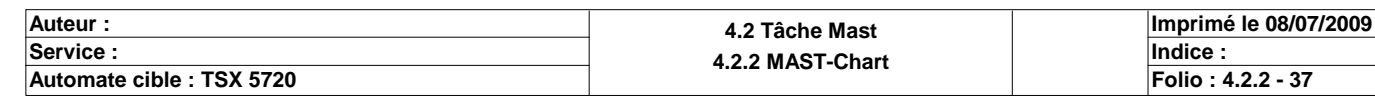

**CHART - PAGE3 %X(33)->%X(34)**

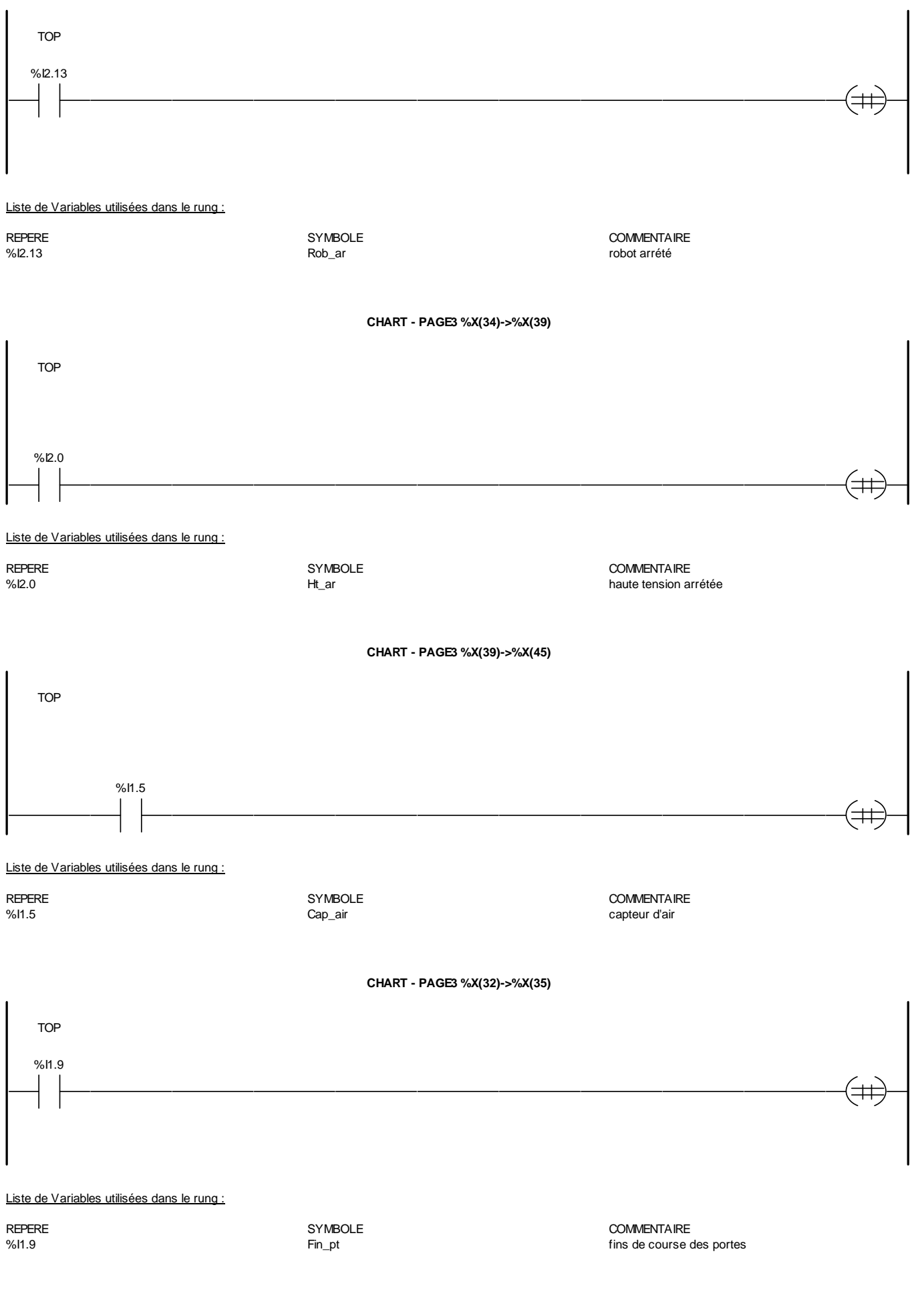

**Auteur : 4.2 Tâche Mast 4.2.2 MAST-Chart Department of the Undice : 4.2.2 MAST-Chart Department of the Undice : Indice** : **Imprimé le 08/07/2009 Automate cible : TSX 5720 Folio : 4.2.2 - 38**

**CHART - PAGE3 %X(35)->%X(36)**

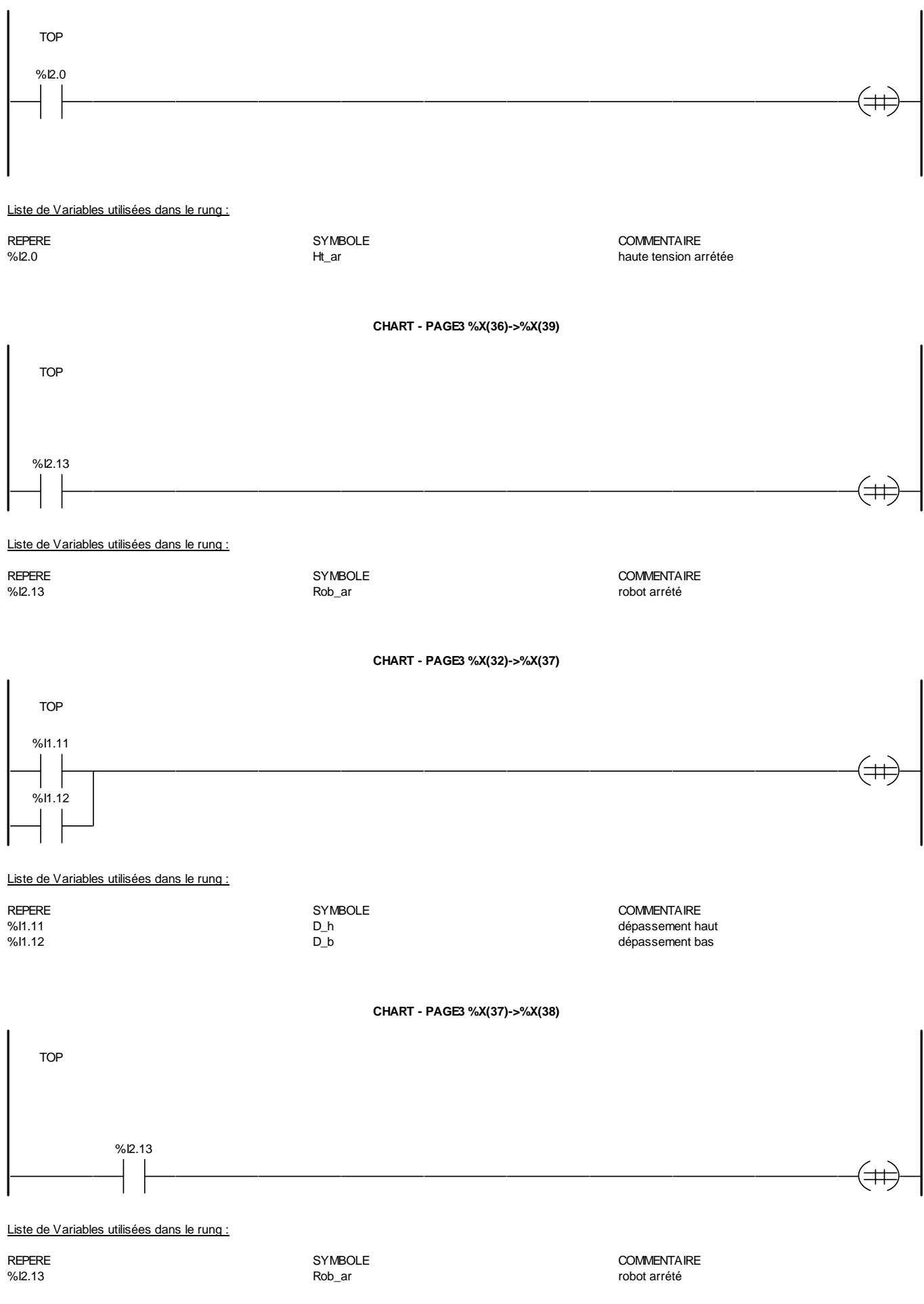

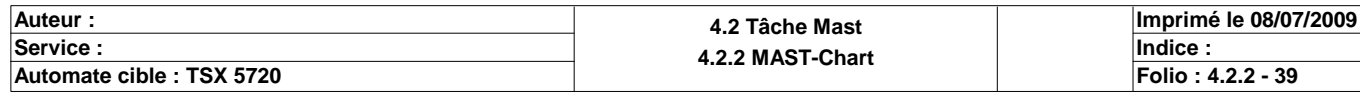

**CHART - PAGE3 %X(38)->%X(39)**

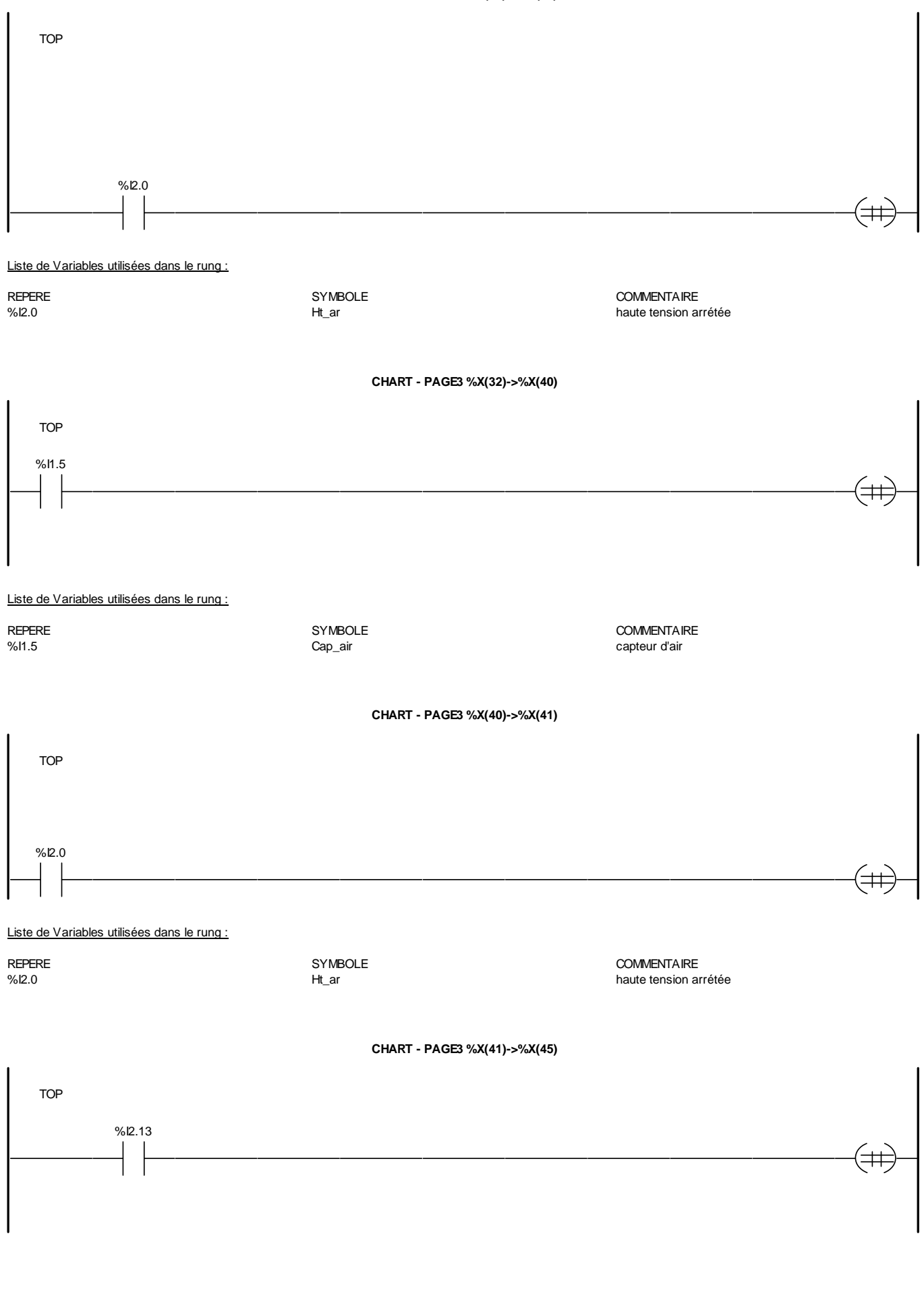

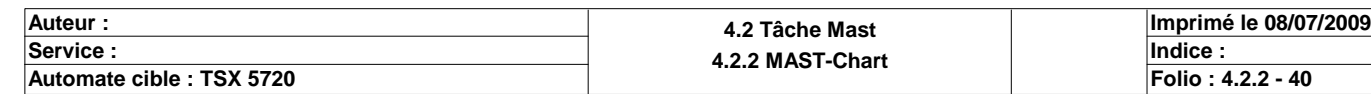

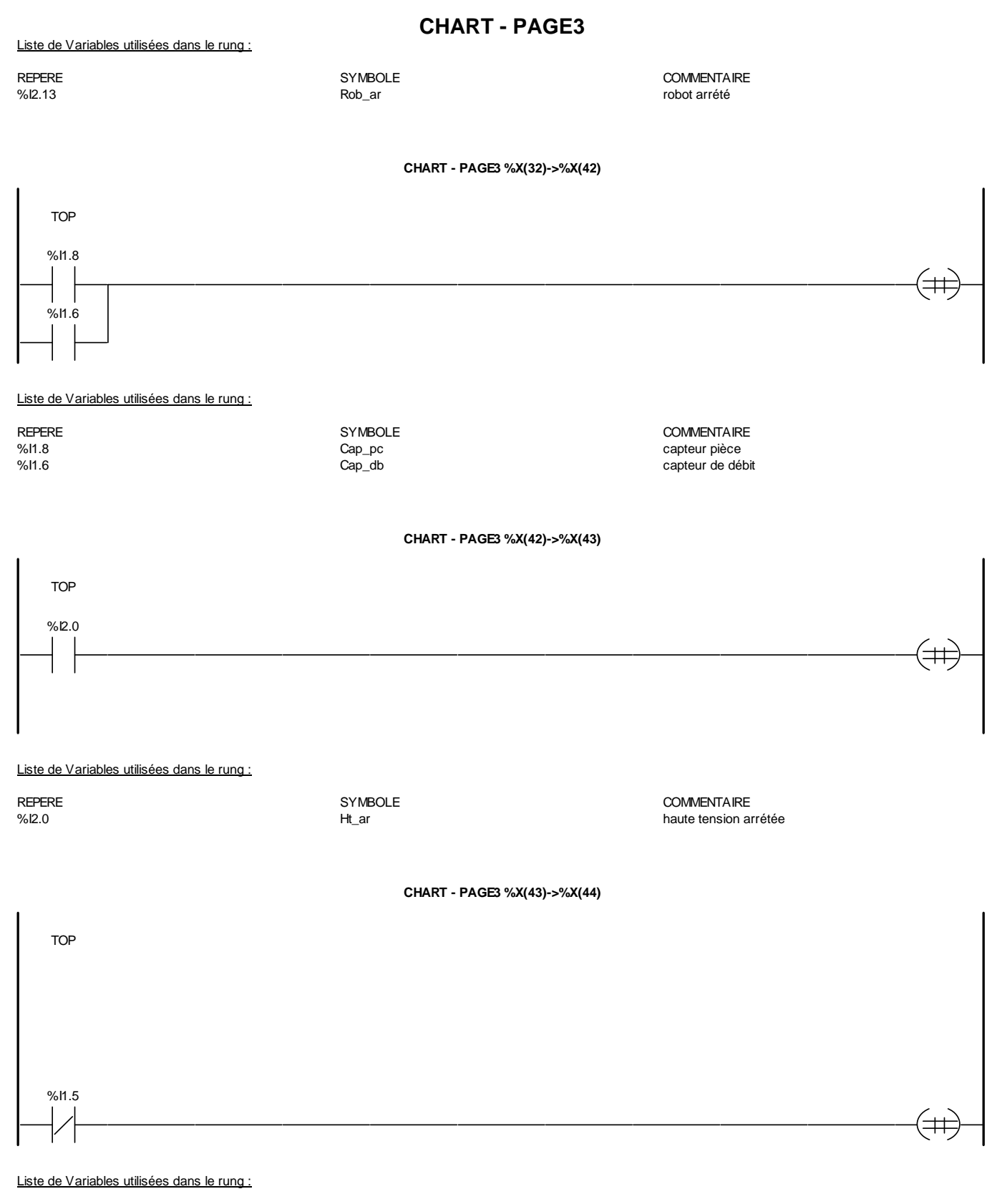

REPERE COMMENTAIRE SYMBOLE SYMBOLE SANTIFUL COMMENTAIRE COMMENTAIRE SHOTS SANTIFUL COMMENTAIRE SHOTS SANTIFUL CAPLE CAPLE OF CAPLE OF CAPLE OF CAPLE OF CAPLE OF CAPLE OF CAPLE OF CAPLE OF CAPLE OF CAPLE OF CAPLE OF CAPLE O capteur d'air

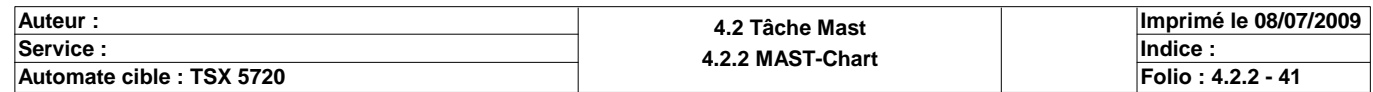

### **CHART - PAGE3 %X(44)->%X(45)**

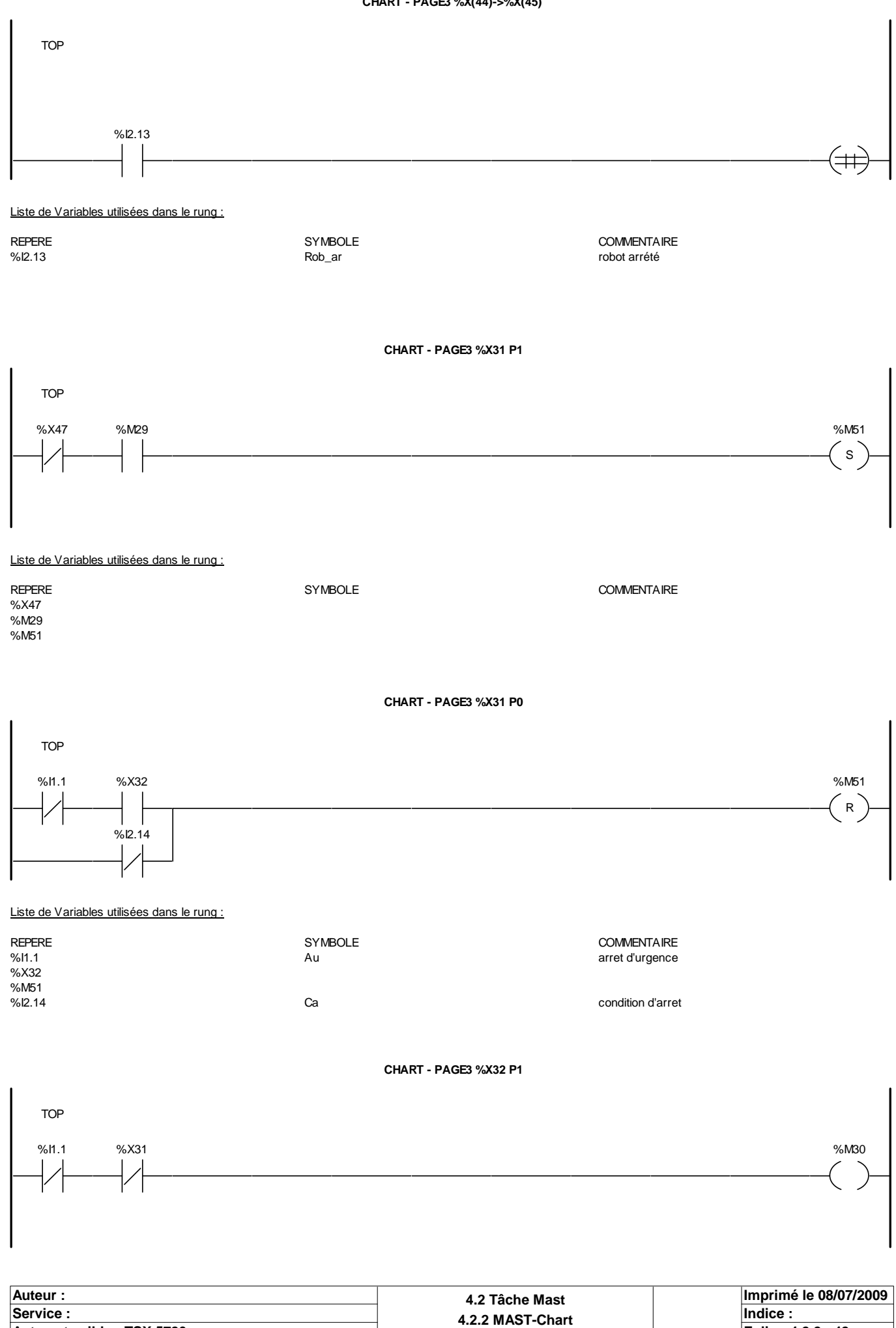

**Automate cible : TSX 5720 Folio : 4.2.2 - 42**

Au arret d'urgence

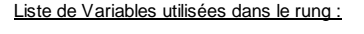

%X31 %M30

# REPERE SYMBOLE SYMBOLE SYMBOLE<br>
Au Au Au Andre Symbol Au Au Army arret d'urgence

**CHART - PAGE3 %X32 N1**

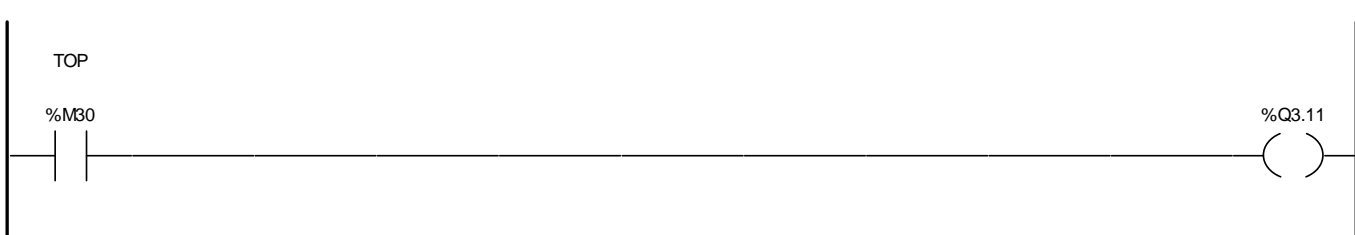

#### Liste de Variables utilisées dans le rung :

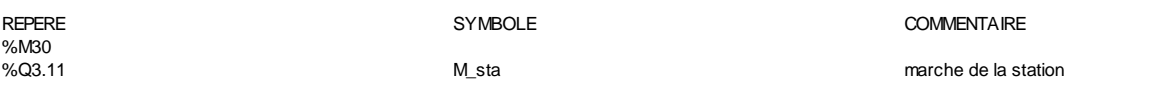

**CHART - PAGE3 %X32 P0**

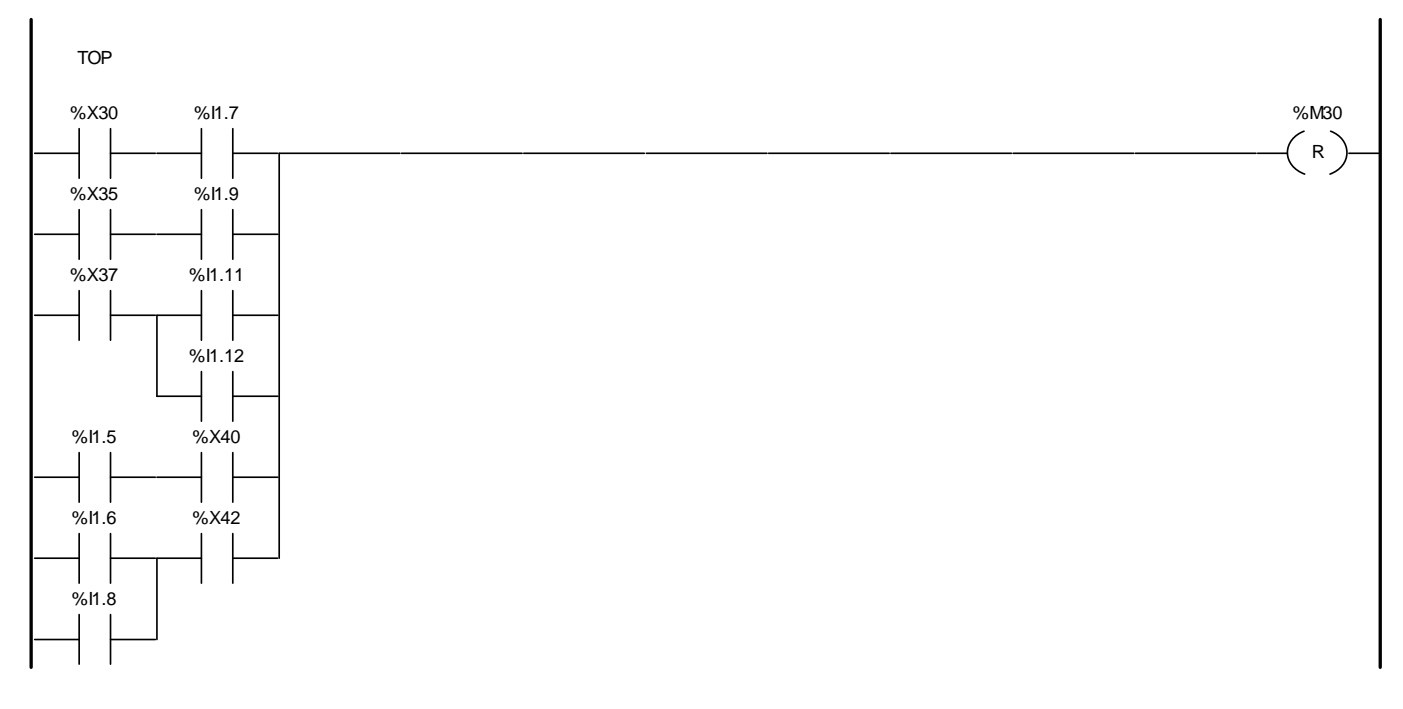

#### Liste de Variables utilisées dans le rung :

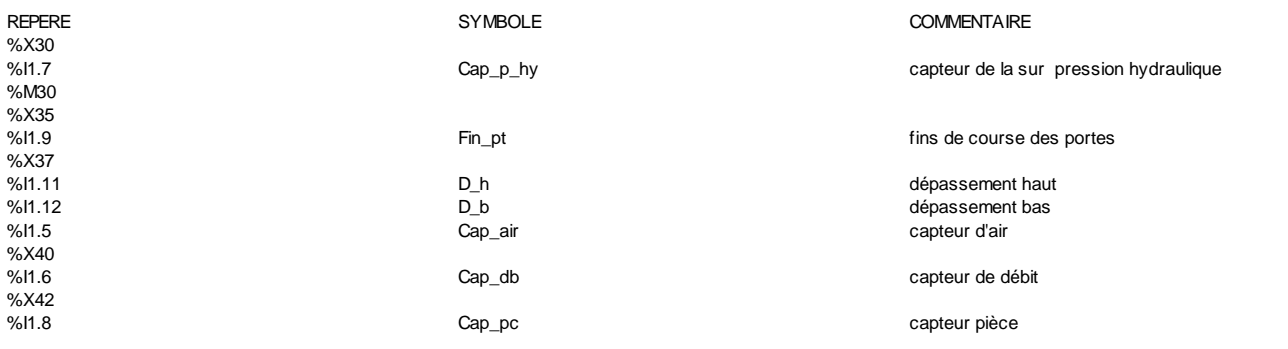

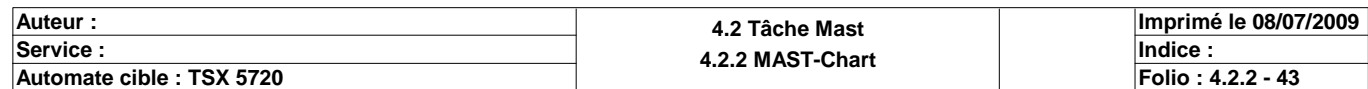

**CHART - PAGE3 CHART - PAGE3 %X33 P1** TOP %X32 %I1.7 %Q4.9  $\mathsf{S}$ %M23 Liste de Variables utilisées dans le rung : REPERE **SYMBOLE** SYMBOLE **SYMBOLE** SYMBOLE **COMMENTAIRE** %X32 %11.7 Cap\_p\_hy Cap\_p\_computer capteur de la sur pression hydraulique<br>
%Q4.9 capteur de la sur pression hydraulique<br>
Stop\_rob arreter le robot %M23 **CHART - PAGE3 %X33 N1** TOP %M23 %Q3.15 Liste de Variables utilisées dans le rung : REPERE **SYMBOLE** SYMBOLE **SYMBOLE** SYMBOLE **COMMENTAIRE** %M23<br>%Q3.15 Stop\_rad arret de radiateur **CHART - PAGE3 %X33 P0** TOP %X34 %I2.13 %M23 R Liste de Variables utilisées dans le rung : REPERE **SYMBOLE** SYMBOLE **SYMBOLE** SYMBOLE **COMMENTAIRE**  $\frac{20}{2}$  %X34<br>%I2.13 %I2.13 Rob\_ar robot arrété %M23 **CHART - PAGE3 %X34 P1** TOP %X33 %I2.13 %Q4.10  $\left( \begin{array}{c} s \end{array} \right)$ 

**Auteur : 4.2 Tâche Mast**<br> **Auteur : 4.2 Tâche Mast**<br> **Auteur : 4.2 2 MAST-Charles 14.2 MAST-Charles 14.2 MAST-Charles 14.2 MAST-Charles 14.2 MAST-Charles 14.2 MAST-Charles 14.2 MAST-Charles 14.2 MAST-Charles 14.2 MAST-Cha 4.2.2 MAST-Chart Department of the Undice : 4.2.2 MAST-Chart Department of the Undice : Indice** : **Imprimé le 08/07/2009 Automate cible : TSX 5720 Folio** : 4.2.2 *Folio* : 4.2.2 *Folio* : 4.2.2 *Folio* : 4.2.2 - 44

%M24

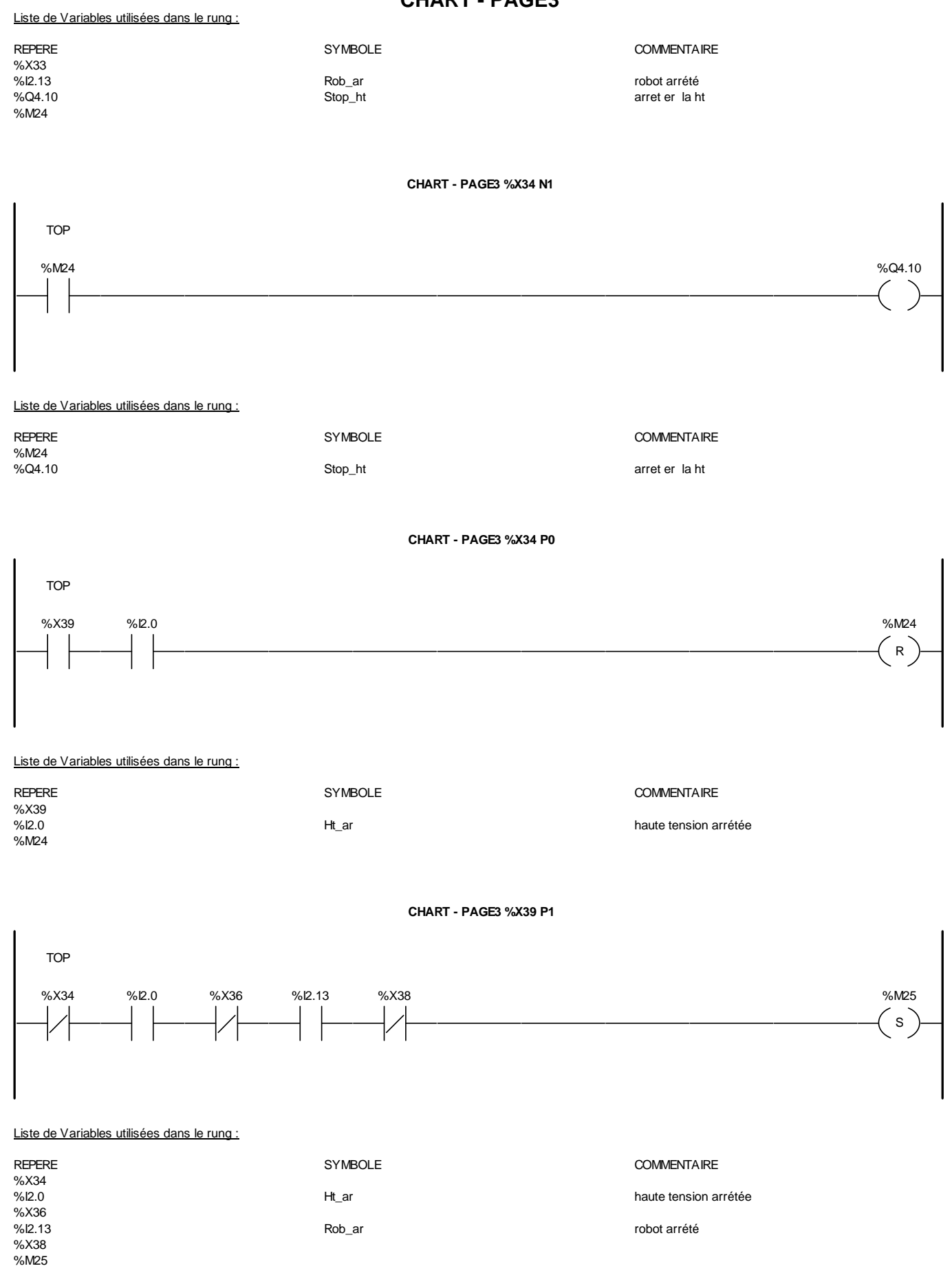

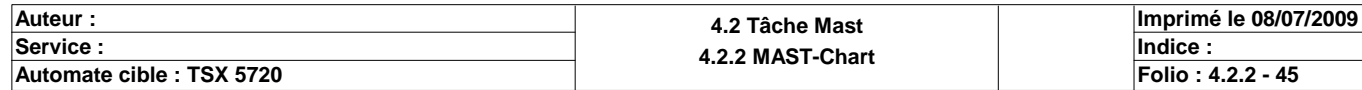

**CHART - PAGE3 CHART - PAGE3 %X39 N1** TOP %M25 %Q3.10 Liste de Variables utilisées dans le rung : REPERE **SYMBOLE** SYMBOLE **COMMENTAIRE** %M25 %Q3.10 Stop\_air manque de la préssion d'air **CHART - PAGE3 %X39 P0** TOP %X45 %I1.5 %M25 Liste de Variables utilisées dans le rung : REPERE **SYMBOLE** SYMBOLE **SYMBOLE** SYMBOLE **COMMENTAIRE** %X45<br>%l1.5 Cap\_air capteur d'air %M25 **CHART - PAGE3 %X35 P1** TOP %I1.9 %X32 %M53 S Liste de Variables utilisées dans le rung : REPERE SYMBOLE COMMENTAIRE fins de course des portes %X32 %M53 **CHART - PAGE3 %X35 N1** TOP %M53 %Q4.10

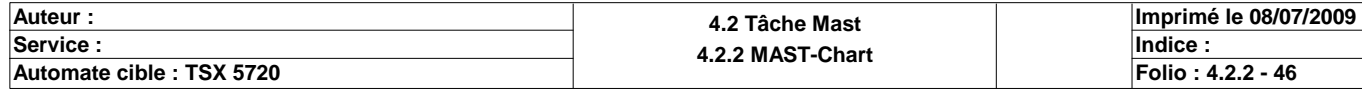

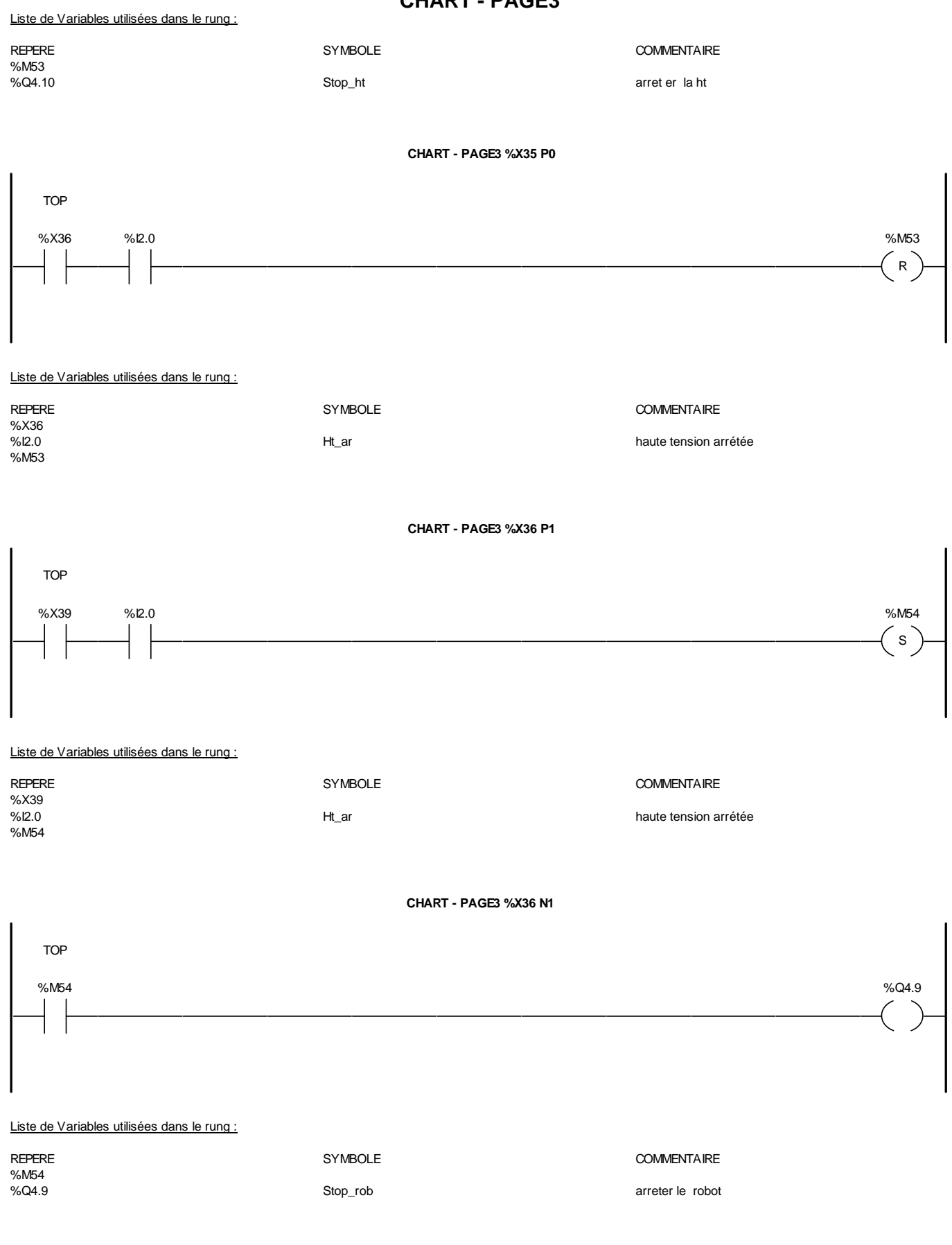

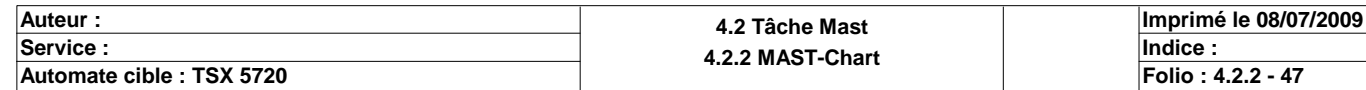

#### **CHART - PAGE3 %X36 P0**

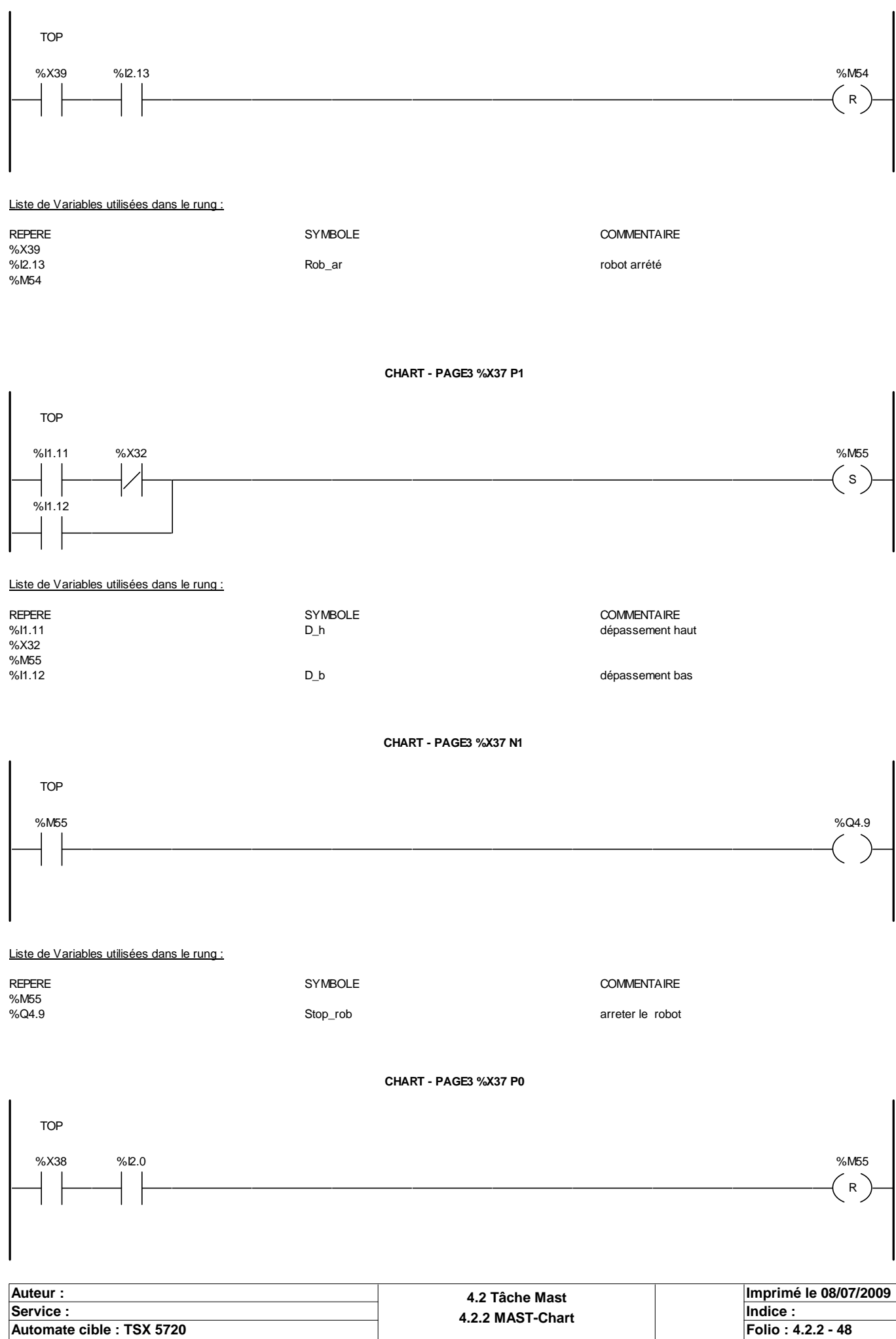

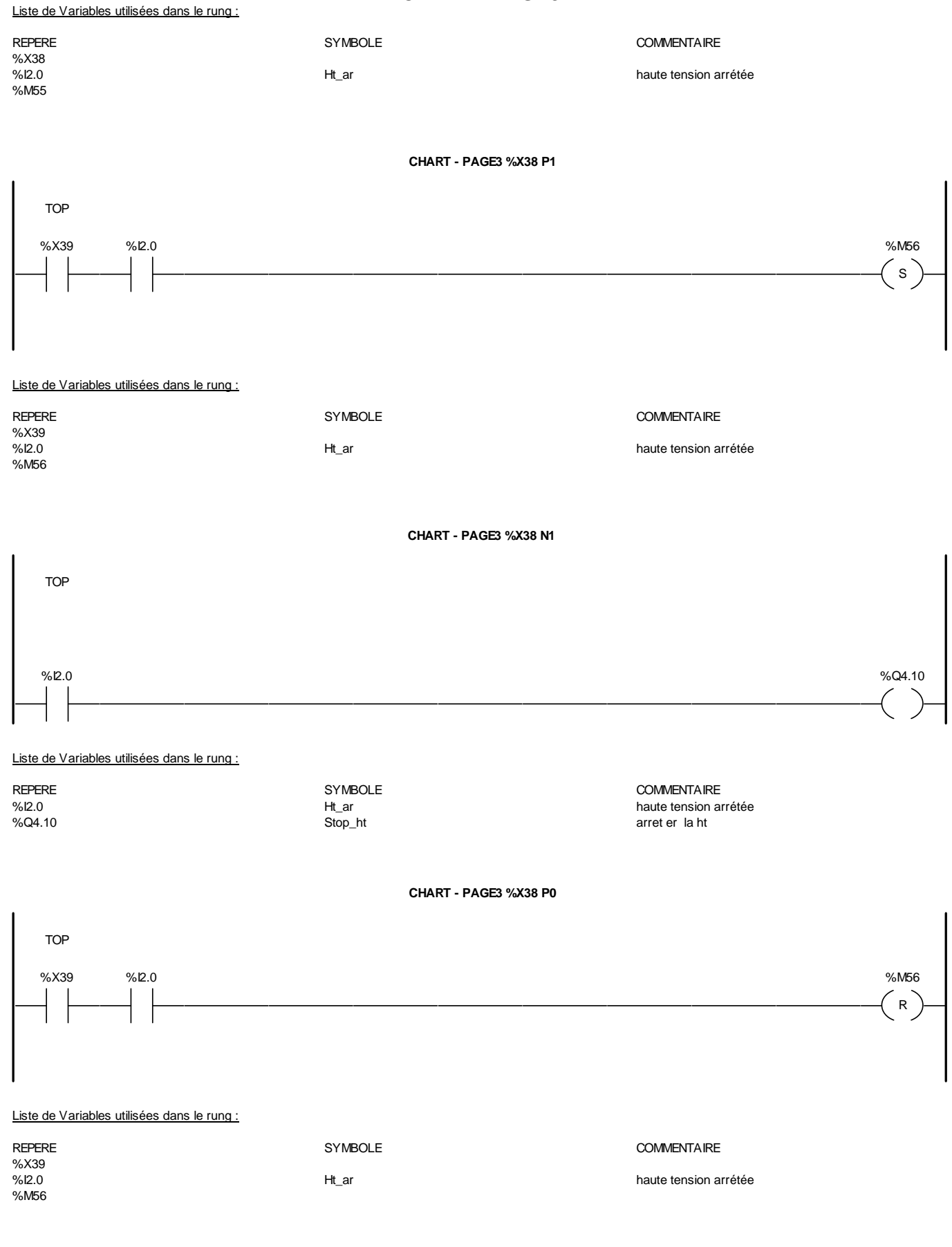

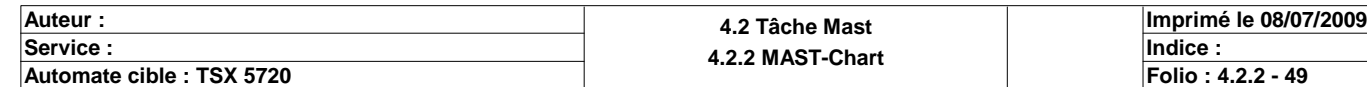

**CHART - PAGE3 %X40 P1**

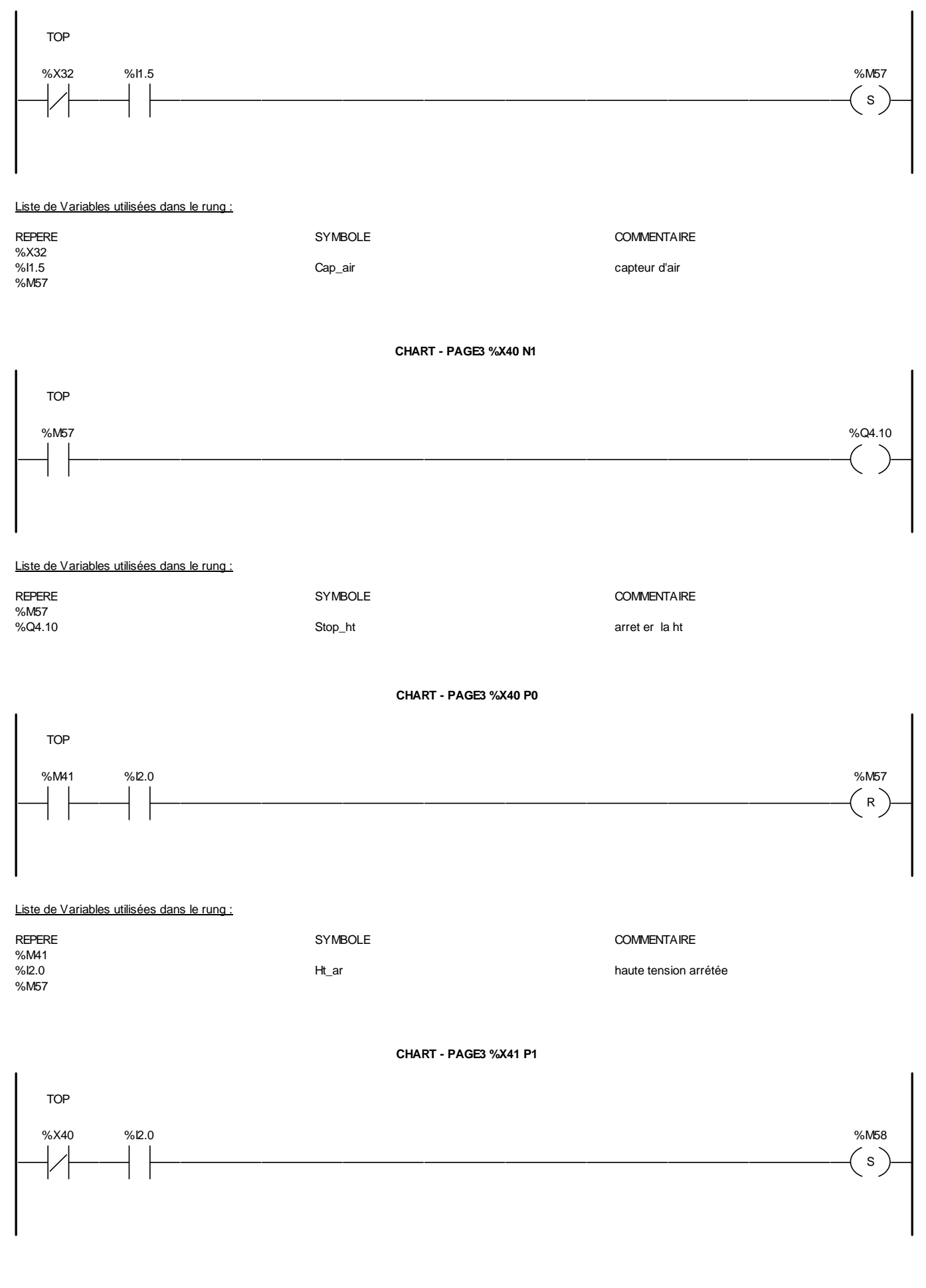

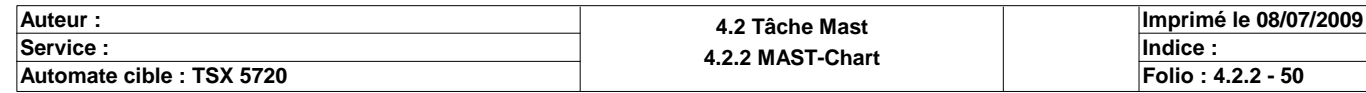

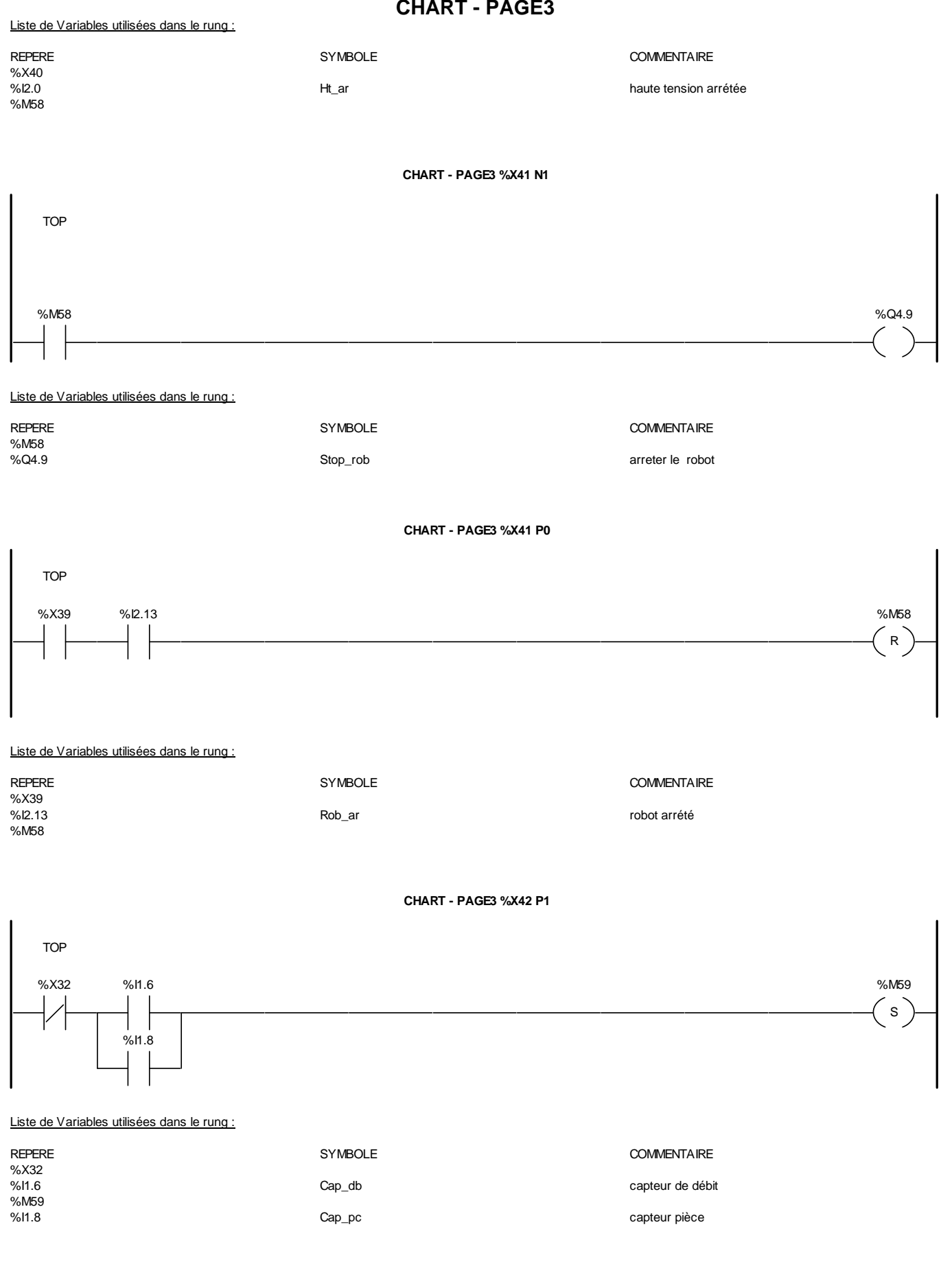

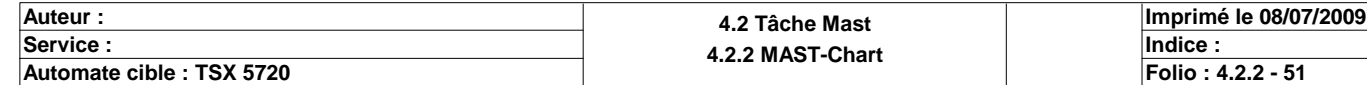

#### **CHART - PAGE3 CHART - PAGE3 %X42 N1**

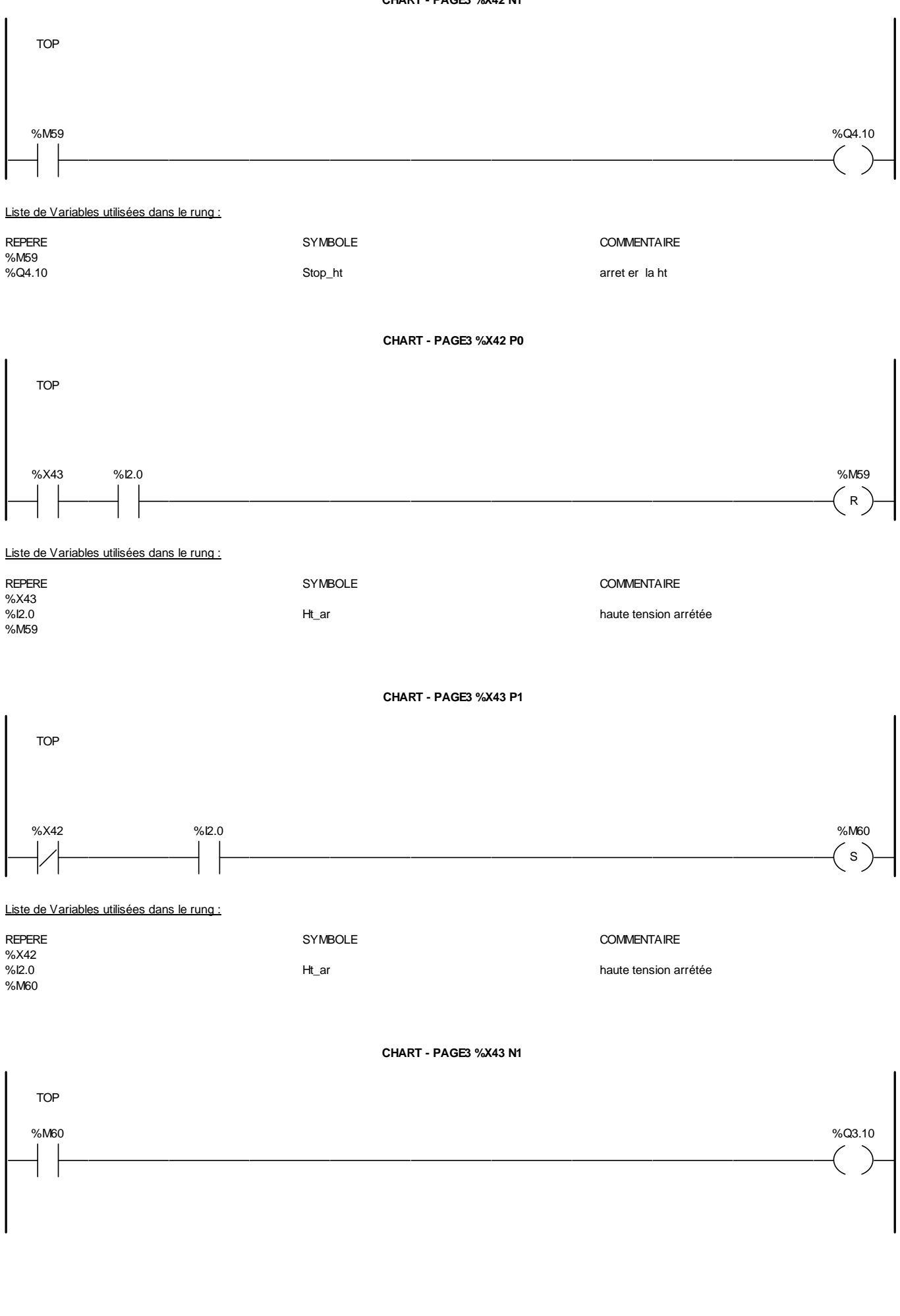

**Auteur : 4.2 Tâche Mast 4.2.2 MAST-Chart Department of the Undice : 4.2.2 MAST-Chart Department of the Undice : Indice** : **Imprimé le 08/07/2009 Automate cible : TSX 5720 Folio : 4.2.2 - 52**

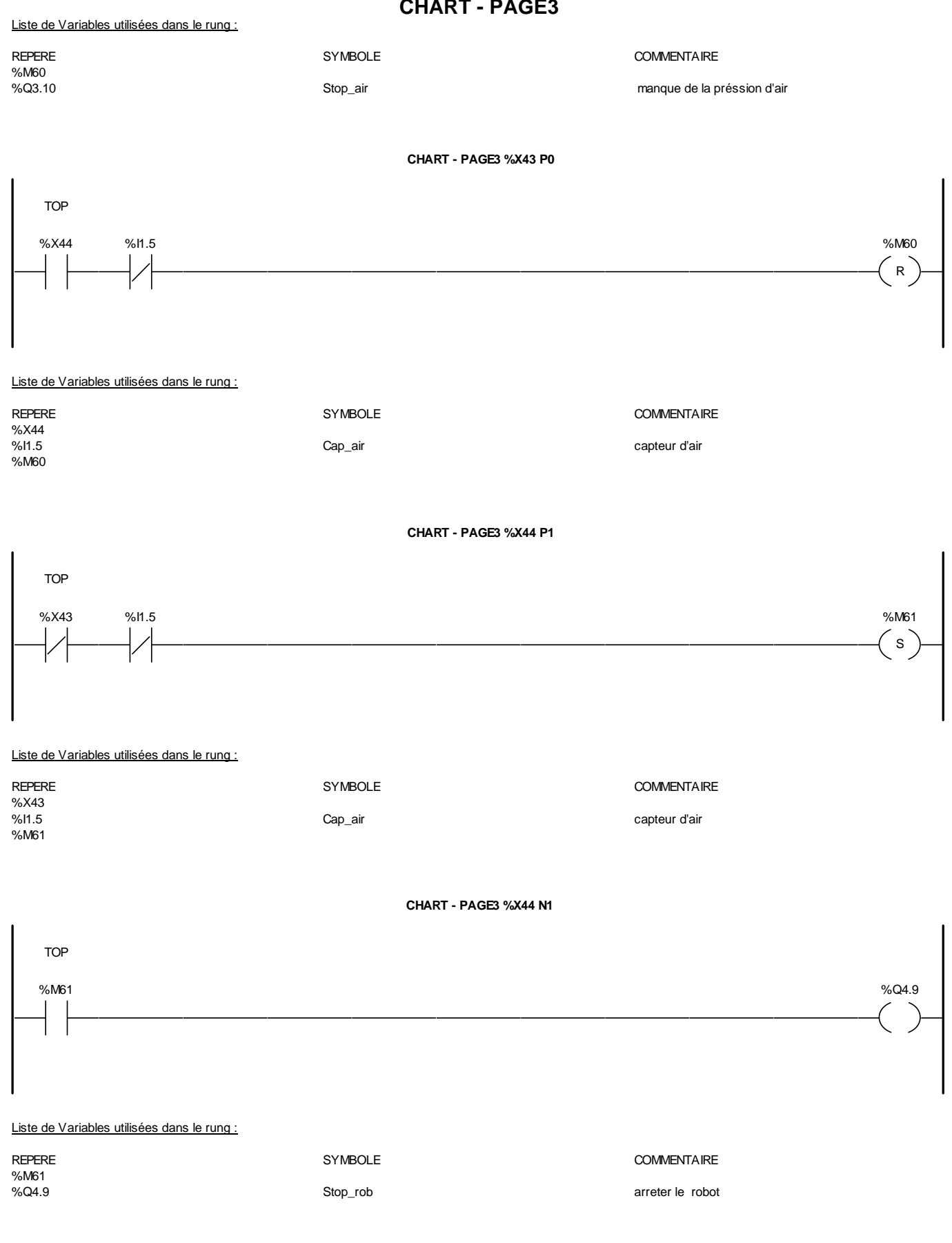

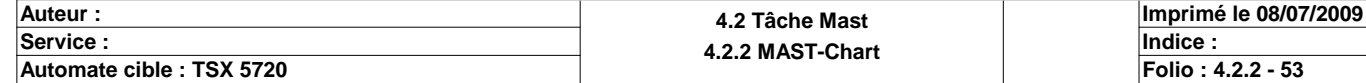

#### **CHART - PAGE3 %X44 P0**

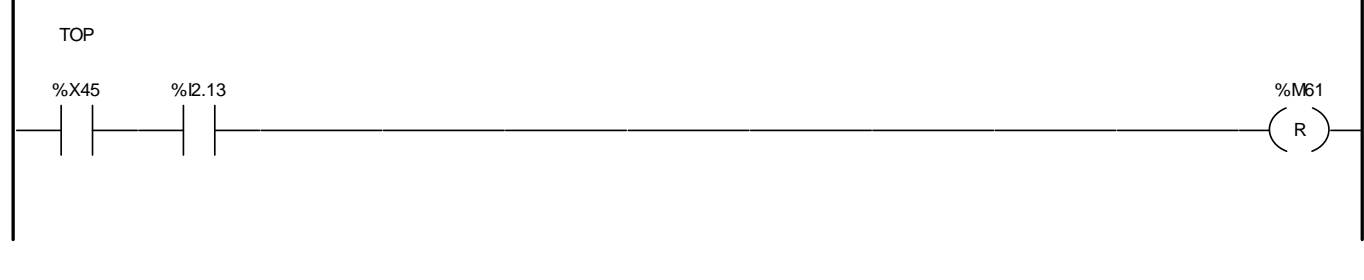

#### Liste de Variables utilisées dans le rung :

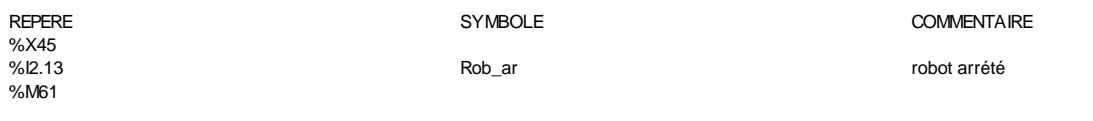

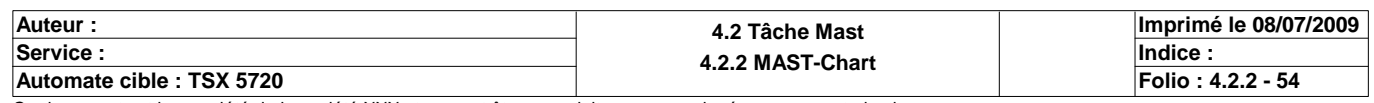

#### **PAGE4**

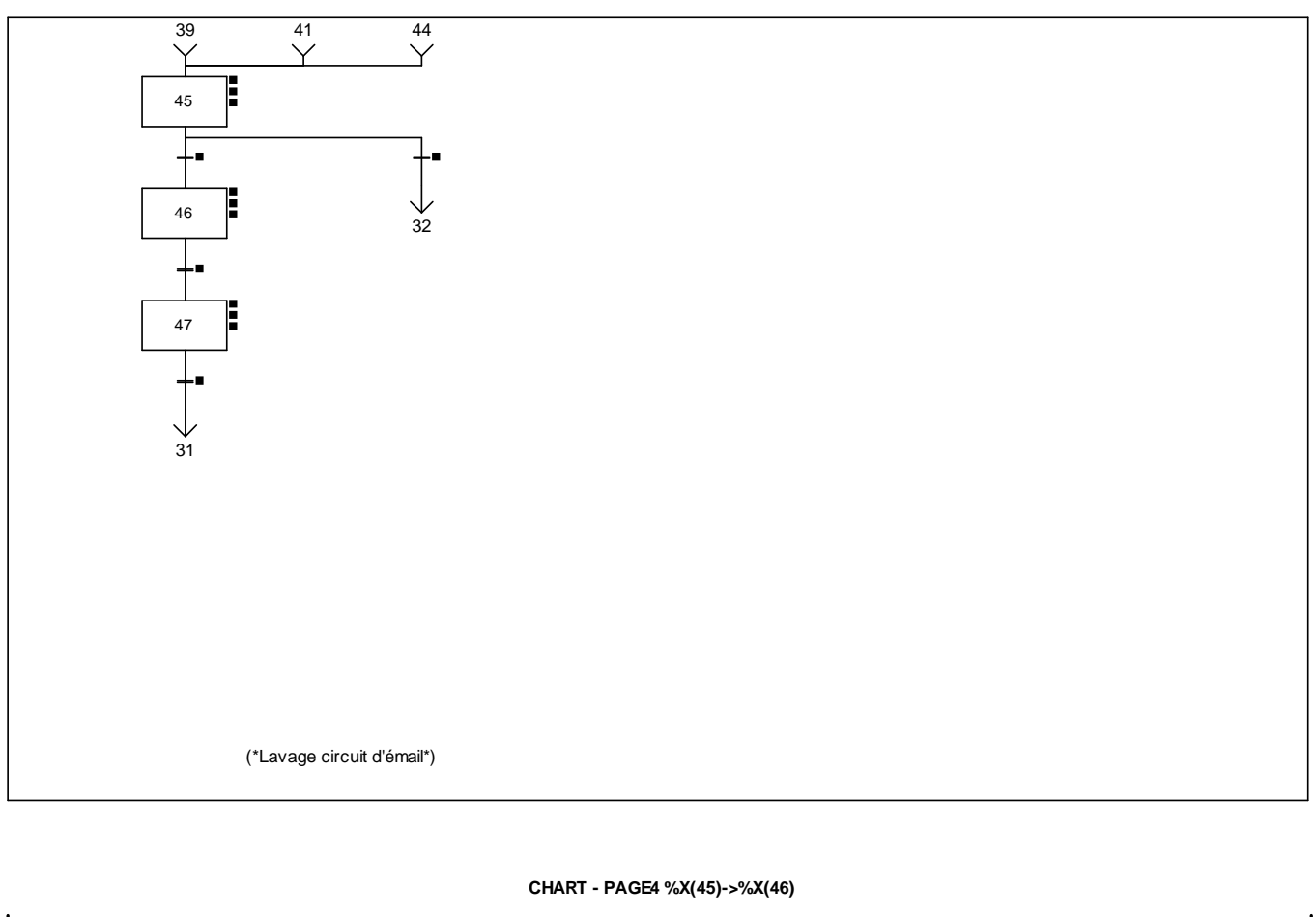

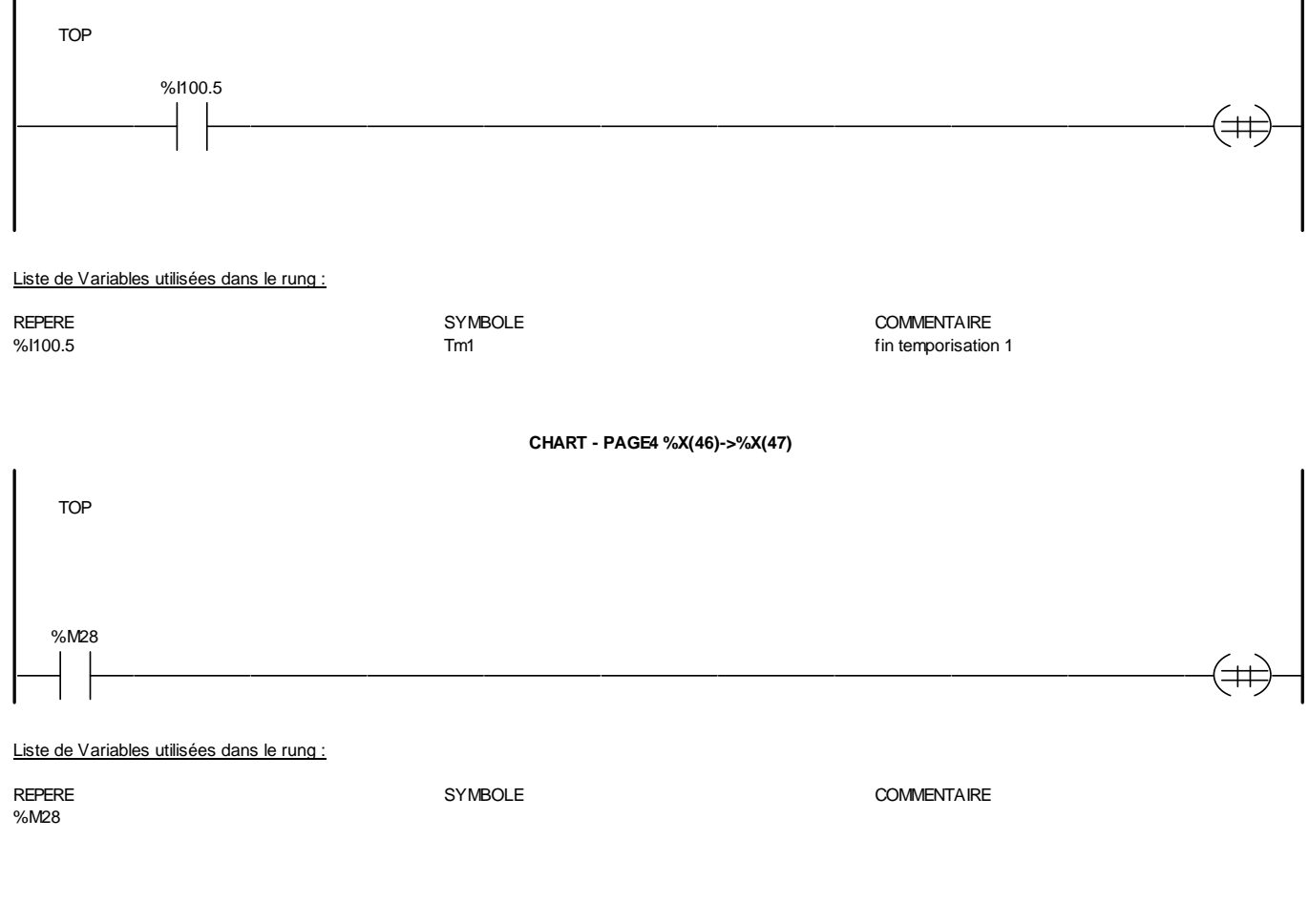

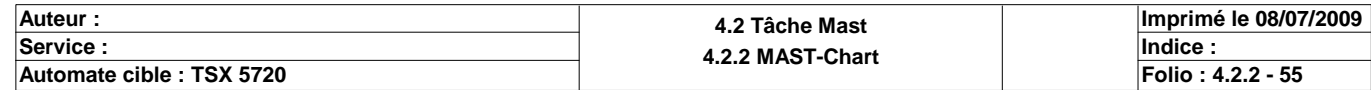

**CHART - PAGE4 %X(47)->%X(31)**

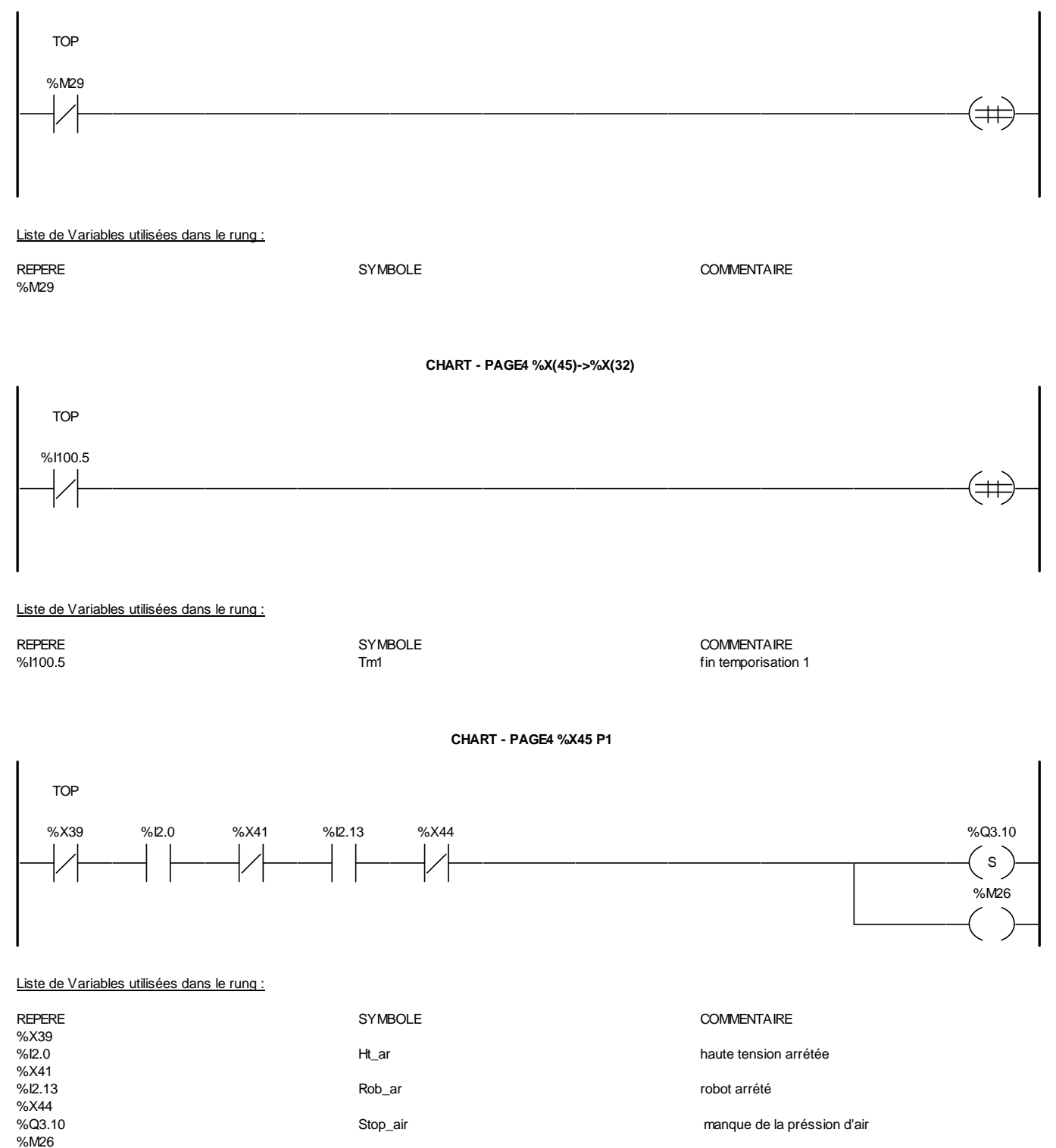

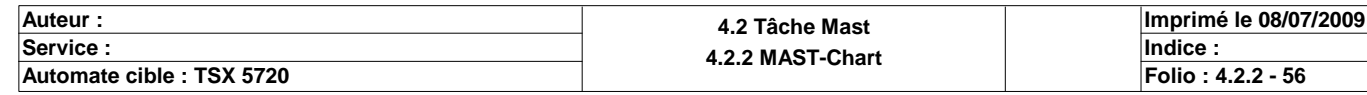

#### **CHART - PAGE4 %X45 N1**

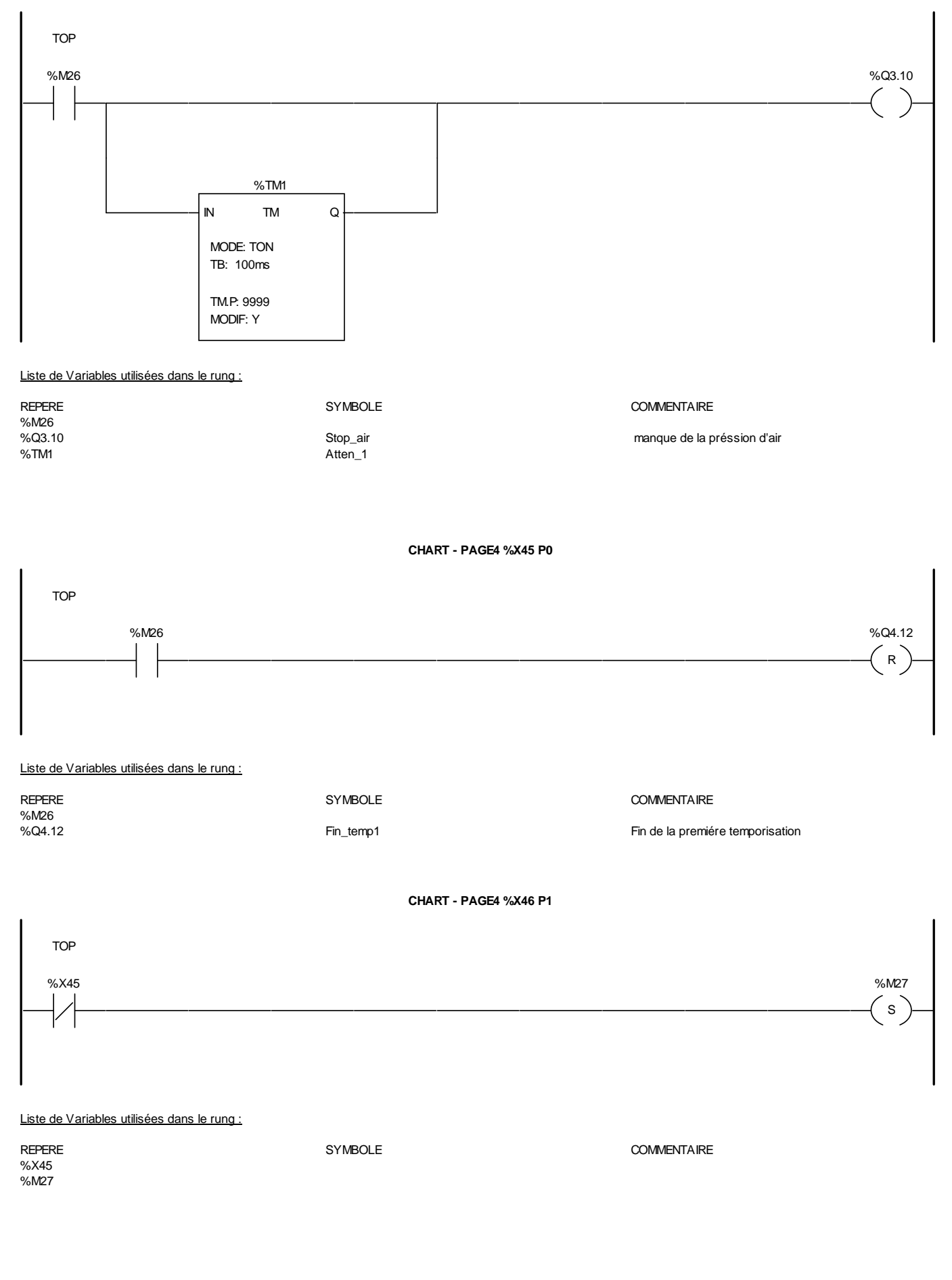

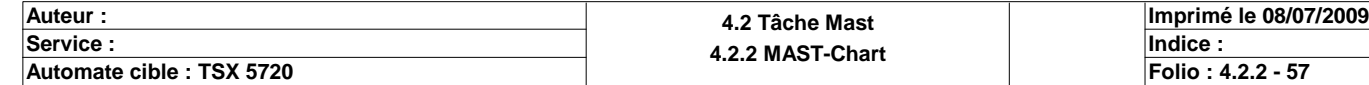

#### **CHART - PAGE4 CHART - PAGE4 %X46 N1**

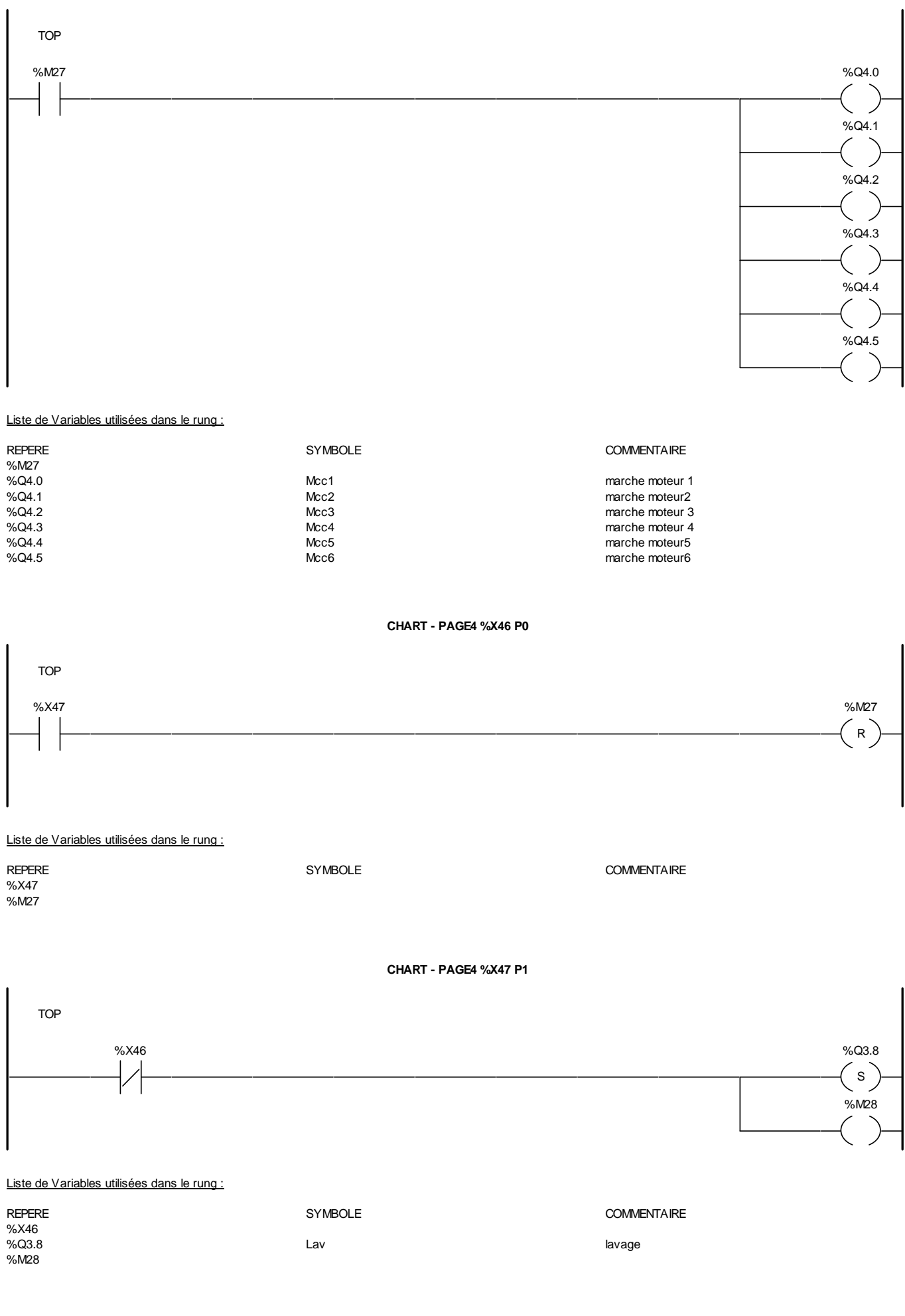

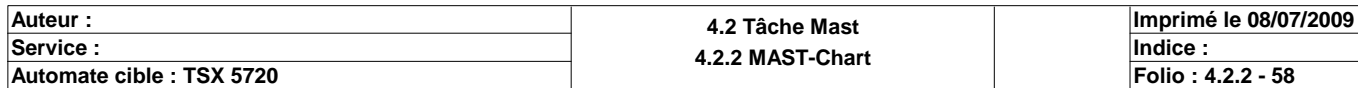

### **CHART - PAGE4 CHART - PAGE4 %X47 N1**

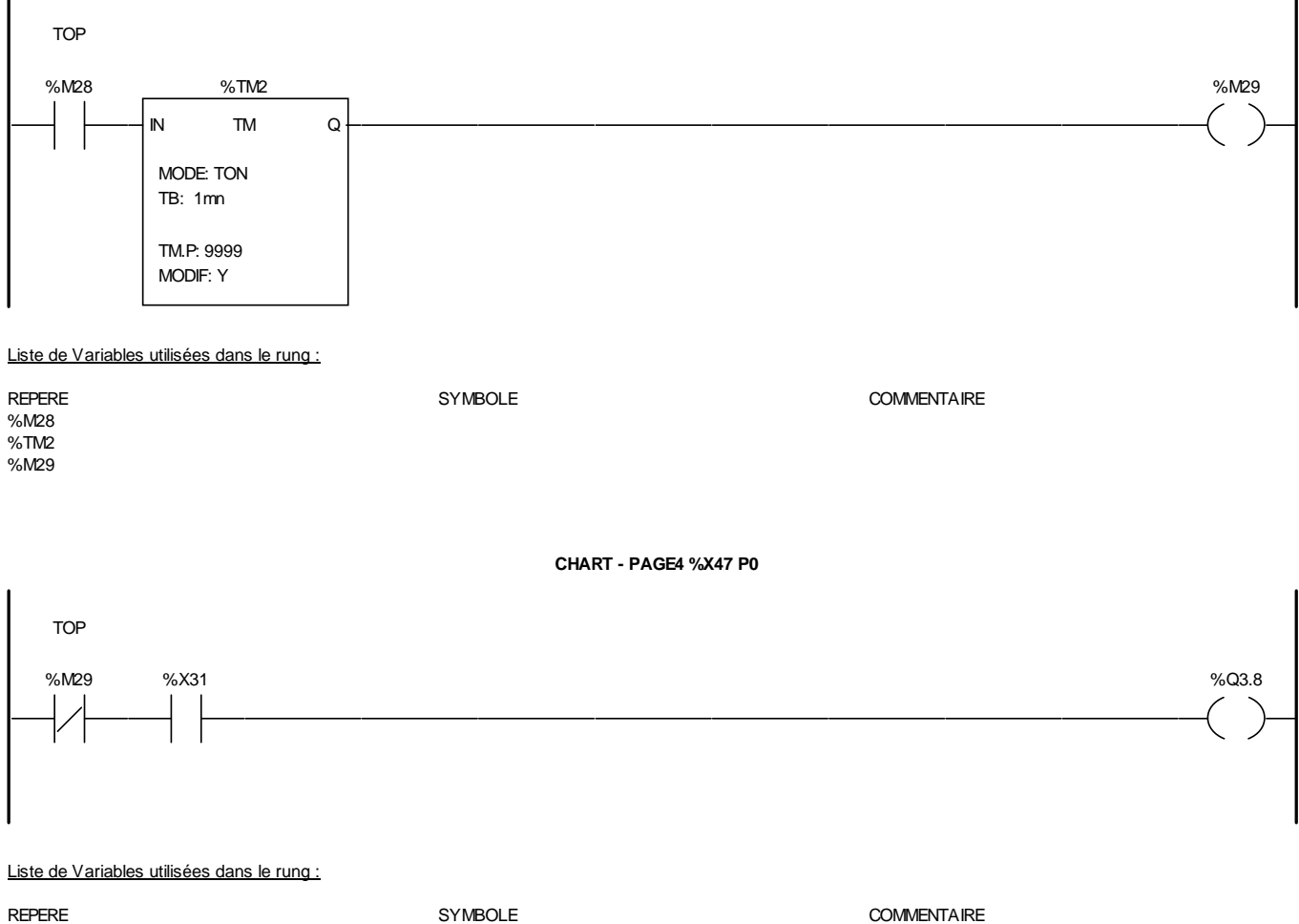

%M29 %X31<br>%Q3.8 %Q3.8 Lav lavage

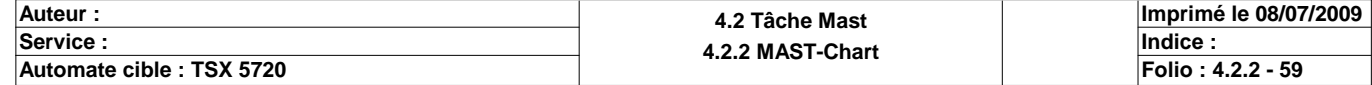

#### **PAGE5**

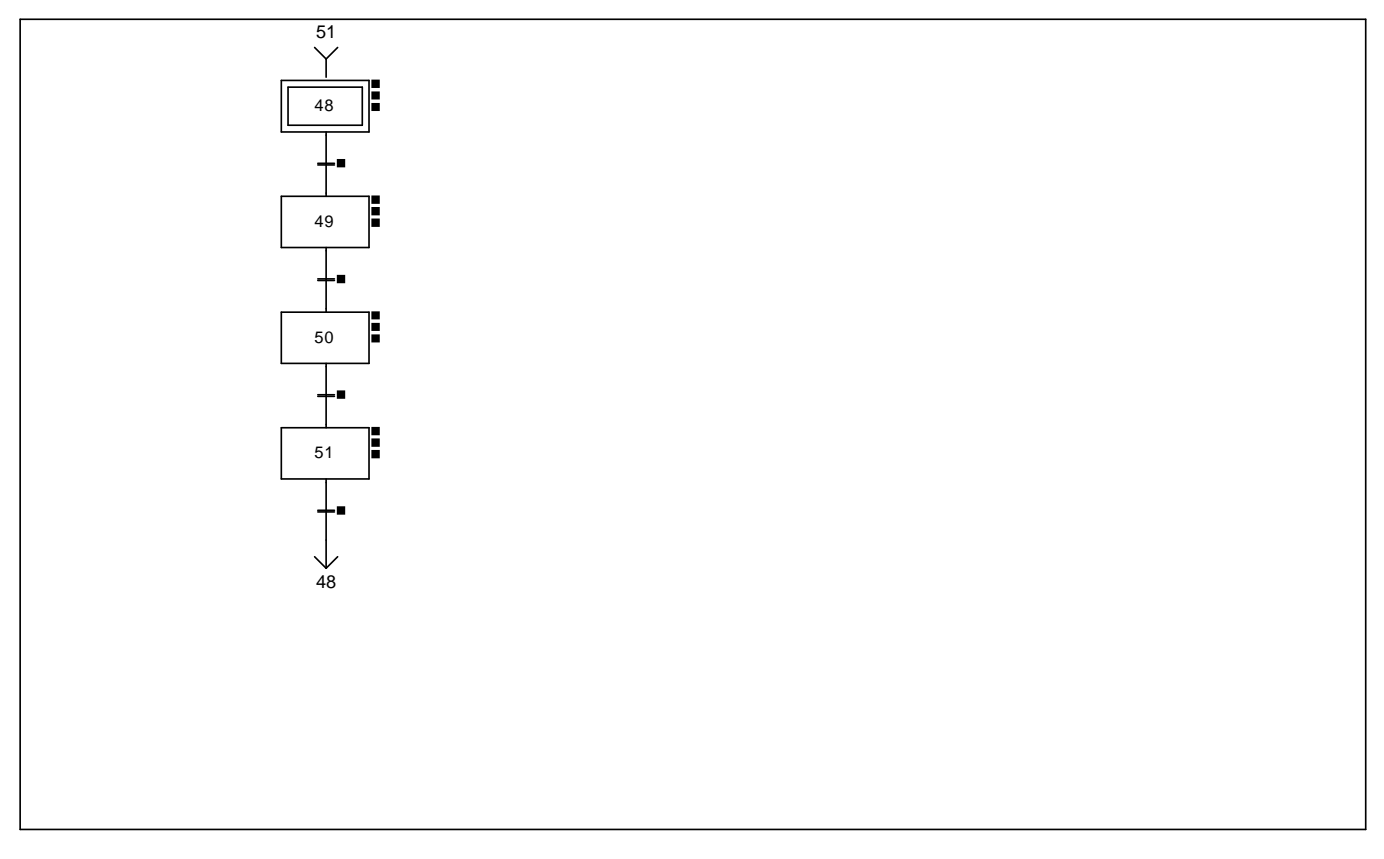

#### **CHART - PAGE5 %X(48)->%X(49)**

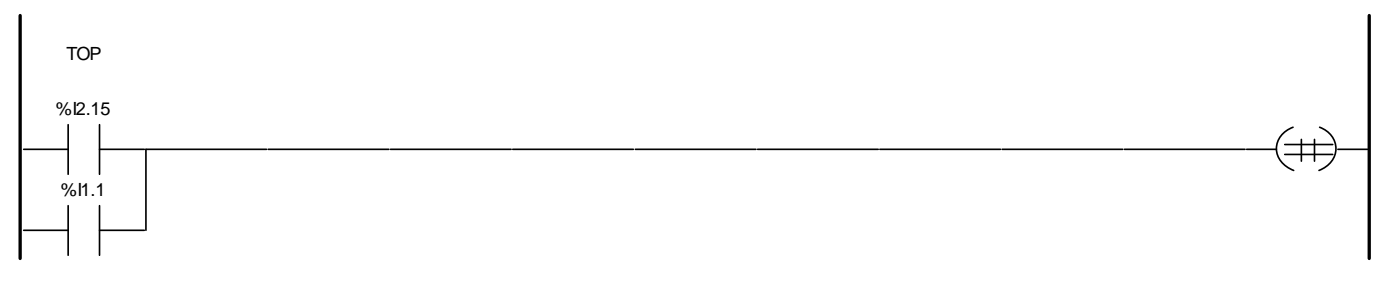

#### Liste de Variables utilisées dans le rung :

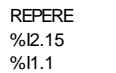

SYMBOLE<br>Ca\_lav conditions d'acti Ca\_lav conditions d'activation de lavage<br>
Au de la variet d'urgence arret d'urgence

**CHART - PAGE5 %X(49)->%X(50)**

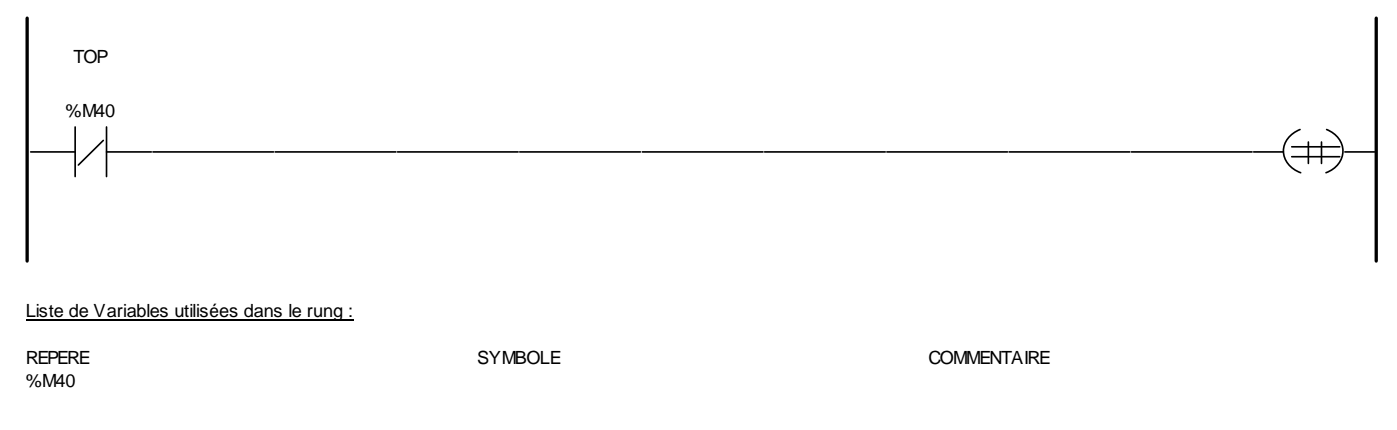

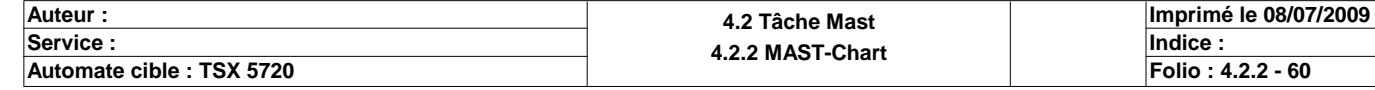

**CHART - PAGE5 %X(50)->%X(51)**

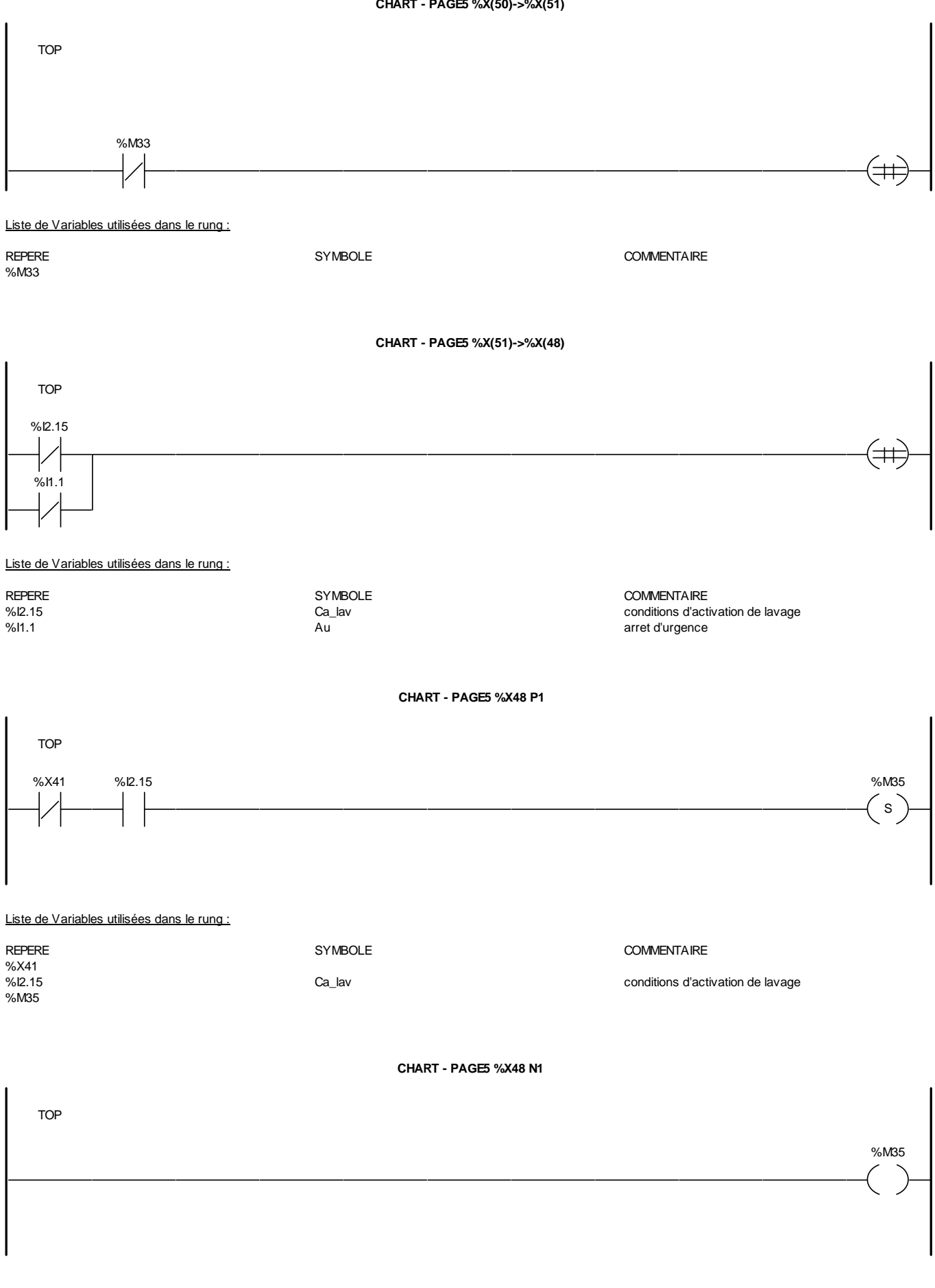

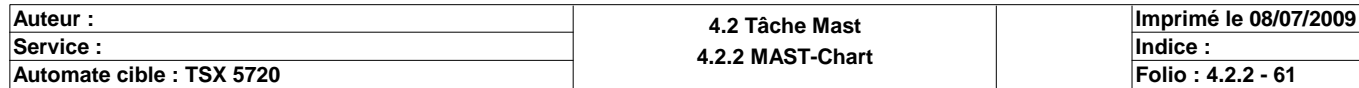

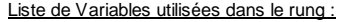

%M35

REPERE **SYMBOLE** SYMBOLE **SYMBOLE** SYMBOLE **COMMENTAIRE** 

**CHART - PAGE5 %X48 P0**

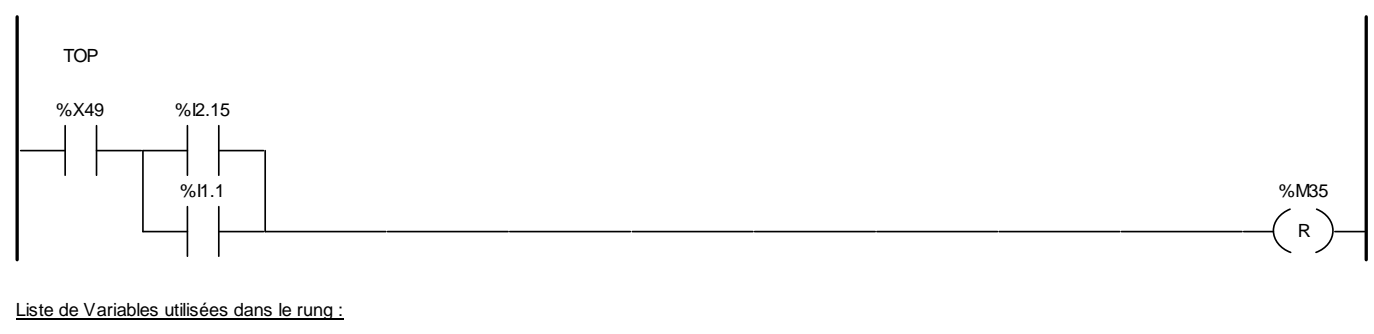

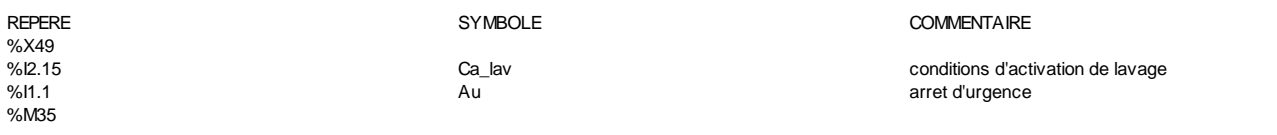

**CHART - PAGE5 %X49 P1**

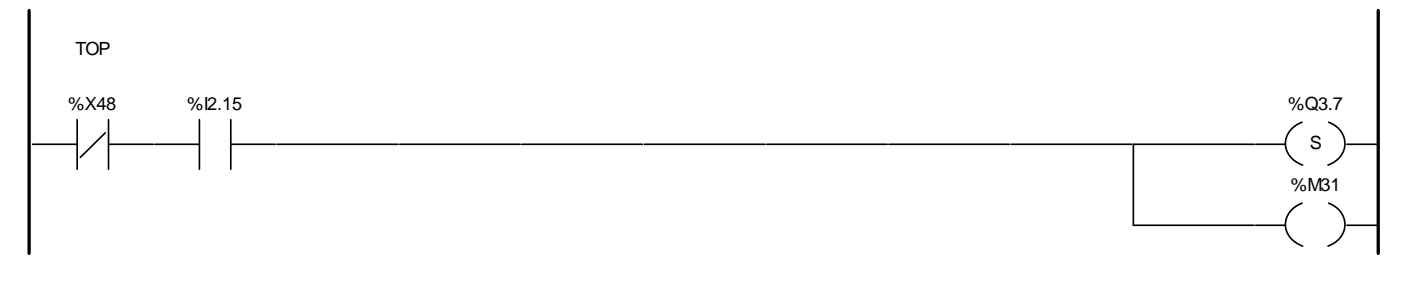

#### Liste de Variables utilisées dans le rung :

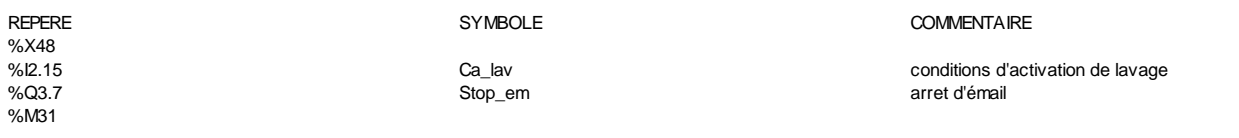

#### **CHART - PAGE5 %X49 N1**

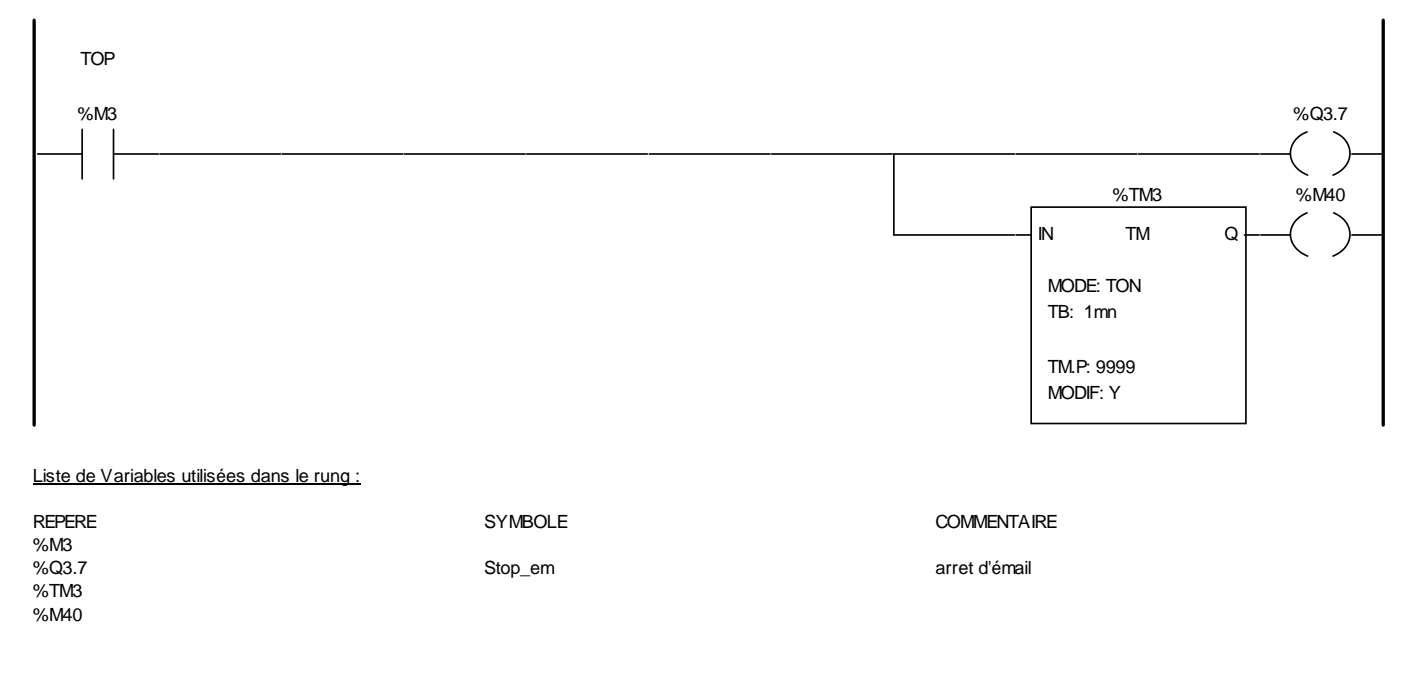

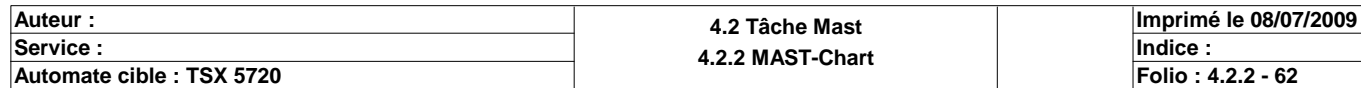

**CHART - PAGE5 %X49 P0** TOP %X50 %M40 %M31  $(R)$ Liste de Variables utilisées dans le rung : REPERE SYMBOLE COMMENTAIRE %X50 %M40 %M31 **CHART - PAGE5 %X50 P1** TOP %M40 %X49 %M32  $\binom{s}{ }$ Liste de Variables utilisées dans le rung : REPERE **SYMBOLE** SYMBOLE **COMMENTAIRE** %M40 %X49 %M32 **CHART - PAGE5 %X50 N1** TOP %  $\rm Q4.0$  %  $\rm Q4.0$ %Q4.1

Liste de Variables utilisées dans le rung :

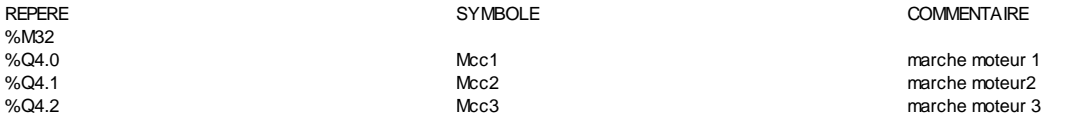

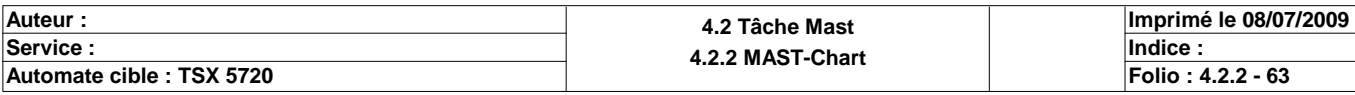

%Q4.2

%Q4.3

 $\overline{\phantom{0}}$  $\sim$ 

%Q4.4

J.

%Q4.5

 $\begin{pmatrix} 1 \\ 2 \end{pmatrix}$ 

%Q3.8

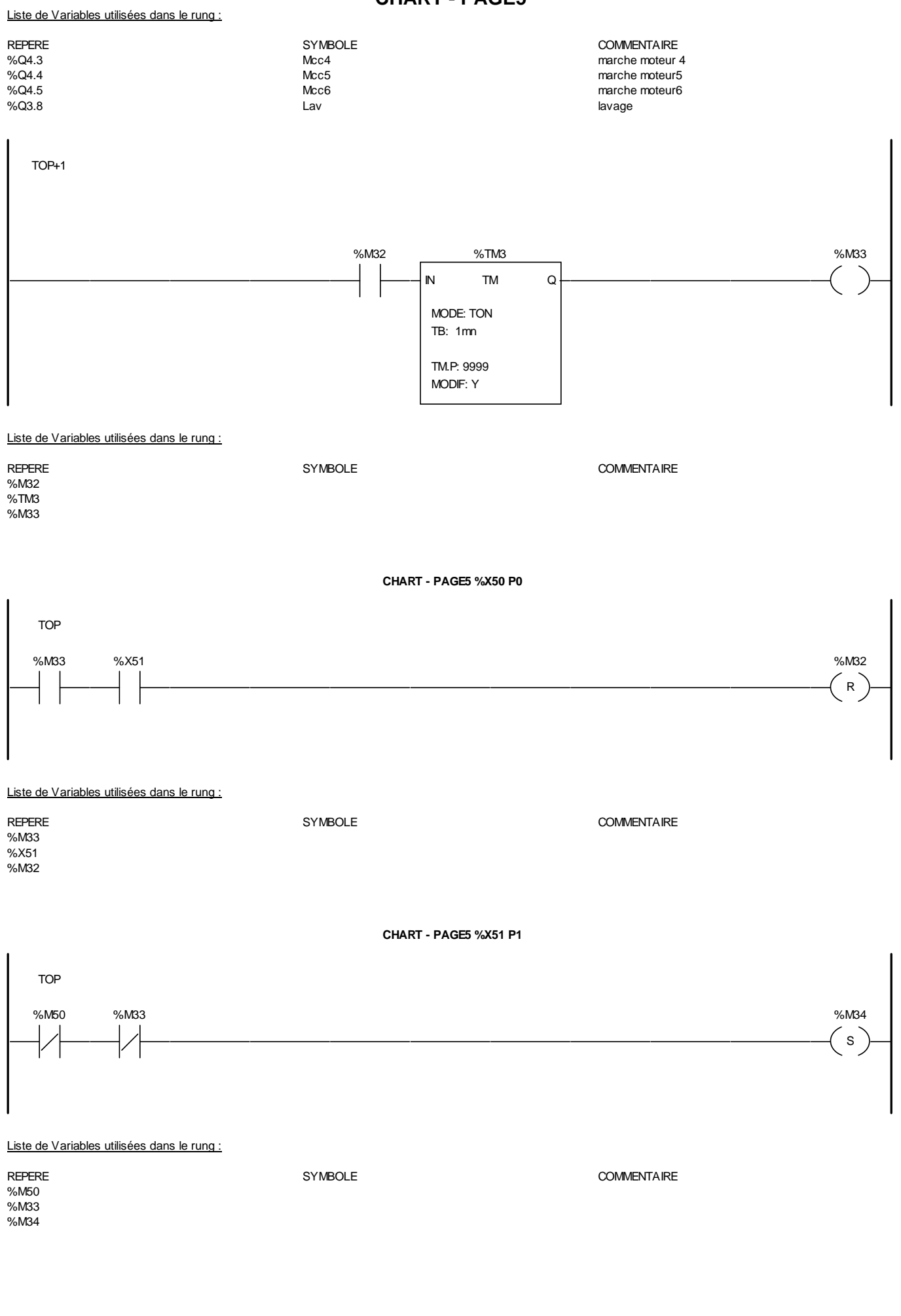

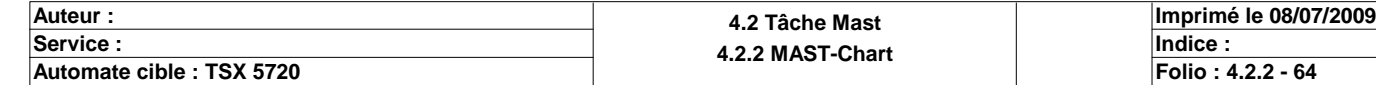

### **CHART - PAGE5 CHART - PAGE5 %X51 N1**

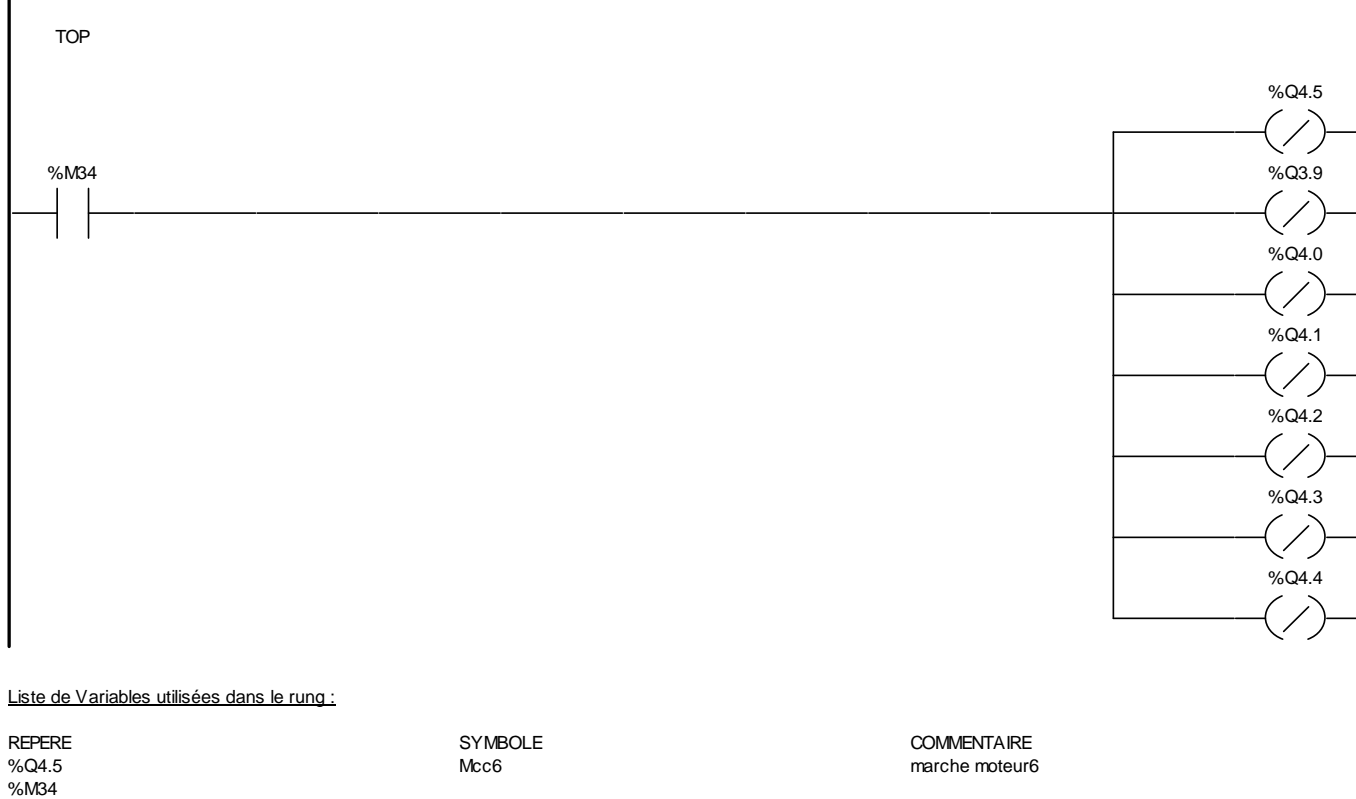

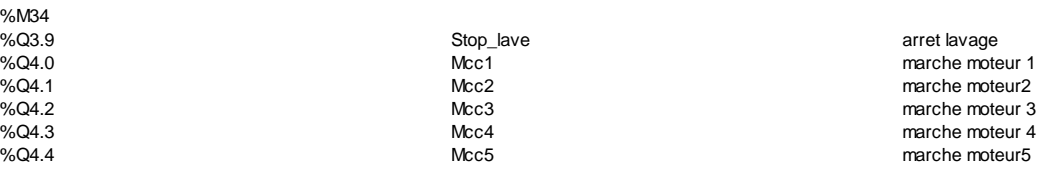

**CHART - PAGE5 %X51 P0**

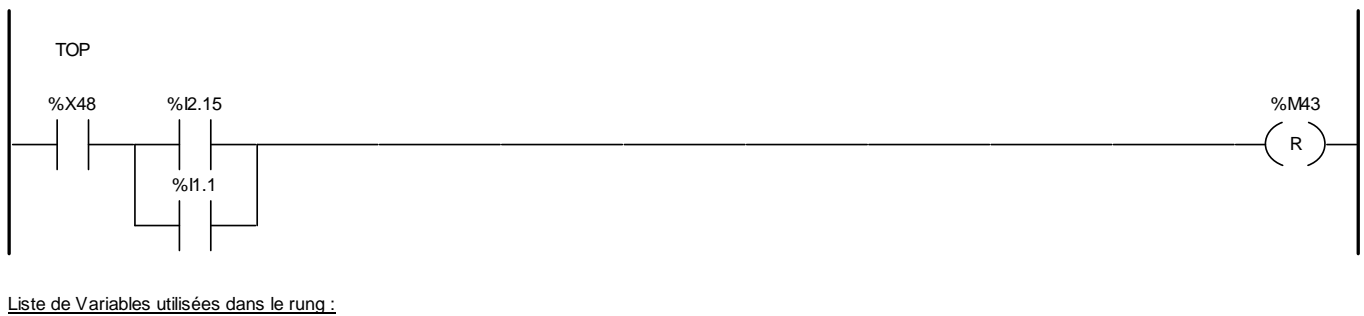

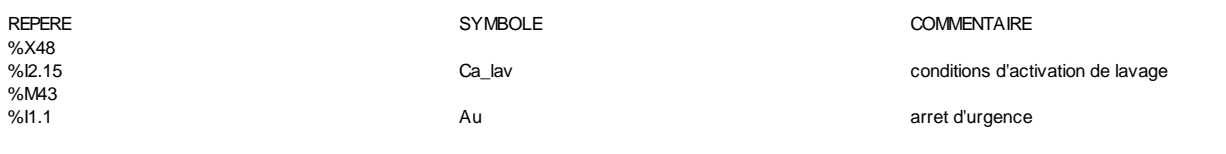

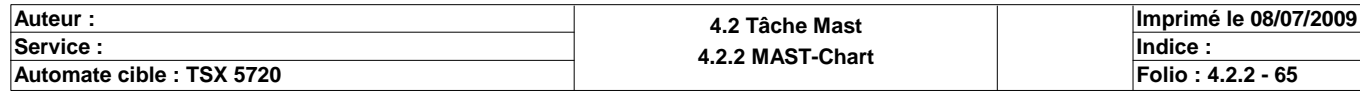

#### Commentaire :

### **MAST-POST**

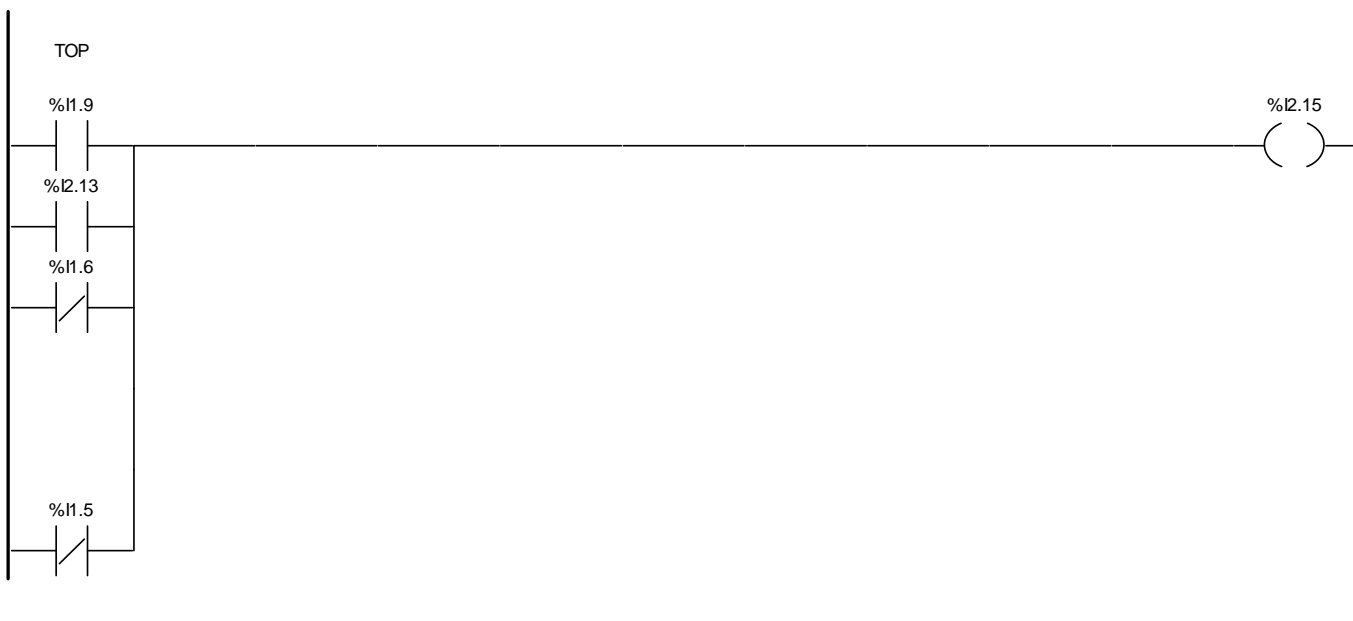

Liste de Variables utilisées dans le rung :

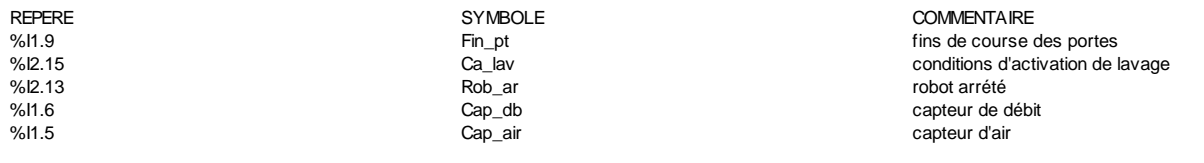

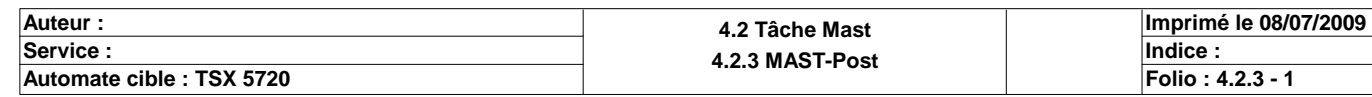

#### Commentaire :

### **FAST-MAIN**

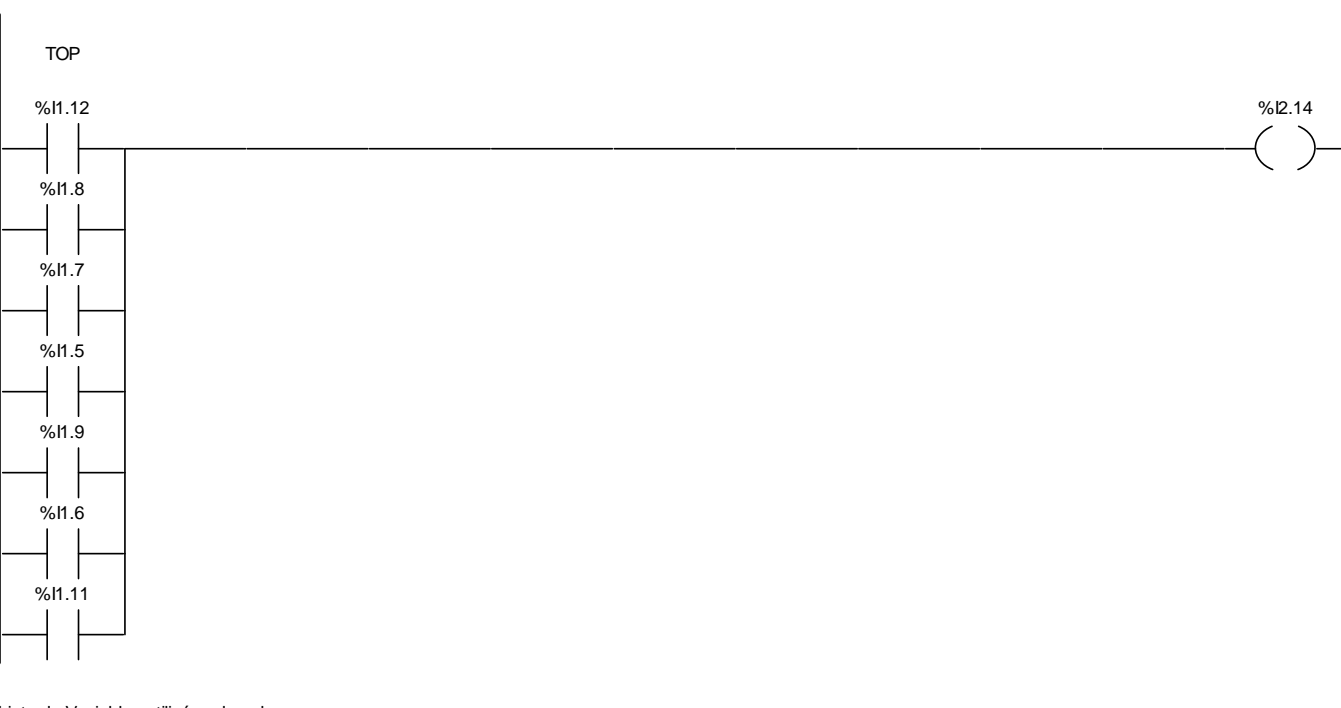

### Liste de Variables utilisées dans le rung :

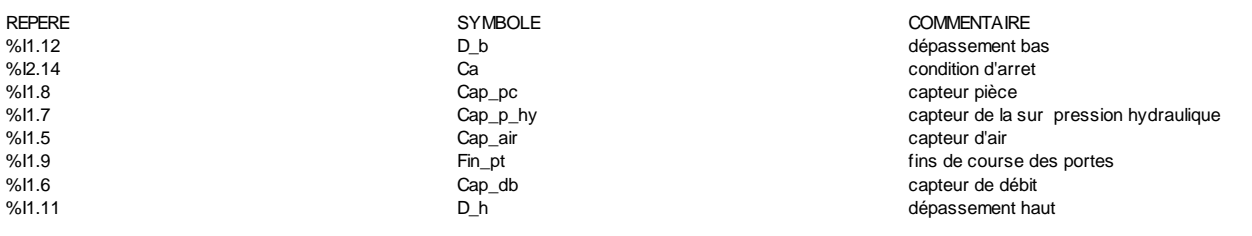

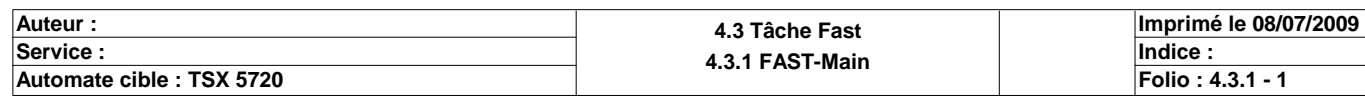

### **BIT(S) INTERNE(S)**

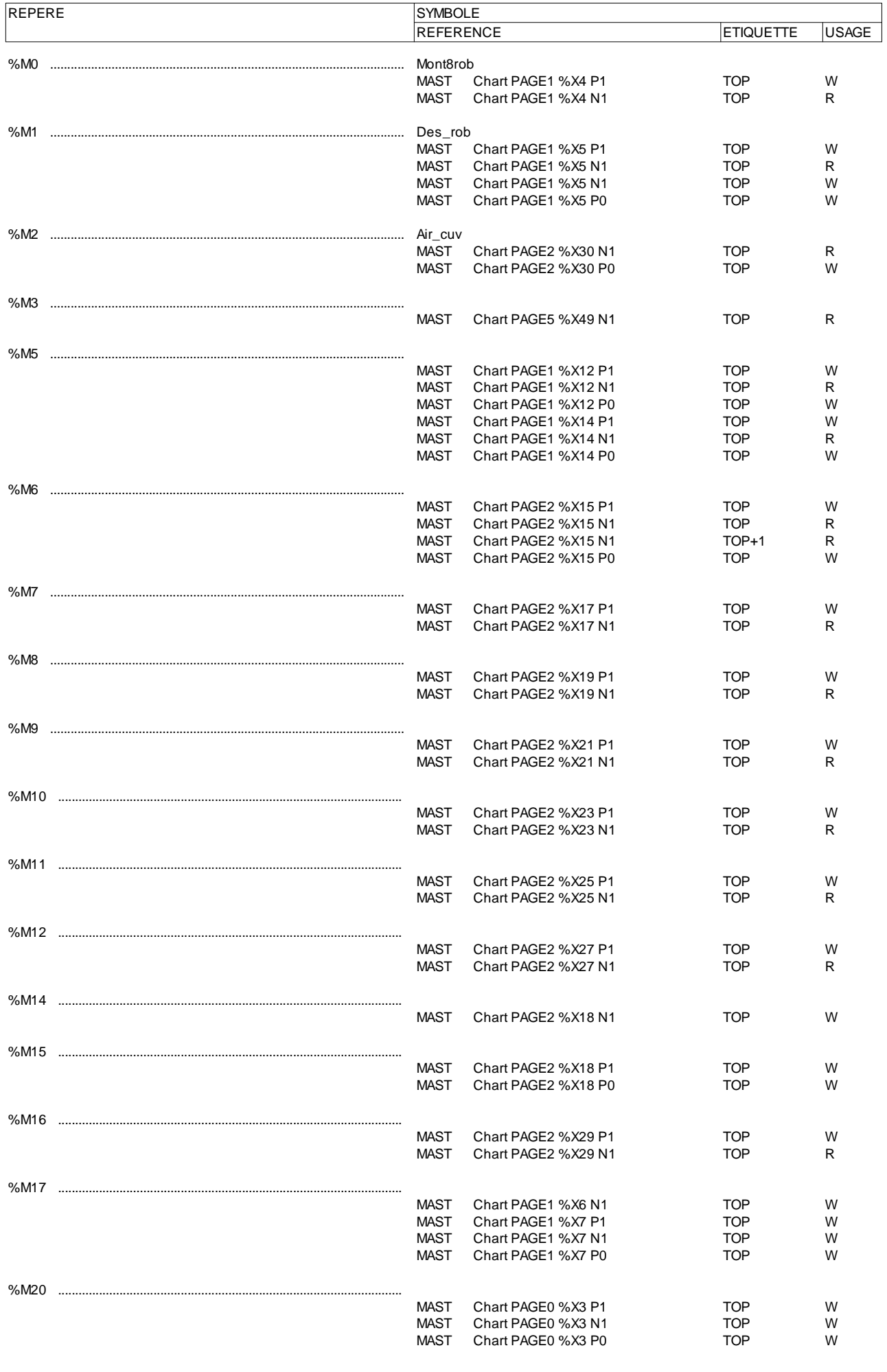

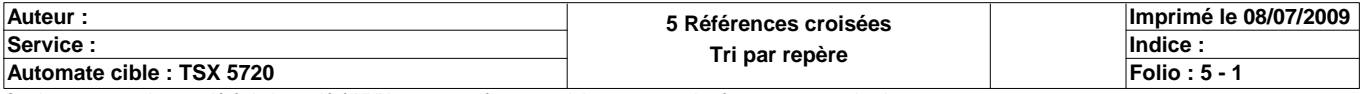

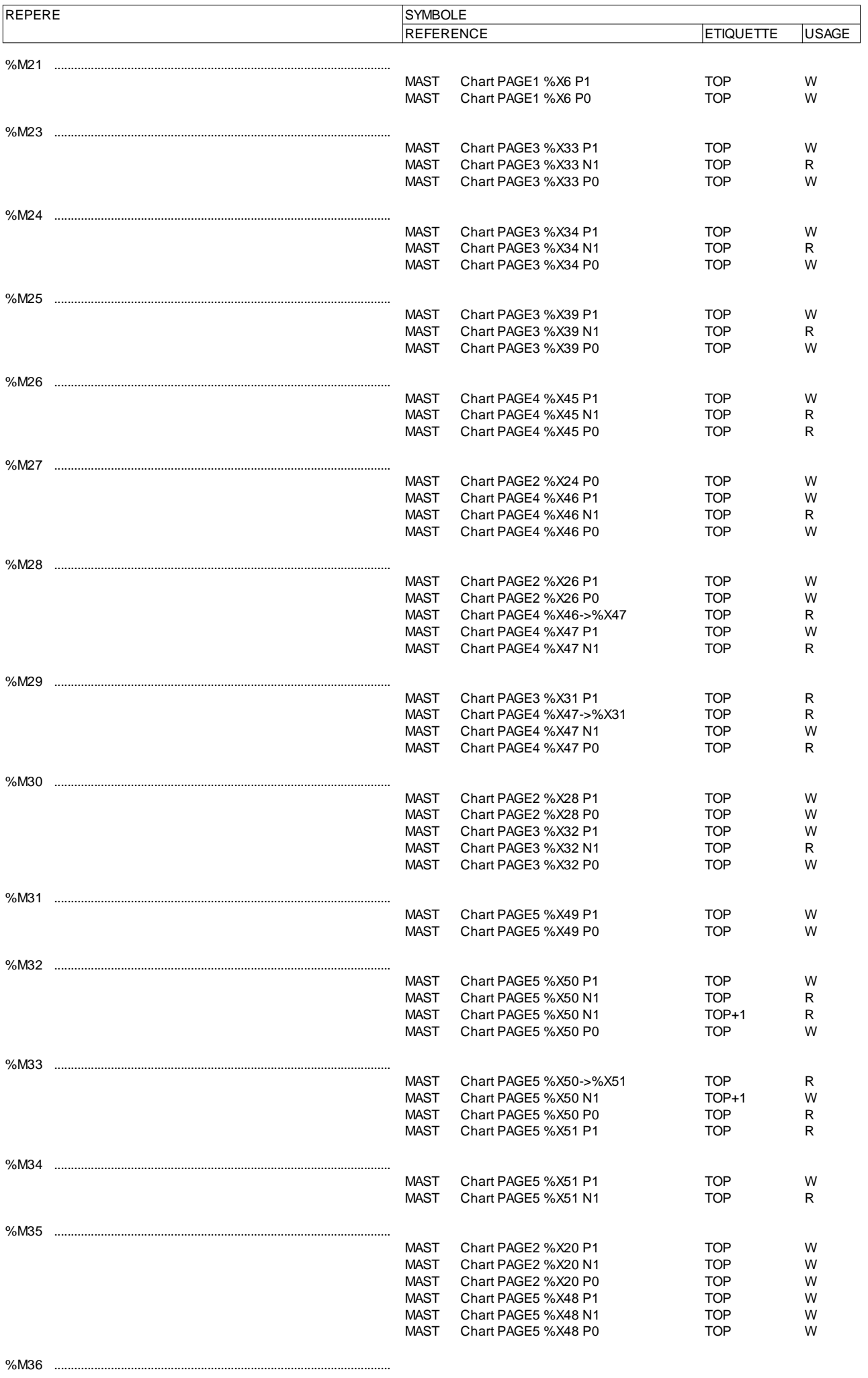

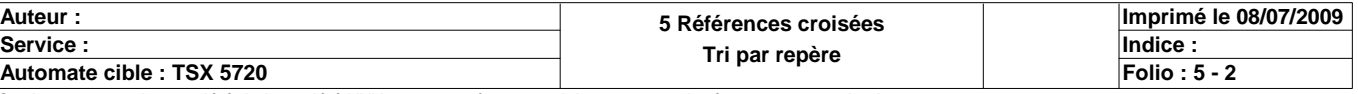

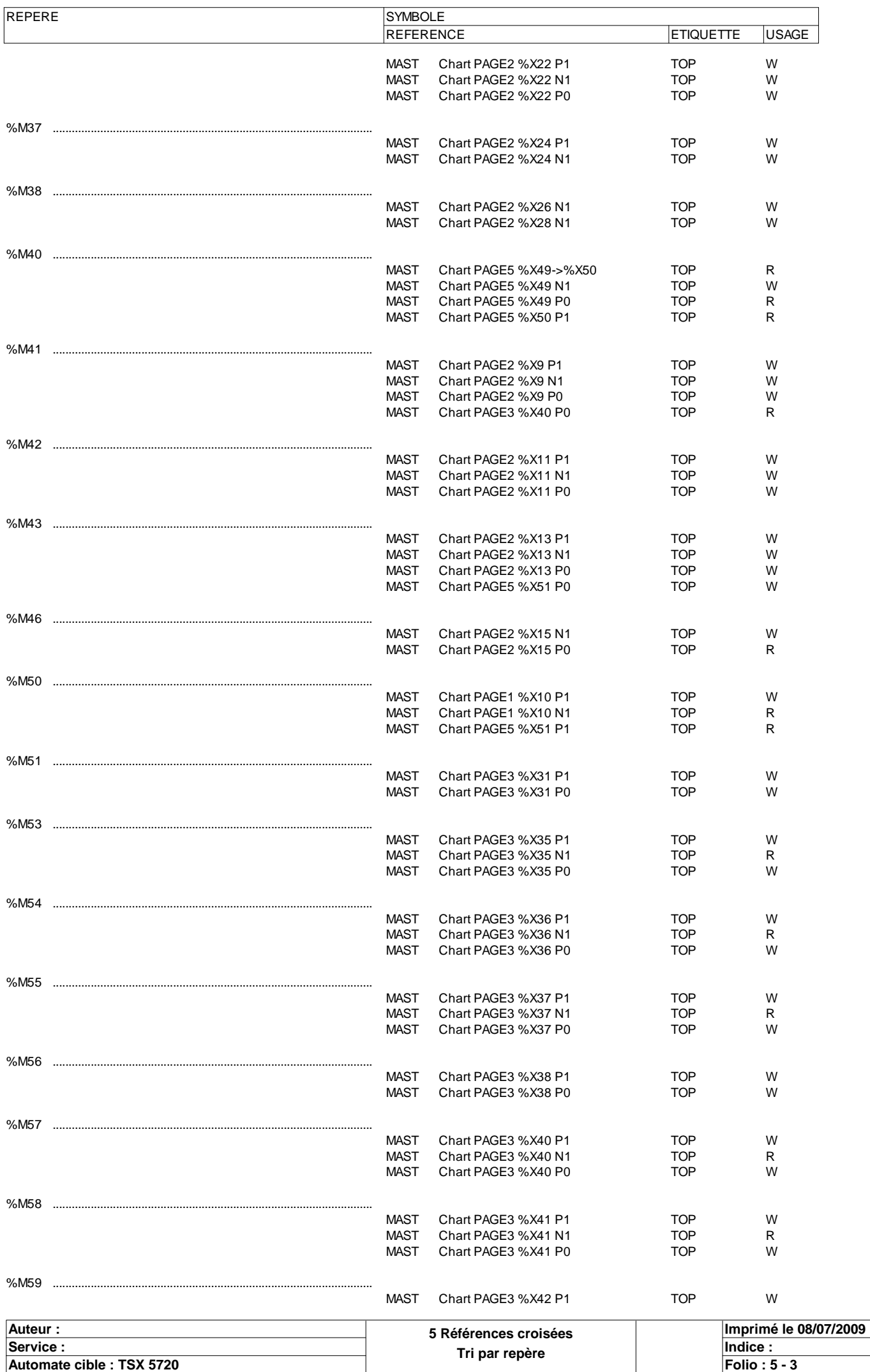

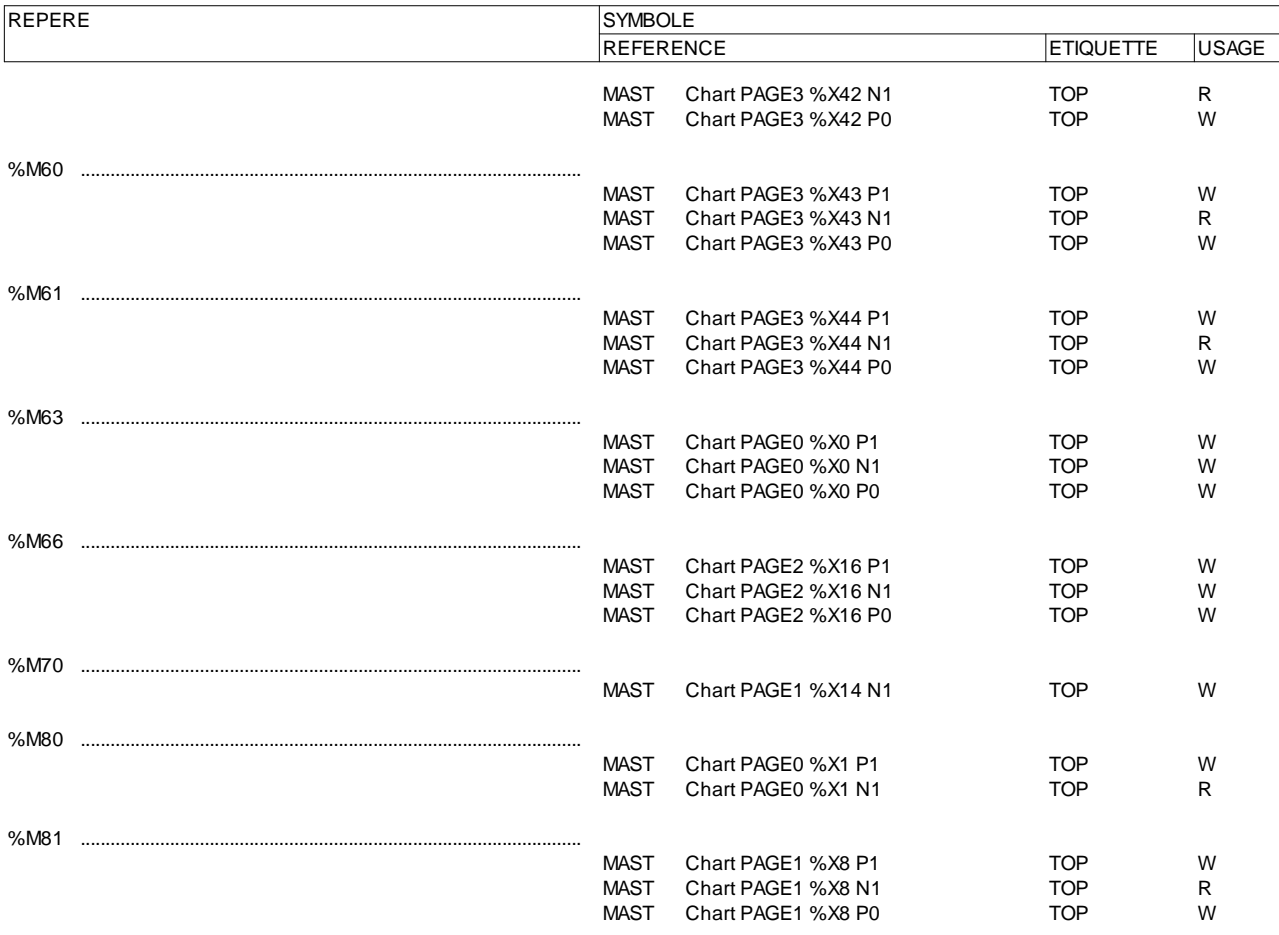

### **MOT(S) INTERNE(S)**

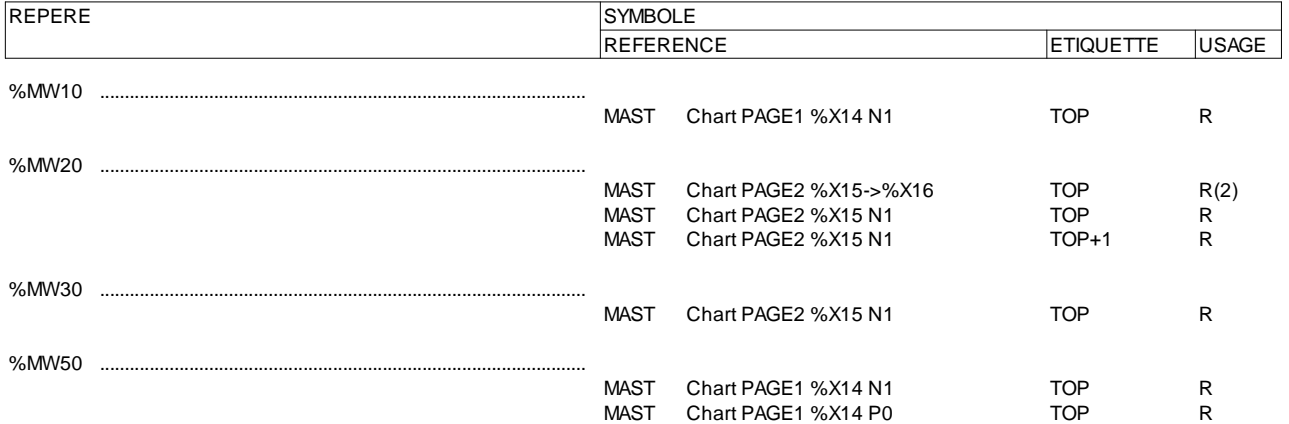

### **TIMER(S)**

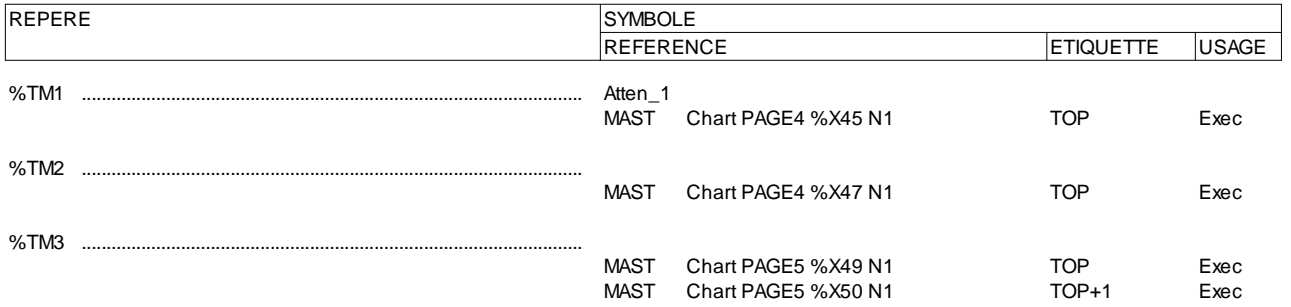

### **ETAPES GRAFCET**

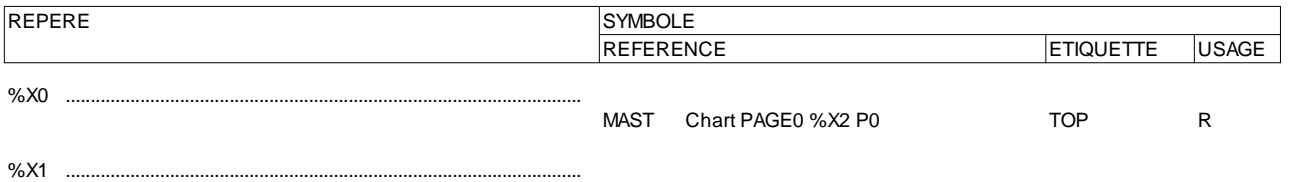

**Auteur : 5 Références croisées Tri par repère Imprimé le 08/07/2009** Service : **Indice : Indice : Indice : Indice :** Indice : Indice : Indice : Indice : Automate cible : TSX 5720
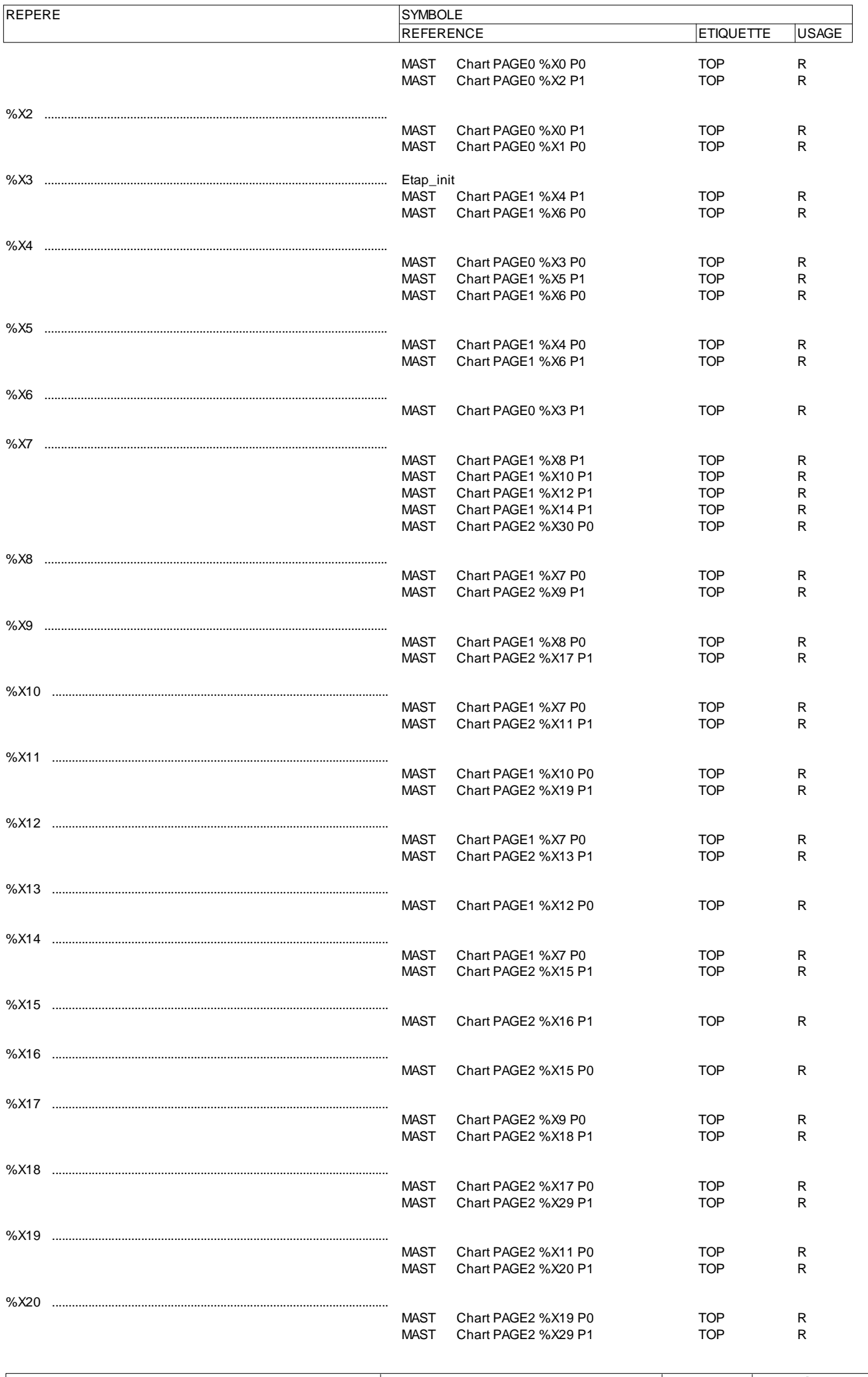

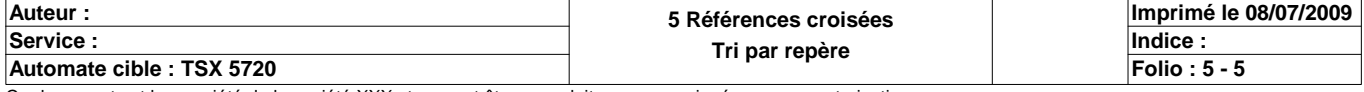

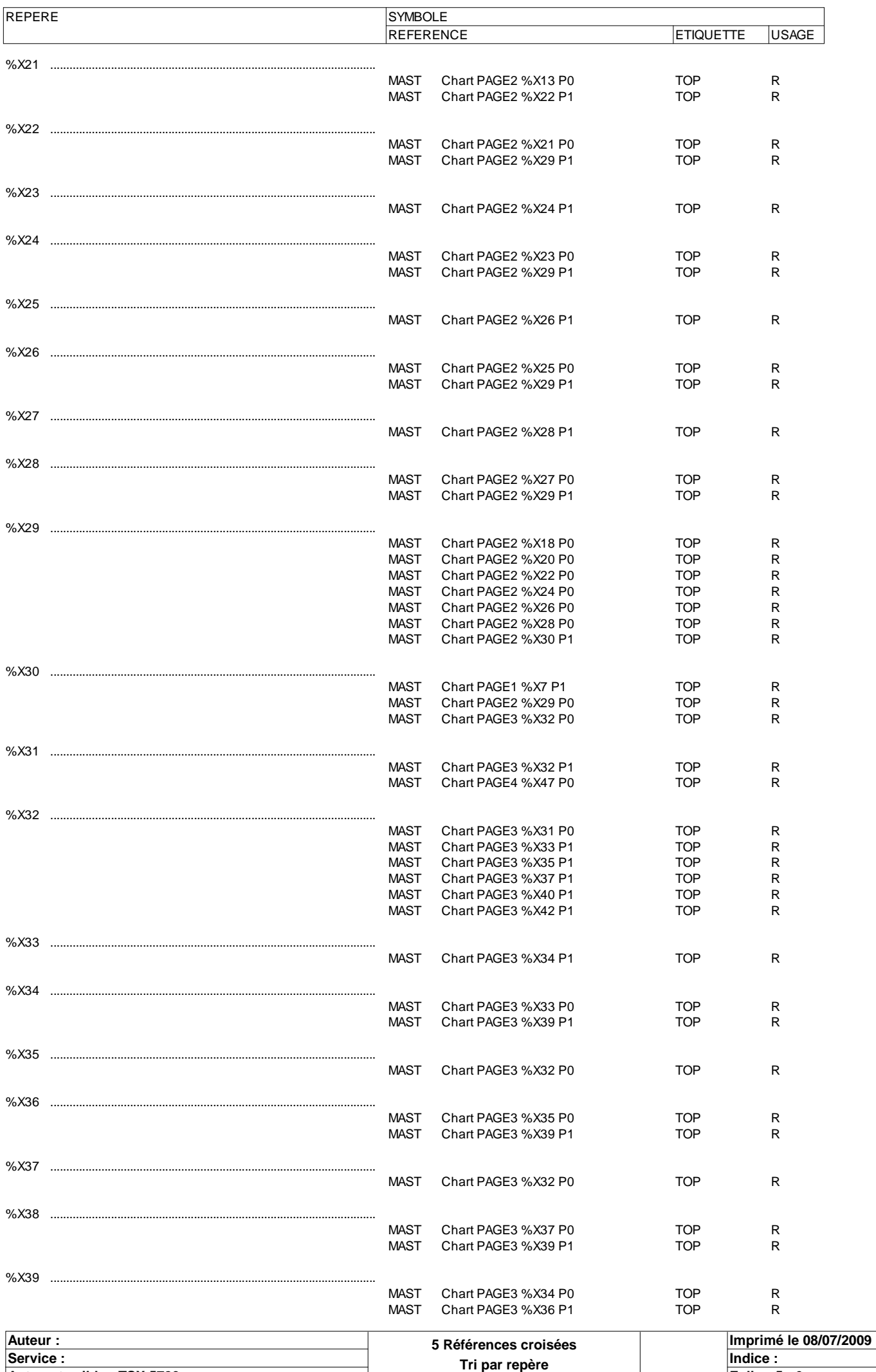

**Automate cible : TSX 5720 Folio : 5 - 6**

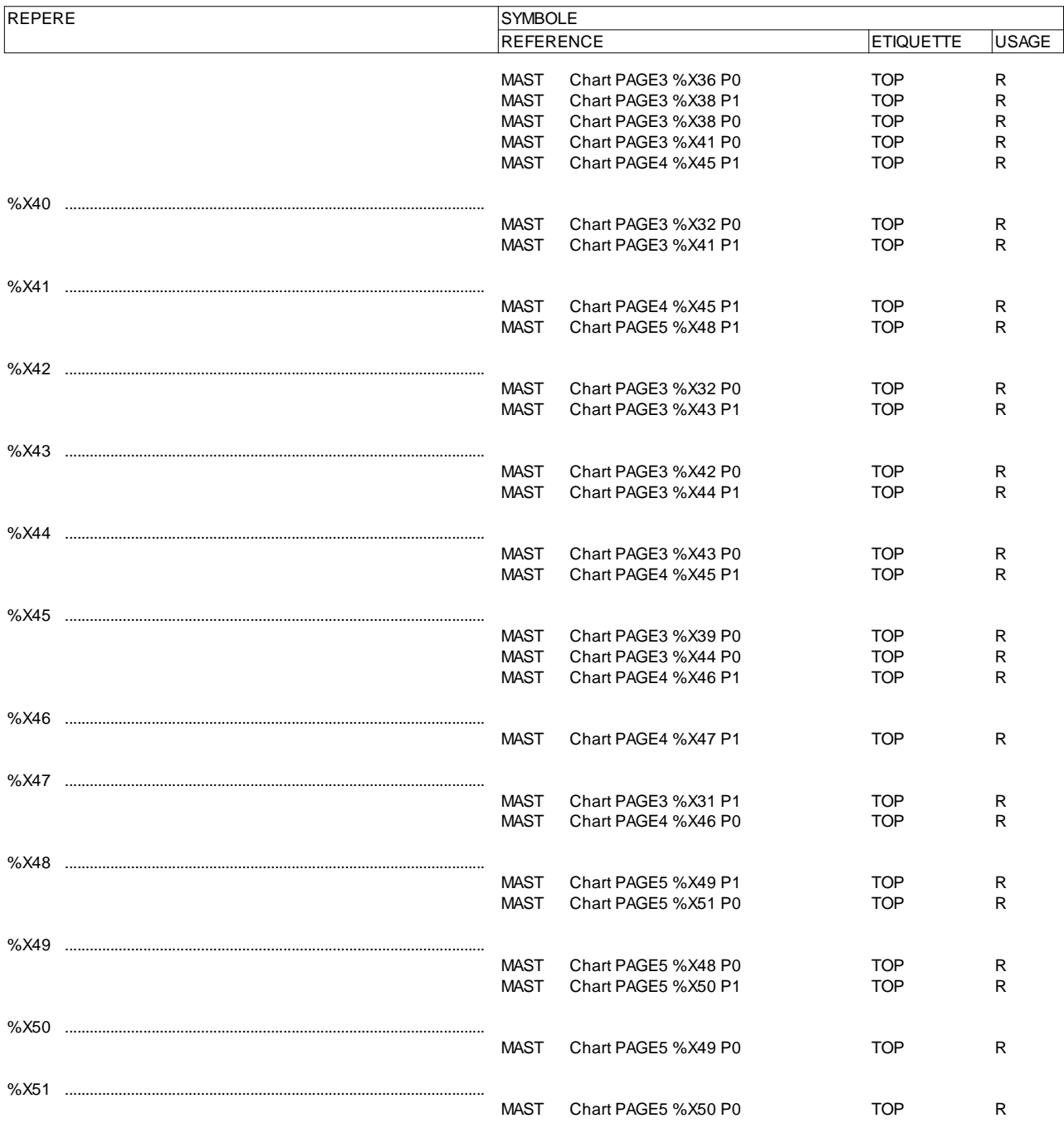

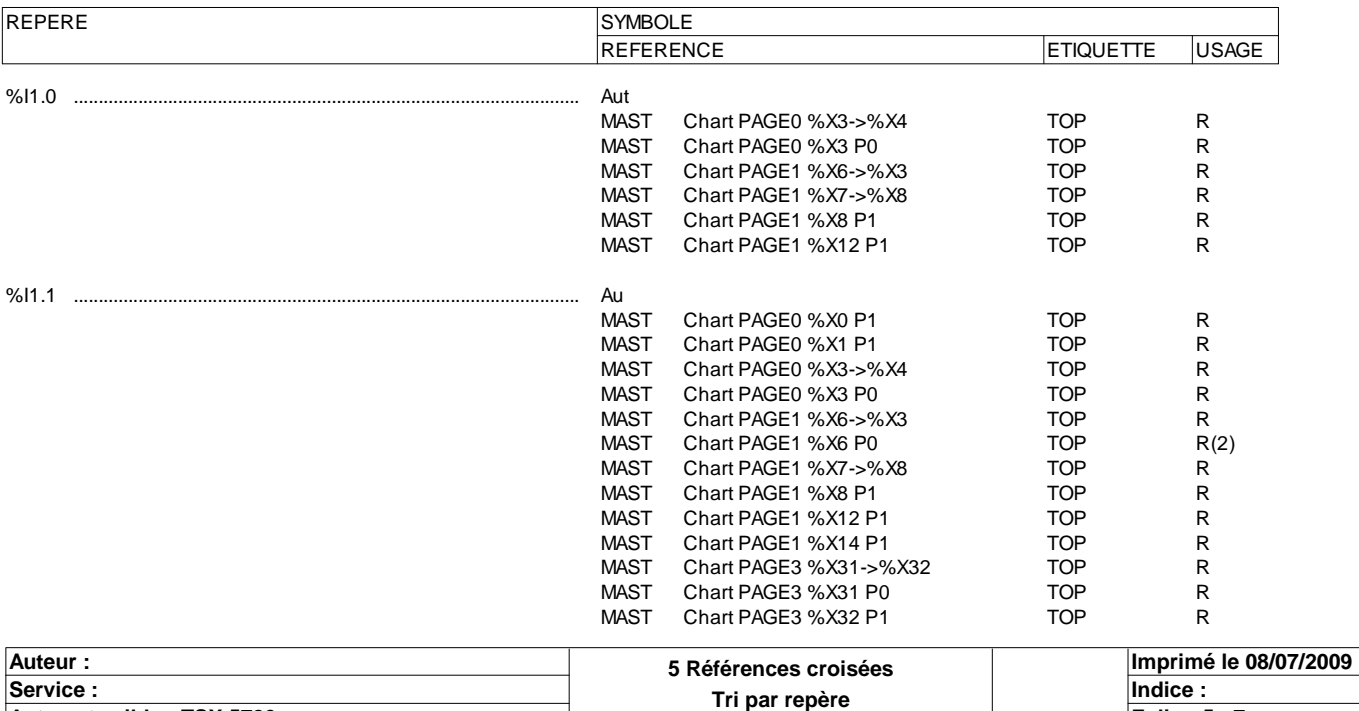

**Automate cible : TSX 5720 Folio : 5 - 7**

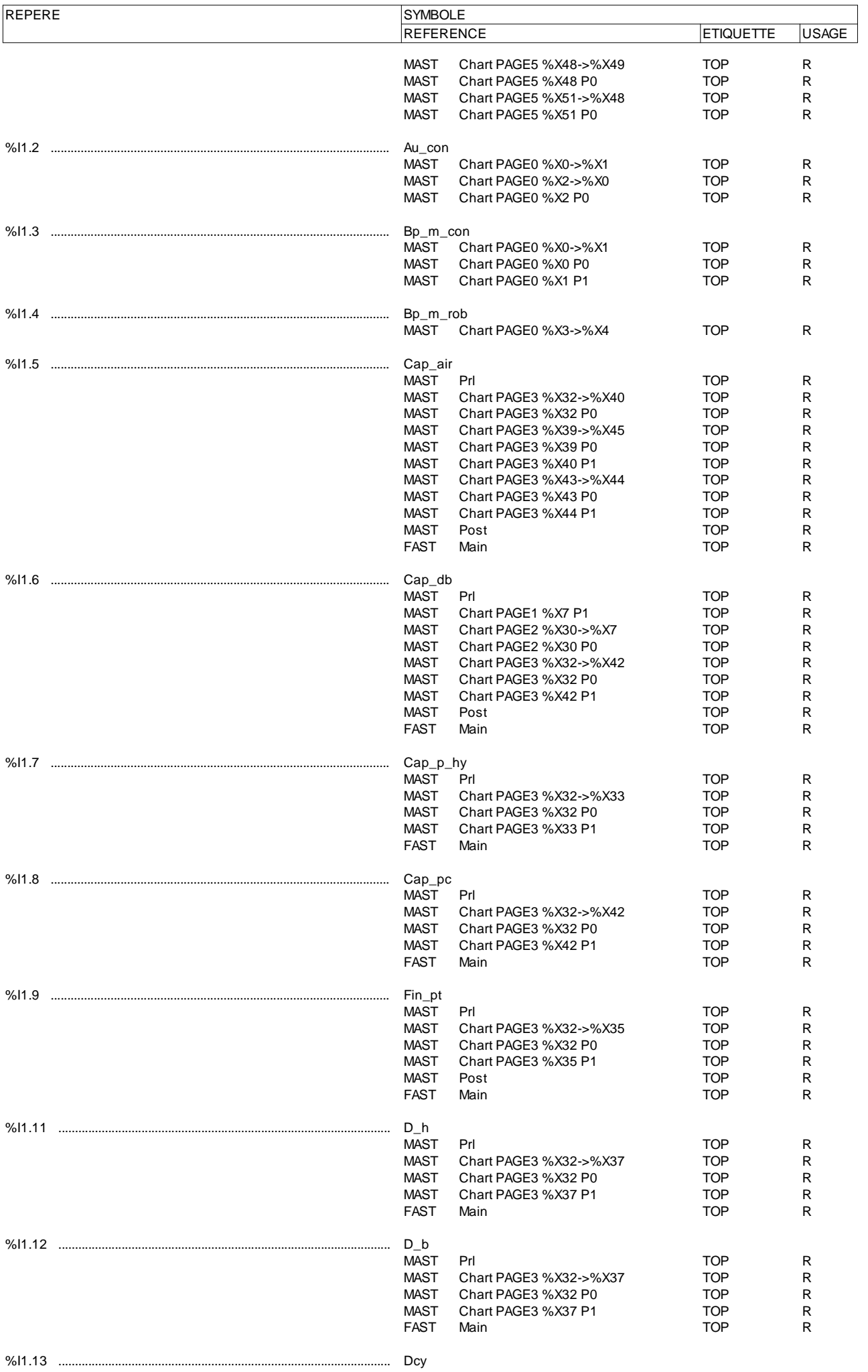

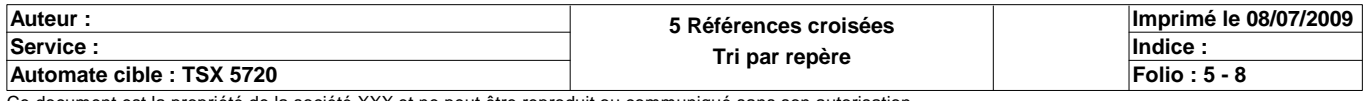

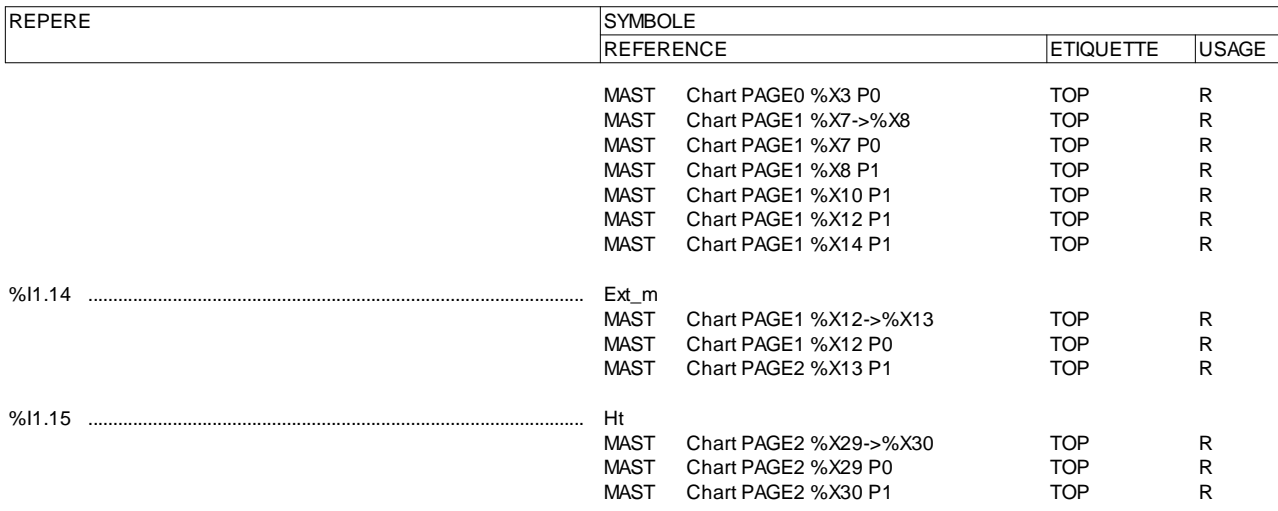

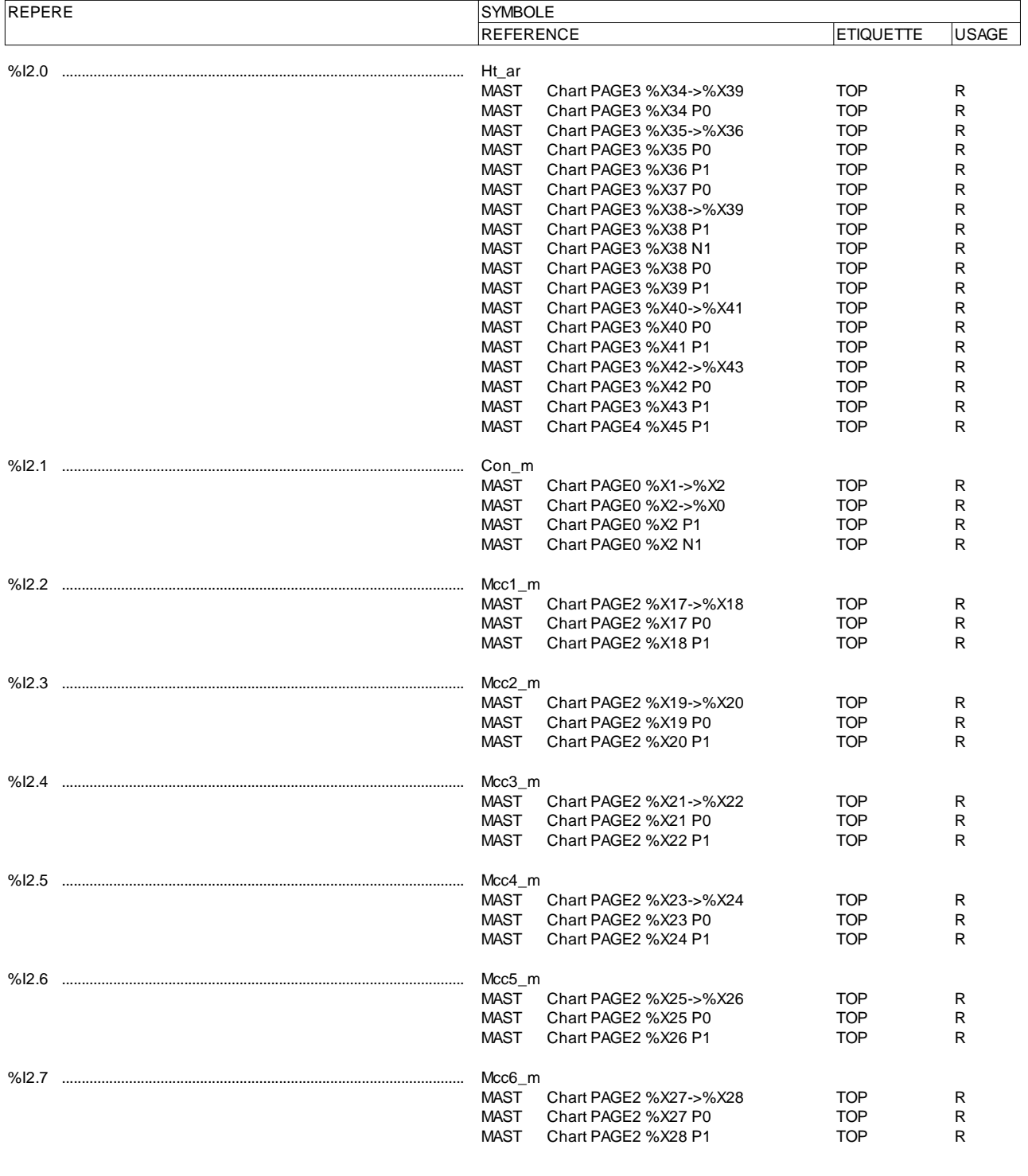

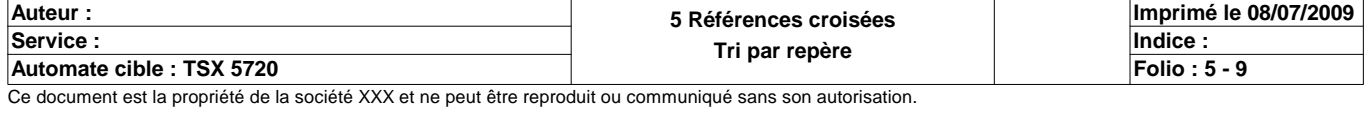

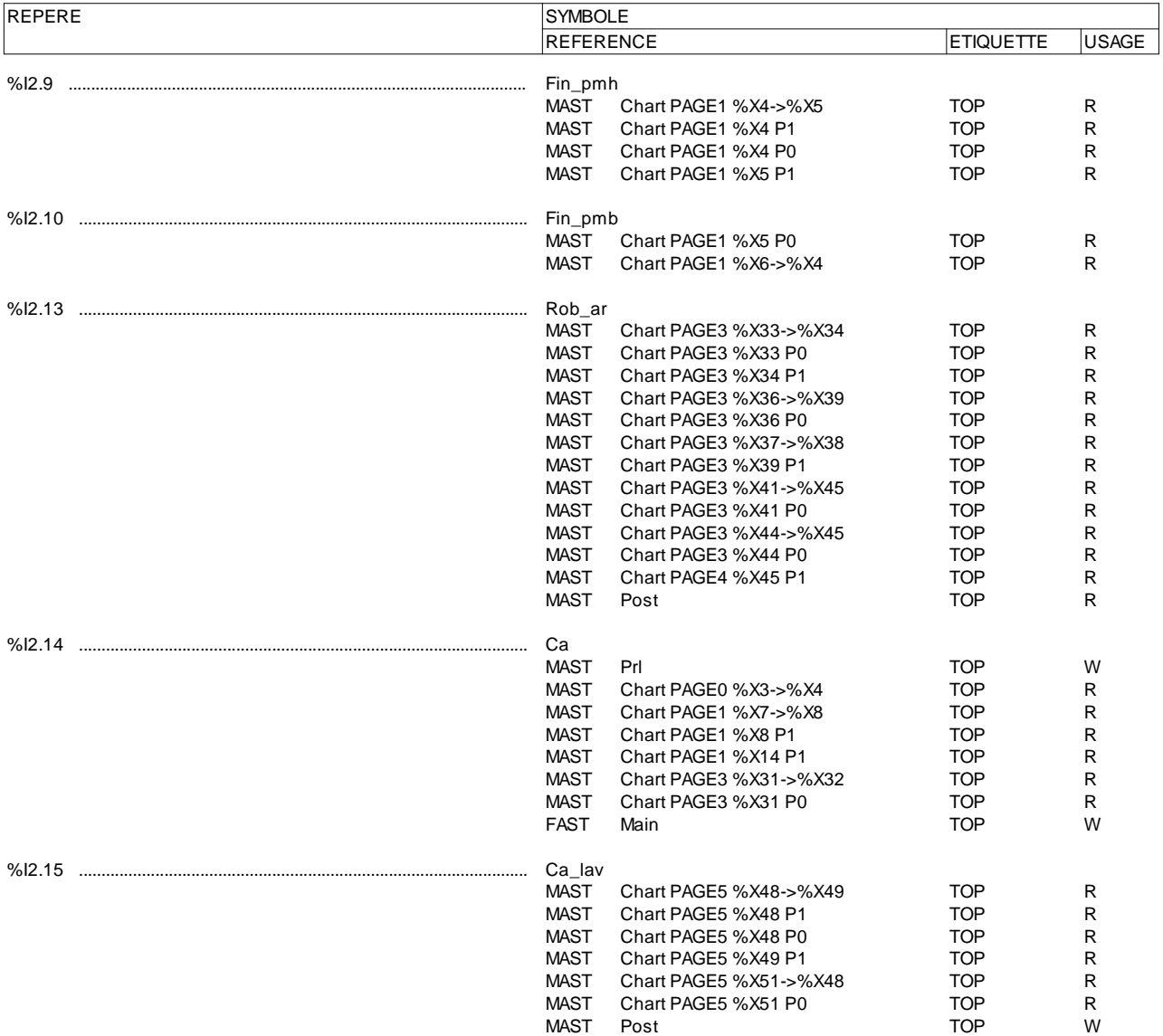

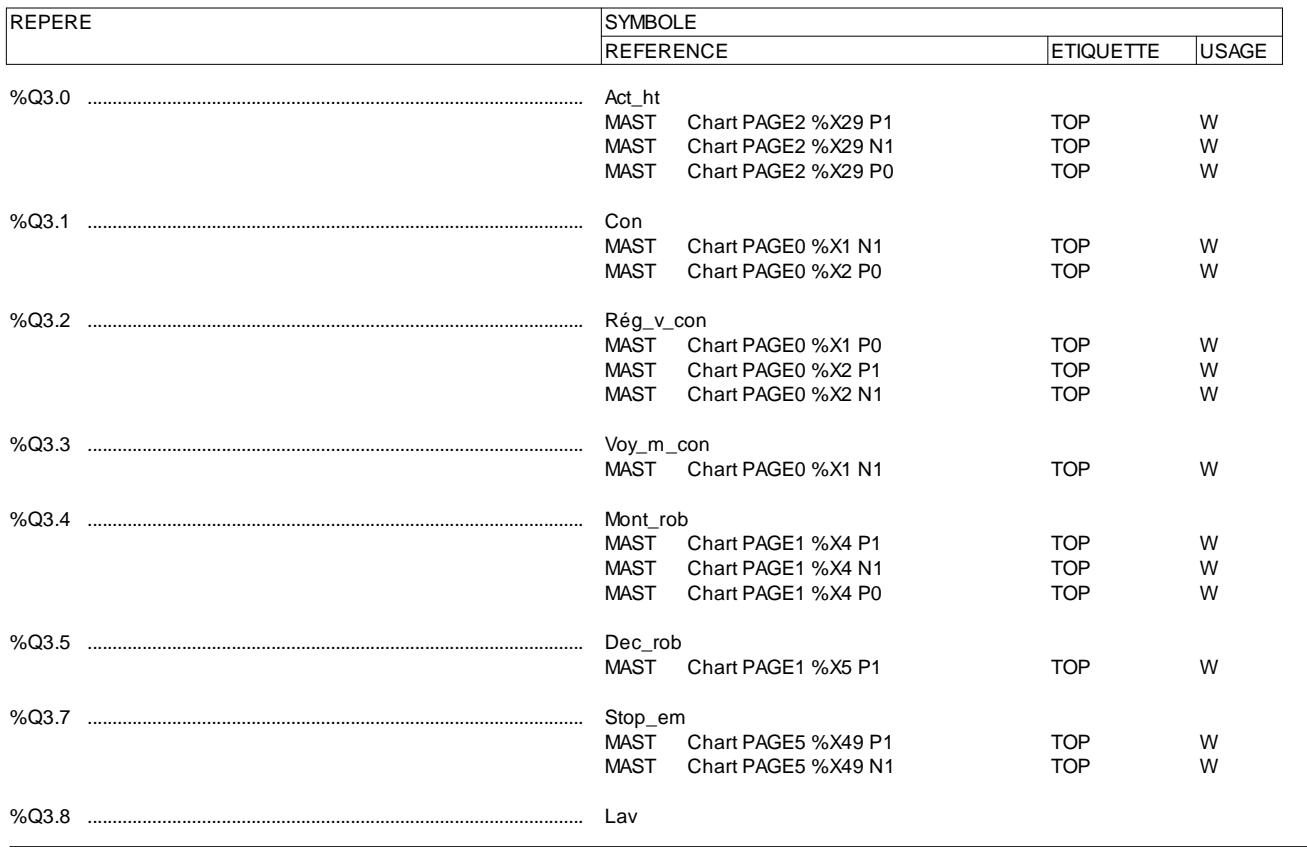

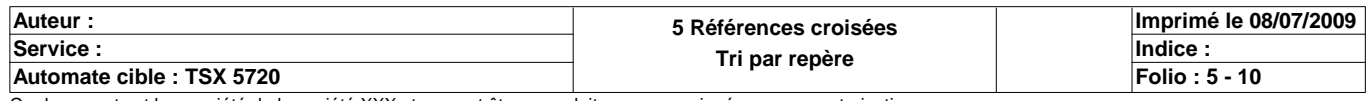

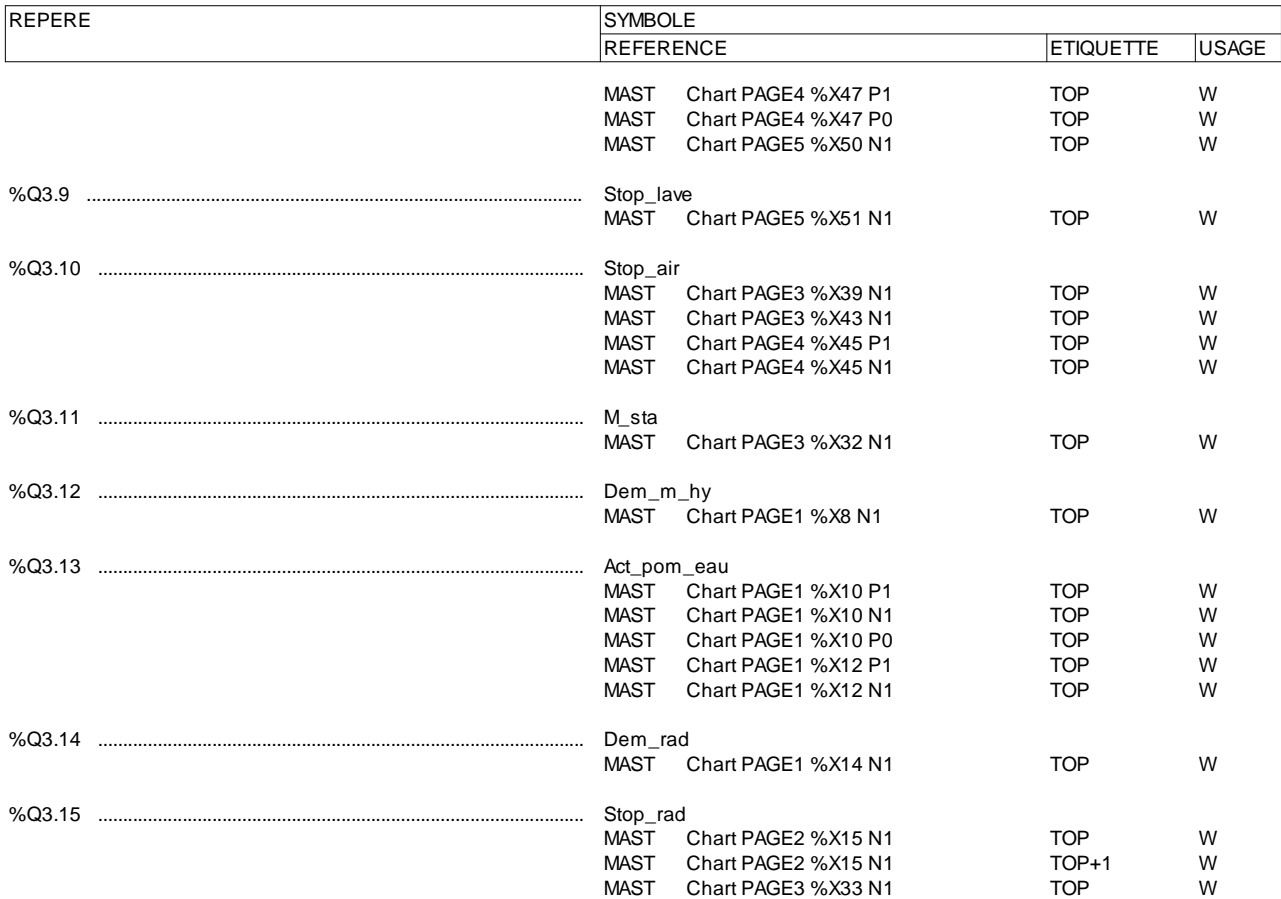

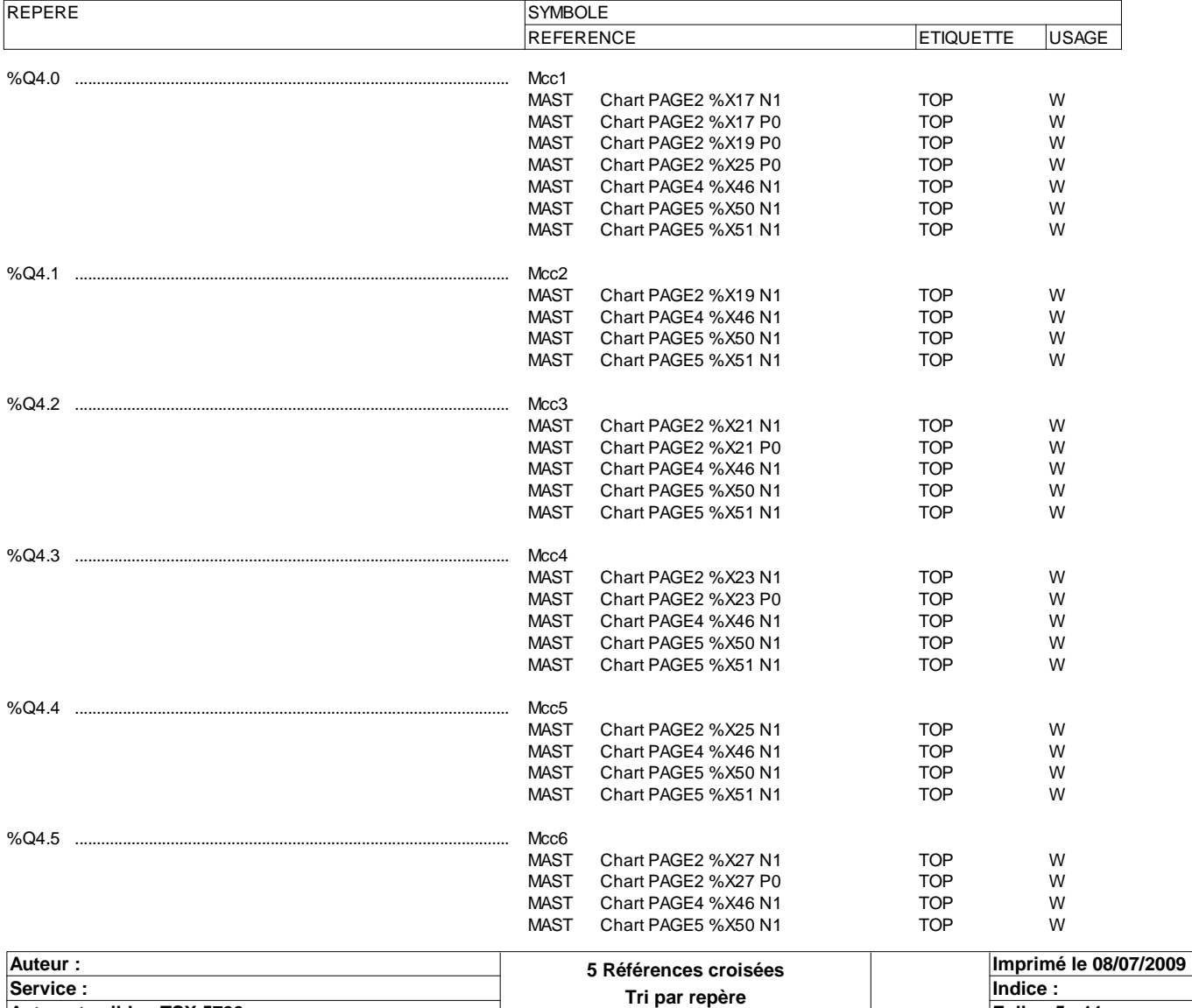

**Automate cible : TSX 5720 Folio : 5 - 11**

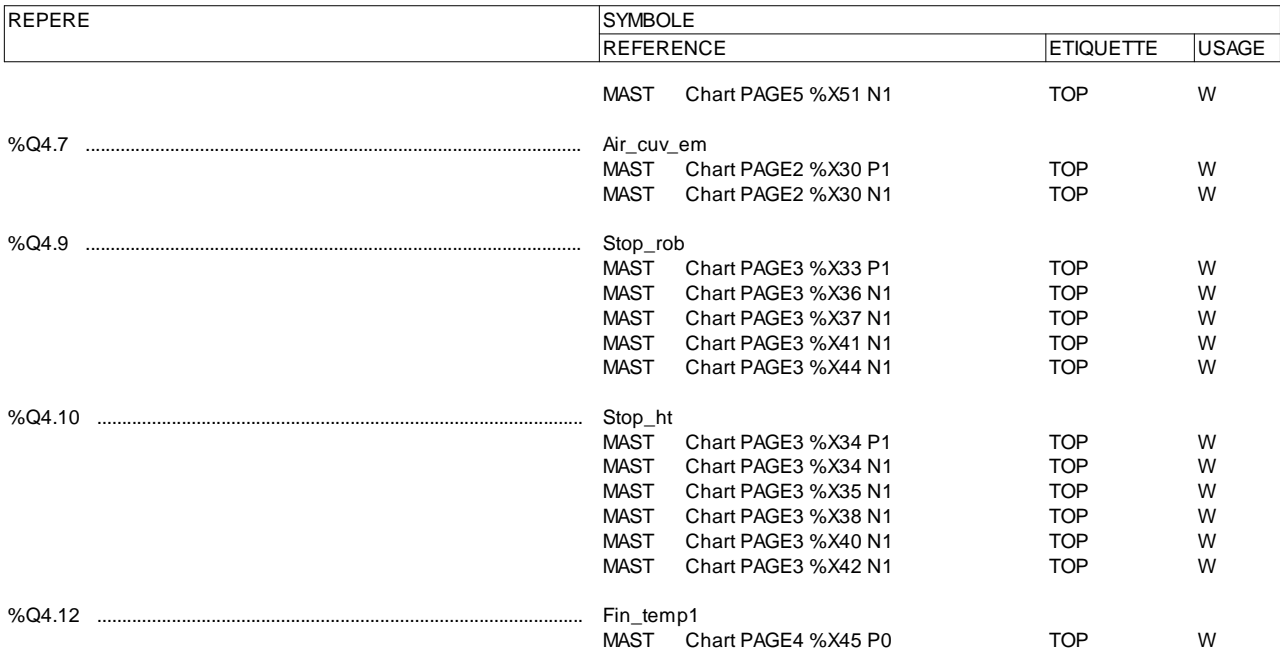

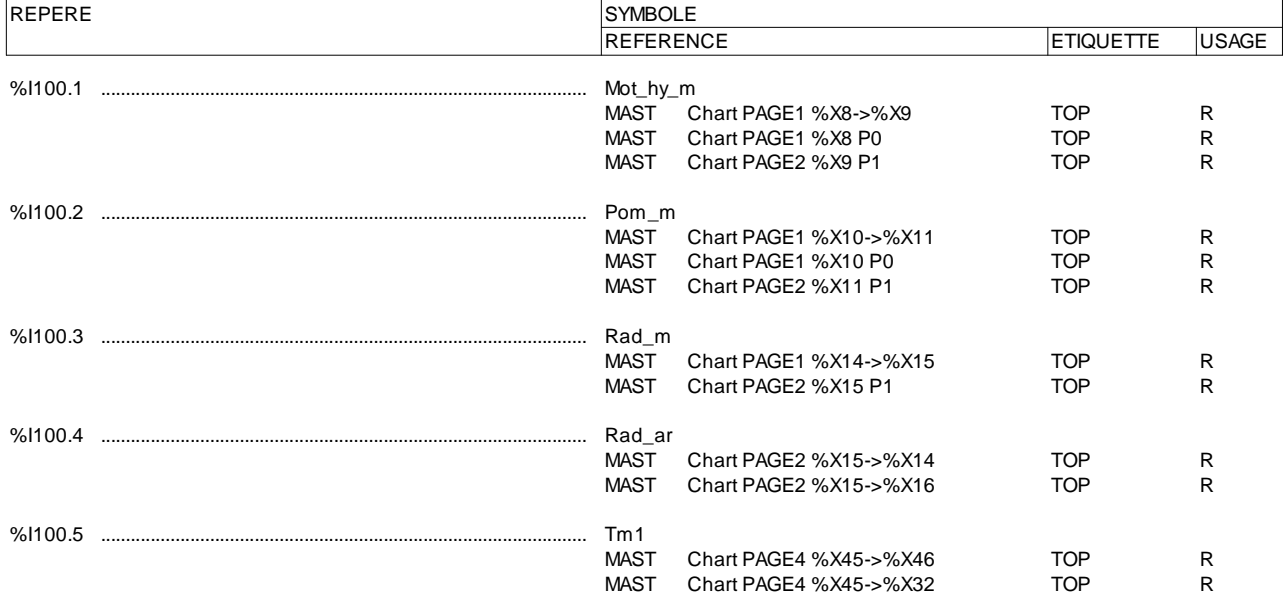

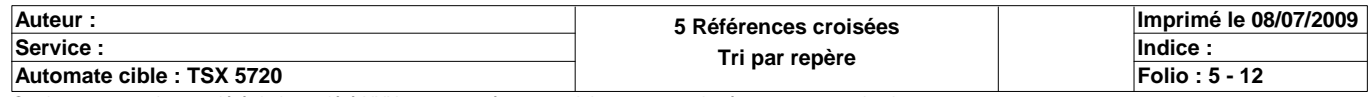

#### **BIT(S) INTERNE(S)**

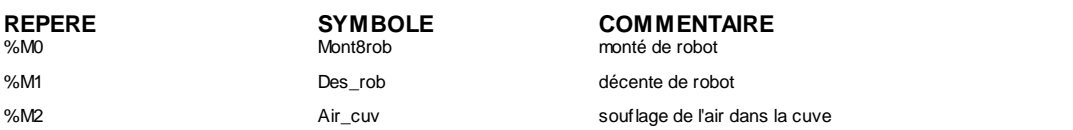

#### **MOT(S) CONSTANT(S)**

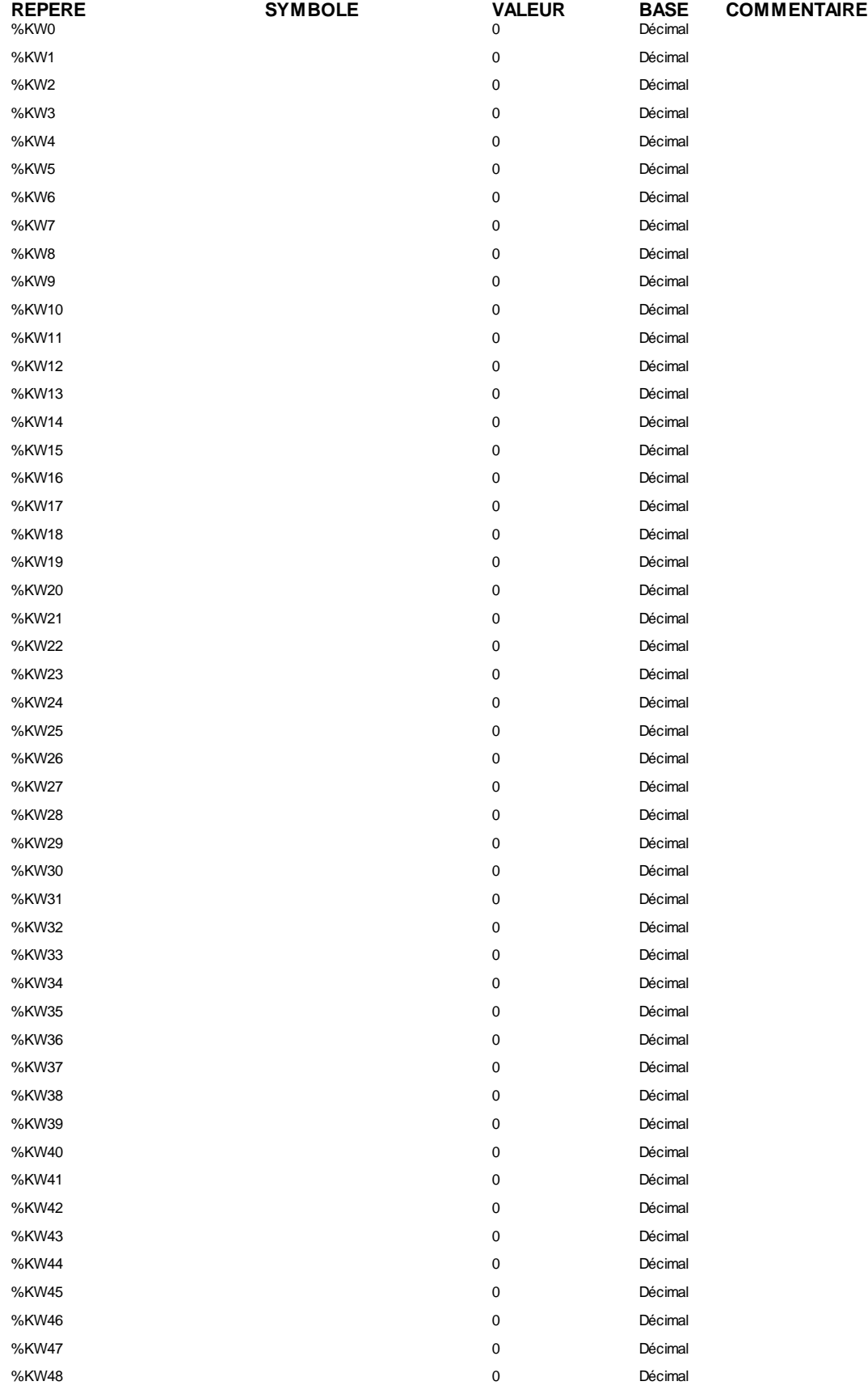

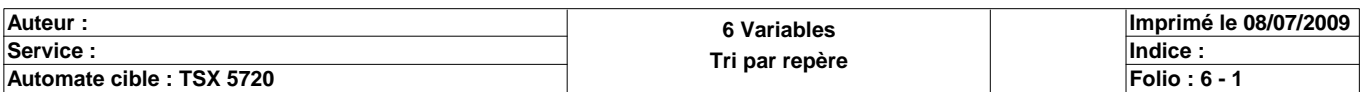

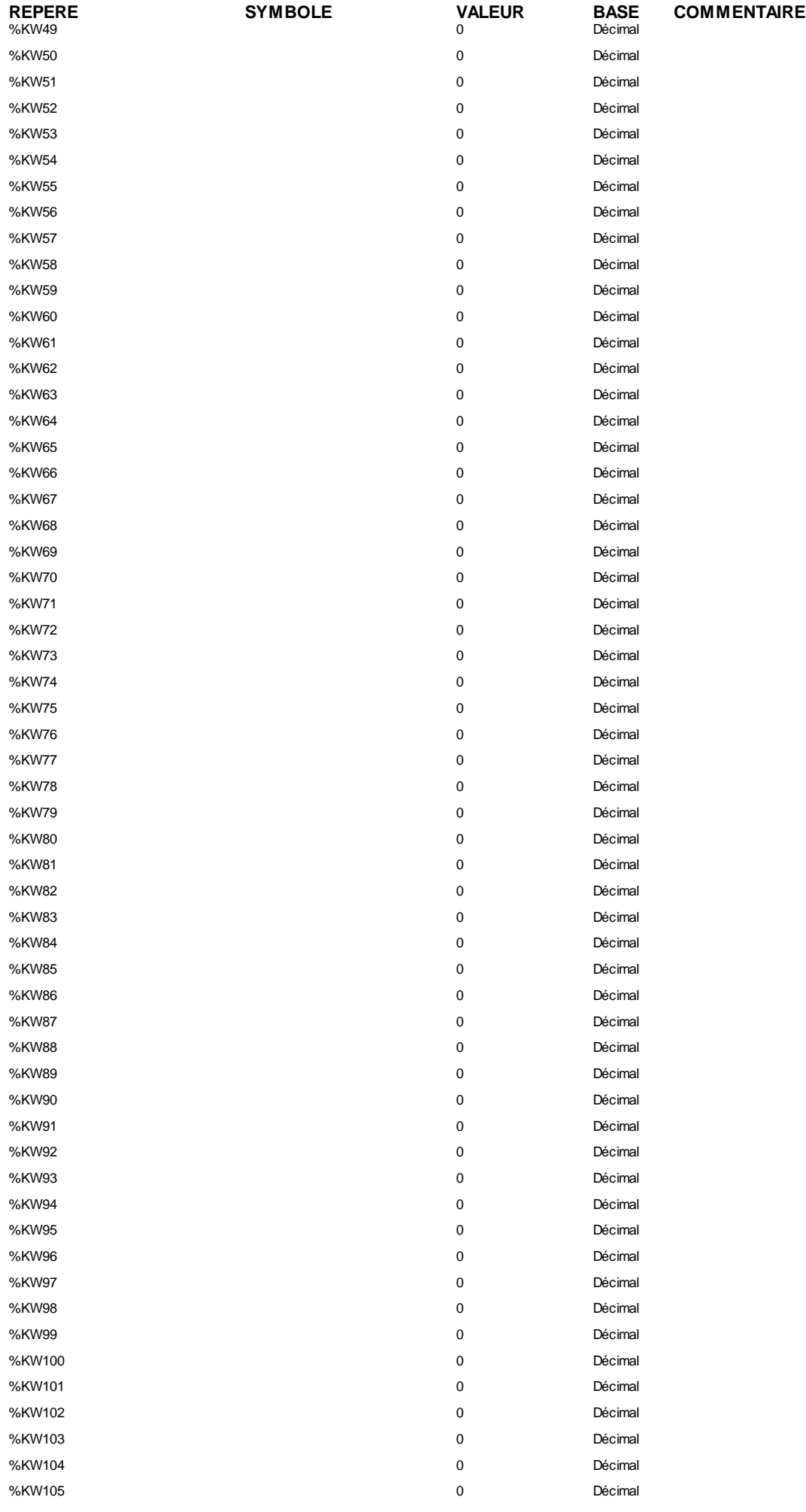

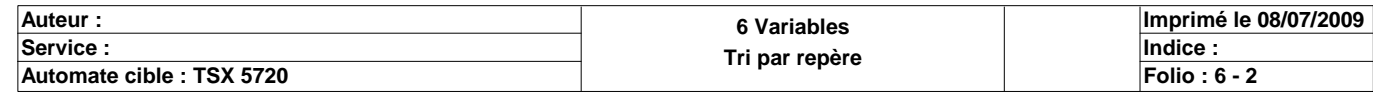

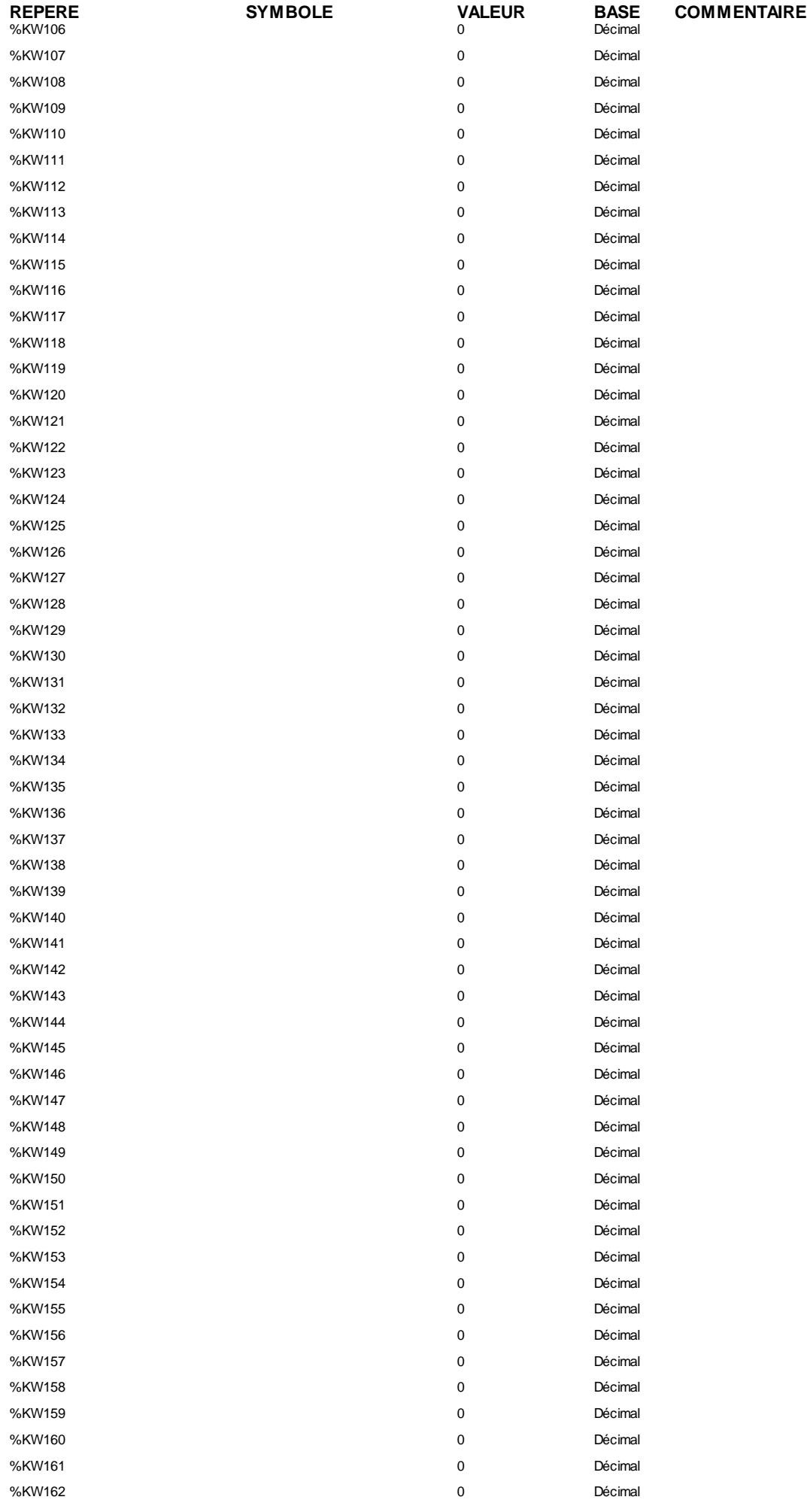

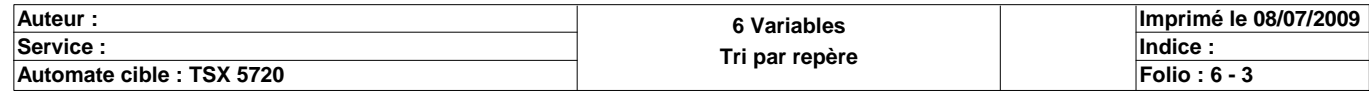

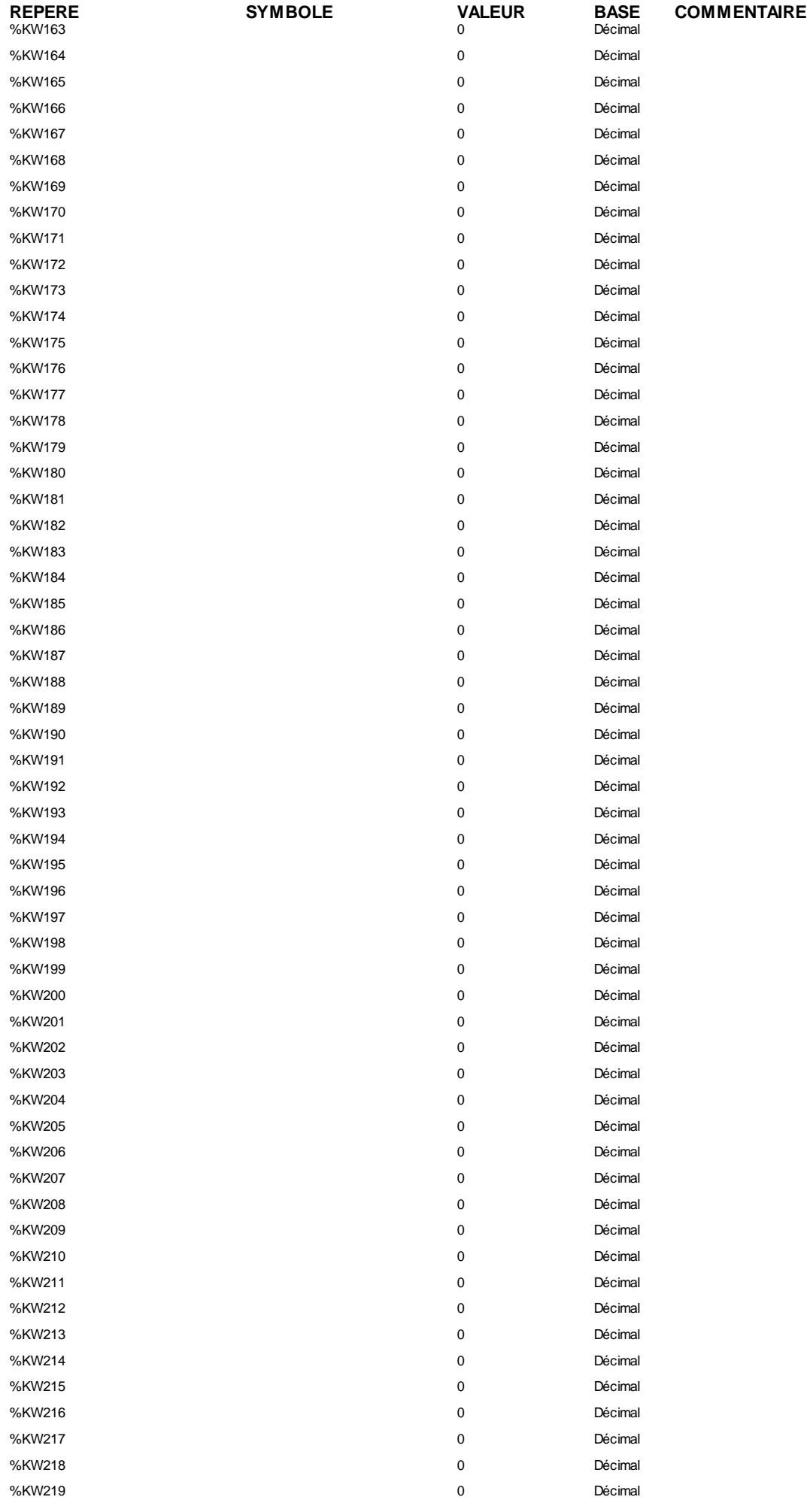

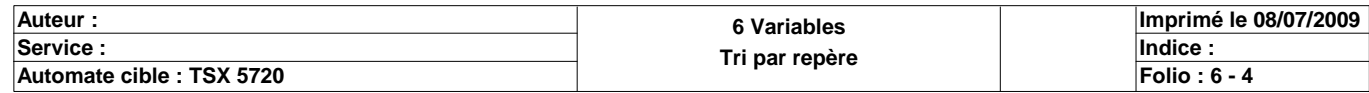

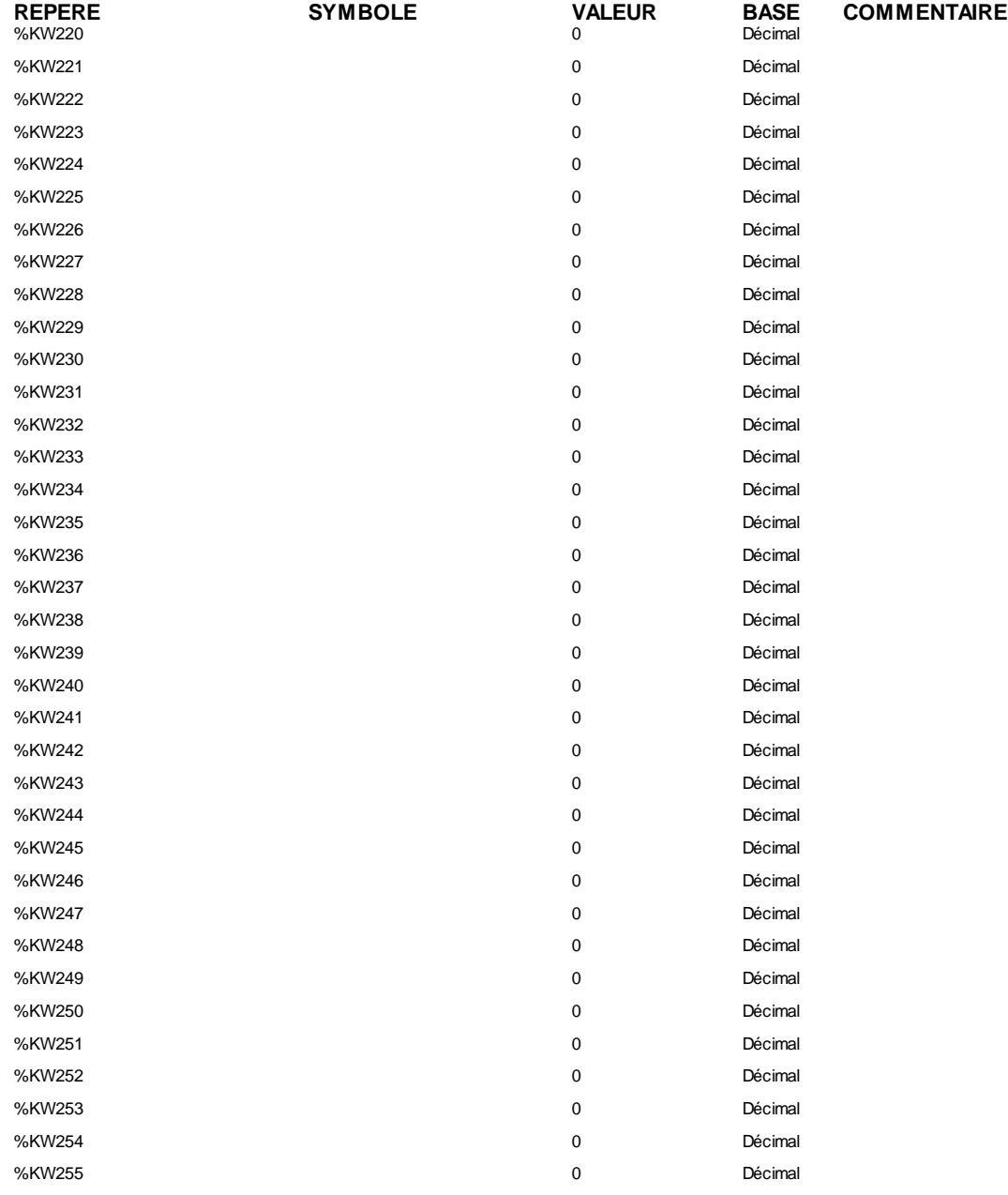

#### **OBJETS GRAFCET**

 $REPERE$ % $X3$ 

**RYMBOLE COMMENTAIRE Etap\_init** 

### **TIMER(S)**

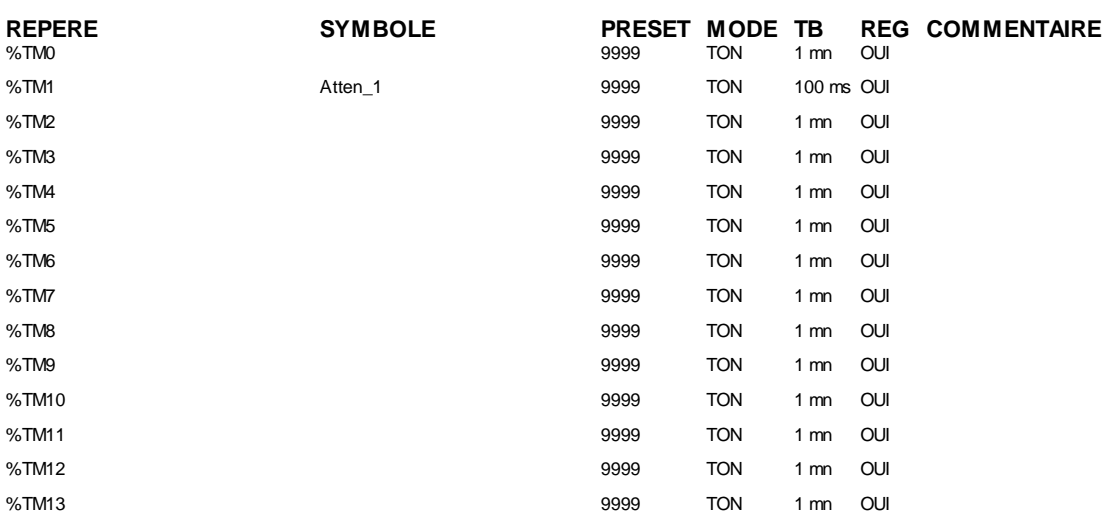

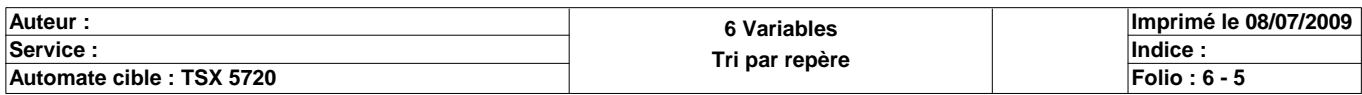

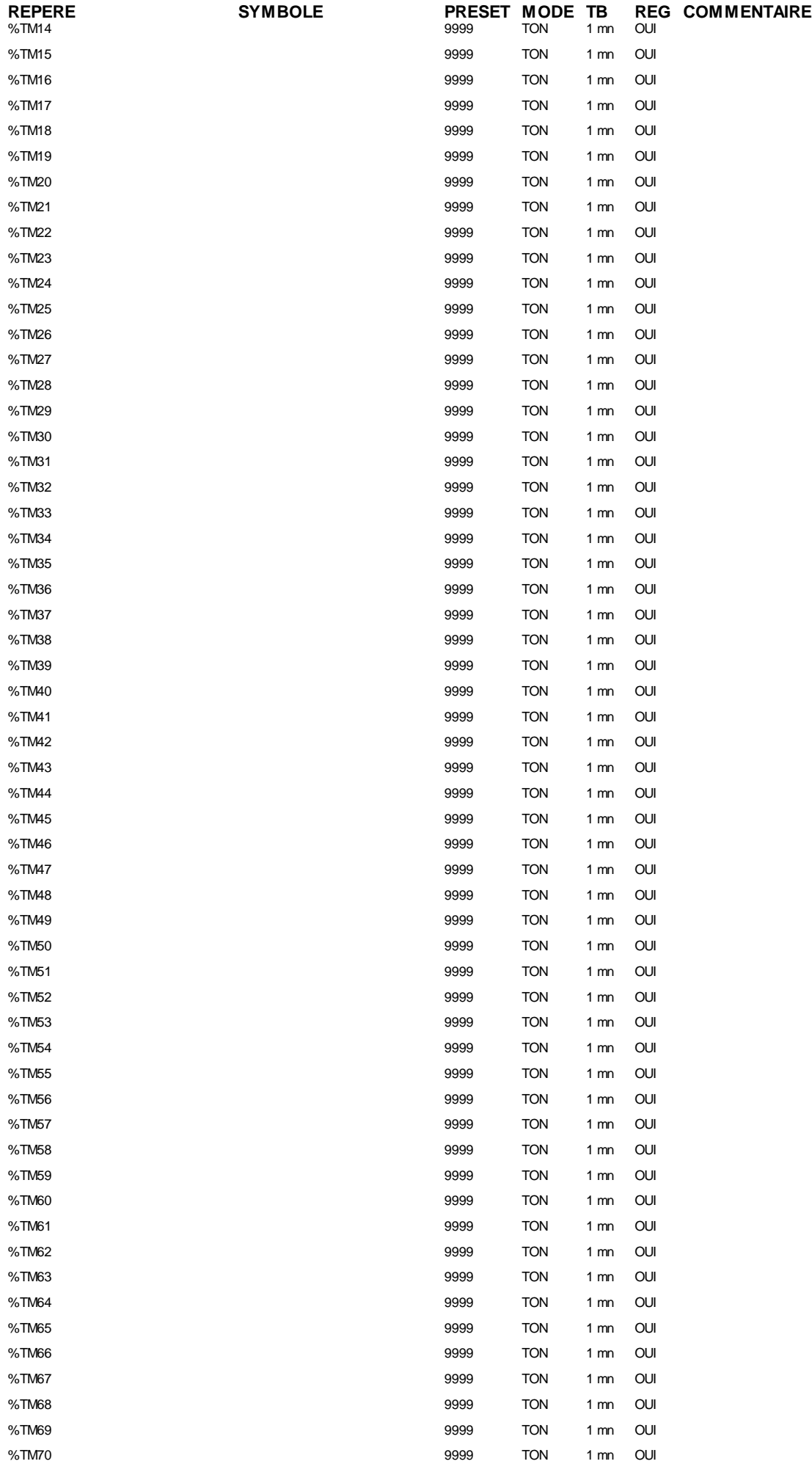

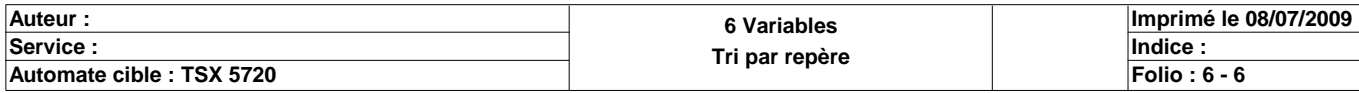

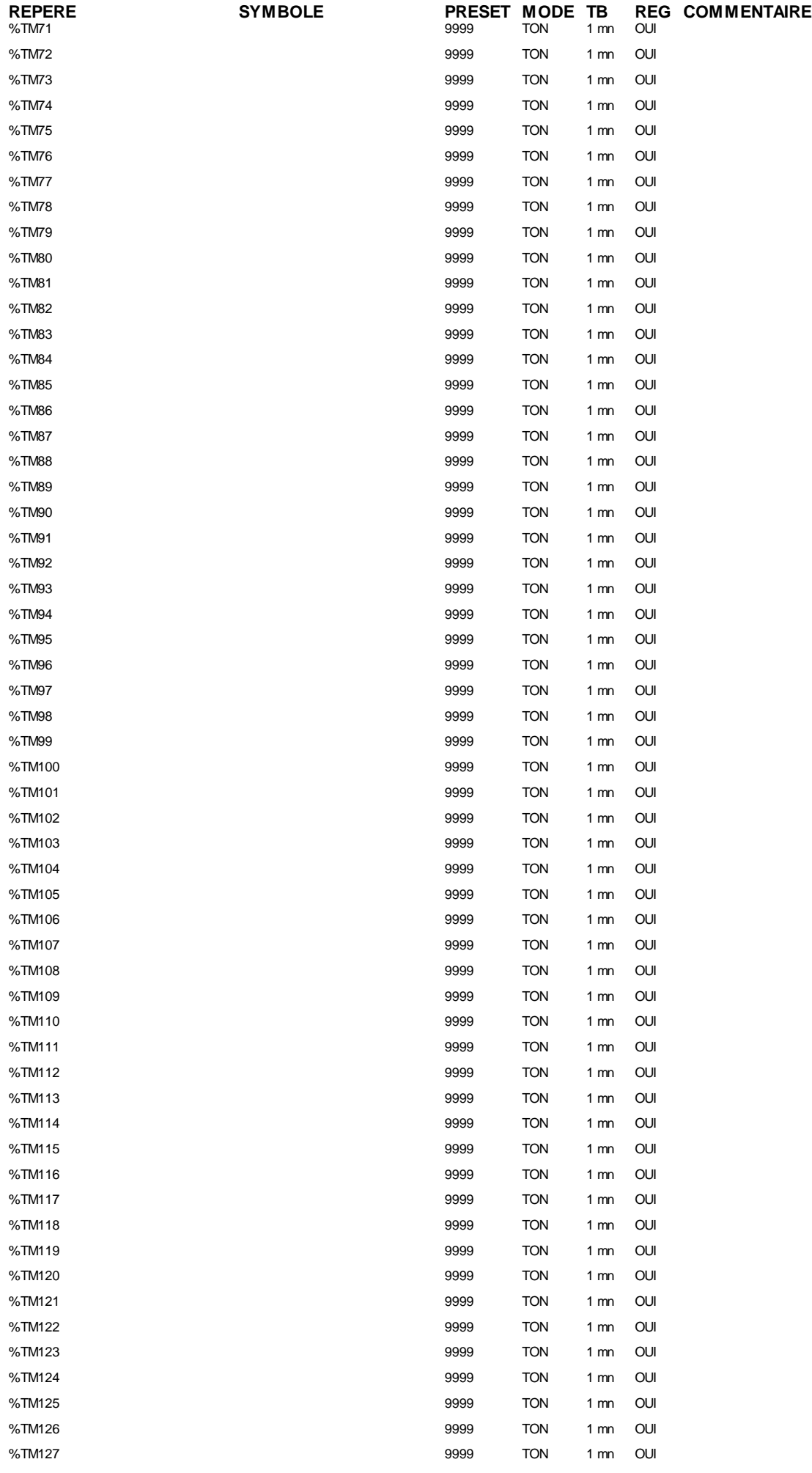

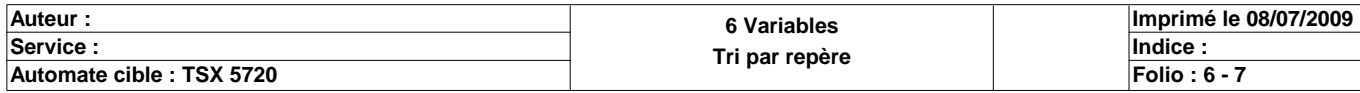

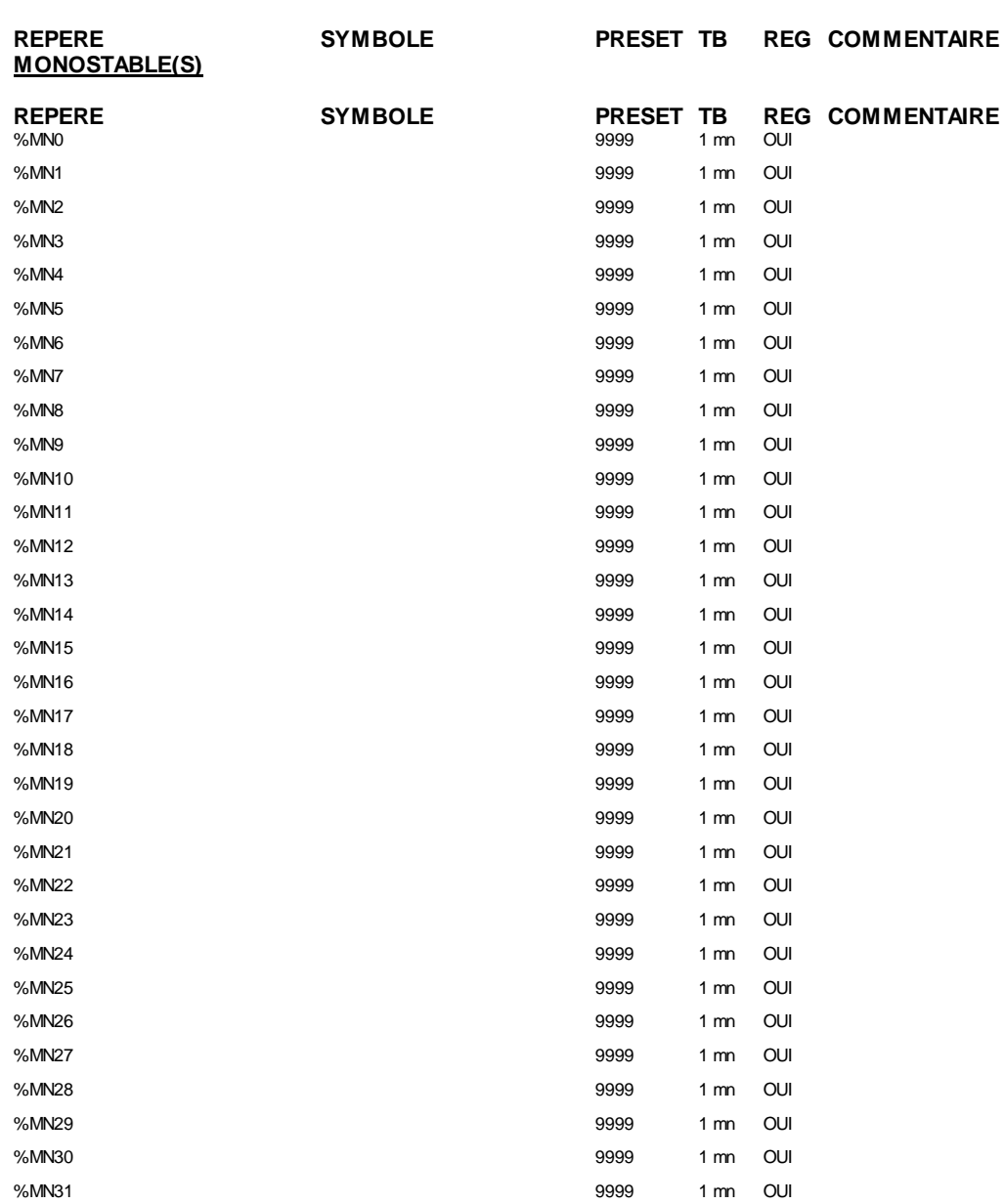

### **COMPTEUR(S)**

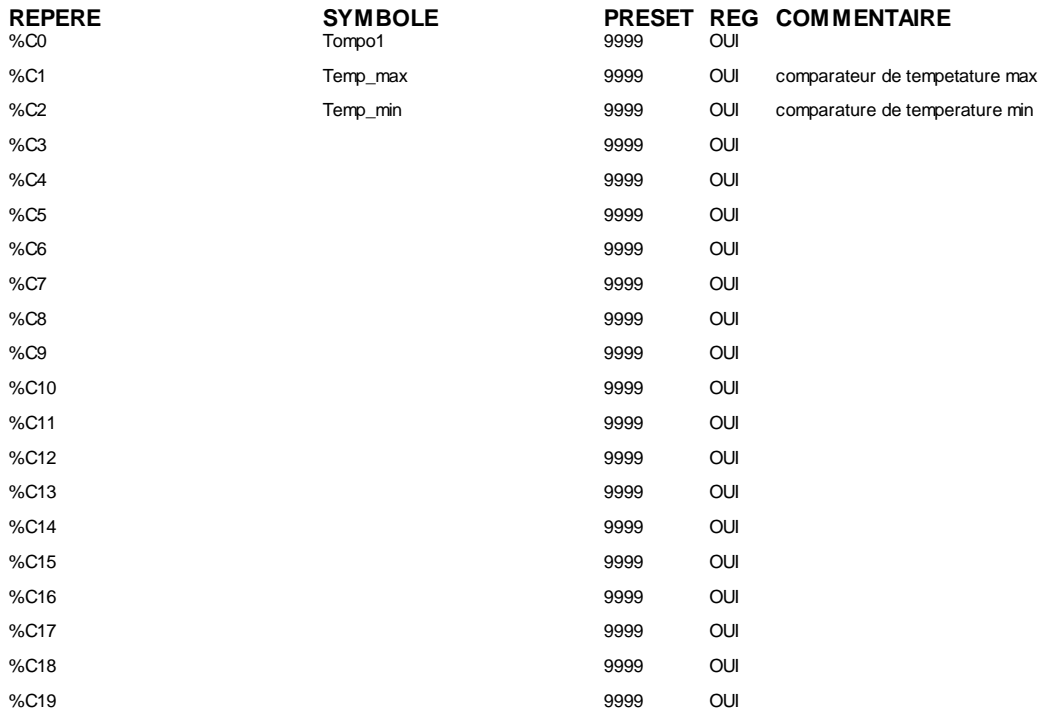

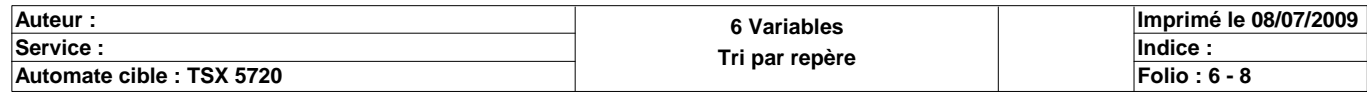

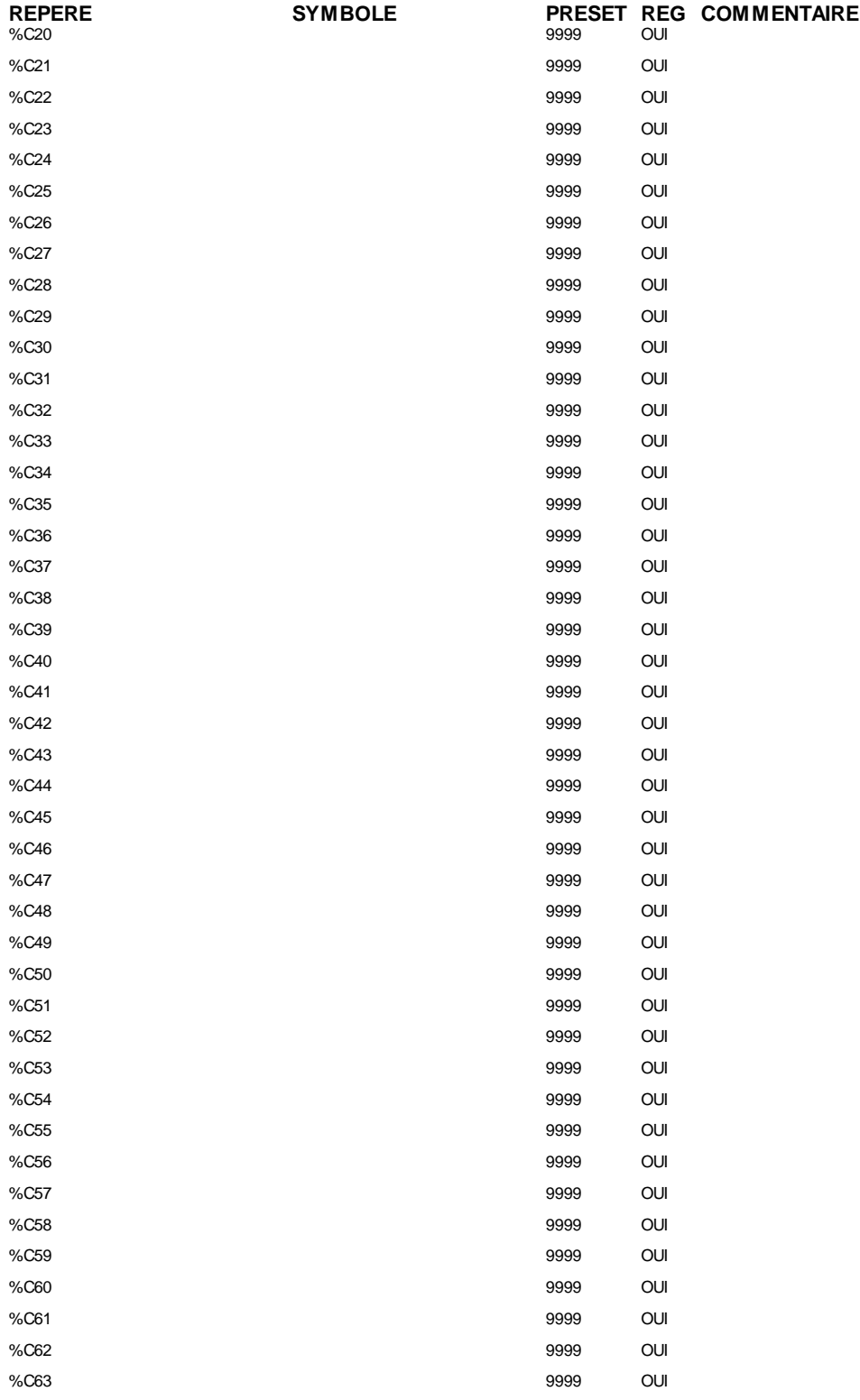

### **REGISTRE(S)**

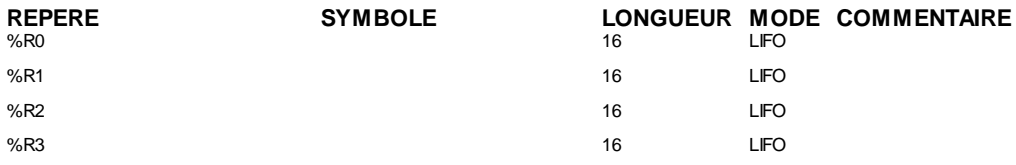

### **DRUM(S)**

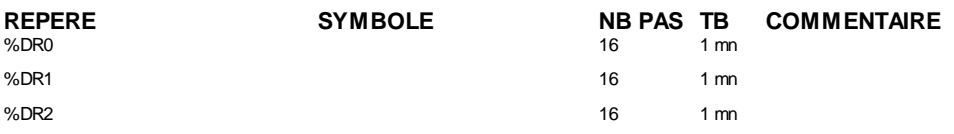

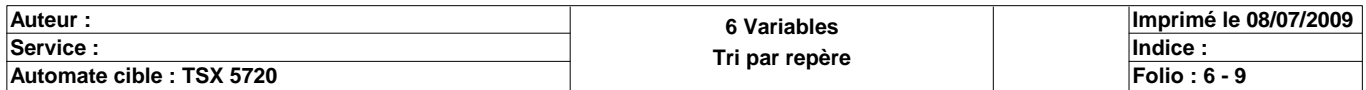

**REPERE SYMBOLE NB PAS TB COMMENTAIRE**  $16$  1 mn

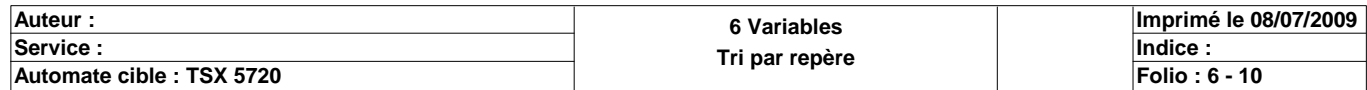

#### **CONFIGURATION DES PAS DES DRUMS**

**%DR0 NB PAS : 16**

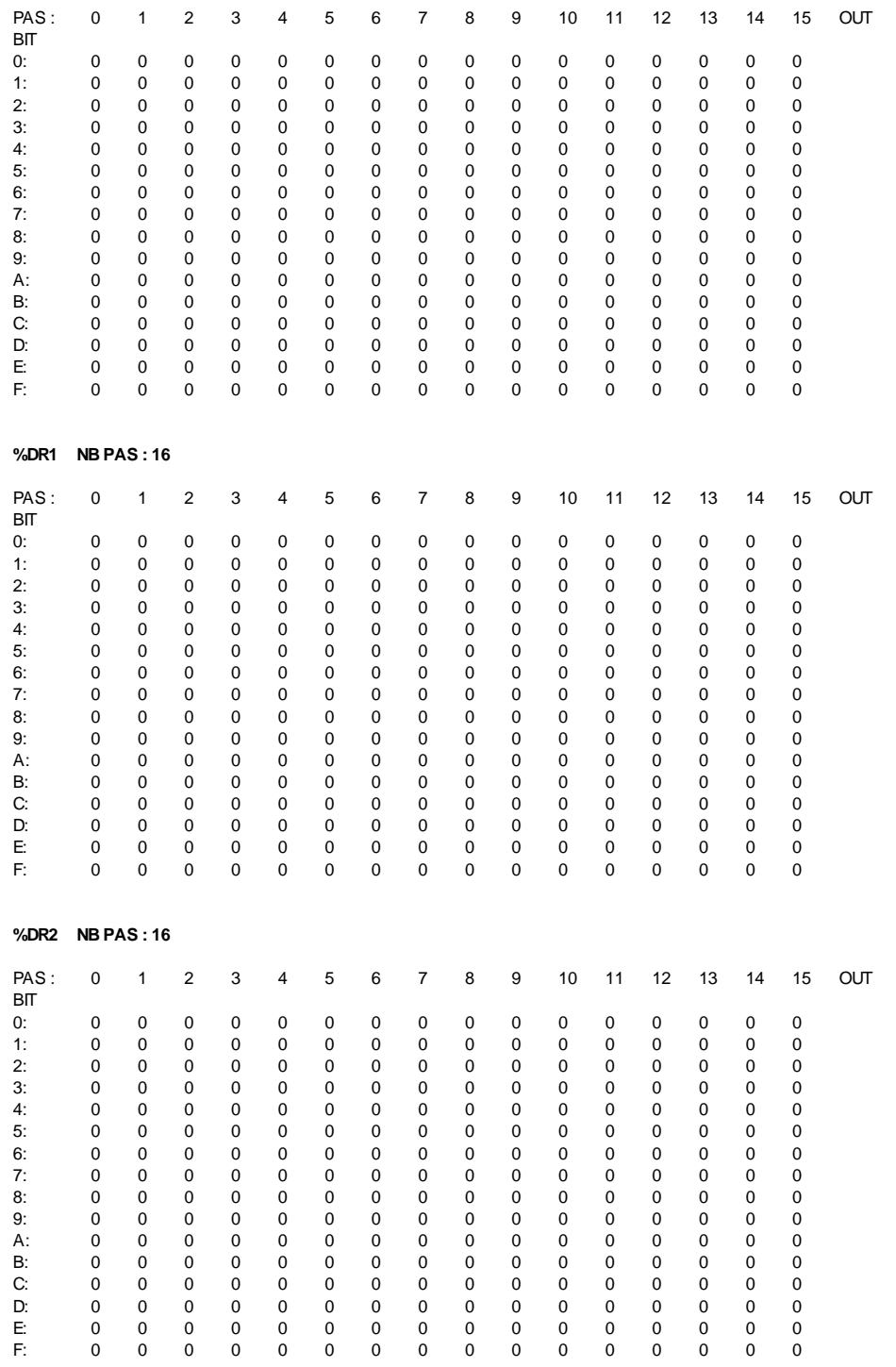

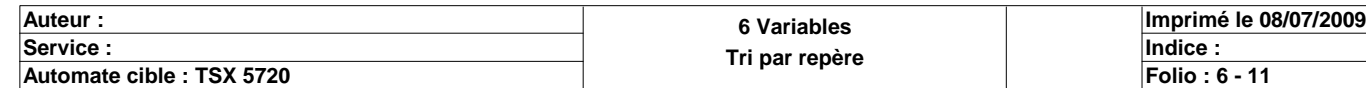

#### **%DR3 NB PAS : 16**

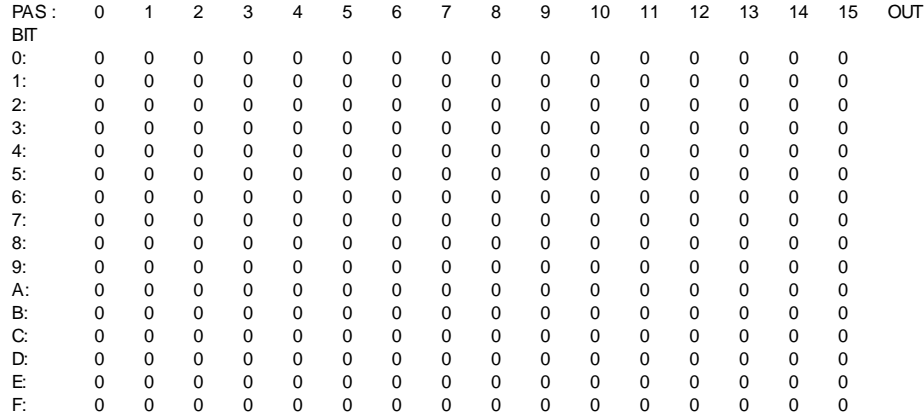

### **MODULE @1**

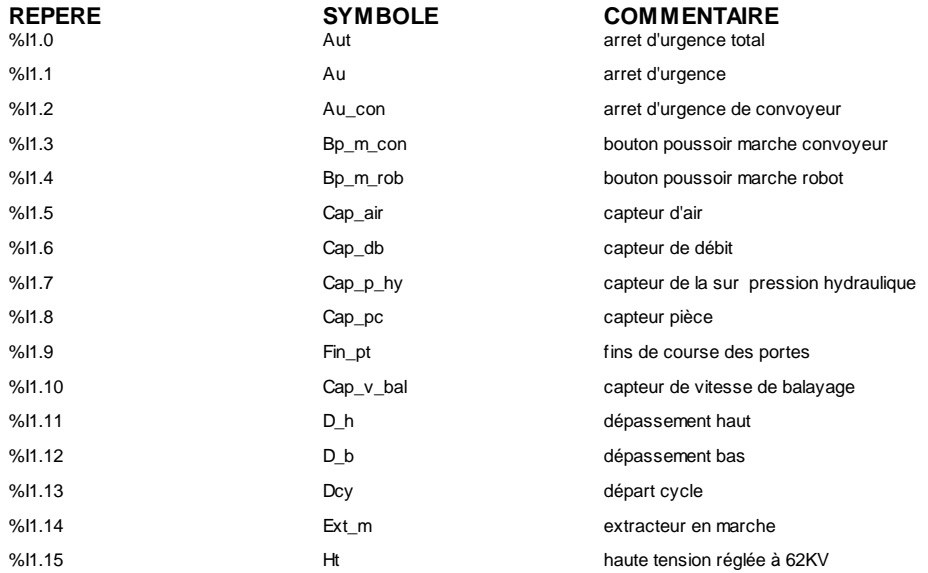

#### **MODULE @2**

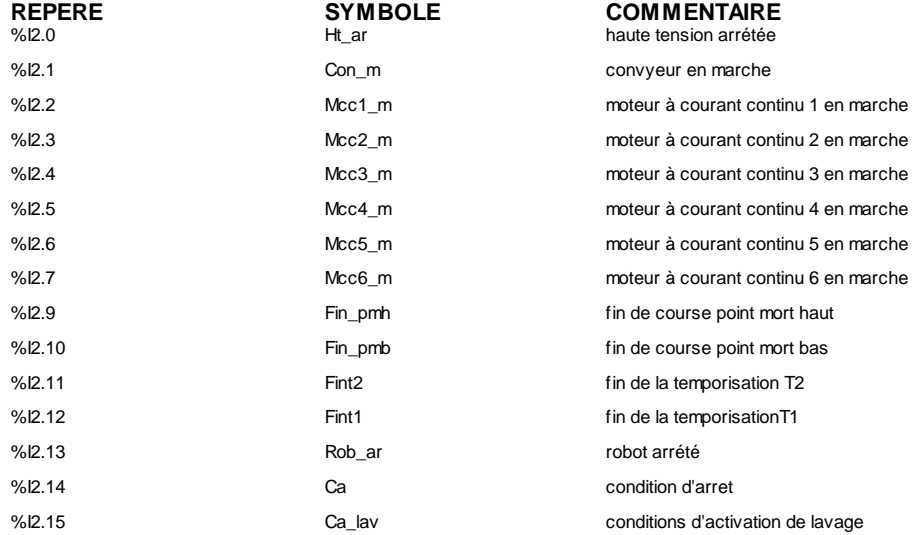

#### **MODULE @3**

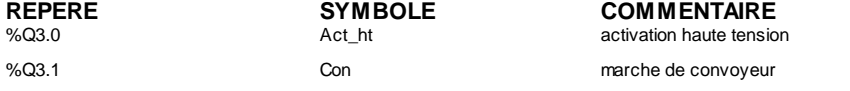

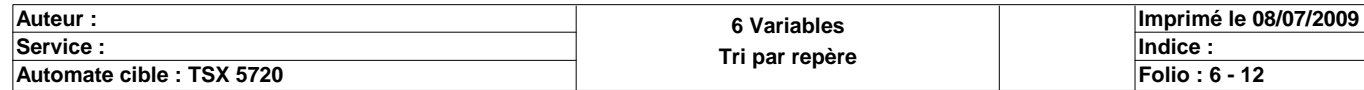

Rég\_v\_con %Q3.3 Voy\_m\_con %Q3.4 Mont\_rob  $%Q3.5$  Dec\_rob %Q3.6 Reg\_v\_bal %Q3.7 Stop\_em %Q3.8 lavage law law law lawage law lawage law lawage law lawage %Q3.9 Stop\_lave %Q3.12 Dem\_m\_hy %Q3.13 Act\_pom\_eau Act\_pom\_eau

%Q3.14 Dem\_rad %Q3.15 Stop\_rad

#### **MODULE @4**

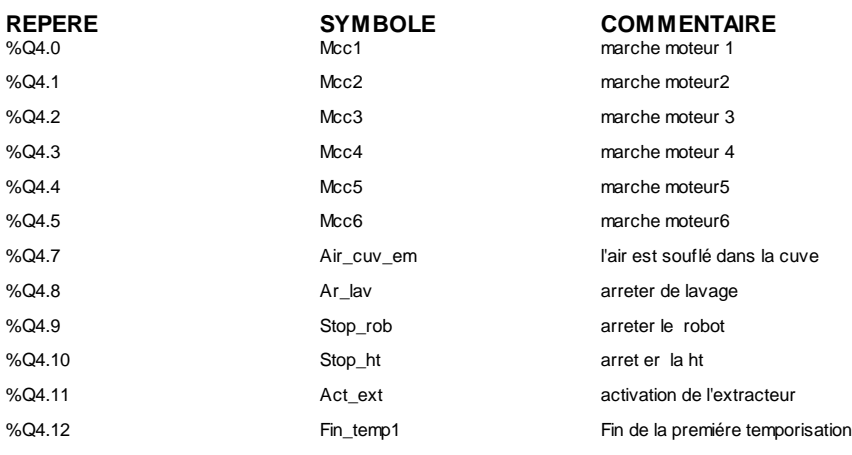

### **MODULE @100**

## **REPERE SYMBOLE COMMENTAIRE** %1100.0 %I100.1 Mot\_hy\_m moteur hydraulique en marche %I100.2 Pom\_m pompe en marche %1100.3 Rad\_m Rad\_m radiateur en marche %I100.4 Rad\_ar radiateur à l'arret %I100.5 Tm1 Tm1 fin temporisation 1

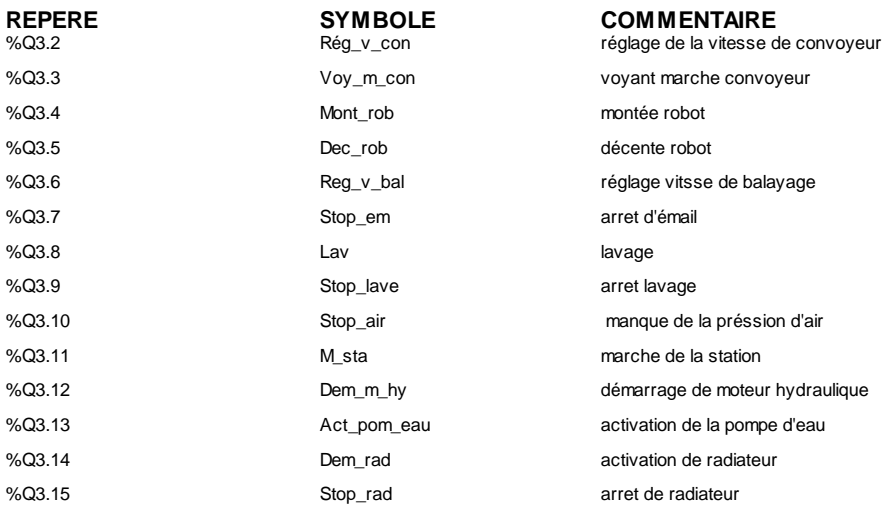

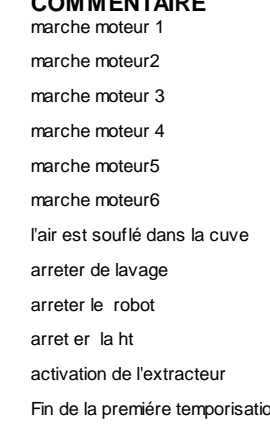

l'air est arrété

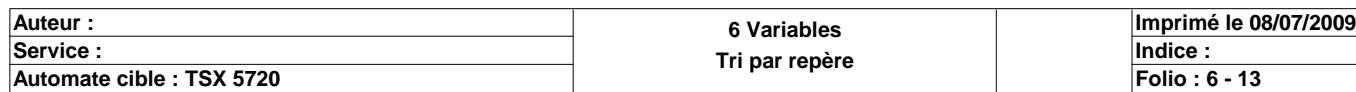

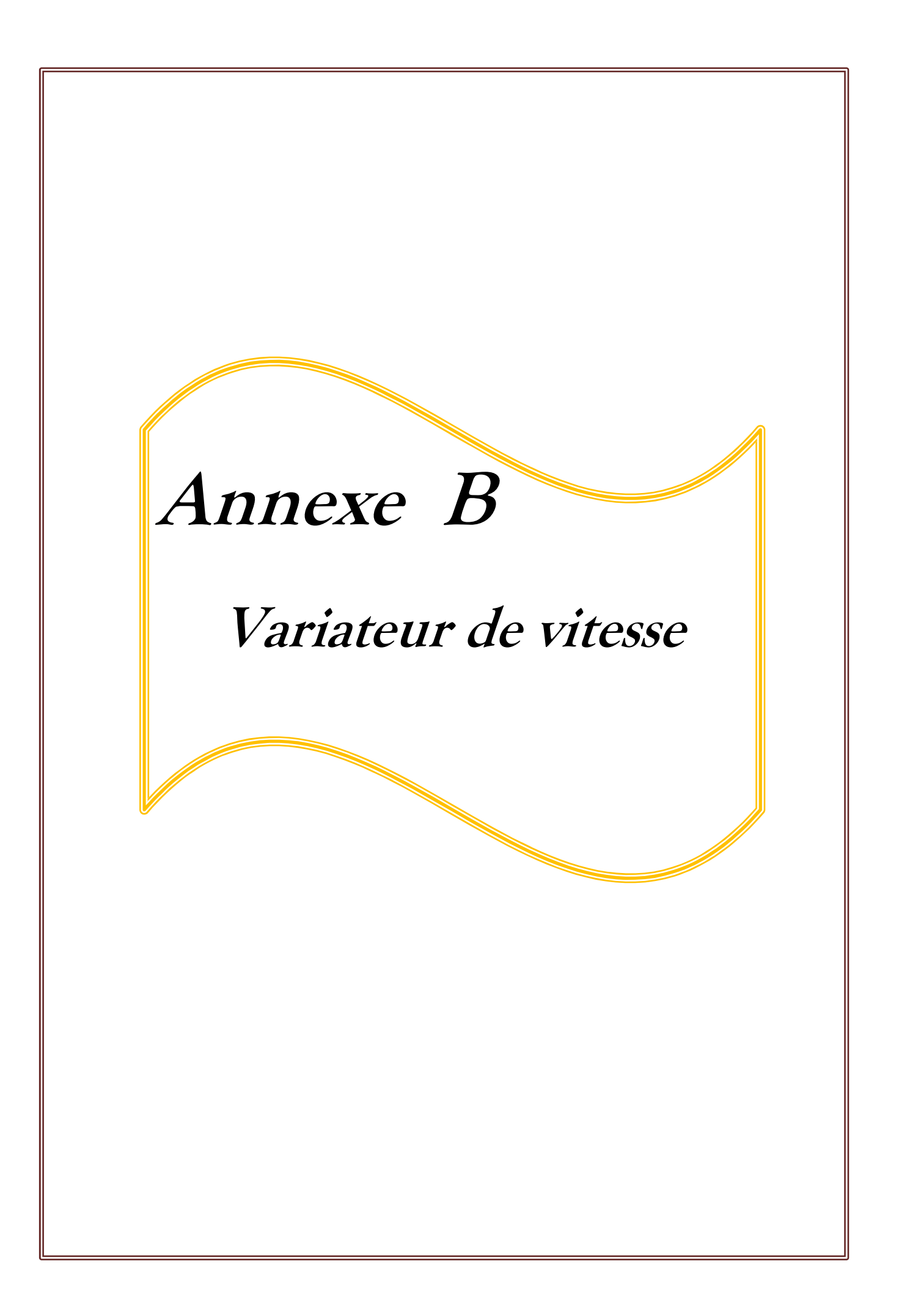

## **Les Variateurs de vitesse électroniques**

## **1. Définition**

 Les variateurs de vitesse sont des pré actionneurs analogiques c'est-à-dire qu'els permettent de commander des actionneurs électriques (moteurs) par modulation de l'énergie. **[14]**

 Ce sont des systèmes qui convertissent les caractéristiques d'une alimentation en fonction d'une consigne donnée.

## **2. Structure et composants des variateurs électroniques**

 Les variateurs de vitesse électroniques sont composés de deux modules généralement regroupés dans une même enveloppe:

## **2. 1. Le module de contrôle**

 Sur les variateurs modernes, toutes les fonctions sont commandées par un microprocesseur qui exploite les réglages, les ordres transmis par un opérateur ou par une unité de traitement, et les résultats de mesures comme la vitesse, le courant, etc.

Des relais, souvent programmables, donnent des informations de :

- $\checkmark$  défaut (réseau, thermique, produit, séquence, surcharge...),
- $\checkmark$  surveillance (seuil de vitesse, pré alarme, fin de démarrage).

 Les tensions nécessaires pour l'ensemble des circuits de mesure et de contrôle sont fournies par une alimentation intégrée au variateur.

## **2. 2. Le module de puissance**

Le module de puissance est principalement constitué de :

- composants de puissance (diodes, thyristors, IGBT…)
- interfaces de mesure des tensions et/ou des courants,
- fréquemment d'un ensemble de ventilation.

## **3. Quadrants et mode de fonctionnement des variateurs**

 Deux paramètres définissent le fonctionnement des systèmes donc des moteurs. Ces deux paramètres sont le couple et la vitesse.

• Le couple dépend de la charge qui peut être entraînée ou entraînante.

• signe de la vitesse dépend du sens de rotation du moteur.

Donc, 4 quadrants définissent les zones de fonctionnement qui sont caractérisés par :

- un fonctionnement en moteur : quadrants 1 et 3 (le moteur fournit une puissance mécanique) ;
- une marche de freinage : quadrants 2 et 4 (le moteur absorbe une puissance mécanique).

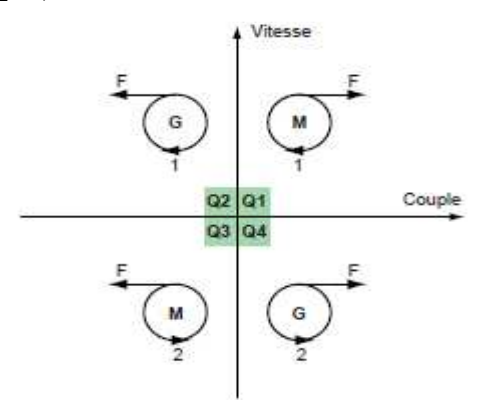

*Fig1. les quatre quadrants de fonctionnement.* 

## **4. Régulation de vitesse**

 La vitesse du moteur est définie par une consigne. La valeur de la consigne est en permanence comparée à un signal de retour, image de la vitesse du moteur. Ce signal est délivré par une génératrice tachymétrique ou un générateur d'impulsions monté en bout d'arbre du moteur.

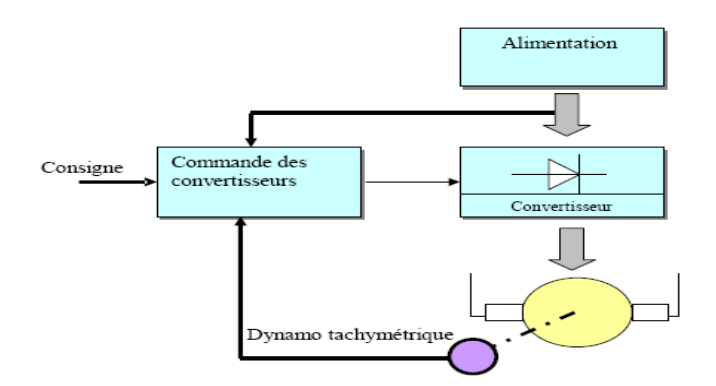

*Fig2. Régulation de vitesse sur les variateurs électroniques.* 

## **5. Rampes d'accélération et de décélération**

La mise en vitesse du moteur est contrôlée au moyen d'une rampe d'accélération linéaire ou en « S ». Cette rampe est généralement réglable et permet par conséquent de choisir le temps de mise en vitesse approprié à l'application.

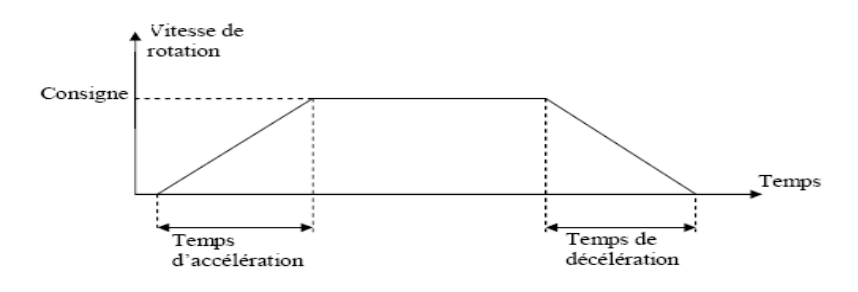

*Fig3. Rampes d'accélération et de décélération.* 

## **6. Les principaux types de variateurs**

### **6.1. Variateur de type hacheur**

 Le principe du hacheur consiste à établir puis interrompre périodiquement la liaison source- charge à l'aide d'un interrupteur électronique. Celui ci doit pouvoir être fermé ou ouvert à volonté, ce sera un thyristor ou un transistor de puissance fonctionnant en régime de commutation.

 Il permet donc de faire varier la vitesse d'un moteur à courant continu. Il agit sur la valeur moyenne de la tension d'alimentation du moteur.

### **Synoptique d'un variateur de type hacheur** :

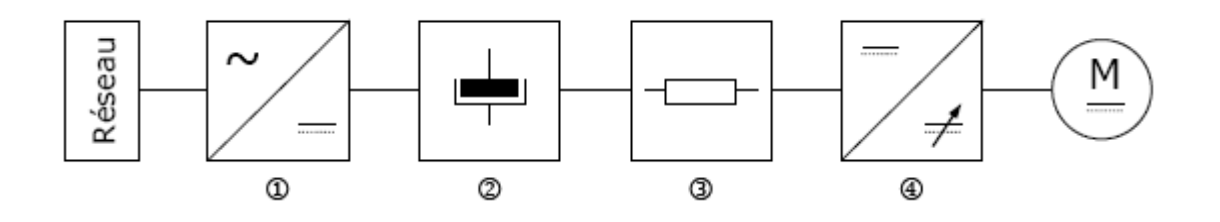

**1) Redresseur**: il transforme la tension alternative sinusoïdale en tension redressée (unidirectionnelle).

**2) Filtrage** : il atténue ou élimine les phénomènes d'ondulation de la tension en sortie du redresseur.

**3) Récupération** : lors du freinage, il permet de ralentir le moteur en transformant en chaleur l'énergie produire par le moteur, qui fonctionne alors en génératrice.

**4) Hacheur**: il fait varier la valeur moyenne de la tension d'alimentation du moteur pour modifier la vitesse.

## **6.2. Variateur de type redressement commandé**

 Il fournit, à partir d'un réseau alternatif monophasé ou triphasé, un courant continu avec un contrôle de la valeur moyenne de la tension.

Les semi-conducteurs de puissance sont assemblés en pont de Graëtz, monophasé ou triphasé.

 Le pont peut être mixte (diodes / thyristors) ou complet (tout thyristor). Cette dernière solution est la plus fréquente car elle permet un meilleur facteur de forme du courant délivré, en agissant sur l'angle d'amorçage des thyristors.

L'utilisation de ce type de variateur de vitesse est bien adaptée pour toute application. Les seules limites sont imposées par le moteur à courant continu, en particulier la difficulté d'obtention de vitesses élevées et la nécessité de maintenance (remplacement des balais).

## **Synoptique d'un variateur de type redressement commandé :**

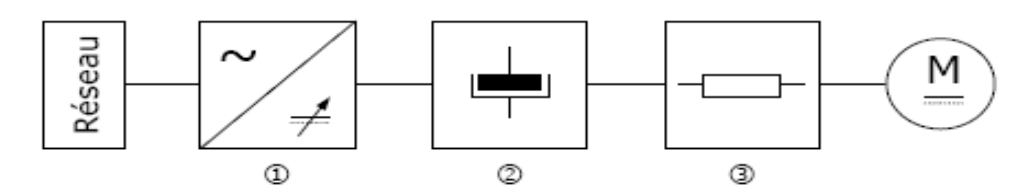

**1) Redresseur commandé :** il transforme la tension alternative sinusoïdale en tension ondulée variable.

**2) Filtrage :** il atténue ou élimine les phénomènes d'ondulation de la tension en sortie du redresseur.

**3) Récupération :** lors du freinage, il permet de ralentir le moteur en transformant en chaleur l'énergie produire par le moteur, qui fonctionne alors en génératrice.

## **7. Facteurs de choix d'un variateur**

- la puissance et la vitesse nominales du moteur;
- le régime d'utilisation (utilisation en régime permanent ou intermittent) ;
- la plage de variation de vitesse et le domaine de fonctionnement (1 quadrant, 2 quadrants, 4quadrants) ;
- 1 ou 2 sens de rotation ;
- la précision de contrôle de couple et de vitesse ;
- nature de la source d'énergie (continue ou alternative) ;
- charge entraînante ou non ;
- freinage naturel ou forcé ;
- les contraintes d'installation (place disponible, degrés de protection, etc.) ;

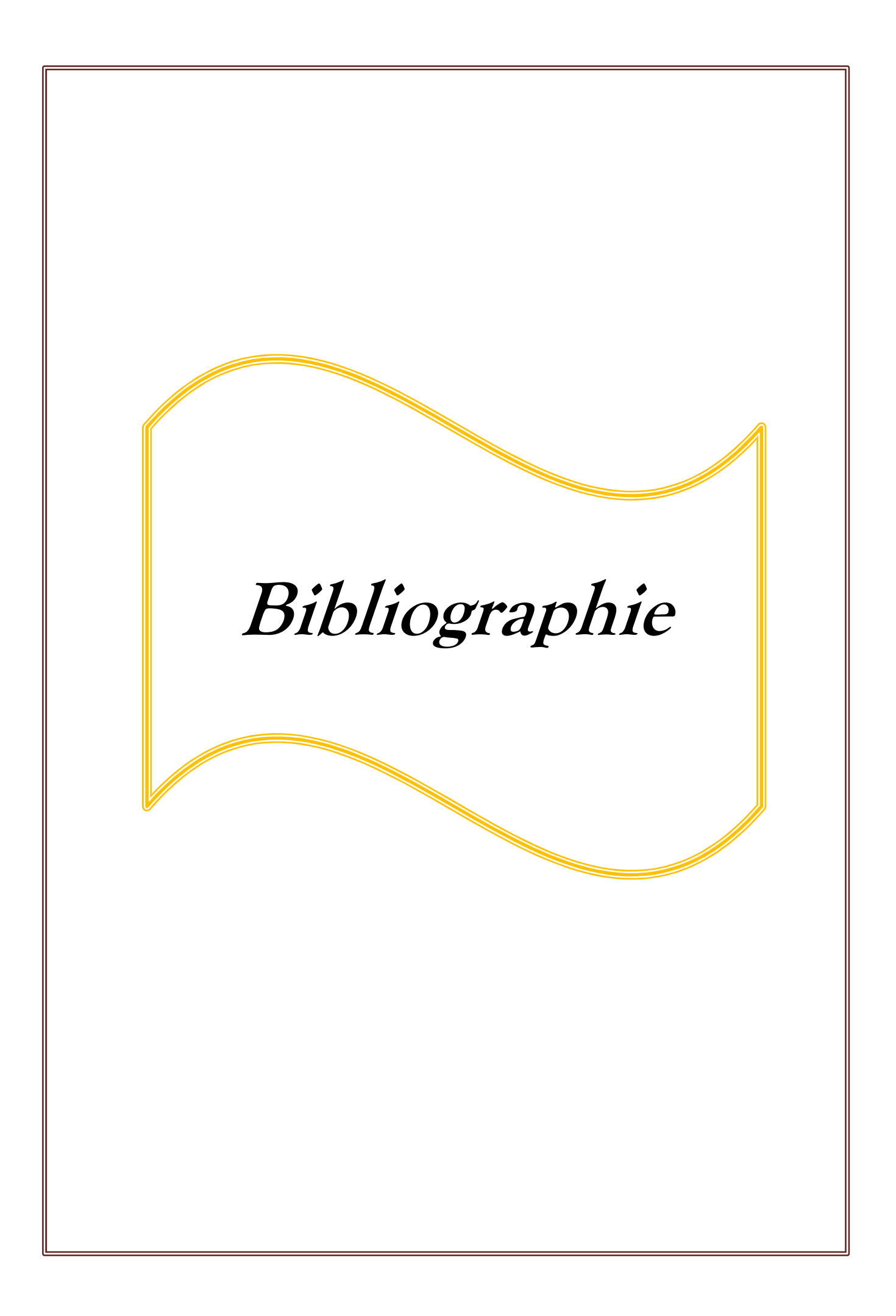

# BIBLIOGRAPHIE

[2] **Documentation de l'entreprise ENIEM(Le robot RHV 420)** 

[3] **Jacques Faisandier et coll,** « Mécanismes hydrauliques et pneumatiques » Edition Dunod 2006.

[4] **Georges Asch et collaborateurs,** « Les capteurs en instrumentation industrielle » Edition Dunod 1999.

[5] **Mrs TI GUERCHA ABDANOUR et IMERZOUKANEBOUKHALFA «** Etude du mode de démarrage et du système d'arrêt d'urgence d'un moto compresseur par API » Electromécanique 2008 université M'hamed Bougara de Boumerdes.

[7] **P.Trau** « le grafcet et sa mise en œuvre » ULP 1997.

[8] **C.Bourbonne. J.Cojean**, « les systèmes automatisés, Tome1 » Edition Foucher 1992.

[9] **A.Juton** « automatismes industriels I » janvier 2007.

[10] **Schneider Electric** «automates premium »septembre 2002.

[12] **Mrs KADI HOUCINE, MESSAOUDI M'HAMED et Melle AIT HAMOU ASSIA «** Etude et amélioration de la station de traitement de surface au niveau de l'ENIEM pilotée par un automate Télémécanique TSX 57 203 » Electrotechnique 2008.

[13] **Documentation du logiciel PL7.**

[14] **Schneider Electric** « variateur de vitesse pour moteurs à courant continus » Année 2003. **Sites Internet :** [1] www.ENIEM-dz .com.

[6] www.LEROY-SOMER.com.

[11] www.SchneiderElectric.dz